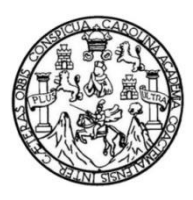

Universidad de San Carlos de Guatemala Facultad de Ingeniería Escuela de Ingeniería Civil

## **DISEÑO DE LA EDIFICACIÓN ESCOLAR DE DOS NIVELES PARA LA ALDEA BUENA VISTA Y DEL SISTEMA DE ALCANTARILLADO SANITARIO PARA EL CANTÓN BARRIOS, NUEVO PROGRESO, SAN MARCOS**

### **Carlos Alberto Barrios Montúfar**

Asesorado por el Ing. Juan Merck Cos

Guatemala, septiembre de 2016

### UNIVERSIDAD DE SAN CARLOS DE GUATEMALA

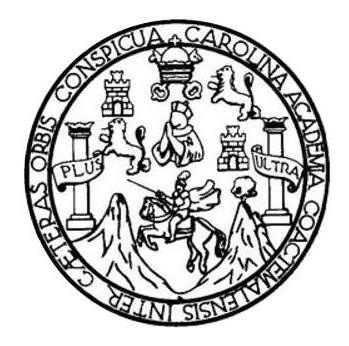

FACULTAD DE INGENIERÍA

### **DISEÑO DE LA EDIFICACIÓN ESCOLAR DE DOS NIVELES PARA LA ALDEA BUENA VISTA Y DEL SISTEMA DE ALCANTARILLADO SANITARIO PARA EL CANTÓN BARRIOS, NUEVO PROGRESO, SAN MARCOS**

TRABAJO DE GRADUACIÓN

# PRESENTADO A LA JUNTA DIRECTIVA DE LA FACULTAD DE INGENIERÍA POR

### **CARLOS ALBERTO BARRIOS MONTÚFAR**

ASESORADO POR EL ING. JUAN MERCK COS

AL CONFERÍRSELE EL TÍTULO DE

**INGENIERO CIVIL**

GUATEMALA, SEPTIEMBRE DE 2016

# UNIVERSIDAD DE SAN CARLOS DE GUATEMALA FACULTAD DE INGENIERÍA

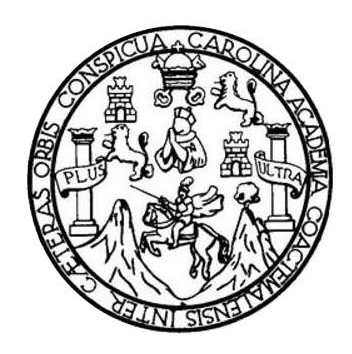

### **NÓMINA DE JUNTA DIRECTIVA**

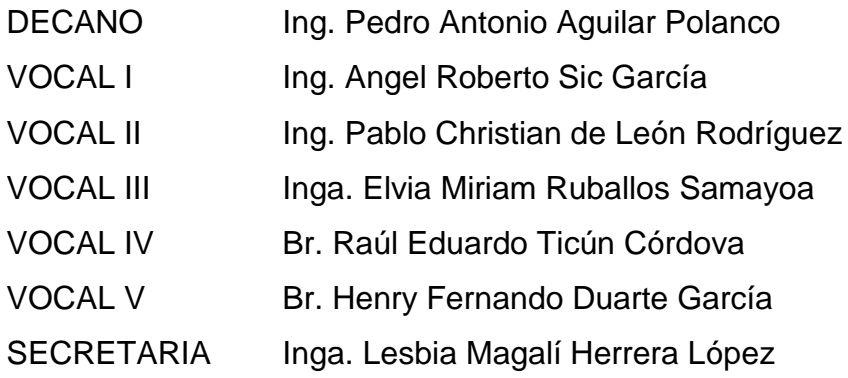

### **TRIBUNAL QUE PRACTICÓ EL EXAMEN GENERAL PRIVADO**

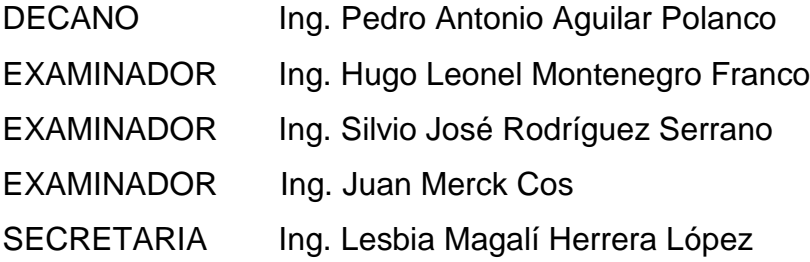

# HONORABLE TRIBUNAL EXAMINADOR

En cumplimiento con los preceptos que establece la ley de la Universidad de San Carlos de Guatemala, presento a su consideración mi trabajo de graduación titulado:

DISEÑO DE LA EDIFICACIÓN ESCOLAR DE DOS NIVELES PARA LA ALDEA BUENA VISTA Y DEL SISTEMA DE ALCANTARILLADO SANITARIO PARA EL CANTÓN BARRIOS, **NUEVO PROGRESO, SAN MARCOS** 

Tema que me fuera asignado por la Dirección de la Escuela de Ingeniería Civil, con fecha 23 de mayo de 2014.

Garlós Alberto Barrios Montúfar

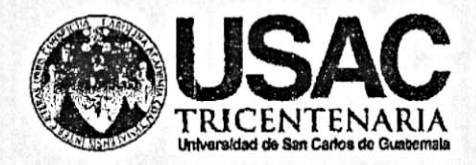

http;//civil.ingenieria.usac.edu.gt

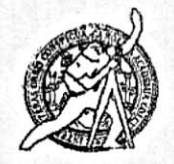

Universidad de San Carlos de Guatemala FACULTAD DE INGENIERÍA Escuela de Ingeniería Civil

Guatemala, 20 de julio de 2016

Ingeniero Hugo Leonel Montenegro Franco Director Escuela Ingeniería Civil Facultad de Ingeniería Universidad de San Carlos

Estimado Ingeniero Montenegro.

Le informo que he revisado el trabajo de graduación DISEÑO DE LA EDIFICACIÓN ESCOLAR DE DOS NIVELES PARA LA ALDEA BUENA VISTA Y DEL SISTEMA DE ALCANTARILLADO SANITARIO PARA EL CANTÓN BARRIOS, NUEVO PROGRESO, SAN MARCOS desarrollado por el estudiante de Ingeniería Civil Carlos Alberto Barrios Montúfar, con Carnet No.200722162, quien contó con la asesoría de la Ing. Juan Merck Cos.

Considero este trabajo bien desarrollado y representa un aporte para la comunidad del área y habiendo cumplido con los objetivos del referido trabajo doy mi aprobación al mismo solicitando darle el trámite respectivo.

Atentamente.

ID Y ENSEÑAD A TODOS

Ing. Rafael Enrique Morales Ochoa Revisor por el Departamento de Hidráulica

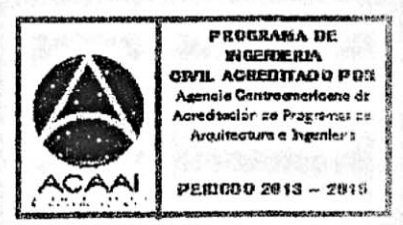

**EID**  $2<sup>3</sup>$ 

ЮN O

/mrrm.

Mas de 134 años de Trabajo Académico y Mejora Contínua

UNIVERSIDAD DE SAN CARLOS **DE GUATEMALA** 

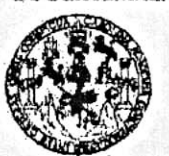

#### **FACULTAD DE INGENIERIA**

**UNIDAD DE EPS** 

Guaternala, 18 de julio de 2016 REF.EPS.DOC.415.07.16

Inga. Christa Classon de Pinto Directora Unidad de EPS Facultad de Ingeniería Presente

Estimada Ingeniera Classon de Pinto.

Por este medio atentamente le informo que como Asesor-Supervisor de la Práctica del Ejercicio Profesional Supervisado (E.P.S.), del estudiante universitario Carlos Alberto Barrios Montúfar con carné No. 200722162, de la Carrera de Ingeniería Civil, procedí a revisar el informe final, cuyo titulo es: DISEÑO DE LA EDIFICACIÓN ESCOLAR DE DOS NIVELES PARA LA ALDEA BUENA VISTA Y DEL SISTEMA DE ALCANTARILLADO SANITARIO PARA EL CANTÓN BARRIOS, NUEVO PROGRESO, SAN MARCOS.

En tal virtud, LO DOY POR APROBADO, solicitándole darle el trámite respectivo.

Sin otro particular, me es grato suscribirme.

Atentamente,

"Id y Enseña ರರಂತ ิ≈ oisidad de San Carlos de Guatera Ing. Juan Merck Cos **SESOR - SUPERVISOR DE EPS** Ing uan Merci dad de Prácticas de Ingeniería y EPS Asesol-Supervisor d  $a_{c}$ Ared de Ingeniería Civil ad de Inge

c.c. Archivo JMC/ra

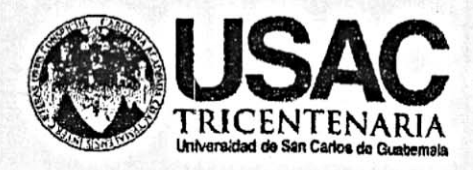

http;//civil.ingenieria.usac.edu.gt

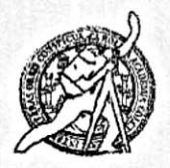

Universidad de San Carlos de Guatemala FACULTAD DE INGENIERÍA Escuela de Ingeniería Civil

Guatemala, 08 de agosto de 2016

Ingeniero Hugo Leonel Montenegro Franco Director Escuela Ingeniería Civil Facultad de Ingeniería Universidad de San Carlos

Estimado Ingeniero Montenegro.

Le informo que he revisado el trabajo de graduación DISEÑO DE LA EDIFICACIÓN ESCOLAR DE DOS NIVELES PARA LA ALDEA BUENA VISTA Y DEL SISTEMA DE ALCANTARILLADO SANITARIO PARA EL CANTÓN BARRIOS, NUEVO PROGRESO, SAN MARCOS, desarrollado por el estudiante de Ingeniería Civil Carlos Alberto Barrios Montúfar, con Carnet No. 2007-22162, quien contó con la asesoría del Ing. Juan Merck Cos.

Considero este trabajo bien desarrollado y representa un aporte para la comunidad del área y habiendo cumplido con los objetivos del referido trabajo doy mi aprobación al mismo solicitando darle el trámite respectivo.

Atentamente,

ID Y ENSEÑAD A TODOS

Ing. Ronald Estuardo Galindo Cabrera Jefe del Departamento de Estructuras

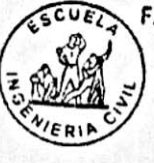

FACULTAD DE INGENIERIA DEPARTAMENTO DE **ESTRUCTURAS** USAC

/mrrm.

Mas de 134 años de Trabajo Académico y Mejora Contínua

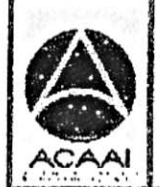

PROGRAMA DE **WGEHMERIA ORTL ACREDITADO PDR** Agencia Cantragmericano dr redtación de Programas de the integral o publications

PERIODO 2013 - 2015

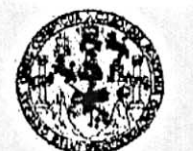

**FACULTAD DE INGENIERIA** 

**UNIDAD DE EPS** 

Guatemala, 08 de agosto de 2016 Ref.EPS.D.319.08.16

Ing. Hugo Leonel Montenegro Franco Director Escuela de Ingeniería Civil Facultad de Ingeniería Presente

Estimado Ingeniero Montenegro Franco:

Por este medio atentamente le envío el informe final correspondiente a la práctica del Ejercicio Profesional Supervisado, (E.P.S) titulado DISEÑO DE LA EDIFICACIÓN ESCOLAR DE DOS NIVELES PARA LA ALDEA BUENA VISTA Y DEL SISTEMA DE ALCANTARILLADO SANITARIO PARA EL CANTÓN BARRIOS, NUEVO **PROGRESO, SAN MARCOS,** que fue desarrollado por el estudiante universitario Carlos Alberto Barrios Montúfar, carné 200722162, quien fue debidamente asesorado y supervisado por el Ing. Juan Merck Cos.

Por lo que habiendo cumplido con los objetivos y requisitos de ley del referido trabajo y existiendo la aprobación del mismo por parte del Asesor - Supervisor de EPS, en mi calidad de Directora apruebo su contenido solicitándole darle el trámite respectivo.

> Atentamente. "Id y Enseñad a Todos"

Sin otro particular, me es grato suscribirme.

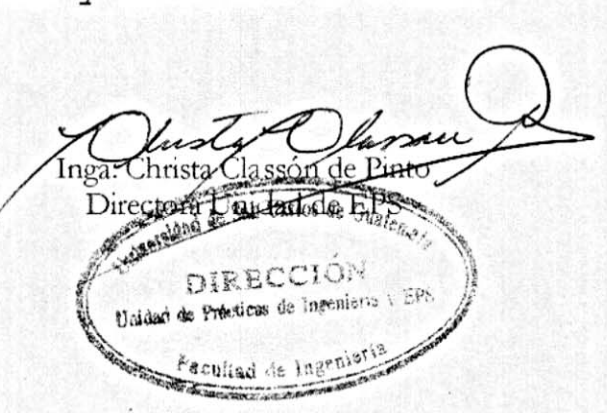

 $CCdP/ra$ 

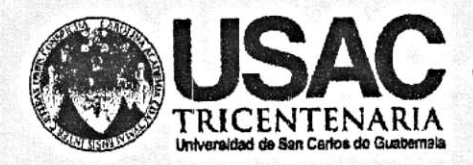

http;//civil.ingenieria.usac.edu.gt

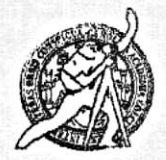

Universidad de San Carlos de Guatemala FACULTAD DE INGENIERÍA Escuela de Ingeniería Civil

El director de la Escuela de Ingeniería Civil, después de conocer el dictamen del Asesor Ing. Juan Merck Cos y Coordinadora de E.P.S. Inga. Christa del Rosario Classon de Pinto, al trabajo de graduación del estudiante Carlos Alberto Barrios Montúfar, titulado DISEÑO DE LA EDIFICACIÓN ESCOLAR DE DOS NIVELES PARA LA ALDEA BUENA VISTA Y DEL SISTEMA DE ALCANTARILLADO SANITARIO PARA EL CANTÓN BARRIOS, NUEVO PROGRESO, SAN MARCOS da por este medio su aprobación a dicho trabajo.

Ing. Hugó Leonel Montehegro Franco

Guatemala, agosto 2016.

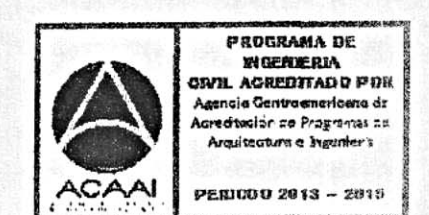

JOAD DE SAN CA

INGENIE

ESCUELA DE ENGENIERIA EIVIL **VRAECTOR** 

I TAD I

/mrrm.

Mas de 134 años de Trabajo Académico y Mejora Contínua

Universidad de San Carlos de Guatemala

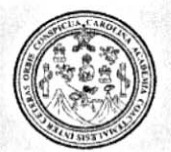

Facultad de Ingeniería Decanato

Ref.DTG.D.397.2016

GPICI El Decano de la Facultad de Ingeniería de la Universidad de San Carlos de Guatemala, luego de conocer la aprobación por parte del Director de la Escuela de Ingeniería Civil, al trabajo de graduación titulado: DISEÑO DE LA EDIFICACIÓN ESCOLAR DE DOS NIVELES PARA LA ALDEA BUENA VISTA Y DEL SISTEMA ALCANTARILLADO SANITARIO PARA EL CANTÓN DF BARRIOS, NUEVO PROGRESO, SAN MARCOS, presentado por el estudiante universitario. Carlos Alberto Barrios Montúfar, y después de haber culminado las revisiones previas bajo la responsabilidad de las instancias correspondientes, se autoriza la impresión del mismo.

IMPRÍMASE. Pedro Antonio Aguilar Polanco Ina ARLOS DE OL Decano DECANO JUIAD OE INCENS

Guatemala, septiembre de 2016

# **ACTO QUE DEDICO A:**

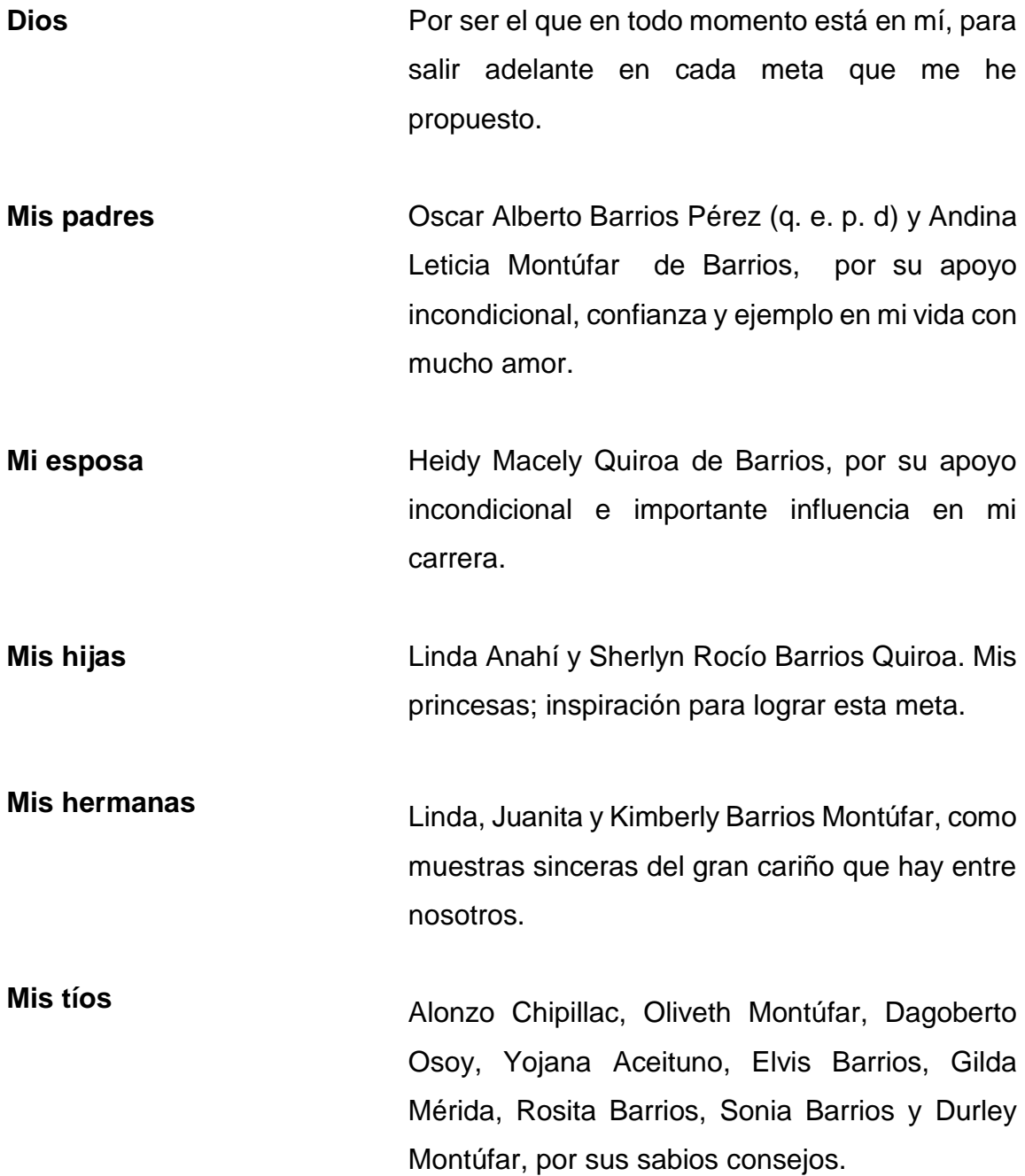

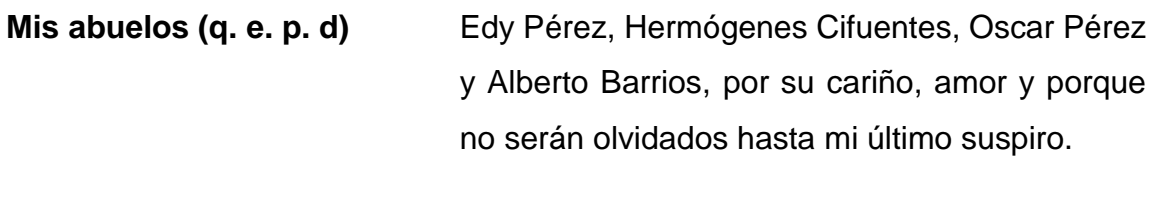

**Mi familia** Por ser ejemplo en mi vida y superar todo obstáculo gracias a sus consejos, cariño y confianza.

**Mis amigos** Gracias por todo, ya que sin mencionarlos, se darán por aludidos. Por estar en los momentos más importantes y en los que se necesitan de apoyo como el que me brindaron.

**Universidad de San Carlos de Guatemala** Por ser inspiración para lograr esta meta en mi formación profesional.

# **AGRADECIMIENTOS A:**

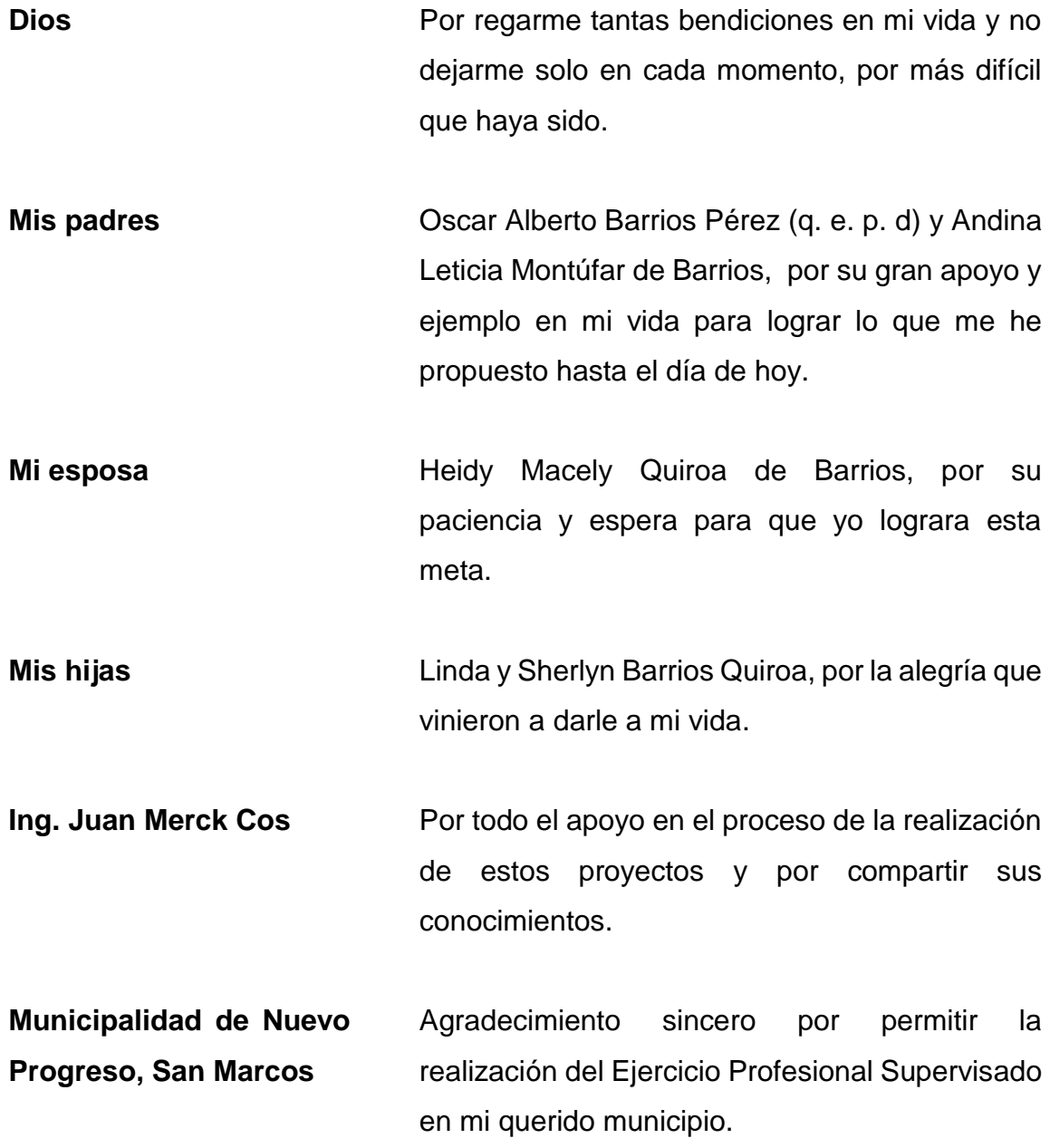

**Facultad de Ingeniería**  Por toda la formación profesional y académica durante mi estancia en esta Facultad; me enorgullece ser Ingeniero Civil.

**Universidad de San Carlos de Guatemala** *Alma mater*, agradezco por formarme como profesional.

# ÍNDICE GENERAL

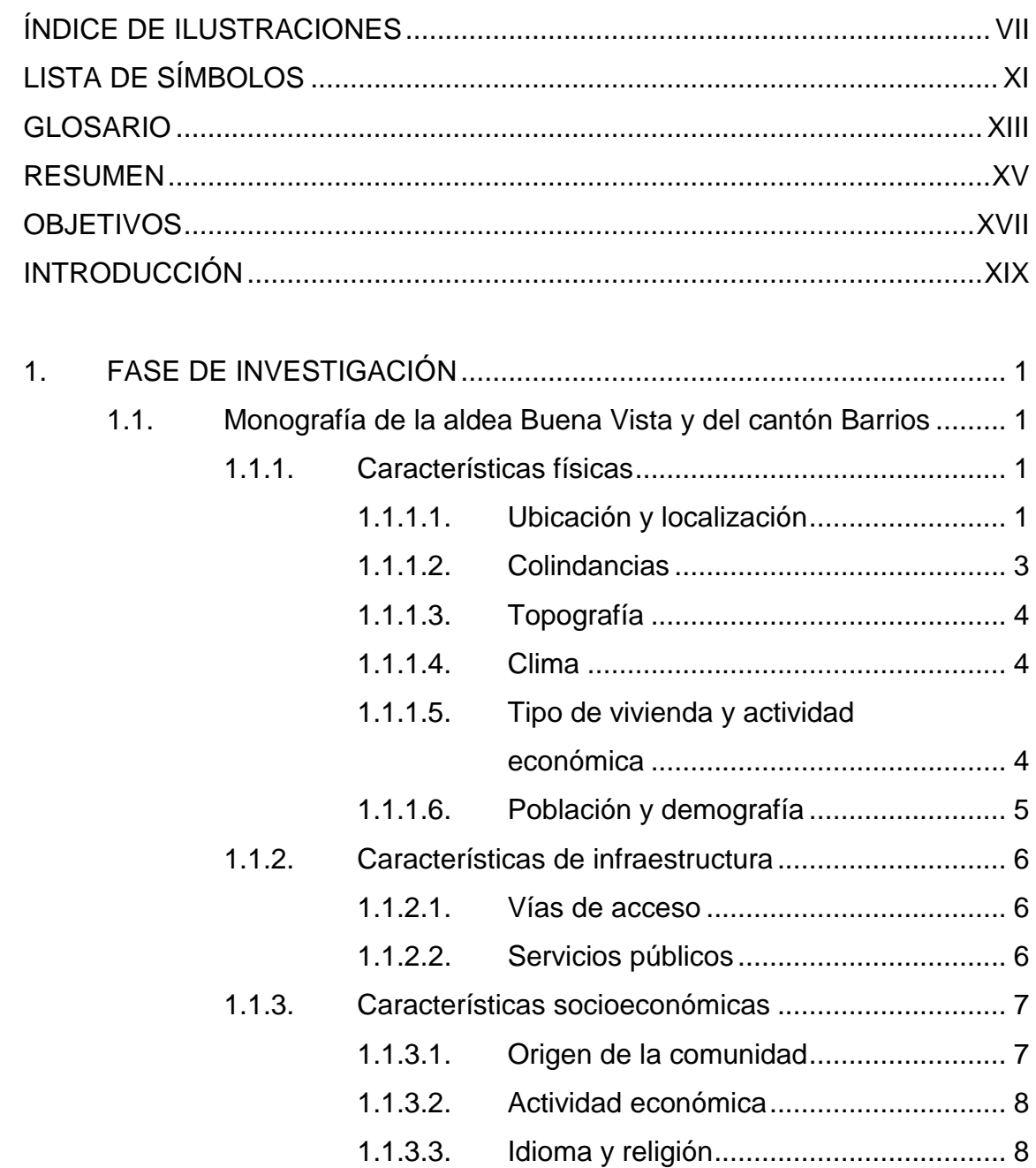

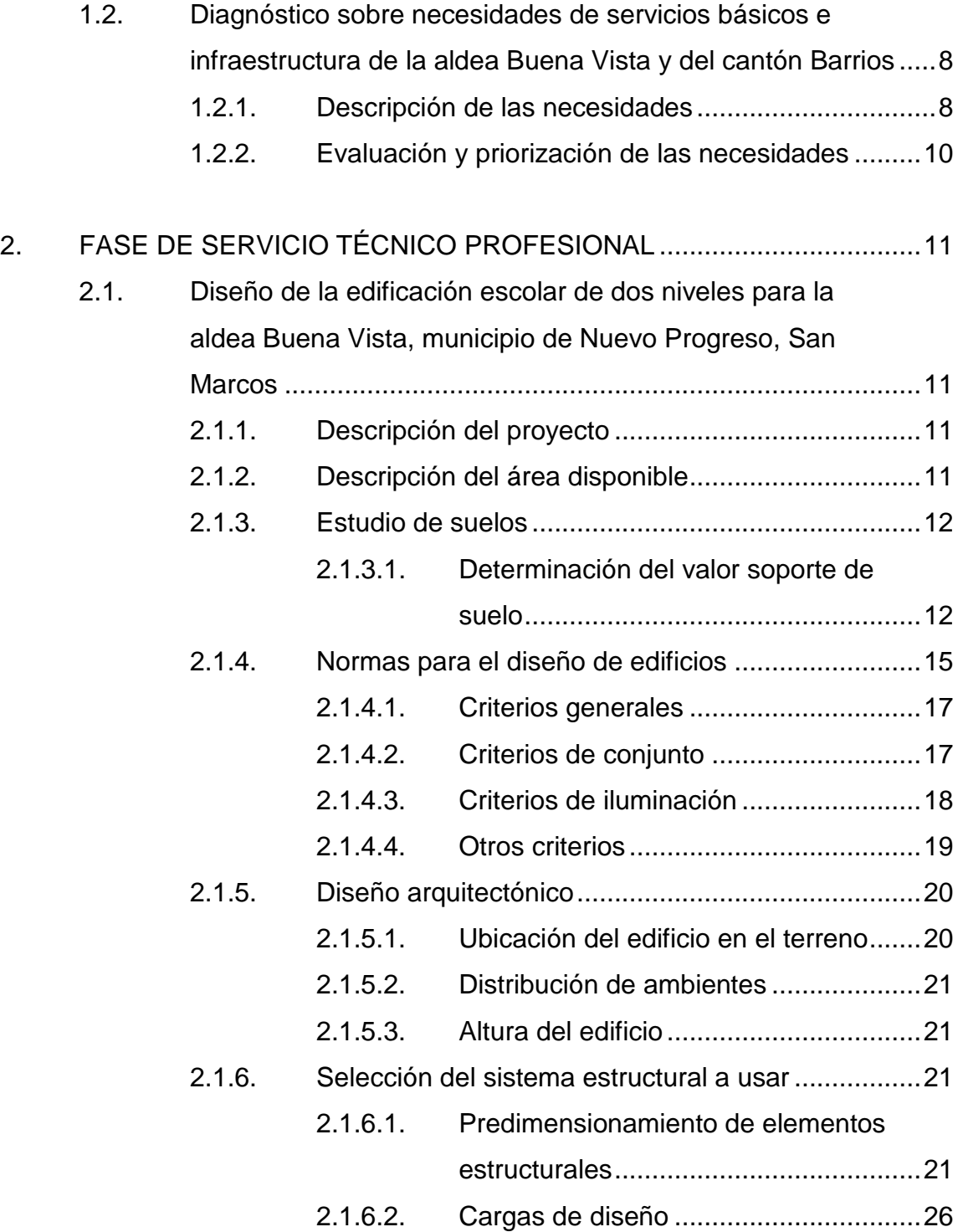

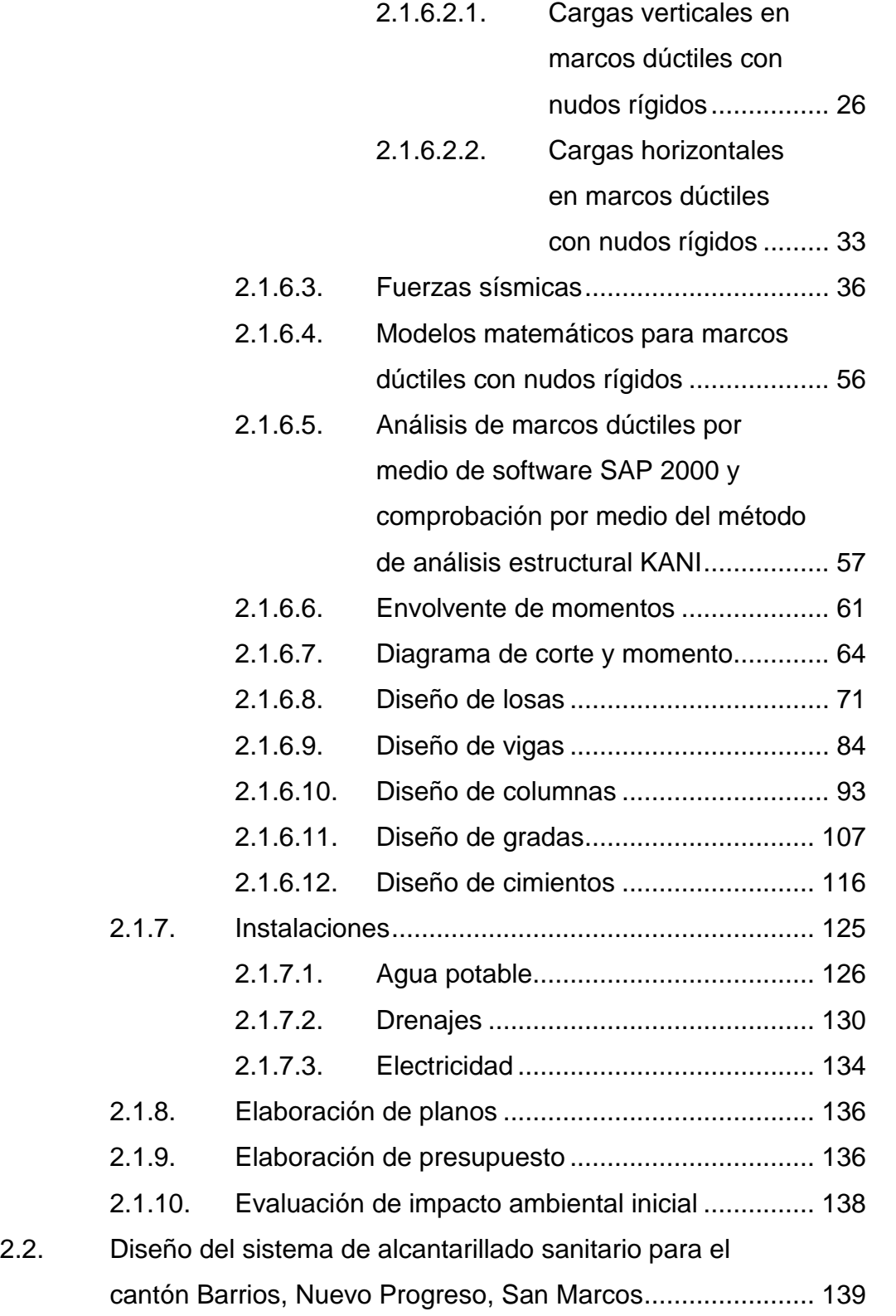

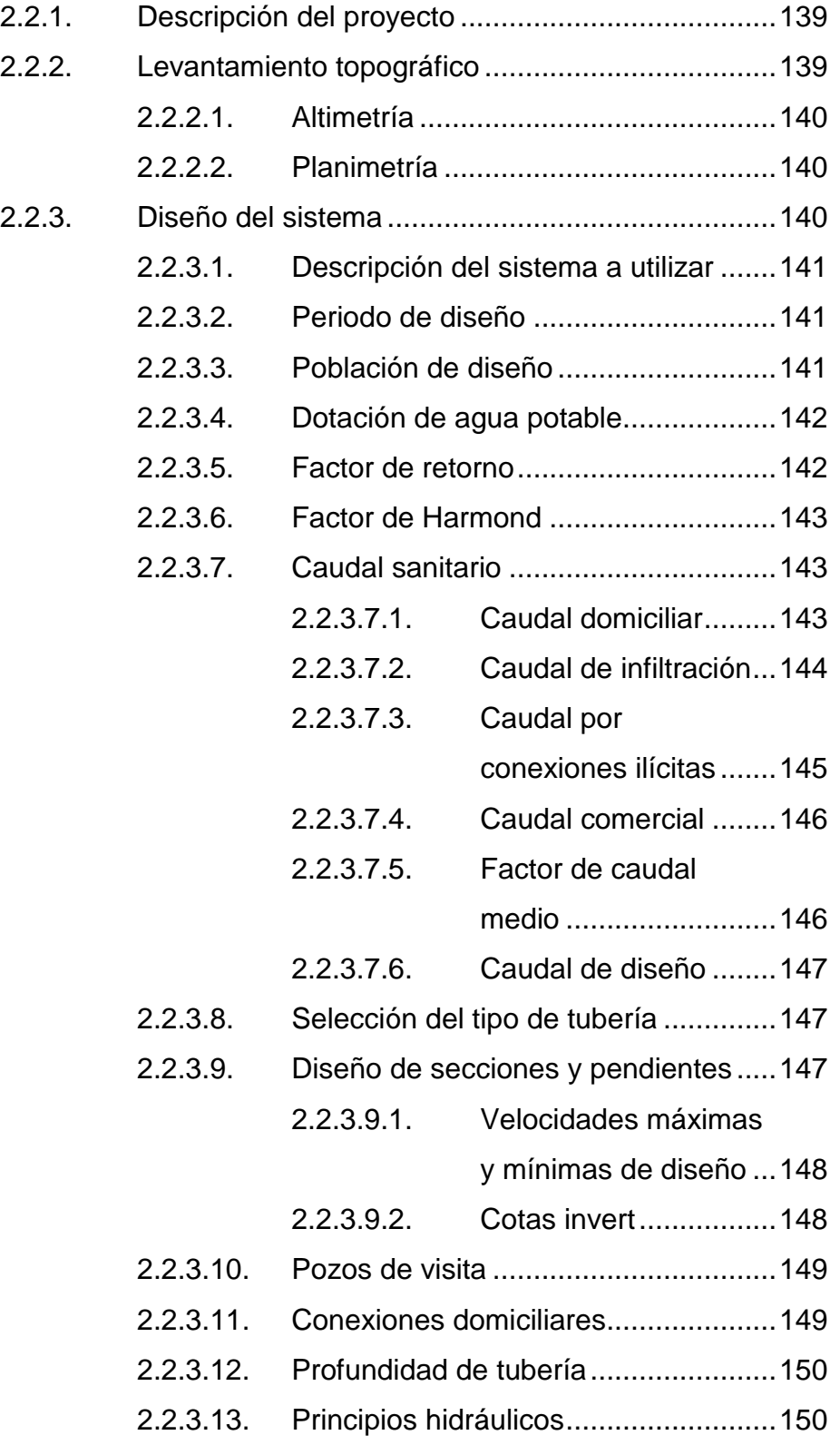

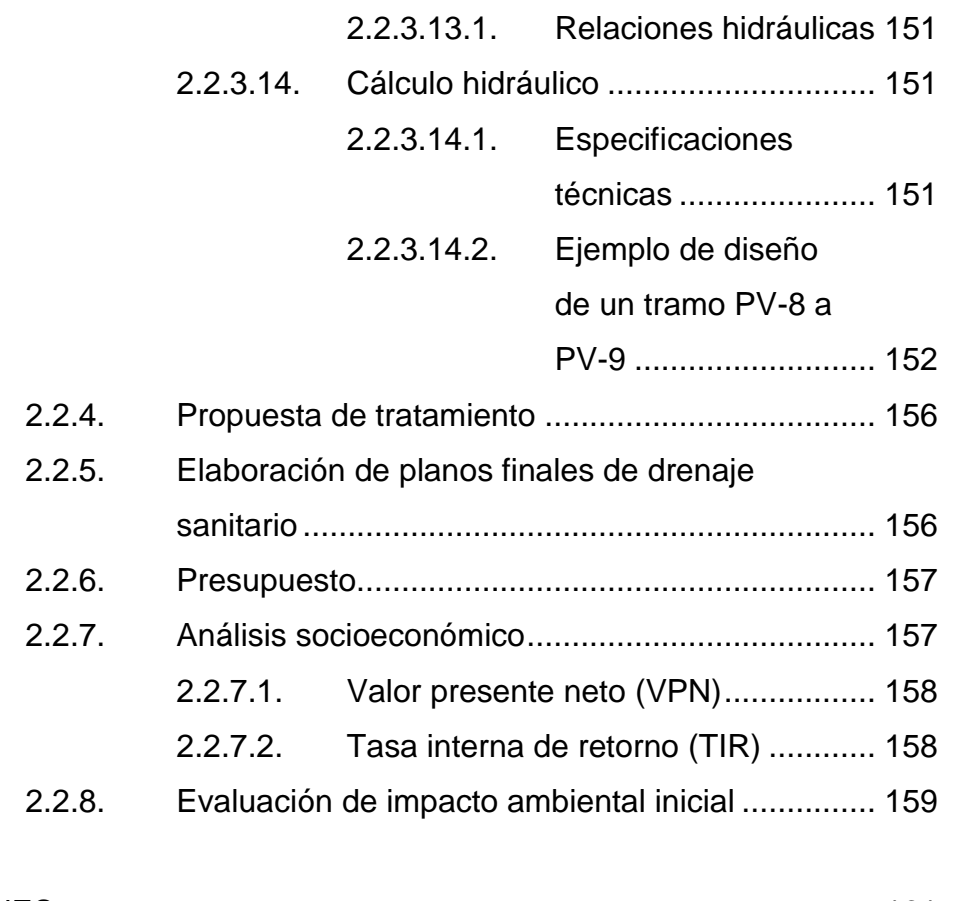

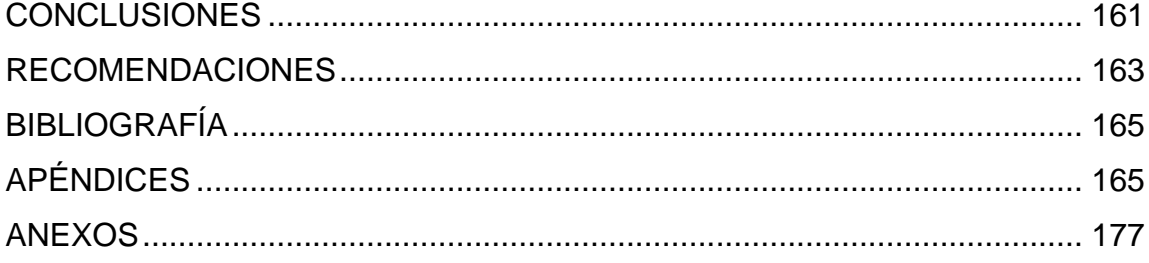

VI

# <span id="page-20-0"></span>**ÍNDICE DE ILUSTRACIONES**

### **FIGURAS**

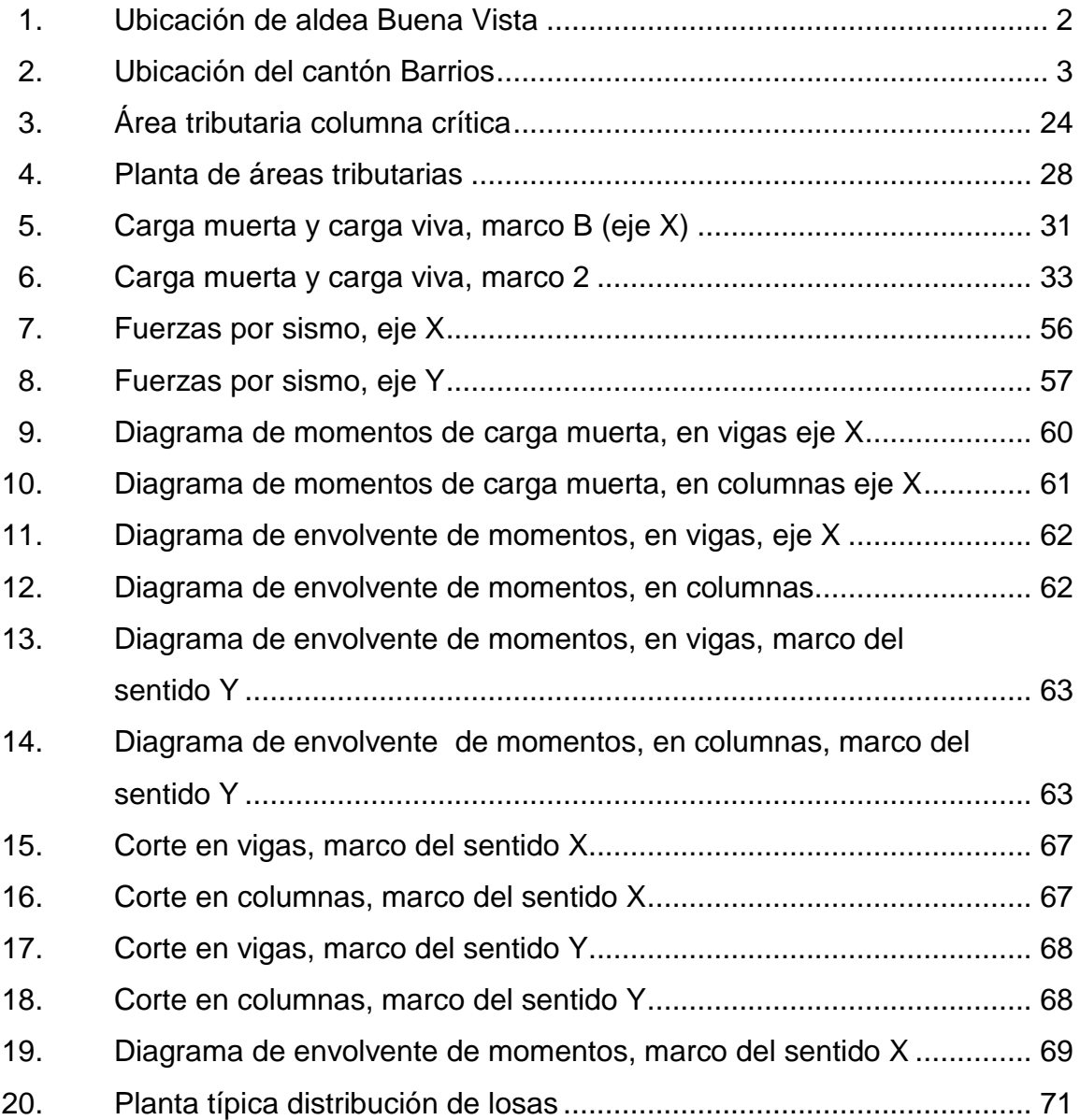

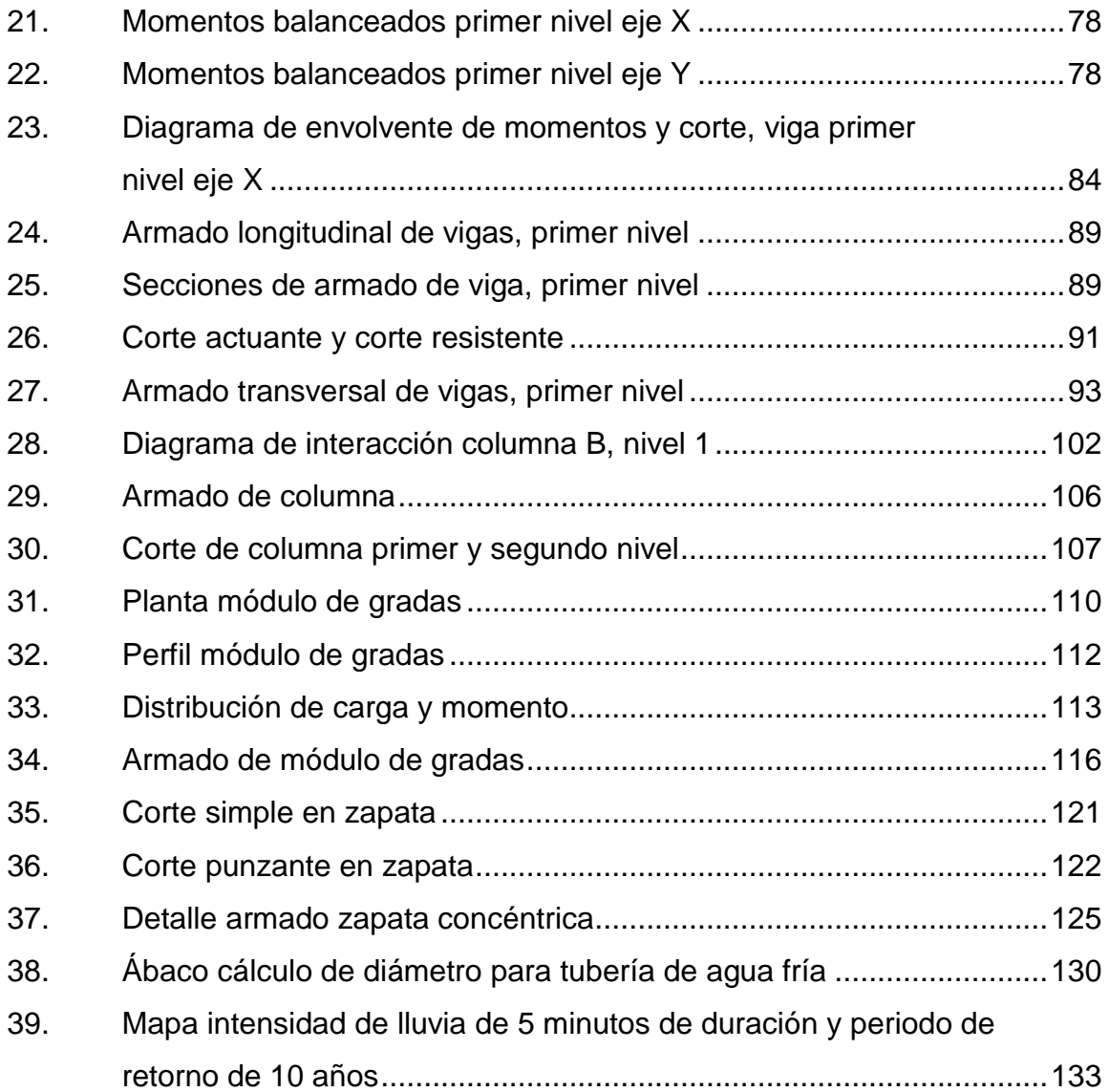

## **TABLAS**

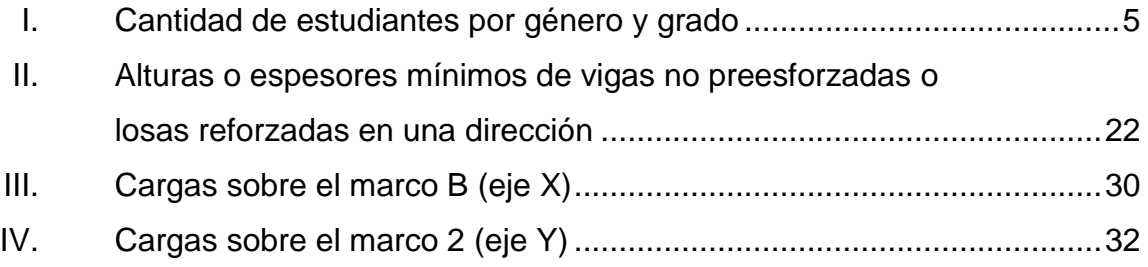

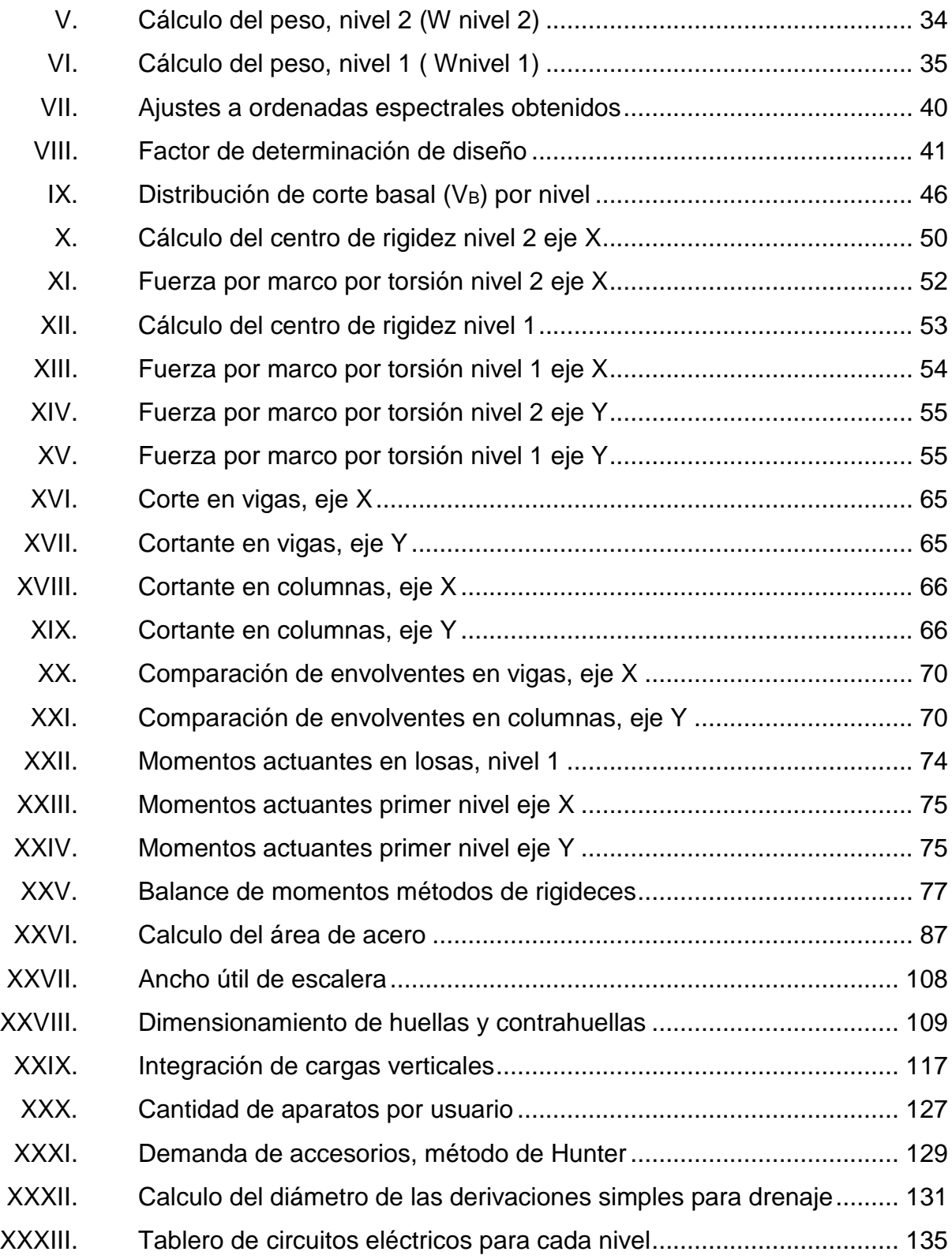

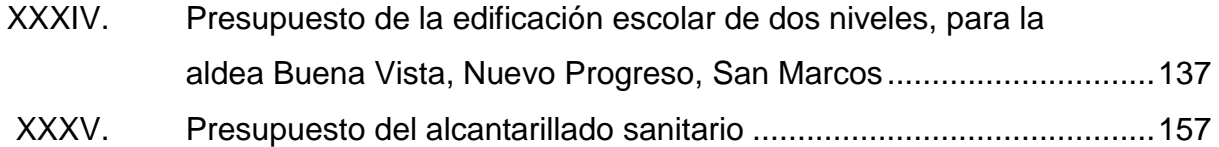

# **LISTA DE SÍMBOLOS**

# <span id="page-24-0"></span>**Símbolo Significado**

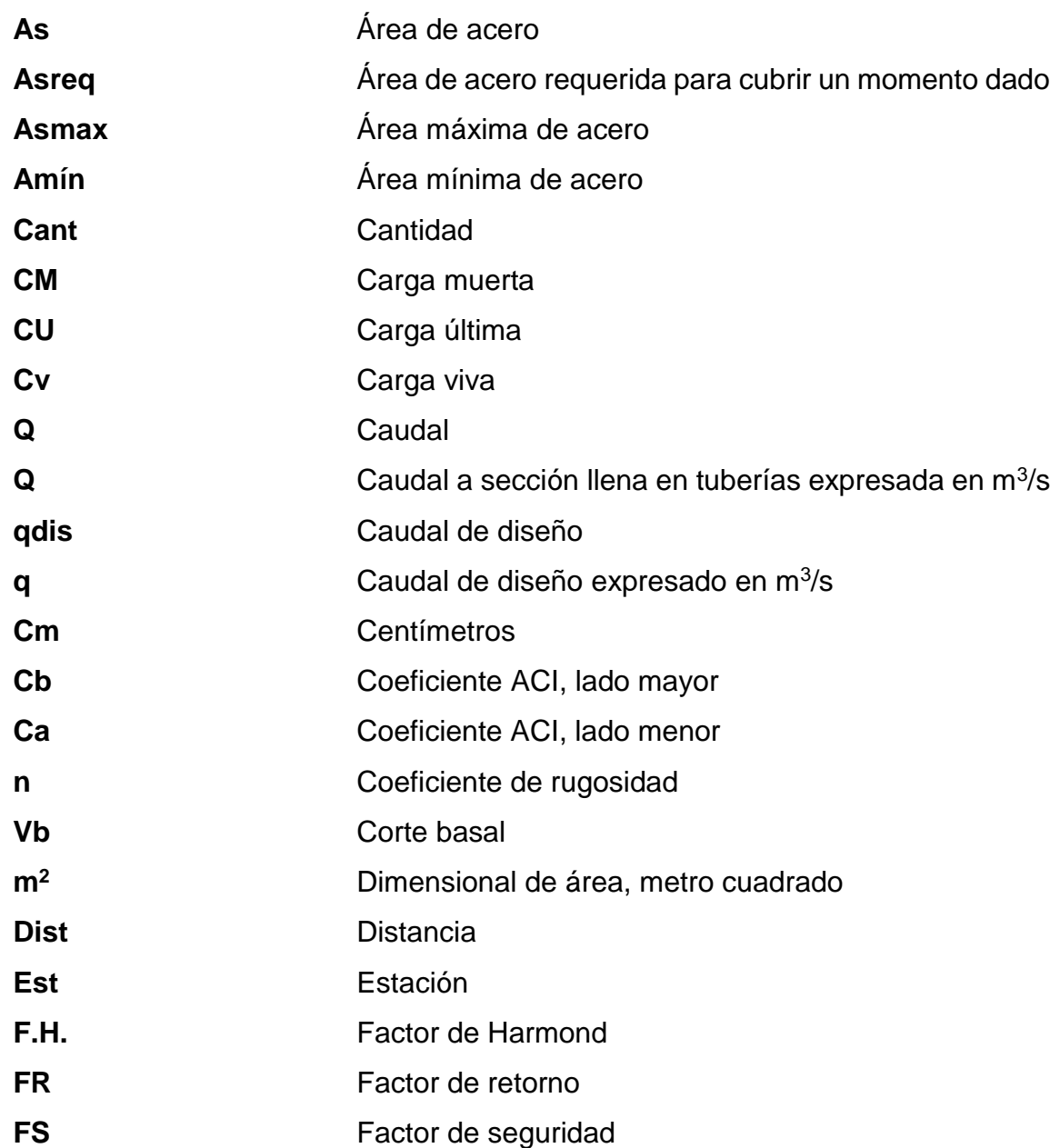

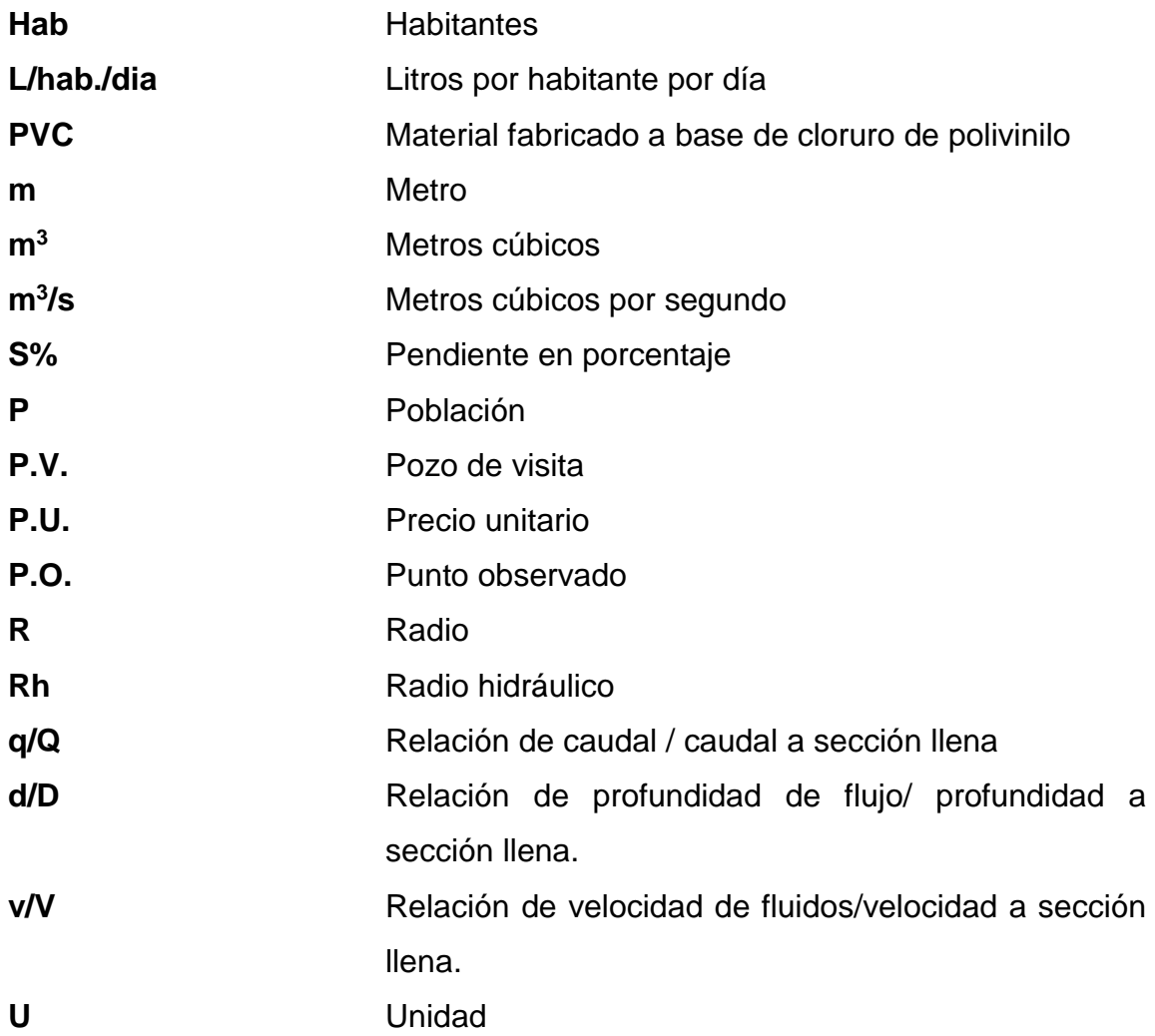

### **GLOSARIO**

<span id="page-26-0"></span>**ACI 318-08** American Construcción Institute*, building code requeriments for structural concrete,* código de requisitos para concreto estructural. **Agies** Asociación Guatemalteca de Ingeniería Estructural y Sísmica. **Aguas negras** Son aquellas que se han utilizado en actividades domésticas, comerciales o industriales**. Caudal de diseño** Sumatoria de todos los caudales a utilizar para el diseño de un tramo de alcantarillado. **Conexión domiciliar** Tubería que conduce hacia la candela, el agua del interior de la vivienda. **Cocode** Consejo Comunitario de Desarrollo. **Codede** Consejo Departamental de Desarrollo. **Densidad de <br>Relación existente entre el número de viviendas por vivienda** unidad de área.

**Fórmula de** Fórmula para determinar la velocidad de un flujo en un **Manning** canal abierto; esta fórmula se relaciona con la rugosidad del material con que está construido el canal, la pendiente y el radio hidráulico de la sección.

**Infom** Instituto de Fomento Municipal.

- Pozo de visita **Estructura** subterránea que sirve para cambiar de dirección pendiente, diámetro y para iniciar un tramo de tubería.
- **Dotación** Estimación de la cantidad de agua que se consume en promedio por habitante al día.

**TIR** Es la tasa de descuento que hace que el valor presente de una oportunidad de inversión sea igual a cero, o sea el interés que hace que los costos sean equivalentes a los ingresos, es la tasa interna de retorno.

**VPN** Es el valor presente neto. Se basa en la creencia de que el valor del dinero es afectado por el tiempo en que se recibe.

### **RESUMEN**

<span id="page-28-0"></span>Con base al análisis realizado durante el desarrollo del Ejercicio Profesional Supervisado, practicado en el municipio de Nuevo Progreso, departamento de San Marcos y con la información del diagnóstico de necesidades de servicios básicos e infraestructura, se determinaron las más prioritarias, las cuales están enfocadas hacia las áreas de infraestructura escolar y saneamiento, de modo que lo cual se estará atendiendo específicamente la falta de edificios para escuelas y alcantarillado sanitario, con lo que se mejorarán los aspectos de educación primaria y la disposición final de las aguas servidas.

En el diseño de la edificación escolar, esta será de dos niveles, con 4 aulas en el segundo nivel, 3 en el primero y servicios sanitarios, pasillo en ambos niveles y un módulo de gradas para el acceso al segundo nivel, el tipo de estructura es a base de marcos dúctiles con nudos rígidos y losas de concreto reforzado. La edificación estará ubicada en la aldea Buena Vista.

En el cantón Barrios se diseñará el alcantarillado sanitario, ya que en la actualidad las aguas negras corren a flor de tierra, lo que provoca contaminación y por el contacto directo, generan enfermedades de tipo gastrointestinal.

## **OBJETIVOS**

### <span id="page-30-0"></span>**General**

Diseñar la edificación escolar de dos niveles para la aldea Buena Vista y el sistema de alcantarillado sanitario para el cantón Barrios, Nuevo Progreso, San Marcos.

### **Específicos**

- 1. Realizar una investigación de carácter monográfica y un diagnóstico de necesidades de servicios básicos e infraestructura del cantón Barrios y de la aldea Buena Vista, Nuevo Progreso, San Marcos.
- 2. Realizar el diseño estructural según las normas correspondientes.
- 3. Diseñar nuevos espacios para que los alumnos estén en un ambiente ideal para recibir sus clases.
- 4. Diseñar el sistema de alcantarillado sanitario para mejorar las condiciones de higiene y salubridad, por medio de la adecuada disposición de excretas.
- 5. Elaborar el presupuesto correspondiente a los proyectos a diseñar, para que la municipalidad pueda tomar decisiones sobre su ejecución.
- 6. Capacitar a los miembros del Cocode del cantón Barrios sobre aspectos de operación y mantenimiento del sistema de alcantarillado sanitario.

XVIII

## **INTRODUCCIÓN**

<span id="page-32-0"></span>Nuevo Progreso es un municipio que se ubica en el sur occidente del departamento de San Marcos, localizado a 95 kilómetros, vía El Tumbador a la cabecera departamental de San Marcos y a 260 kilómetros de la ciudad capital de Guatemala, por la carretera internacional del Pacífico, tiene una extensión superficial de 140 kilómetros cuadrados y 36 500 habitantes, su altura es de 5 500 pies, en la parte alta, y 400 pies, en la parte baja, sobre el nivel del mar; su topografía es de partes planas y montañosas.

El cantón Barrios y la aldea Buena Vista forman parte del municipio, de los cuales en la primera población, ubicada cerca de la cabecera, no se cuenta con un sistema de alcantarillado sanitario, es por eso que es de primera necesidad la implementación de este, para mejor la calidad de vida de los habitantes, por lo que el tratamiento de las aguas residuales es necesario para la prevención de la contaminación ambiental, al igual que para la protección de la salud pública.

En tanto que la aldea Buena Vista no cuenta con infraestructura adecuada para satisfacer la necesidad de educación en la población estudiantil, siendo éste uno de los mayores problemas que debe afrontar la comunidad, ya que por falta de centros educativos, los estudiantes se ven en la necesidad de continuar los estudios en otros de comunidades lejanas o en el casco urbano del municipio, o bien abandonar los estudios. La construcción de una edificación de dos niveles es necesaria para reducir el número de alumnos que no continúan los estudios por falta de espacio, generando mejores ambientes para la educación de los estudiantes.

XIX

### **1. FASE DE INVESTIGACIÓN**

#### <span id="page-34-1"></span><span id="page-34-0"></span>**1.1. Monografía de la aldea Buena Vista y del cantón Barrios**

Las características de los lugares descritos a continuación se han realizado con base en los elementos con los que no se cuenta con el diagnóstico previo para proporcionar un análisis básico de los principales aspectos de necesidades a solucionar.

### **1.1.1. Características físicas**

.

<span id="page-34-2"></span>Entre las características físicas de las poblaciones del municipio de Nuevo Progreso se mencionan aspectos geográficos, población, infraestructura, economía, medio ambiente, ingresos, idioma, religión y otros.

### **1.1.1.1. Ubicación y localización**

<span id="page-34-3"></span>La ubicación de la aldea Buena Vista está a 12 kilómetros de la cabecera municipal de Nuevo Progreso y a 102 kilómetros de la cabecera departamental de San Marcos. Con coordenadas geográficas de 14°43'48,9" N 91°57'1.10" O.

<span id="page-35-0"></span>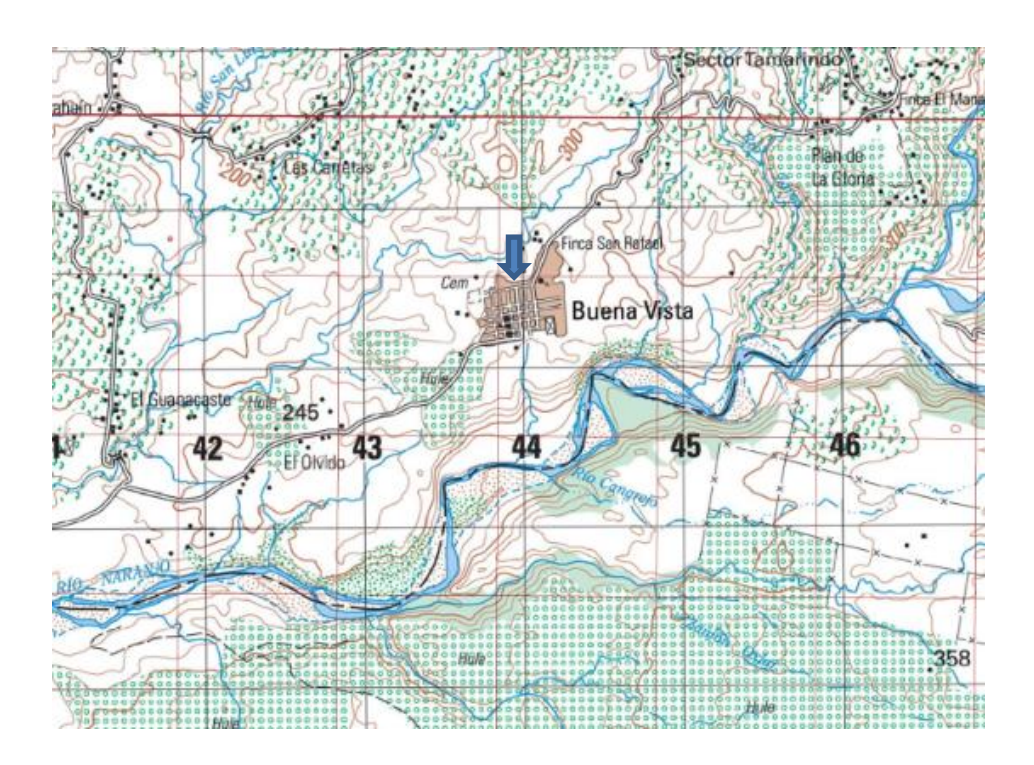

### Figura 1. **Ubicación de aldea Buena Vista**

Fuente: mapa del IGN escala 1:50 000.

La ubicación del cantón Barrios está a 1 km al norte de la cabecera municipal de Nuevo Progreso y a 95 kilómetros vía el Tumbador de la cabecera del departamento de San Marcos, a 240 kilómetros de la ciudad capital de Guatemala por la carretera CA-02 sur, en dirección a Escuintla, por la misma ruta, hasta el kilómetro 240 en el municipio de Pajapita, se toma la ruta RD-SM-33 aproximadamente 17,5 kilómetros hasta llegar al cantón Barrios. Con coordenadas geográficas 14°43'48,88" N 91°55'7,65" O.
## Figura 2. **Ubicación del cantón Barrios**

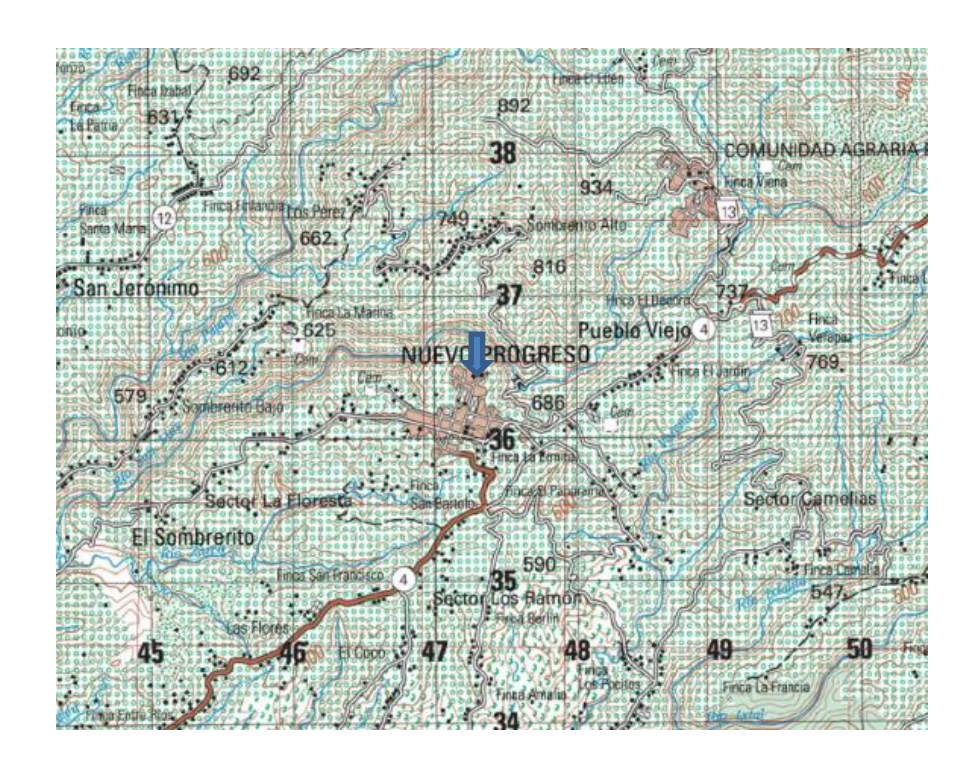

Fuente: mapa del IGN escala 1:50 000.

### **1.1.1.2. Colindancias**

Aldea Buena Vista colinda: al norte con el sector El Tamarindo; al sur con cantón San Luis Naranjo; al este, con el caserío Plan de la Gloria y al oeste con el caserío Conacaste.

Cantón Barrios colinda al norte con aldea Sombrerito Alto; al sur, con la cabecera municipal; al este, con aldea Pueblo Viejo y al oeste con aldea Sombrerito Bajo.

### **1.1.1.3. Topografía**

Aldea Buena Vista tiene una topografía que no varía en altitud y que la mayor parte del lugar es plano, ya que es la parte baja del municipio.

Cantón Barrios está situado entre una zona montañosa y sus pendientes naturales son bastante marcadas.

#### **1.1.1.4. Clima**

Según el Insivumeh, la estación meteorológica más cercana está ubicada en el municipio de Tecún Umán, en donde se registra la siguiente información.

- Precipitación pluvial: el 2005 fue de 2 595,8 mm/año
- Velocidad del viento: el 2005 fue de 6,9 km/hora
- Temperatura:
	- o Temperatura promedio: 24,4 ºC
	- o Temperatura mínima: 20,8 ºC
	- o Temperatura mínima absoluta: 14,1 ºC
	- o Temperatura máxima: 34,7 ºC
	- o Temperatura máxima absoluta: 38,4 ºC
- Nubosidad: 3,7 5,3 octas
- Humedad relativa: 71 77 %
- Dirección del viento: variable

#### **1.1.1.5. Tipo de vivienda y actividad económica**

En la aldea Buena Vista las viviendas tienen una construcción del 70 por ciento de pared de *block* y techo de lámina y el 30 por ciento es de pared de

madera y techo de lámina, dentro de las actividades que realiza la población están la agricultura, industria artesanal y de las remesas familiares, que reciben de los familiares que emigran hacia los Estados Unidos.

En el cantón Barrios la mayor parte de las viviendas son de pared de block y techo de lámina; su actividad económica mayormente está basada en el trabajo que realizan en la agricultura, la cual practican en fincas bananeras de los municipios cercanos, como el caso de Tecun Umán, San Marcos; asímismo se dedican también al comercio en el casco urbano.

#### **1.1.1.6. Población y demografía**

Según datos de la Oficina Municipal de Planificación, para el 2013 se tiene la información de la población; en aldea Buena Vista, 1 295 habitantes y en cantón Barrios, 1 112 habitantes.

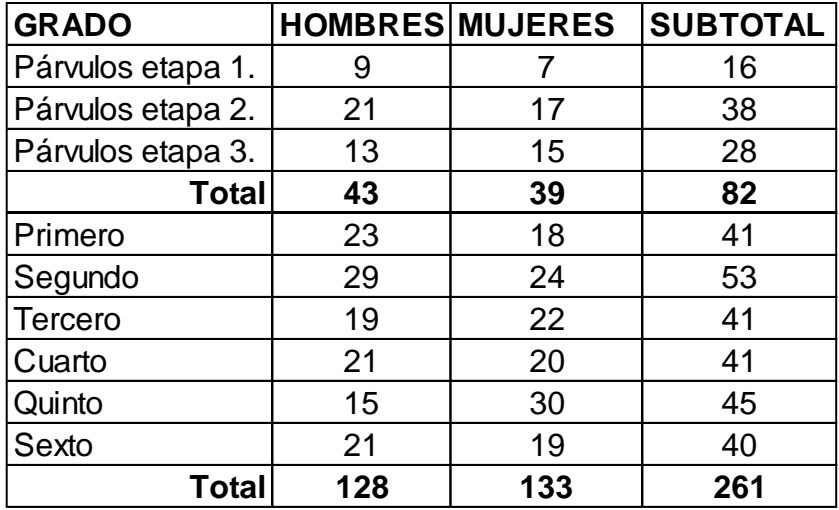

#### Tabla I. **Cantidad de estudiantes por género y grado**

Fuente: PEI Escuela Oficial Rural Mixta, aldea Buena Vista, Nuevo Progreso, San Marcos.

#### **1.1.2. Características de infraestructura**

Para que un lugar progrese debe crecer la infraestructura, ya que esto, genera avances en el proceso de desarrollo de un municipio con fines productivos, políticos, sociales y personales.

#### **1.1.2.1. Vías de acceso**

Para llegar a la aldea Buena Vista se puede tomar la ruta que va del puente El Naranjo, que se encuentra en la ruta CA-02, que cuenta con 8 kilómetros, entre estos pequeños tramos de pavimento de concreto, o por la ruta departamental RD-SM-33, totalmente asfaltada, de Pajapita hacia Nuevo Progreso; a 12,5 kilómetros se encuentra el crucero en aldea Palin, que es otro acceso por terracería, haciendo 10 kilómetros más de recorrido para dirigirse a dicha aldea.

Para el ingreso al cantón Barrios, hay que llegar primero a la cabecera municipal de Nuevo Progreso; posteriormente existen tres ingresos pasando por el parque municipal, que es la calle El Centenario, la calle que pasa frente al campo municipal y la otra por la calle San Lui; estos ingresos pertenecen a la cabecera municipal.

#### **1.1.2.2. Servicios públicos**

En la aldea Buena Vista se cuenta con energía eléctrica, alcantarillado sanitario y centro educativo, pero este no satisface la demanda de la población estudiantil de dicha comunidad.

6

En el cantón Barrios se cuenta con un centro educativo, energía eléctrica, agua potable y recolección de basura, pero carece de un sistema de alcantarillado sanitario.

#### **1.1.3. Características socioeconómicas**

Estas características se refieren a la forma en que generan sus ingresos las comunidades, así como algunas costumbres de la región.

#### **1.1.3.1. Origen de la comunidad**

En 1870, el presidente Justo Rufino Barrios pasó por este lugar y, según cuentan los primeros pobladores, le gustó mucho, y le pareció muy bello para que fuera el municipio, pero no se logró, ya que las autoridades no procedieron a realizar el asentamiento de la cabecera municipal, dándole crédito con el nombre de aldea Buena Vista el 2 de junio de 1892; posteriormente se estableció la escuela oficial para varones y para niñas, en 1931 a petición de padres de familia del lugar, debido a la necesidad de la educación en la comunidad, para la formación académica de sus hijos, siendo una de las primeras escuelas en fundarse, información que fue obtenida del Plan Educativo Inicial (PEI) de los maestros de la comunidad.

Según don Cornelio López de 85 años de edad y quien nació el 15 de septiembre de 1929, el cantón Barrios ya estaba fundado y se llamaba Astillero, por la topografía del terreno y que aquí era un astillero que pertenecía a una señora llamada Flora, después la municipalidad lo compró y esta comunidad pasó a ser un predio municipal; luego se le cambió el nombre de Cerrito García Granados en memoria de quien fuera presidente, Miguel García Granados; posteriormente se le dio el nombre de cantón Barrios; se tiene el dato que la

comunidad se formó en 1920, según personas del lugar, información que fue obtenida del Cocode de la comunidad.

#### **1.1.3.2. Actividad económica**

Esta es impulsada principalmente por la agricultura; cultivan maíz, el cual es empleado en su mayoría para el consumo familiar. Así también obtienen ingresos como trabajadores en fincas bananeras de la costa sur, donde muchos se trasladan día a día a trabajar para el sustento de su familia.

#### **1.1.3.3. Idioma y religión**

Desde su fundación la aldea Buena Vista, tiene como idioma oficial el español y en la actualidad es el que se practica; profesan las religiones católica y evangélica; en el cantón Barrios también el idioma oficial es el español y practican las religiones católica y evangélica.

## **1.2. Diagnóstico sobre necesidades de servicios básicos e infraestructura de la aldea Buena Vista y del cantón Barrios**

En la aldea Buena Vista no cuentan con servicios de infraestructura educativa y en cantón Barrios se carece de servicios de un alcantarillado sanitario, así como de otras necesidades básicas.

#### **1.2.1. Descripción de las necesidades**

Las necesidades más relevantes de las comunidades son las que se presentan a continuación, información que se obtuvo en la Municipalidad de Nuevo Progreso:

8

Aldea Buena Vista:

- Pavimentación de accesos: debido a que en época de lluvia las calles se vuelven de difícil acceso y se dificulta el tránsito hacia la aldea, impidiendo el traslado tanto de personas como de sus productos agrícolas.
- Infraestructura escolar: la aldea cuenta con un centro de educación, pero no cubre la demanda de la población estudiantil, ya que deben recibir sus clases en aulas, debido a que ya no están en buenas condiciones, provocando inconvenientes de todo tipo a los alumnos.
- Tratamiento para el agua potable: es necesario que se realice el proceso de desinfección del vital líquido, ya que a esta no se le aplica ninguno; y puede generar enfermedades en la población.
- Ampliación del sistema de alcantarillado sanitario: por el crecimiento de la población el sistema no cubre a todos, por lo que es necesario realizar la ampliación correspondiente.

Cantón Barrios:

- Alcantarillado sanitario: los pobladores de esta comunidad no cuentan con un sistema de alcantarillado sanitario, el cual es conveniente realizar para evitar enfermedades gastrointestinales.
- Pavimentación de vías de acceso: estas en su mayoría están empedradas y están bastante deterioradas, por lo cual el tránsito se vuelve bastante dificultoso, afectando a los pobladores en su marcha.

 Mejoramiento de la calidad de agua de consumo: es necesario que se mejore la calidad del agua que se utiliza para el consumo, ya que no se le está dando una adecuada potabilización.

## **1.2.2. Evaluación y priorización de las necesidades**

Después de un análisis de las necesidades de las comunidades se decidió, en conjunto con el comité de la aldea, priorizar las necesidades de la siguiente forma.

- Infraestructura escolar
- Alcantarillado sanitario

## **2. FASE DE SERVICIO TÉCNICO PROFESIONAL**

## **2.1. Diseño de la edificación escolar de dos niveles para la aldea Buena Vista, municipio de Nuevo Progreso, San Marcos**

El diseño de la edificación escolar de dos niveles constituirá un beneficio en general para la población, debido a que actualmente solo se cuenta con una edificación escolar, la cual está en malas condiciones de servicio y no es suficiente para cubrir la demanda de estudiantes generando deserción.

#### **2.1.1. Descripción del proyecto**

El proyecto consiste en el diseño del edificio escolar para nivel primario, que será de dos niveles, constará de 4 aulas en el segundo nivel y 3 aulas y servicios sanitarios en el primer nivel; se comunicarán por medio de un pasillo en ambos niveles, conectando estos dos con un módulo de gradas; la estructura se diseñará utilizando el sistema estructural de marcos dúctiles con nudos rígidos y losa de concreto reforzado.

#### **2.1.2. Descripción del área disponible**

El área destinada para este proyecto es de 310 metros cuadrados; la construcción del edificio abarcará un total de 270 metros cuadrados donde se ubicará la edificación escolar de dos niveles.

#### **2.1.3. Estudio de suelos**

Es importante conocer las características físicas y mecánicas del suelo, previo a la planificación de un proyecto de estructuras, para realizar un diseño adecuado, conociendo datos técnicos como el valor soporte y el peso específico del suelo donde la estructura se sustentará.

#### **2.1.3.1. Determinación del valor soporte de suelo**

Para el estudio de este proyecto, se excavó un pozo con una profundidad de 2 metros del cual se extrajo una muestra inalterada de 1 pie<sup>3</sup>, para luego practicarle el ensayo de compresión triaxial, no drenada, ni consolidada, según Norma ASTM D-2850; el ensayo fue llevado a cabo en el laboratorio de Mecánica de Suelos del Centro de Investigaciones de Ingeniería (CII), obteniendo los siguientes datos (ver anexos):

Tipo de ensayo: no consolidado y no drenado:

Descripción del suelo: arcilla arenosa color café oscuro

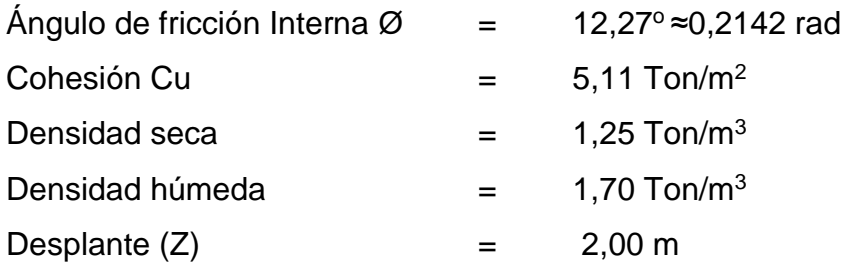

Para calcular la capacidad que tiene el suelo de soportar carga, sin que se produzca una falla en su masa, se aplicó el método del Dr. Karl Terzagui, con el siguiente procedimiento.

### Factores

N<sup>q</sup> factor de capacidad de carga debido a la sobrecarga:

$$
Nq = e^{\pi^* \tan 12.27^\circ} \left( \frac{1 + \text{sen } 12.27^\circ}{1 - \text{sen } 12.27^\circ} \right)
$$

 $N_q = 3,05$ 

N<sup>c</sup> factor de capacidad de carga debido a la cohesión:

$$
Nc = (3,05-1)*cot(12,25°)
$$
  

$$
Nc = 9,92
$$

N<sub>Y</sub> factor de capacidad de carga debido a la cohesión:

Nγ=1,5(3,05+1)\*tan(12,25°)

 $N_Y = 1,76$ 

Factores de forma:

Fcs= 
$$
1 + \frac{B}{L} * (Nq/NC) = 1,32
$$

Fqs= 
$$
1 + \frac{B}{L} \cdot \tan \varrho = 1,22
$$

$$
F_{\gamma} s = 1 + 0.4 \times \frac{B}{L} = 0.60
$$

Factores de profundidad:

Fcd = 1+0,4 tan<sup>-1</sup>(Df/B)=1,35

\nFqd = 1+2 tan 
$$
\emptyset
$$
 \* (1-sen  $\emptyset$ )<sup>2</sup>\*tan<sup>-1</sup>(Df/B)=1,23

\nF<sub>Y</sub>s=1,00

Factores de la inclinación de la carga:

 $F_{ci}$  = Fqi = (1 - β<sup>o</sup> / 90<sup>o</sup>)<sup>2</sup> = 1,00

$$
F_{\gamma i} = (1 - \beta^{\circ} / \varnothing^{\circ})^2 = 1,00
$$

Sustitución de los valores en la ecuación general:

$$
qu\texttt{=}C'N_cF_{cs}F_{cd}F_{ci}\texttt{+}qN_qF_{qs}F_{qd}F_{qi}\texttt{+}0.5\gamma BN_\gamma F_{\gamma s}F_{\gamma d}F_{\gamma i}
$$

qu=(5,11)(9,42)(1,32)(135)(1)+(2)(3,05)(1,22)(1,23)(1)

 $+0,5(1,7)(1,5)(1,76)(0,60)(1)(1)=$ 

qu=96.42 Ton/m<sup>2</sup>(esfuerzo límite)

Cálculo de esfuerzo admisible o de diseño:

$$
qa = qu / Fs
$$
 F.s $\geq 3$ 

Según recomendaciones dadas por Braja M. Das, 2001, puede ser aplicado un F.s de por lo menos tres; esto dependerá de las incertidumbres y riesgos implicados en las condiciones encontradas, por lo que se optó utilizar Fs = 3.

$$
qa = 96.42 / 3
$$

qa = 32.14 Ton / m<sup>2</sup>

El valor soporte de suelo es de 32.14 Ton/m<sup>2</sup>, el cual se utilizará para el diseño de la cimentación del edificio escolar.

Se recomienda antes de iniciar la construcción del proyecto, realizar un sondeo dinámico para corroborar el valor soporte del suelo y un ensayo de granulometría para identificar la composición del mismo.

#### **2.1.4. Normas para el diseño de edificios**

Los criterios que mejor se adoptan al diseño de este tipo de edificios son los de aula teórica del Reglamento de Construcción de Edificios Escolares del Ministerio de Educación (Mineduc), normas de la Conred, así como los códigos de diseño: Agies NSE y ACI 318-08.

El espacio educativo es la totalidad de espacios destinados al ejercicio de la educación, los cuales varían de acuerdo con los requerimientos pedagógicos de las distintas asignaturas, desarrollándose por medio de diferentes actividades.

Se describen como espacios educativos: aula teórica, aula unitaria, aula de proyecciones y la economía doméstica. A continuación se describen los criterios de aula teórica por ser los más adecuados para este tipo de edificación y su función principal es proveer a los maestros y alumnos un espacio para desarrollar las actividades del proceso enseñanza aprendizaje, los criterios de aula teórica se detallan de forma general a continuación para el nivel primario.

- La capacidad óptima es de 40 educandos por aula.
- El área mínima requerida por educando es 1,25 metros cuadrados, permitiendo 1 metro cuadrado, si el espacio no lo permite.
- Se considera el caso crítico para la superficie total del aula, es decir, cuando se da la capacidad máxima de educandos, podrá ser diseñada de acuerdo con los requerimientos existentes.
- La forma del aula podrá ser cuadrada o rectangular.
- La iluminación natural debe ser esencialmente bilateral norte-sur, considerando que la del norte debe coincidir con el lado izquierdo del educando viendo hacia el pizarrón.
- La distancia máxima del educando sentado en la última fila al pizarrón debe ser de 8 metros y el ángulo de visión horizontal respecto del pizarrón de un educando sentado en cualquier punto del aula, no debe ser menor de 30 grados.

#### **2.1.4.1. Criterios generales**

Aspectos importantes que se toman para el diseño, en los cuales se pueden mencionar: ubicación de edificio, iluminación, altura de ventanas, color de los acabados y otros.

#### **2.1.4.2. Criterios de conjunto**

Criterios importantes que se consideran para el diseño:

- Conjunto arquitectónico: tomados como base para determinar los requisitos que debe cumplir el centro educativo para atender a los educandos que se espera recibir, diseñando de acuerdo con la funcionalidad incluyendo todas las áreas a utilizar.
- Emplazamiento: un correcto emplazamiento del conjunto arquitectónico en el terreno se logra cuando el área construida en la planta baja no exceda el 40 por ciento del área total del terreno.
- Orientación del edificio: la correcta orientación proporciona una óptima iluminación, ventilación y asolamiento de todos los ambientes del edificio; la orientación ideal para las ventanas es de norte a sur, de preferencia abriéndolas hacia el norte; sin embargo, la orientación será definida en el terreno, tomando en cuenta que el sentido del viento dominante es el ideal para abrir las ventanas.
- Superficie y altura del edificio: la superficie varía en función de las necesidades que se tengan que satisfacer, tanto en capacidad como en

tipo de enseñanza; y la altura no debe exceder de tres niveles, tratando de ubicar los talleres y laboratorios en el primer nivel.

### **2.1.4.3. Criterios de iluminación**

Los criterios más importantes son los siguientes:

- Generalidades de la iluminación en el edificio: la iluminación debe ser abundante y uniformemente distribuida, evitando la proyección de sombras y contrastes muy marcados. Por lo cual se deben tomar en cuenta los siguientes criterios:
	- o Es importante el número, tamaño y ubicación de las ventanas y/o lámparas.
	- o Un local pequeño recibe mejor iluminación que uno grande, pero sus dimensiones dependen de los requerimientos de espacio.
	- o Los acabados más brillantes permiten mayor reflexión de la luz y como resultado, una mejor iluminación.
- Tipos de iluminación: existen dos, natural y artificial; la iluminación natural, por la localización en el espacio pueden ser: unilateral, bilateral y cenital. Siendo estos tipos de iluminación aceptados para los centros educativos y se describen a continuación.
	- o Iluminación natural: el diseño de ventanas para iluminación debe proporcionar luz pareja y uniforme en todos los puntos del área, sin incidencia de rayos solares, conos de sombra o reflejos.
- o Iluminación natural unilateral: el área de ventanas debe ser del 25 al 30 % del área de piso, el techo y los muros opuestos deben ser de color claro y no estar a una distancia de 2,50 veces la altura del muro donde están las ventanas.
- o Iluminación natural bilateral: las ventanas en los muros del fondo ayudarán a mejorar las condiciones de iluminación siempre y cuando éstas den al exterior, este caso se da cuando existen ventanas en las paredes laterales del aula.
- o La Iluminación artificial: debe usarse como apoyo a la iluminación natural. Como se requiere iluminación nocturna en algunas áreas se debe considerar iluminar los ambientes de forma idéntica a la natural, con el fin de mantener condiciones generales.

### **2.1.4.4. Otros criterios**

- Ventilación: esta debe ser alta, constante, cruzada y sin corrientes de aire, la cantidad disponible de aire en el ambiente, tiene gran importancia en el desarrollo de las actividades para el desarrollo educativo.
- Criterios de color: es uno de los elementos que evitan el reflejo de las unidades de iluminación y provoca distintas respuestas psicológicas en los usuarios y sobre todo ayudan a optimizar la iluminación natural; se recomienda el uso de colores cálidos en ambientes donde la luz solar es poca.
- Confort acústico: los ambientes deben ser tranquilos para que influyan favorablemente en el estado anímico de los estudiantes; para que exista

un confort acústico es necesario que no existan interferencias sonoras entre los distintos ambientes.

- Los ruidos en un aula pueden provenir de diferentes lugares; para prevenirlos se pueden tomar las precauciones siguientes:
	- o Para disminuir el ruido interno del ambiente se debe construir con materiales porosos los cuales absorben el ruido, las patas del mobiliario y equipo deben tener aislantes acústicos, para disminuir el ruido al moverlos.
	- o Se deberán ubicar los establecimientos en zonas tranquilas, para que no interfiera el ruido del exterior, pero de no ser posible esto, se debe orientar el edificio de manera que el viento se lleve los ruidos.

#### **2.1.5. Diseño arquitectónico**

El diseño arquitectónico tiene como objetivo principal condicionar el comportamiento del hombre en el espacio, tanto física como emocionalmente, el diseño arquitectónico se ocupa de todo lo relacionado con la proyección y la construcción del edificio, y engloba, por tanto, no solo la capacidad de diseñar los espacios, sino también la construcción de los volúmenes necesarios.

#### **2.1.5.1. Ubicación del edificio en el terreno**

Se ubicará en el área donde funciona la escuela actualmente, la cual está en malas condiciones, y es insegura para los alumnos, ocupando el 70 % del área disponible para su construcción.

#### **2.1.5.2. Distribución de ambientes**

Para distribuir los ambientes de la edificación se tomaron en cuenta los criterios básicos para estos tipos de edificios, siendo funcional y económico; el l edificio se distribuyó de la siguiente manera, 1 ambiente de baños y 3 aulas en el primer nivel y 4 aulas en el segundo nivel.

#### **2.1.5.3. Altura del edificio**

El edificio es de dos niveles; la altura total será de 9,00 metros desde el nivel de cimentación, por lo cual cada nivel es de 3,50 metros de altura de piso a cielo.

#### **2.1.6. Selección del sistema estructural a usar**

Para ello se determinó utilizar lo descrito a continuación:

- Marcos dúctiles con nudos rígidos
- Muros tabiques de mampostería reforzada de block
- Losa tradicional de concreto reforzado

Se asume que la edificación es una construcción permanente, por lo cual se consideró como tiempo de vida útil entre 30 a 40 años.

## **2.1.6.1. Predimensionamiento de elementos estructurales**

El predimensionamiento de los elementos estructurales es buscar medidas aproximadas de estos, considerando la experiencia en obras similares y en cálculos cortos; asímismo utilizando conocimientos de los elementos que componen el sistema estructural, ya que si se inicia con valores no cercanos se estaría lejos de la realidad; por ello es que se realiza el predimensionamiento.

Predimensionamiento de viga:

Se utilizan varios criterios para predimensionar, por cada metro lineal de luz de la viga, se aumentará ocho por ciento de peralte y la base puede ser entre 1/2 y 1/3 del peralte. A continuación se presenta:

Tviga = luz libre de viga\*0,08, o sea el 8 % de la luz libre

El código ACI 318-08, capitulo 9, presenta diferentes condiciones de empotramiento, en esta oportunidad se utilizó el caso cuando una viga tiene continuidad en un extremo. Luego se calculó un promedio de ambos resultados.

## Tabla II. **Alturas o espesores mínimos de vigas no preesforzadas o losas reforzadas en una dirección**

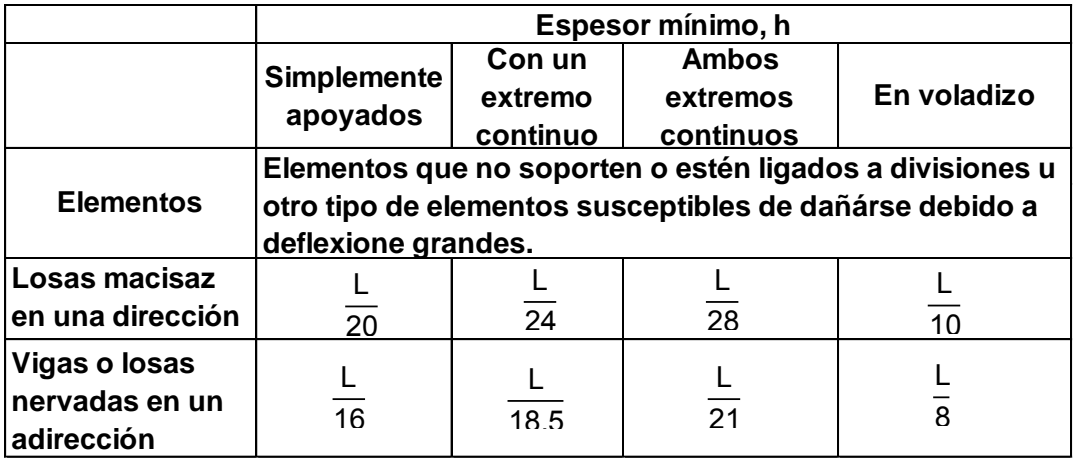

Fuente: *Código ACI 318-08*. p. 132.

Longitud de la viga crítica = 6,6 m

hviga = 8 %\*Longitud de la viga

hviga = 8 %\*6,6 hviga = 0,53 m

hviga = 
$$
\frac{L}{18,5}
$$
 =  $\frac{6,6}{18,5}$  = 0,36 m

hpromedio = 
$$
\frac{0,53+0,36}{2} = 0,445 \text{ m}
$$

b = 
$$
\frac{\text{hpromedio}}{2}
$$
 =  $\frac{0.45}{2}$  = 0.225 m

Se propone utilizar una sección de 0,45 x 0,25 m. debido al uso que se le dará como edificación pública.

Predimensionamiento de columna:

El método que se utilizará para predimensionar las columnas se basa en el cálculo de la carga axial aplicada a la columna crítica, y de esta se determina el área bruta de la sección de la columna, por medio de la ecuación (10-2) del código ACI 318-08 capítulo 10 sección 10.3.6.2; al tener este valor, se pueden proponer las medidas de la sección, para cumplir con esta área requerida.

En este caso, las dimensiones de la sección de la columna crítica se utilizarán en todas las columnas, para guardar simetría y evitar diferencias de rigidez de un marco a otro y de un nivel a otro.

## Figura 3. **Área tributaria columna crítica**

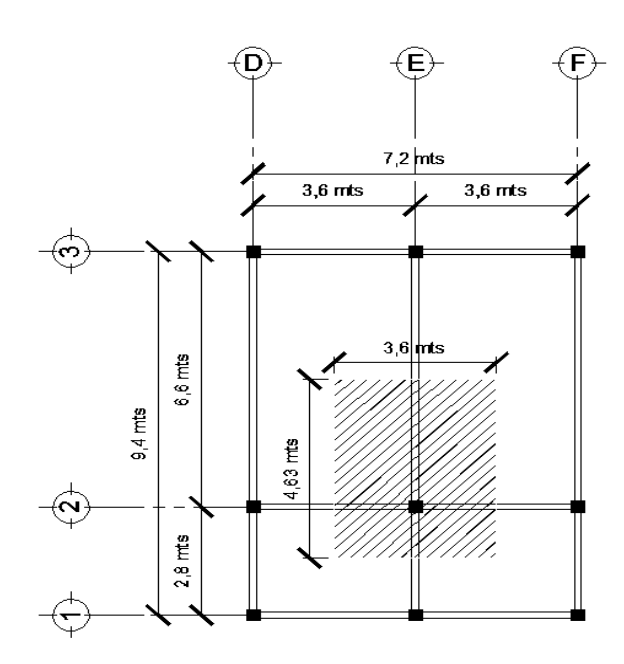

Fuente: elaboración propia, con programa AutoCAD 2015.

Φ Pn(Max) = 0,8 Φ [0,85f'c (Agf-Ast) + fyAyt] ecuación (10-2) ACI 318-08

1%Ag< Ast<%Ag

Donde:

- $P_n$  = carga nominal que resiste la columna con carga axial pura
- $0,8,0,85 =$  constantes
- Φ = factor de reducción de capacidad
- f'c = resistencia específica a la compresión del concreto
- Ag = área gruesa de la columna
- $A<sub>st</sub>, A<sub>yt</sub> =$  área de acero longitudinal

#### Datos:

 $P_u = 40008 \text{ kg/m}^2 = 80016 \text{ kg/m}$  $F'c = 280$  kg/m  $Fy = 4200 kg/m$  $A<sub>g</sub> = Área gruesa de columna.$ 

Utilizando 0,01 Ag de As y sustituyendo queda:

80 016 =  $0.8(0.85*280*(A<sub>g</sub>-0.01A<sub>g</sub>)+4 200*0.01*A<sub>g</sub>)$ 

Despejando para  $Ag = 423.85$  cm<sup>2</sup>

Tomando como base los conceptos propuestos del ACI 318, se debe colocar dimensiones que no sean menores a 900 cm<sup>2</sup>, por lo que se colocará una sección de columna de 30\*30 cm que es mayor al Ag calculado.

Predimensionamiento de losas

El criterio utilizado es dividir el perímetro de losa entre 180, para losas en dos sentidos. Se utiliza la losa de mayor dimensión.

 $m = a/b < 0.5$  losa trabaja en un sentido  $m = a/b > 0.5$  losa trabaja en dos sentidos

Donde:

 $a =$  sentido corto de losa y  $b =$  sentido largo de losa Espesor de losa

$$
t = \frac{\text{Perímetro}}{180}
$$

Donde  $t =$  espesor de losa

$$
t = \frac{2*6,60+2*3,60}{180} = 0,1133 \text{ m}
$$

Espesor de losa a proponer  $t = 12$  cm

#### **2.1.6.2. Cargas de diseño**

Se dividen en verticales (carga viva y carga muerta) y horizontales (carga de sismo y carga de viento), y son todas las cargas que actúan sobre las estructuras.

## **2.1.6.2.1. Cargas verticales en marcos dúctiles con nudos rígidos**

Cargas vivas: estas se deben a la operación y uso del edificio, incluyen todo lo que no tiene posición fija y definida dentro de la misma como el peso y las cargas debidas a muebles, equipos, mercancías y personas.

Es la principal acción variable de una edificación y debe considerarse para su diseño; los valores de cargas viva utilizados para el diseño de este proyecto se basan en las normas Agies NSE.

- Aulas y escuelas(asientos fijos) = 300 kg/m<sup>2</sup>
- Techos(azotea con acceso) =  $200 \text{ kg/m}^2$
- Pasillos =  $500 \text{ kg/m}^2$
- Gradas =  $500 \text{ kg/m}^2$ .

Cargas muertas: estas son acciones producidas por el peso propio de la estructura y de los elementos no estructurales, como muros divisorios, pisos, revestimientos, ventanerias, fachadas, instalaciones y todos aquellos elementos que conservan una posición fija en la construcción. Esta acción es permanente.

En el caso de un edificio, las cargas muertas lo componen los pesos de las losas, vigas, columnas, muros, puertas, ventanas, instalaciones (drenajes, hidráulica, eléctricas) acabados y otros permanentes en la estructura.

Cargas muertas utilizadas en este edificio:

- Peso específico del concreto =  $2\,400\ \mathrm{kg/m^3}$
- Peso de muro (block de concreto 1600 Kg/m<sup>3</sup>) = 250 kg/m<sup>2</sup>
- Acabados (cemento, cal y arena) = 80 kg/m<sup>2</sup>
- Piso y mezclón =  $60 \text{ kg/m}^2$
- $Viga = (0,45*0,25)(2 400) = 270$  kg/m
- Losa=  $(0,12m)$  $(2,400 \text{ Kg/m}^3)$  = 288 kg/m<sup>2</sup>
- Peso de sobrecarga =  $100 \text{ kg/m}^2$

Las cargas muertas se distribuirán en las áreas que tributan en cada columna para determinar cuál será la más crítica; en la siguiente figura se representan las áreas que se distribuyen por ambiente a cada viga.

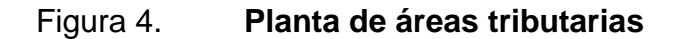

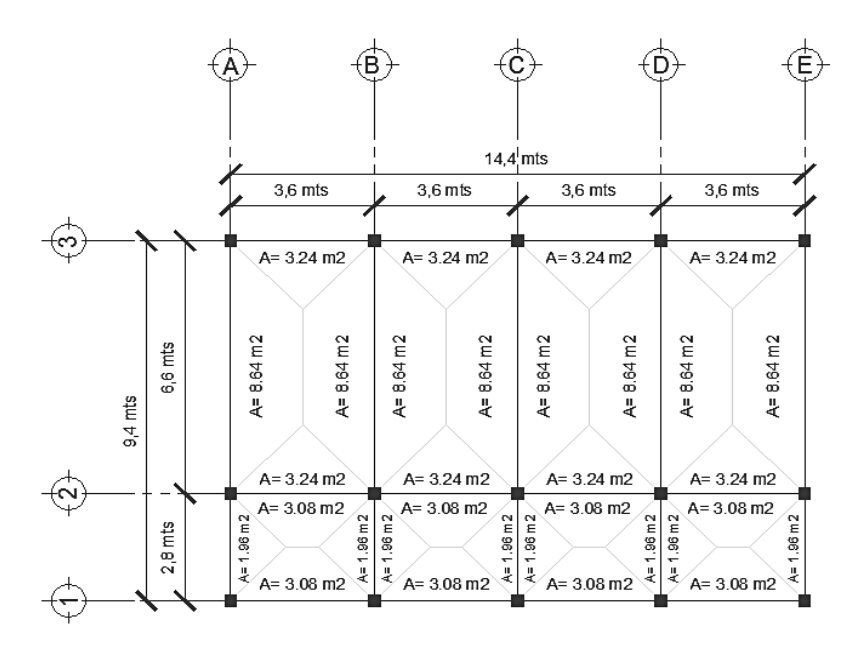

Fuente: elaboración propia, con programa AutoCAD 2014.

Integración de cargas para el marco B (marco crítico)

Nivel 2:

Carga muerta (no se incluye el peso de los muros y piso)

\n
$$
\text{CM} = \frac{(\text{Losa} + \text{acabados})^*(\text{Área tributaria})}{\text{Longitud de la viga}} + \text{viga}
$$
\n

$$
CM3 = \frac{(288 \text{ kg/m}^2 + 80 \text{ kg/m}^2)^*(8,64 \text{ m}^2 + 8,64 \text{ m}^2)}{6,60 \text{ m}} + 270 \text{ kg/m} = 1233,50 \text{ kg/m}
$$

$$
CM1 = \frac{(288 \text{ kg/m}^2 + 80 \text{ kg/m}^2)^*(1,96 \text{ m}^2 + 1,96 \text{ m}^2)}{2,80 \text{ m}} + 270 \text{ kg/m} = 785,2 \text{ kg/m}
$$

Carga viva:

CV=
$$
CV = \frac{(Carga viva techo)^*(Área tributaria)}{Longitud de la viga}
$$

$$
CV3 = \frac{(200 \text{ kg/m}^2)^*(8,64 \text{ m}^2 + 8,64 \text{ m}^2)}{6,60 \text{ m}} = 523,64 \text{ kg/m}
$$

$$
CV1 = \frac{(200 \text{ kg/m}^2)^*(1,96 \text{ m}^2 + 1,96 \text{ m}^2)}{2,80 \text{ m}} = 280 \text{ kg/m}
$$

Nivel 1 (se debe incluir el peso de muros y piso)

Carga muerta:

\n
$$
\text{CM} = \frac{(\text{Losa} + \text{acabados} + \text{muros} + \text{piso})^*(\text{Área tributaria})}{\text{Longitud de la viga}} + \text{viga}
$$
\n

$$
CM4 = \frac{(288 \text{ kg/m}^2 + 80 \text{ kg/m}^2 + 250 \text{ kg/m}^2 + 60 \text{ kg/m}^2) * (17,28 \text{ m}^2)}{6,60 \text{ m}} + 270 \text{ kg/m}
$$

$$
CM4 = 2\,045,13\ kg/m
$$

$$
CM2 = \frac{(288 \text{ kg/m}^2 + 80 \text{ kg/m}^2 + 250 \text{ kg/m}^2 + 60 \text{ kg/m}^2)^*(3,92 \text{ m}^2)}{2,80 \text{ m}} + 270 \text{ kg/m}
$$

$$
CM2 = 1 219,20 kg/m
$$

Carga viva:

.

CV= (Carga viva entrepiso)\*(Área tributaria) Longitud de la viga

$$
CV1 = \frac{(300 \text{ kg/m}^2)^*(8.64 \text{ m}^2 + 8.64 \text{ m}^2)}{6.60 \text{ m}} = 785,45 \text{ kg/m}
$$

$$
CV2 = \frac{(500 \text{ kg/m}^2)^*(1,96 \text{ m}^2 + 1,96 \text{ m}^2)}{2,80 \text{ m}} = 700,00 \text{ kg/m}
$$

Tabla III. **Cargas sobre el marco B (eje X)**

| No. nivel | CМ              | Carga muerta |      | c <sub>V</sub>  | Carga viva |      |
|-----------|-----------------|--------------|------|-----------------|------------|------|
| Nivel 2   | CM <sub>1</sub> | 785,20       | kq/m | CV <sub>1</sub> | 280,00     | kg/m |
|           | CM <sub>3</sub> | 1 233,49     | kg/m | CV <sub>3</sub> | 523,64     | kg/m |
| Nivel 1   | CM <sub>2</sub> | 1 219,20     | kg/m | CV <sub>2</sub> | 700,00     | kg/m |
|           | CM4             | 2 045,13     | kg/m | CV4             | 785,45     | kg/m |

Fuente: elaboración propia.

Las cargas se representarán en la figura 5; esto se realizó para observar su distribución en el primer y segundo nivel, en cada marco del edificio y sus respectivos ejes:

CM = para las cargas muertas

 $CV = para$  las cargas vivas

## Figura 5. **Carga muerta y carga viva, marco B (eje X)**

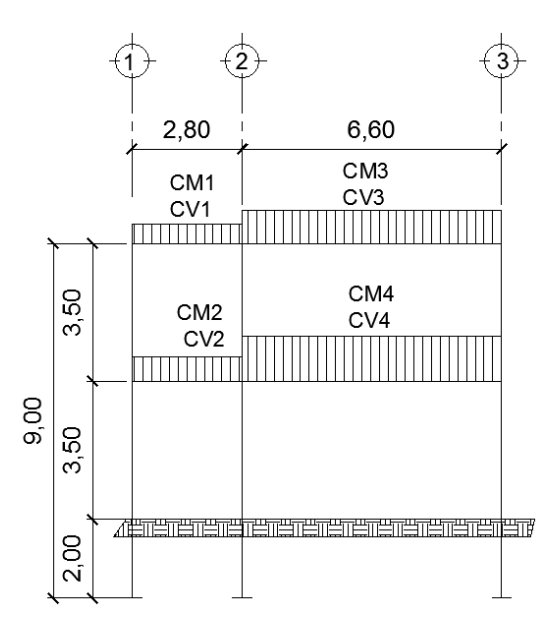

Fuente: elaboración propia, con programa AutoCAD 2014.

Ver tabla III, indicación de valores CM1, CV1, CM2, CV2, CM3, CV3, CM4 y CV4.

Integración de cargas para el marco 2 (eje Y):

Nivel 2 (no incluir el peso de muros y piso)

CM5 =  $(288 \text{ kg/m}^2 + 80 \text{ kg/m}^2 + 250 \text{ kg/m}^2)$ \*(6,32 m<sup>2</sup>)  $\frac{100 \text{ kg}}{3,60 \text{ m}}$  + 270 kg/ m

CM5 = 916,00 kg/m

Carga viva:

$$
CV5 = \frac{(200 \text{ kg/m}^2)^*(6,32 \text{ m}^2)}{3,60 \text{ m}} =
$$

$$
CV5 = 351,11 kg/m
$$

Nivel 1:

 $CM6 =$  $(288 \text{ kg/m}^2 + 80 \text{ kg/m}^2 + 250 \text{ kg/m}^2 + 60 \text{ kg/m}^2)$ \* $(6,32 \text{ m}^2)$  $\frac{3,60 \text{ m}}{3,60 \text{ m}}$  + 270 kg/ m

$$
CM6 = 1.460,27 \text{ kg/m}
$$

Carga viva:

$$
CV6 = \frac{(300 \text{ kg/m}^2)^*(6,32 \text{ m}^2)}{3,60 \text{ m}} =
$$

$$
CV6 = 526,67 \text{ kg/m}
$$

## Tabla IV. **Cargas sobre el marco 2 (eje Y)**

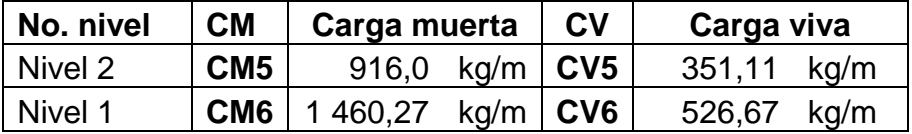

Fuente: elaboración propia.

Las cargas se representarán en la figura 6; esto se realizó para observar su distribución en el primer y segundo nivel, en cada marco del edificio y sus respectivos ejes:

CM = para las cargas muertas

CV = para las cargas vivas

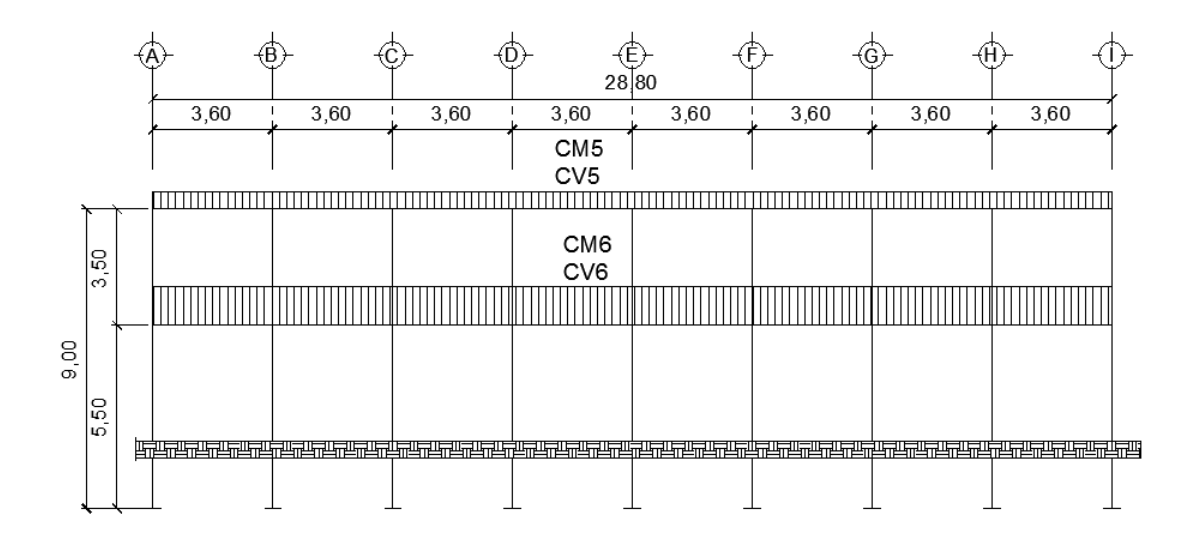

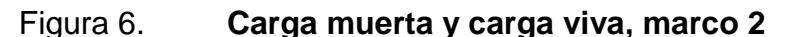

Fuente: elaboración propia, con programa AutoCAD 2014.

Ver tabla IV, indicación de valores de CM5, CV5, CM6 Y CV6.

# **2.1.6.2.2. Cargas horizontales en marcos dúctiles con nudos rígidos**

Generalmente un edificio está expuesto a dos fuerzas: de viento y de sismo. Desde el punto de vista de las estructuras, los sismos consisten en movimientos aleatorios horizontales y verticales en la superficie de la tierra. A medida que el terreno se mueve, la inercia tiende a mantener a la estructura en su sitio original, lo cual conlleva a la imposición de desplazamientos y de fuerzas que pueden tener resultados catastróficos. Por lo tanto, la respuesta sísmica de la estructura depende fuertemente de sus propiedades geométricas, especialmente de su altura.

Para este proyecto no se tomará en cuenta la fuerza de viento debido a que la estructura es menor a 10 m de altura, establecido en la Norma Agies NSE.

Peso de la estructura

| $W_{Nivel2} = W_{vigas} + W_{lossas} + W_{acabados} + W_{sobrecarga} + W_{muros}$ |                                                                                             |              |  |  |  |  |
|-----------------------------------------------------------------------------------|---------------------------------------------------------------------------------------------|--------------|--|--|--|--|
|                                                                                   | $W_{\text{vigas}}$                                                                          |              |  |  |  |  |
| CARGA MUERTA                                                                      | Wvigas, L=3,6= 24*0, 25 m* (0, 45-0, 12) m*3, 6 m*2 400 Kg/m <sup>3</sup><br>$=$            | 17 107,20 kg |  |  |  |  |
|                                                                                   | Kg/m <sup>3</sup><br>Wvigas, L=2,8=9*0,25 m*(0,45-0,12) m*2,8 m*2 400                       | 4 989,60 kg  |  |  |  |  |
|                                                                                   | Wvigas,L=3,6= 9*0,25 m*(0,45-0,12)m*3,6 m*2 400 Kg/m <sup>3</sup><br>$=$                    | 11 761,20 kg |  |  |  |  |
|                                                                                   | Wlosas = Plosa*Aedificio                                                                    |              |  |  |  |  |
|                                                                                   | Wlosas = 288 Kg/m <sup>2</sup> *9,40 m <sup>*</sup> 28,80 m =                               | 77 967,36 kg |  |  |  |  |
|                                                                                   | Wacabados = Pacabados*Aedificio                                                             |              |  |  |  |  |
|                                                                                   | Wacabados = $80 \text{Kg/m}^2$ *9,40 m*28,80 m =                                            | 21 657,60 kg |  |  |  |  |
|                                                                                   | Wsobrecarga = Psobrecarga*Aedificio                                                         |              |  |  |  |  |
|                                                                                   | Wsobrecarga = $100 \text{Kg/m}^2$ *9,40 m*28,80 m=                                          | 27 072,00 kg |  |  |  |  |
|                                                                                   | Wcolumnas                                                                                   |              |  |  |  |  |
|                                                                                   | Wcol principales = $27*0,30$ m $*0,30$ m $*3,5$ m $*2$ 400 Kg/m <sup>3</sup>                | 20 412,00 kg |  |  |  |  |
|                                                                                   | Wcol principales = $26*0,14 \text{ m}^*0,14 \text{ m}^*3,5 \text{ m}^*2,400 \text{ Kq/m}^3$ | 19 656,00 kg |  |  |  |  |

Tabla V. **Cálculo del peso, nivel 2 (W nivel 2)**

Continuación de la tabla V.

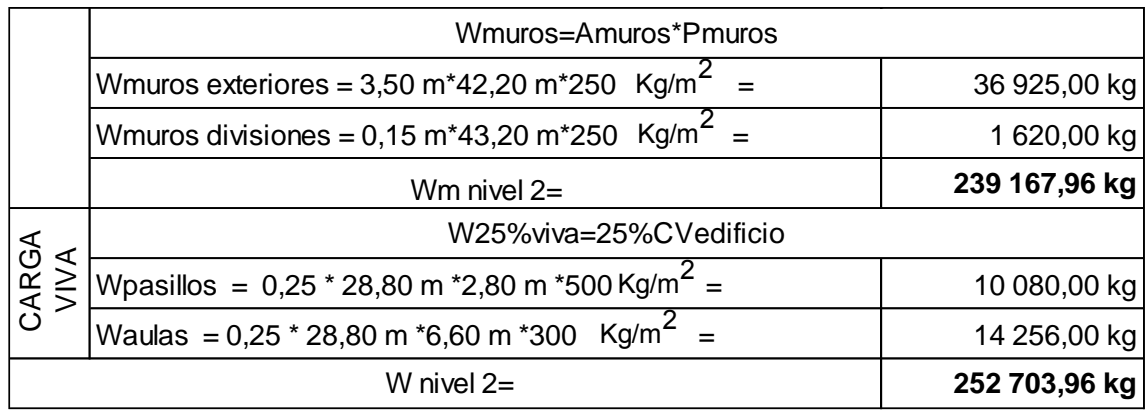

Fuente: elaboración propia.

## Tabla VI. **Cálculo del peso, nivel 1 ( Wnivel 1)**

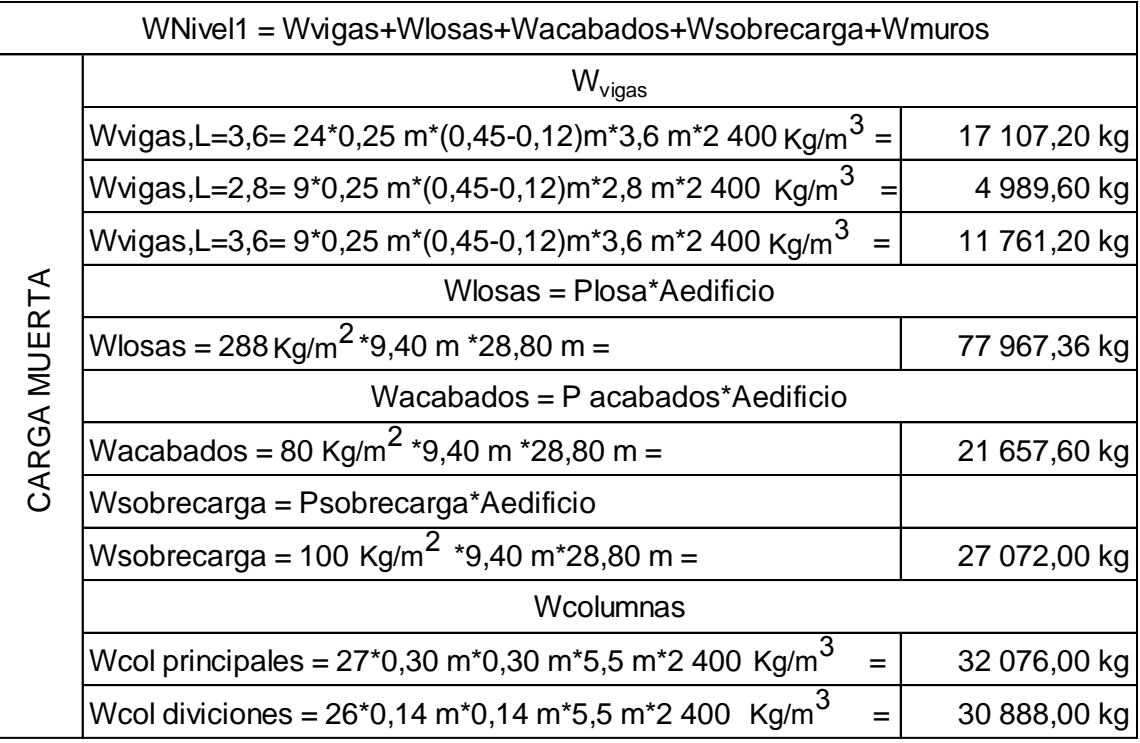

Continuación de la tabla VI

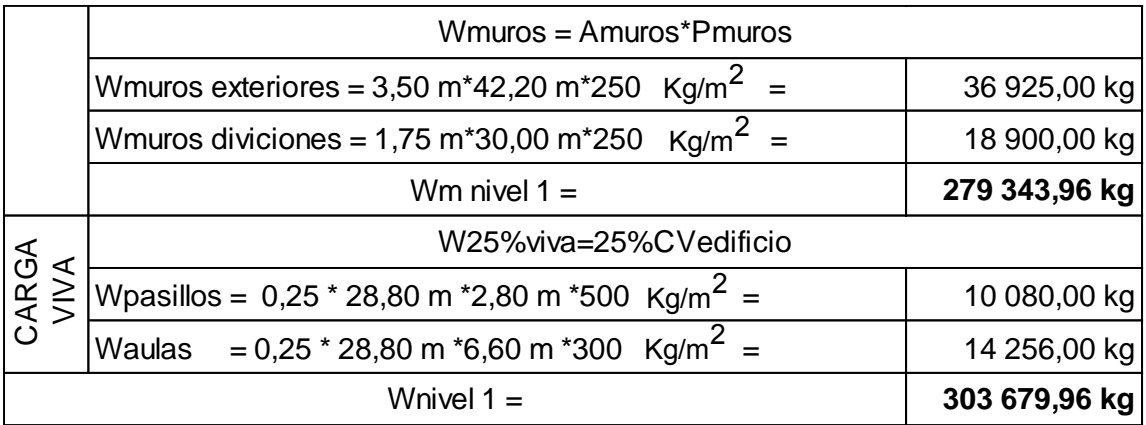

Fuente: elaboración propia.

De los datos de la tabla V y VI se obtiene el Wtotal

Wtotal = Wnivel 2 +Wnivel 1

Wtotal = 252 703,96 kg + 303 679,96 kg

Wtotal = 556 384 kg =556,38 Ton

### **2.1.6.3. Fuerzas sísmicas**

Debido a los acontecimientos sísmicos generados en el territorio guatemalteco, se considera lo dispuesto en la norma de la Asociación Guatemalteca de Ingeniería Estructural y Sísmica de Guatemala (Agies).

Corte basal (V): fuerza sísmica que el suelo transmite al edificio en la base.

Está dado por la siguiente ecuación:

$$
V_B = C s^*Ws
$$
 (Agies NSE 3-2010)

Donde:

Cs = coeficiente sísmico de diseño Ws = peso total de la edificación

Para el (Cs) es necesario determinar parámetros, los cuales dependerán de las características de la estructura donde se construya la obra.

- Parámetros iniciales
	- o Índice de sismicidad y ordenadas espectrales (Io): medida relativa de la severidad esperada del sismo en una localidad. Índice sobre el nivel de protección sísmica que se hace necesario para diseñar la obra o edificación e incide en la selección del espectro sísmico de diseño, (capítulo 4, NS2, Agies 2010).

Los parámetros Scr y S1r son respectivamente la ordenada espectral de período corto y la ordenada espectral con período de 1 segundo del sismo, extremo considerado en el basamento de roca en el sitio de interés, en teoría, sin la influencia del suelo que cubre el basamento. (capítulo 4, NS2, Agies 2010). Estos valores dependen del municipio donde se vaya a construir la edificación y se encuentra en la tabla de anexo "A" de la sección NS2 de Agies 2010. Para Nuevo Progreso, San Marcos es  $I_0 = 4$  y los parámetros de sismo severo con probabilidad de ser excedido del 5 % en 50 años es  $S_{cr}$  = 1,5g y  $S_{1r}$  = 0,55 g.

- o Determinación de la categoría de la edificación: es necesario revisar la sección NS1, capítulo 3, Agies 2010. En el cual se describen 3 categorías:
	- Categoría 1: obras utilitarias
	- Categoría 2: obras ordinarias
	- Categoría 3: obras importantes

La edificación del centro educativo entra en la categoría 3 (obras importantes), ya que puede albergar a más de 300 personas.

- o Determinación de nivel de protección sísmica de la edificación y probabilidad del sismo de diseño: este nivel es determinado por el índice de sismicidad (I0) y también por el tipo de categoría que se establezca para la edificación. Para un índice de sismicidad de 4 y una categoría 3 (obras importantes), el nivel de protección será clasificado como D y la probabilidad del sismo de diseño será de 5 por ciento en 50 años. Según tabla 4-1, capítulo 4 NS2 Agies 2010.
- o Determinación de tipo de sitio: esta dependerá del tipo de estudio de suelo realizado en el sitio donde se construirá la edificación, al revisar el estudio de suelo se determinó que es un suelo suave, el Agies clasifica este tipo de sitio como "E" según la tabla 4-4, capítulo 4, NS2, Agies 2010.
- o Determinación de coeficiente de sitio "Fa" y "Fv": estos dependen del tipo de sitio determinado anteriormente y del índice de sismicidad. Para un sitio tipo E y un índice de sismicidad 4 el

38
$Fa = 0.9$  y el Fv = 2,4 según tablas 4-2 y 4-3 del capítulo 4, Agies NSE 3-2010.

o Determinación de tipo de fuente y factores de sismicidad: al existir cercanía a una falla geológica, en ocasiones hay que realizar un ajuste a las ordenadas espectrales de diseño, el cual se hace mediante la multiplicación de las ordenadas y los factores Na y Nv; estos factores se determinan conociendo el tipo de fuente que está cercana a la edificación.

El municipio de Nuevo Progreso del departamento de San Marcos, se encuentra ubicado en la punta de lanza de la placa del caribe, confinado entre las dos fallas, la del Motagua y la fosa Mesoamericana; utilizando este dato se determinan; los factores. Según el tipo de fuente A y una distancia mayor a 10 km Na = 1.0 y Nv = 1.1, tablas 4-5, 4-6, 4-7 del capítulo 4, NS2, Agies 2010.

 Cálculo de ajustes a ordenadas espectrales: dependen del tipo de sitio donde se construya la edificación y de si está cerca o no a una falla geológica. Para lo cual se deben de realizar ajustes según las siguientes ecuaciones:

> $S_{cs} = S_{cr} * F_a * N_a$  $S_{1s} = S_{1r} * F_v * N_v$

#### Tabla VII. **Ajustes a ordenadas espectrales obtenidos**

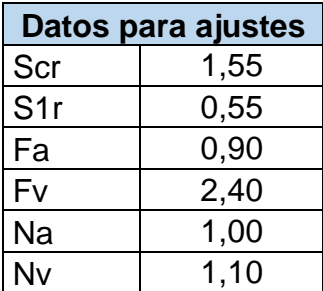

Fuente: elaboración propia.

$$
S_{cs} = 1,55 \times 0,90 \times 1,00 \approx 1,40
$$

 $S_{1s} = 0.55 \times 2.40 \times 1.10 \approx 1.45$ 

 Cálculo del espectro calibrado al nivel de diseño: es necesario conocer el tipo de sismo sobre el que se diseñará y el porcentaje de probabilidad de ocurrencia; con ello se observa en la tabla el valor del factor de determinación del nivel de diseño y se multiplica por la ordenada espectral ajustada.

$$
S_{cd} = K_d * S_{cs}
$$

$$
S_{1d} = K_d * S_{1s}
$$

El valor de Kd depende de la probabilidad de ocurrencia que posea el sismo. Para lo cual se determinó, al clasificar el nivel de protección del edificio y su categoría. Para la edificación de este trabajo es del 5 por ciento en 50 años.

#### Tabla VIII. **Factor de determinación de diseño**

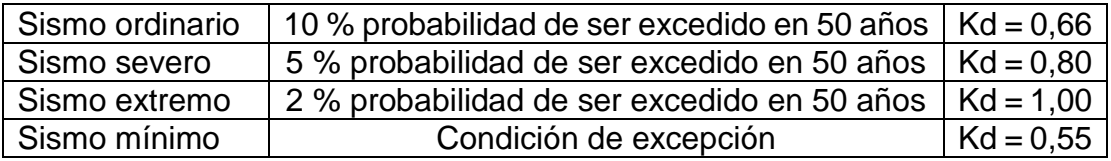

Fuente: elaboración propia.

Según la tabla anterior Kd es de 0,80.

$$
S_{\text{cd}} = 0.80 \times 1.40 = 1.12
$$

$$
S_{1d} = 0.80^*1.45 = 1.16
$$

 Cálculo de periodo fundamental "Ta": el periodo fundamental se calcula de 3 formas diferentes, de forma empírica, genérica o analítica, utilizando en esta ocasión la ecuación empírica, ya que es una manera convencional de obtener los resultados.

$$
T_a = K_T^*(h_n)^x
$$

Donde:

hn = altura total del edificio en metros

K<sub>T</sub>, x, se dan según el sistema estructural a utilizar en la edificación; Agies 2010.

 $K_T = 0,049$ ,  $x = 0,75$  para sistemas estructurales E2, E3, E4 o E5;

 $K_T = 0.047$ ,  $x = 0.90$  solamente para sistemas estructurales E1 de concreto reforzado que sean abiertos o con fachadas de vidrio o paneles livianos y pocas particiones rígidas;

 $K_T = 0.047$ ,  $x = 0.85$  para sistemas E1 de concreto reforzado con fachadas rígidas o que no cumplan con el párrafo anterior;

 $K_T = 0.072$ ,  $x = 0.80$  solamente para sistemas estructurales E1 de acero que sean abiertos o con fachadas de vidrio o paneles livianos y pocas particiones rígidas;

 $K_T = 0.072$ ,  $x = 0.75$  para sistemas E1 de acero rigidizados.

En este caso el sistema estructural a utilizar será el E-1 (sistema de marcos de columnas y vigas) con fachadas rígidas por lo que  $K_T = 0.047$  y x = 0.85, la altura del edificio es de  $h_n = 9.00$  m.

Entonces:

$$
T_a = T = 0.047 \times (9.00)^{0.85} = 0.3042
$$
 s

 Cálculo de periodo de transición "Ts": el periodo Ts es el que separa los periodos cortos de los largos y se expresa en segundos. Se determina mediante la siguiente ecuación:

$$
T_{\rm S} = \frac{S_{1d}}{S_{\rm Cd}}
$$

$$
T_{\rm S} = \frac{1,16}{1,12} \cong 1,036 \text{ s}
$$

 Cálculo de ordenada espectral para cualquier periodo de vibración Sa(T): para calcular  $S_a(T)$  es necesario realizar una comparación entre  $T_s$  y  $T_a$ , de esta comparación se determinará la ecuación a utilizar para el cálculo de Sa(T).

$$
S_a(T) = S_{cd} \qquad \text{si } T \le T_S
$$

$$
S_a(T) = \frac{S_{1d}}{T} \qquad \text{si } T > T_S
$$

Comparando se obtiene lo siguiente:

$$
T_S \cong 1{,}036\,s
$$

$$
T_a = T = 0,3042 \text{ s}
$$

Como se puede observar  $T < T_s$  por lo que  $S_a(T) = S_{cd}$ 

$$
S_a(T) = 1,12
$$
 s

 Cálculo de coeficiente sísmico al límite de cedencia Cs: utilizando la ecuación de corte basal según Agies:

$$
V_B = C_s^* W_s
$$

Donde:

 $Cs =$  coeficiente sísmico de diseño W<sup>S</sup> = peso total de la edificación

Sabiendo que el peso total de la edificación ya fue calculado y que hace falta el coeficiente de sismicidad, se utilizará la siguiente ecuación:

$$
C_s = \frac{S_a(T)}{R}
$$

Donde:

- S<sup>a</sup> (T) = demanda sísmica de diseño, para una estructura con período T, obtenida del espectro de diseño símico establecido para el sitio en la sección 4.3.4 de la norma NSE 2; y calibrado según la probabilidad de ocurrencia requerida.
- R = factor de reducción
- T = período fundamental de vibración de la estructura

El factor de reducción va depender del tipo de estructura y del material con el cual se va construir; para este caso será una estructura E1 de marcos de concreto.

Para este sistema estructural el factor de reducción será R = 8 según la tabla 1-1, capítulo 1, NS3, Agies 2010.

$$
C_s = \frac{1,12}{8} = 0,12
$$

Luego de determinar el coeficiente sísmico es necesario compararlo si está dentro de los parámetros establecidos por Agies, los cuales son:

$$
C_{\rm s} \ge 0.044 \, S_{\rm cd}
$$

$$
C_s \ge 0.75 \times \frac{K_d \times S_{1r}}{R}
$$

$$
0,044S_{cd} = 0,044*1,12 = 0,049
$$

$$
0.75 \times \frac{\text{K}_{d} \times \text{S}_{1r}}{\text{R}} = 0.75 \times \frac{0.8 \times 0.55}{8} = 0.055
$$

Entonces:

$$
0,12 \ge 0,049
$$
  

$$
0,12 \ge 0,055
$$

El Cs calculado es mayor a los parámetros de comparación por lo que será el que se utilizará para el cálculo de corte basal.

Cálculo de corte basal:

 $V_B = C_s * W_s$  $V_B = 0,12*556384,00 kg$ 

$$
V_B = 66766,08
$$
 kg

 Fuerzas por nivel: la fuerza lateral V, es distribuida en toda la altura de la estructura, de acuerdo con la ecuación siguiente:

$$
Fni = \frac{VB * Wi * Hi * 1,12}{\sum (Wi * Hi)}
$$

Donde:

 $VB = \text{corte}$  basal Wi = peso de cada nivel Fni = fuerza por nivel

La fuerza concentrada en la cúspide debe cumplir con las siguientes condiciones:

Si T<  $0.25$  segundos: Ft =  $0$ Si T> 0,25 segundos: Ft = 0,07 TV

### Tabla IX. **Distribución de corte basal (VB) por nivel**

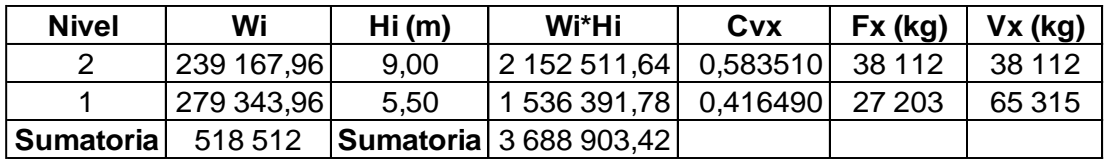

Fuente: elaboración propia.

 Fuerza por marco: si tienen simetría las estructuras, se calculan dividiendo la fuerza por piso entre el número de marcos paralelos a esta fuerza. Si los marcos espaciados no son simétricos se tendrá que dividir la fuerza de piso Fi proporcional a la rigidez de los marcos. Según el tipo de estructura analizada, será el tipo de apoyo a utilizar para determinar la ecuación de la rigidez. Voladizo: se refiere a edificios de un nivel o a los últimos niveles de edificios de varios niveles.

$$
E = 15\,100\,(f'c)^{1/2}
$$

$$
R = \frac{1}{\frac{Ph^3}{3El} + \frac{1,2Ph}{AG}}
$$
  
I = 1/12 \* b \* h<sup>3</sup> G = 0,40 E

Doblemente empotrado: referido a primeros niveles o niveles intermedios de edificios de varios niveles.

$$
R = \frac{1}{\frac{Ph^3}{12EI} + \frac{1,2Ph}{AG}}
$$

Donde:

 $P = \text{carga asumida, generalmente}$  10 000 kg.

h = altura de muro o columna analizada (cms)

E = módulo de elasticidad del concreto

 $I =$ inercia del elemento

A = sección transversal de la columna

G = módulo de rigidez

Si el centro de rigidez CR no coincide con el centro de masa CM, se produce excentricidad en la estructura, esto es debido a que existe una distribución desigual y asimétrica de las masas y la rigideces en la estructura. Esta se determina por medio de la diferencia que existe entre el valor del centro de masa y el valor del centro de rigidez.

- Fuerza por marco en sentido Y-Y': en el sentido Y el edificio es simétrico, para lo cual la fuerza por marco será igual al producto de la división de la fuerza de piso entre el número de marcos en el sentido Y.
	- o Fuerza por marco (Fm) para los marcos distribuidos perpendicularmente al eje Y:

Fm nivel 
$$
2 = \frac{F_2}{\text{# Marcos}} = \frac{38\,112,00\,\text{kg}}{9} = 4\,235,00\,\text{kg}
$$

Fm nivel 
$$
1 = \frac{F_1}{\# \text{ Marcos}} = \frac{27\ 203,00\ \text{kg}}{9} = 3\ 023,00\ \text{kg}
$$

- Fuerza por marco en sentido X-X'
	- o Fuerza por marco (Fm) para los marcos distribuidos perpendicularmente al eje X:

Fm nivel 
$$
2 = \frac{F_2}{\text{# Marcos}} = \frac{38\,112,00\,\text{kg}}{3} = 12\,704,00\,\text{kg}
$$

Fm nivel 
$$
1 = \frac{F_1}{\# \text{ Marcos}} = \frac{27\ 203,00\ \text{kg}}{3} = 9\ 068,00\ \text{kg}
$$

 Fuerzas por marcos: en este sentido no existe simetría, ya que el centro de masa tiene dos marcos abajo y un marco arriba, por lo que hay torsión. Un método simplificado de analizar la torsión en las estructuras consiste en considerar separadamente los desplazamientos relativos del edificio, ocasionados por la traslación y rotación en cada piso, tomando en cuenta la rigidez de cada nivel; estas fuerzas tendrán un desplazamiento unitario, distribuyendo los cortantes por torsión en proporción a su rigidez.

 Fuerza del marco por torsión: el cálculo de la fuerza que llega a cada marco se realiza por medio de la suma algebraica de la fuerza por torsión Fi" (fuerza rotacional), y la fuerza directamente proporcional a la rigidez de los marcos Fi' (fuerza traslacional).

$$
Fm = Fi'' \pm F''
$$

Utilizando las siguientes ecuaciones:

$$
Fi = \frac{Rm^*Fn}{\sum Ri} \qquad Fi'' = \frac{e^*Fn}{Ei} \qquad Ei' = \frac{\sum (Rm^*di)^2}{Rm^*di}
$$

Donde:

Rm = rigidez del marco

 $\Sigma$  Ri  $\,$  = sumatoria de las rigideces de los marcos paralelos a la carga

Di = distancia de CR a marco considerado

Fn = fuerza por nivel

- Ei = relación de rigideces y brazo de cada marco
- e = excentricidad

Nivel 2:

La rigidez de la columna se trabaja como voladizo por ser el último nivel.

 $P = 10000 kg$ 

E = 15 100\*(210 kg/cm<sup>2</sup> ) 1/2 = 218 819,78 G = 0,4\*218 819,78 = 87 527,92 I = (1/12)\*30\*30<sup>3</sup> = 67 500 cm<sup>4</sup> h = 3,5 m =350 cm Área de la columna = 900 cm<sup>2</sup>

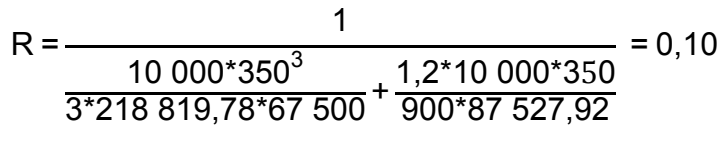

$$
Rm 1,2,3=0,10^*9=0,93
$$

$$
Rm1^*L1 = 0.93^*0 = 0
$$

 $Rm2*L2 = 0,93*2,8 = 2,59$ 

$$
Rm3*L3 = 0.93*9.4 = 8.70
$$

Los resultados se trasladaron a la tabla siguiente:

## Tabla X. **Cálculo del centro de rigidez nivel 2 eje X**

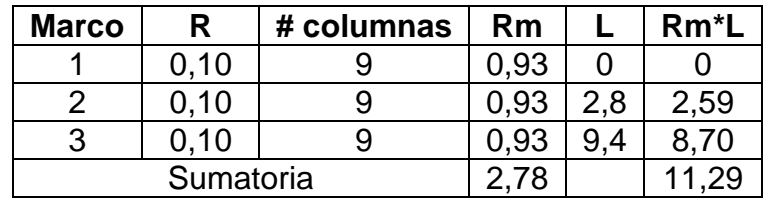

Fuente: elaboración propia.

$$
CR = \frac{\Sigma(Rm^*L)}{\Sigma Rm} = \frac{11,29}{2,78} = 4,07
$$

$$
C_{my} = \frac{28,8m}{2} = 14,4 m
$$

$$
C_{mx} = \frac{9,4m}{2} = 4,7 m
$$

$$
e_x = CMx - CR = 4.7 - 4.07 = 0.63
$$
 m

$$
e_{\min} = 0.05B = 0.05^*9, 4 = 0.47
$$

B = lado perpendicular donde actúa la carga Por lo tanto se tomó  $e = 0.63$  m Utilizando las siguientes ecuaciones:

$$
Fi = \frac{Rm^*Fn}{\sum Ri} \qquad Fi'' = \frac{e^*Fn}{Ei} \qquad EI = \frac{\sum (Rm^*di)^2}{Rm^*di}
$$

Donde:

Rm = rigidez del marco

∑Ri = sumatoria de las rigideces de los marcos paralelos a la carga

Di = distancia de CR a marco considerado

 $Fn = fuerza por nivel$ 

Ei = relación de rigideces y brazo de cada marco

e = excentricidad

$$
Rm^*Di = 0.93^* - 4.07 = -3.76
$$

$$
(\text{Rm*Di})^2 = (-3,76)\text{?}2 = 14,17
$$

$$
Ei = \frac{39,86}{-3,76} = -10,59
$$
  
Fi' =  $\frac{0,93*38 \cdot 112}{2,78} = -12\,703,62$   
Fi' =  $\frac{0,63*38 \cdot 112}{-10,59} = -2\,279,62$ 

$$
Fm = 12\,703,98 + (-2\,279,62) = 10\,424,00\,kg
$$

Este procedimiento se realizó para cada marco, por lo que en la tabla XI se presentan los resultados.

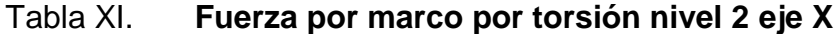

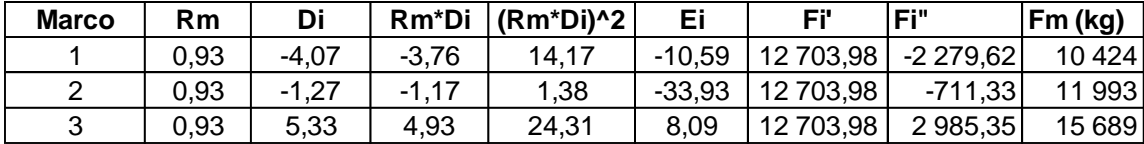

Fuente: elaboración propia.

Se toman los valores críticos dependiendo de las siguientes condiciones si el valor de Fm<Fi" se debe tomar Fi" como la fuerza de marco. Si el valor de Fm>Fi", Fm será el valor del marco analizado.

Nivel 1:

Se trabaja como doblemente empotrada la rigidez de la columna por ser primer nivel de un edificio multiniveles.

P carga asumida = 10 000 kg E = 15 100\* (210 kg/cm<sup>2</sup>)<sup>1/2</sup> = 218 819,78  $G = 0,4*218819,78 = 87527,92$  $I = (1/12)^* 30^* 30^3 = 67 500 \text{ cm}^4$  $h = 5.5 m = 550 cm$ Área de la columna =  $900 \text{ cm}^2$ 

$$
R = \frac{1}{10000*550^3} = 0,11
$$
  
 
$$
\frac{10000*550^3}{3*218819,78*67500} + \frac{1,2*10000*550}{900*87527,92}
$$

Tabla XII. **Cálculo del centro de rigidez nivel 1**

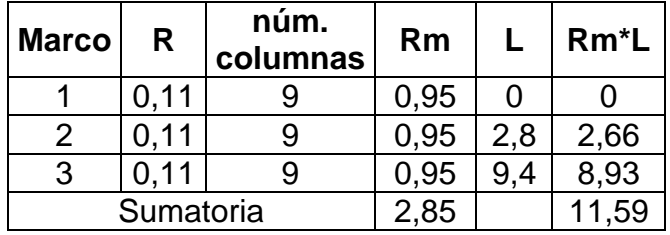

Fuente: elaboración propia.

$$
CR = \frac{\Sigma(Rm^*L)}{\Sigma Rm} =
$$

$$
CR = \frac{11,59}{2,85} = 4,07
$$

$$
C_{my} = \frac{28,8m}{2} = 14,4 m
$$

$$
C_{mx} = \frac{9.4 \text{ m}}{2} = 4.7 \text{ m}
$$

 $e=$  Cmx – CR = 4,7- 4,07= 0,63 m

 $e_{min} = 0,05B = 0,05*9,4 = 0,47$ 

B = Lado perpendicular donde actúa la carga

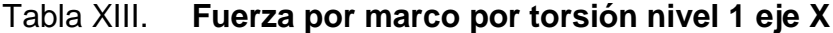

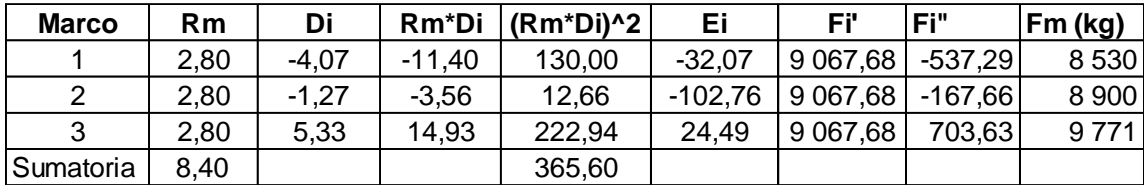

Fuente: elaboración propia. .

Para el eje Y

Nivel 2,  $R = 0,10$ , cmy = 14,40,  $e = 1,44$ 

Nivel 1,  $R = 0.03$ , cmy = 14,40, e = 1,44

Los resultados se presentan en las siguientes tablas:

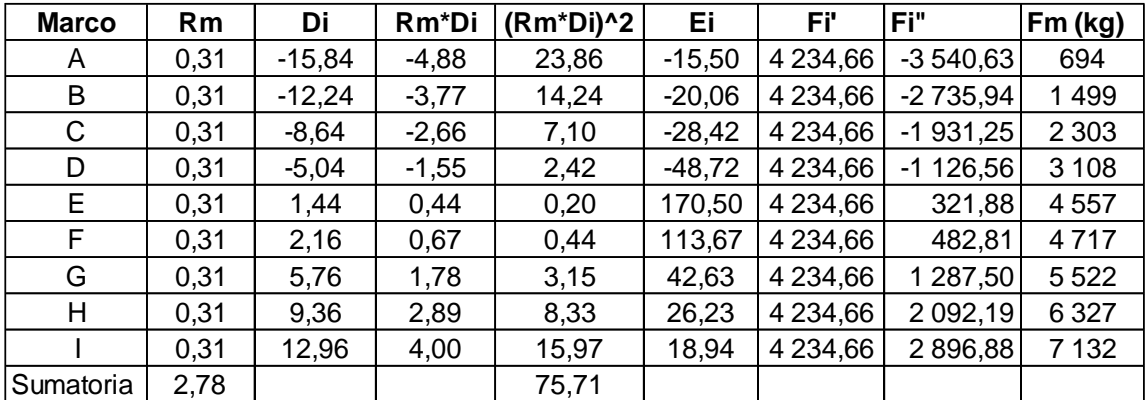

# Tabla XIV. **Fuerza por marco por torsión nivel 2 eje Y**

Fuente: elaboración propia.

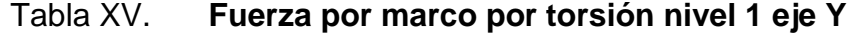

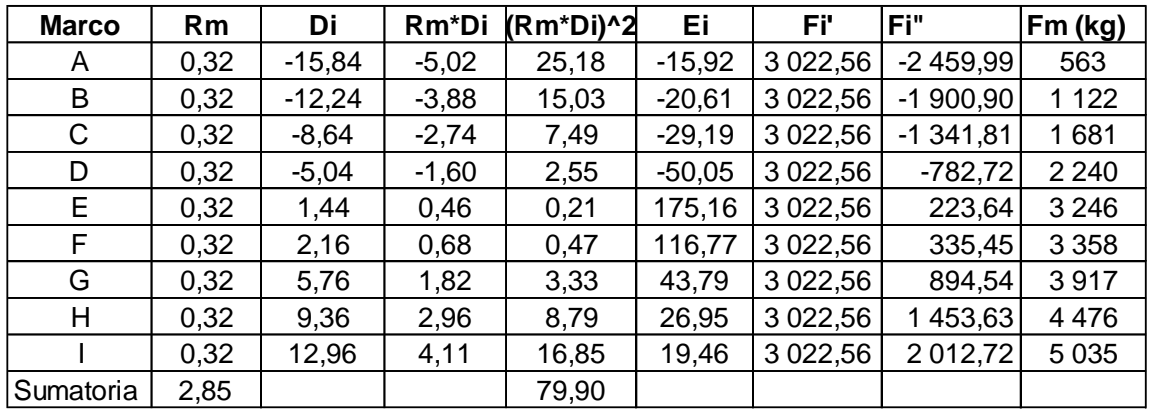

Fuente: elaboración propia.

# **2.1.6.4. Modelos matemáticos para marcos dúctiles con nudos rígidos**

Esta es una idealización que se realiza para el marco de la estructura, con la finalidad de representar las cargas calculadas anteriormente, con el objetivo de facilitar el análisis estructural, analizando únicamente los críticos debido a la simetría, cargas aplicadas al marco y análisis .

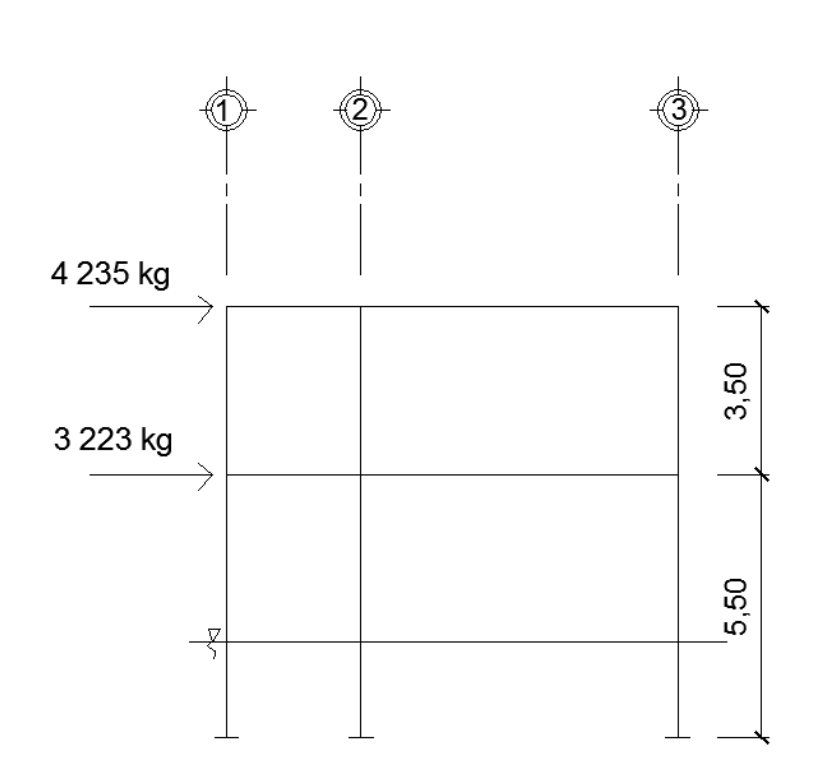

Figura 7. **Fuerzas por sismo, eje X**

Fuente: elaboración propia, con programa AutoCAD 2014.

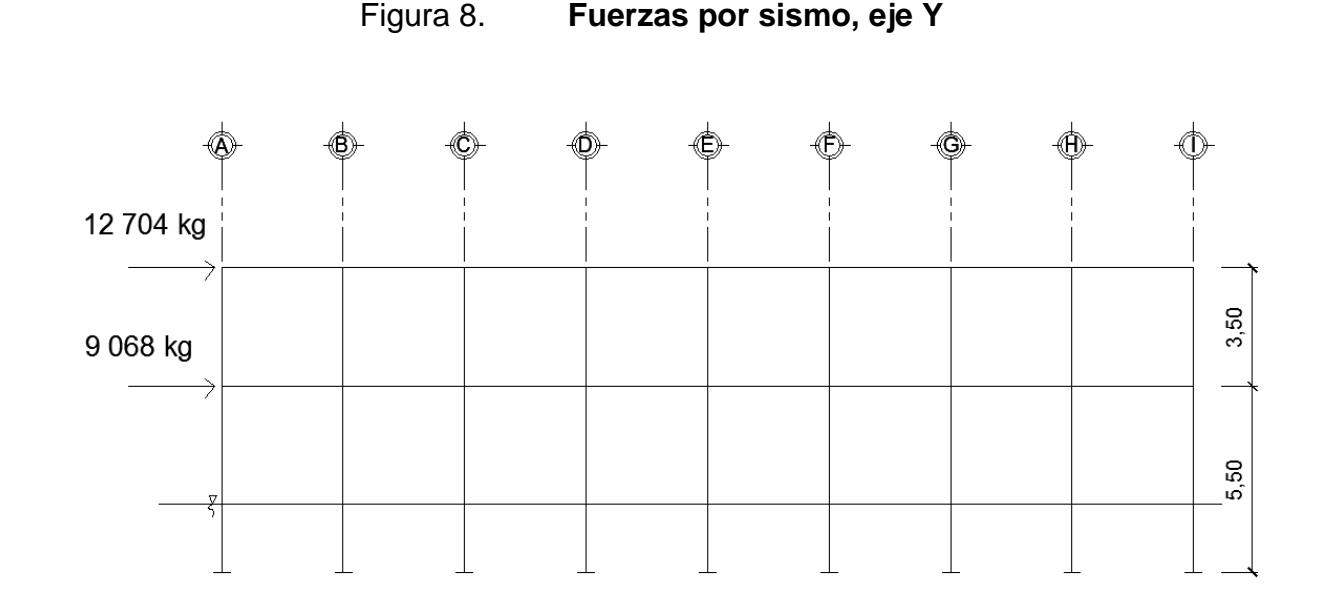

Fuente: elaboración propia, con programa AutoCAD 2014.

**2.1.6.5. Análisis de marcos dúctiles por medio de software SAP 2000 y comprobación por medio del método de análisis estructural KANI**

Para analizar estructuralmente los marcos, se utilizó el método de Kani. El siguiente resumen se aplica únicamente para miembros de sección constante; además, no incluye los casos cuando existen columnas de diferente altura en un mismo piso o cuando hay articulaciones en los apoyos de las columnas. Como comparación, se aplicó el software SAP 2000.

Se realizó el análisis para carga viva, muerta y sismo independientemente, para el diseño de los elementos, El método de Kani será el utilizado para el cálculo y diseño del proyecto luego de la comparación que se realizará con el software debido a que a diferencia del análisis, la respuesta no es única, y el diseñador debe tomar decisiones que usualmente un software por más moderno que sea no se puede obviar el criterio propio (ver apéndice).

- $\bullet$  Cálculo de momentos fijos (MF<sub>ik</sub>): estos se calculan cuando existen cargas verticales.
- Cálculo de momentos de sujeción (M<sub>S</sub>)

$$
M_S = \sum MF_{ik}
$$

 Determinación de fuerzas de sujeción (H): estas se calculan cuando se hace el análisis de las fuerzas horizontales al marco dúctil unido con nudos rígidos.

H=Fmn; (fuerzas por marco del nivel n, del análisis sísmico)

• Cálculo de la fuerza cortante en el piso  $(Q_n)$ : se calculan cuando se hace el análisis con las fuerzas horizontales aplicadas al marco dúctil unido con nudos rígidos.

$$
Q_n = \sum H
$$

 Cálculo de momentos de piso (Mn): estos se calculan cuando se hace el análisis con las fuerzas horizontales aplicadas al marco dúctil unido con nudos rígidos.

$$
M_n
$$
= Qn\*hn/3;  $h_n$  = altura del piso "n"

Cálculo de la rigidez de los elementos  $(K_{ik})$ 

$$
K_{ik} = \frac{1}{L_{ik}}
$$

Donde:

I = inercia del elemento

 $L_{ik}$  = longitud del elemento

Cálculo de factores de giro o coeficientes de reparto  $(\mu_{ik})$ 

$$
\mu_{ik} = -\frac{1}{2} \cdot \frac{K_{ik}}{\sum K_{ik}}
$$

 Cálculo de factores de corrimiento (Vik): estos se calculan cuando hay ladeo causado por asimetría en la estructura, o, en el caso de este diseño, cuando se hace el análisis con la fuerza horizontal aplicada al marco dúctil unido con nudos rígidos.

$$
V_{ik} = -\frac{3}{2} \times \frac{K_{ik}}{\sum K_{ik}}
$$

Cálculo de iteraciones, influencias de giro (M'ik)

$$
M'_{ik} = \mu_{ik}(M_S + \sum (M^{'}_{in} + M^{'}_{ni}))
$$

Cálculo de iteraciones, influencias por desplazamiento (M''ik)

$$
M''_{ik} = V_{ik}(M_S + \sum (M^{'}_{in} + M^{'}_{ni}))
$$

Cálculo de momentos finales (-) en el extremo de cada elemento  $(M_{ik})$ 

$$
M_{ik} = MF_{ik} + 2M'_{ik} + M'_{ki}
$$

Cálculo de momentos positivos en vigas

$$
M_{ik(+)} = \frac{WL^2}{8} - \left| \frac{M_{i(-)} + M_{k(-)}}{2} \right|
$$

Donde:

 $M<sub>i(-)</sub>$  = momento negativo de la viga en el extremo izquierdo  $M_{k(-)}$  = momento negativo de la viga en el extremo derecho

Ver apéndice Kani.

### Figura 9. **Diagrama de momentos de carga muerta, en vigas eje X**

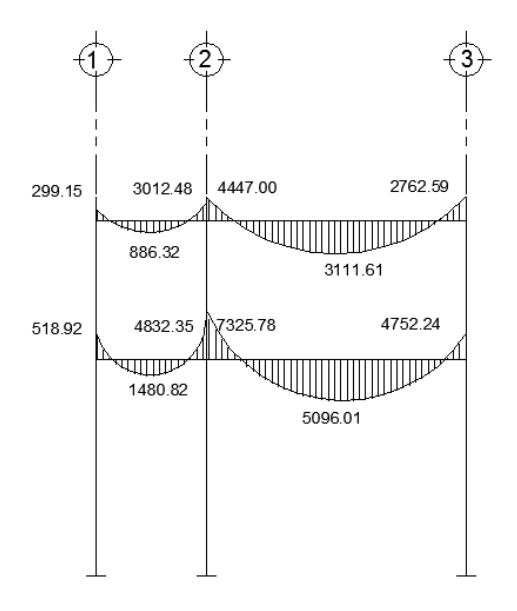

Fuente: elaboración propia, con programa AutoCAD 2014.

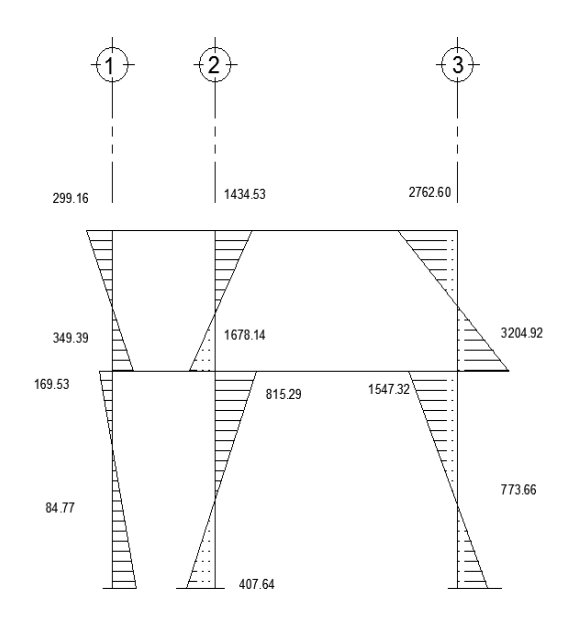

Fuente: elaboración propia, con programa AutoCAD 2014.

#### **2.1.6.6. Envolvente de momentos**

Con los momentos de las cargas separadas de los marcos, se calculan los momentos últimos que actúan sobre estos, aplicando la envolvente de momentos, que según ACI 318-08 es la superposición de los momentos de carga muerta, viva y sísmica. Las diferentes combinaciones para la envolvente de momentos que recomienda ACI 318-08 son:

- Combinación 1) Mu = 1,4CM+1,7CV
- Combinación 2) Mu = 0,75(1,4CM+1,7CV)+1,4S
- Combinación 3) Mu =  $0,75(1,4CM+1,7CV)-1,4S$
- Combinación 4) Mu =  $0.90$  CM +  $1.4$  S
- Combinación 5) Mu =  $0,90$  CM  $1,4$  S

Debe usarse el más crítico de los casos, de todas las combinaciones, la crítica es cuando se agrega el momento de sismo.

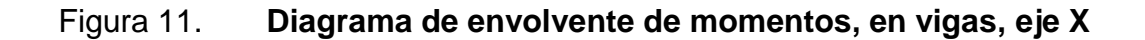

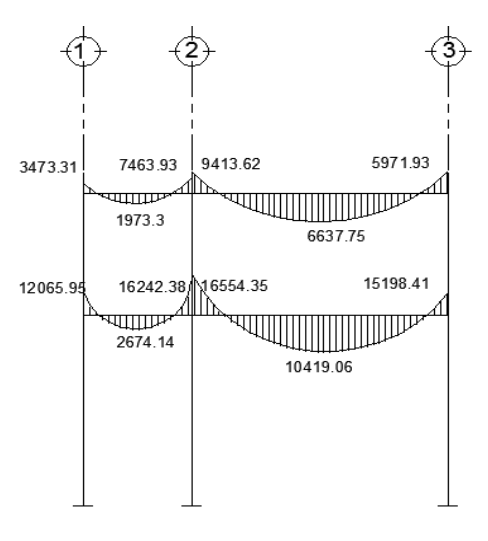

Fuente: elaboración propia, con programa AutoCAD 2014.

### Figura 12. **Diagrama de envolvente de momentos, en columnas**

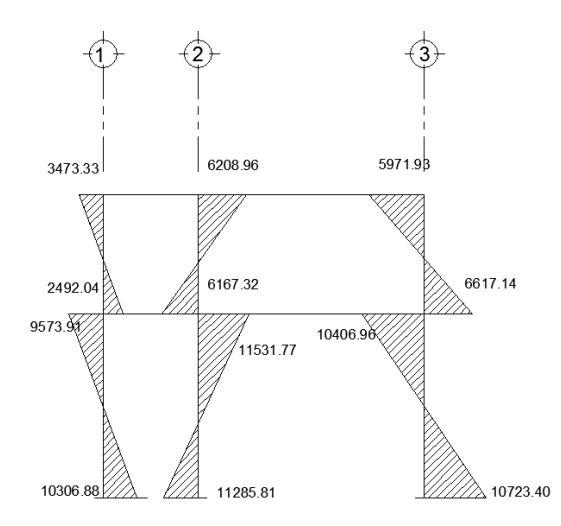

Fuente: elaboración propia, con programa AutoCAD 2014.

# Figura 13. **Diagrama de envolvente de momentos, en vigas, marco del sentido Y**

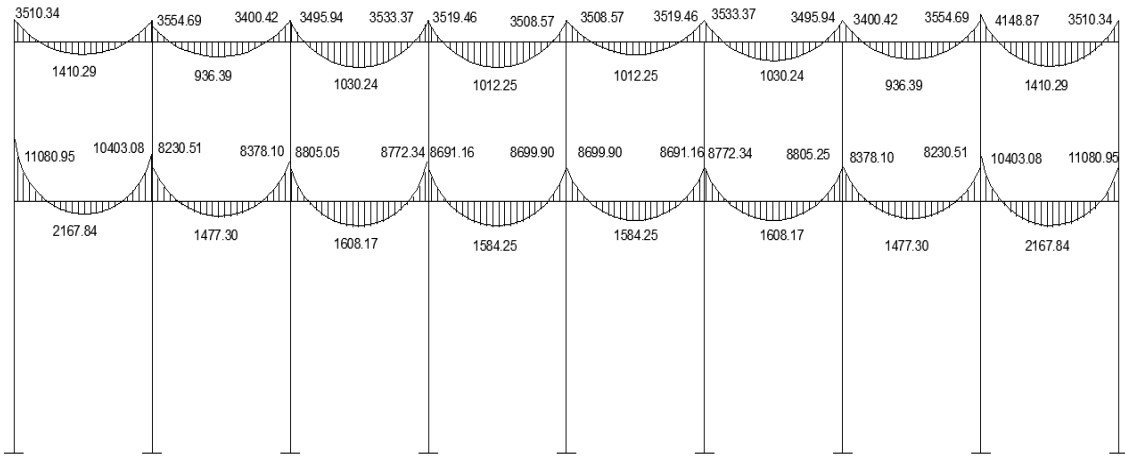

Fuente: elaboración propia, con programa AutoCAD 2014.

# Figura 14. **Diagrama de envolvente de momentos, en columnas, marco del sentido Y**

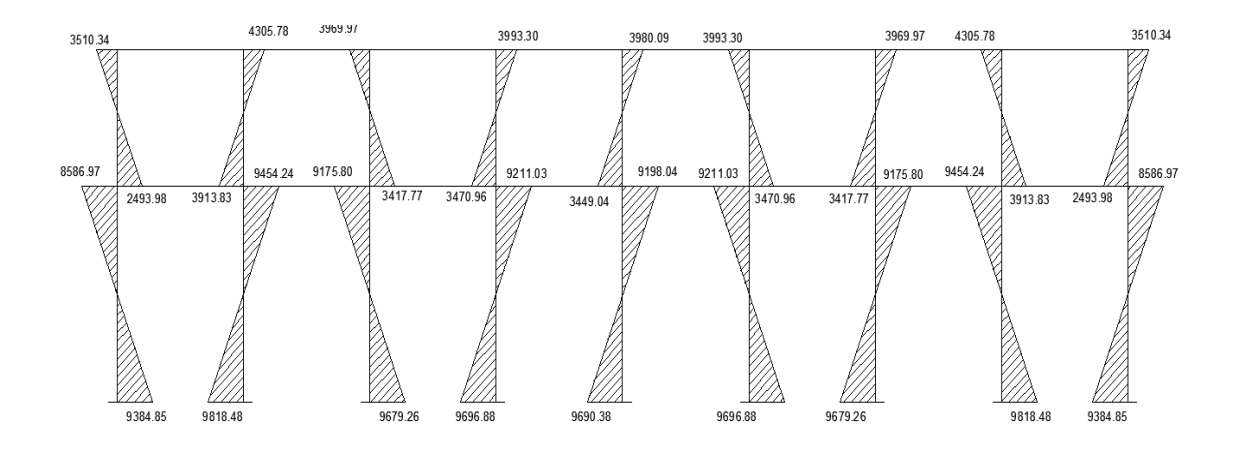

Fuente: elaboración propia, con programa AutoCAD 2014.

### **2.1.6.7. Diagrama de corte y momento**

Para el cálculo de las fuerzas cortantes en los marcos, se utilizarán las siguientes expresiones, considerando la carga viva, carga muerta, sismo y el efecto que estas producen.

Marco crítico dúctil eje X:

Corte en vigas:

$$
Vv=0.75*\left[\frac{1.4(Wcm^*L)}{2}+\frac{1.7(Wcv^*L)}{2}+\frac{1.87*(\sum Ms)}{L}\right]
$$

 $Vv1=0,75*$ 1,4(785,2\*2,80) 2 + 1,7(280,00\*2,80) 2 + 1,87\*(2 145,59+1 898,38)  $\frac{2,80}{2,80}$ 

$$
Vv1 = 3679,64
$$
 kg

Corte en columnas:

$$
Vc = \frac{\sum Mcol}{L}
$$

$$
V c1 = \frac{-3473.33 \pm 2492.04}{3.50}
$$

$$
V \text{ c1} = 1704,39 \text{ kg}
$$

El procedimiento para realizar el análisis de columnas y vigas en los diferentes elementos fue el mismo, a continuación se presentan los diagramas de cortante en vigas y columnas de los marcos en sentido X & Y de la edificación.

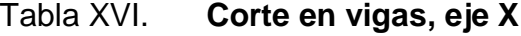

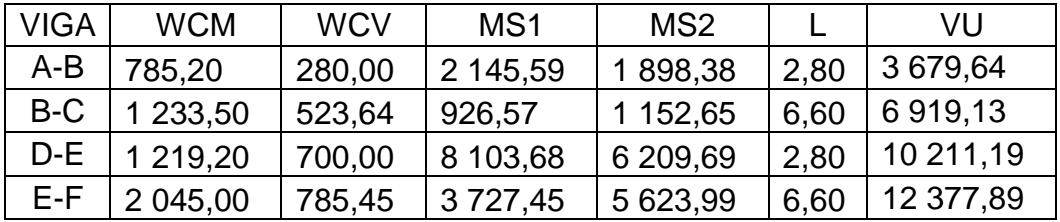

Fuente: elaboración propia.

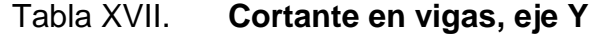

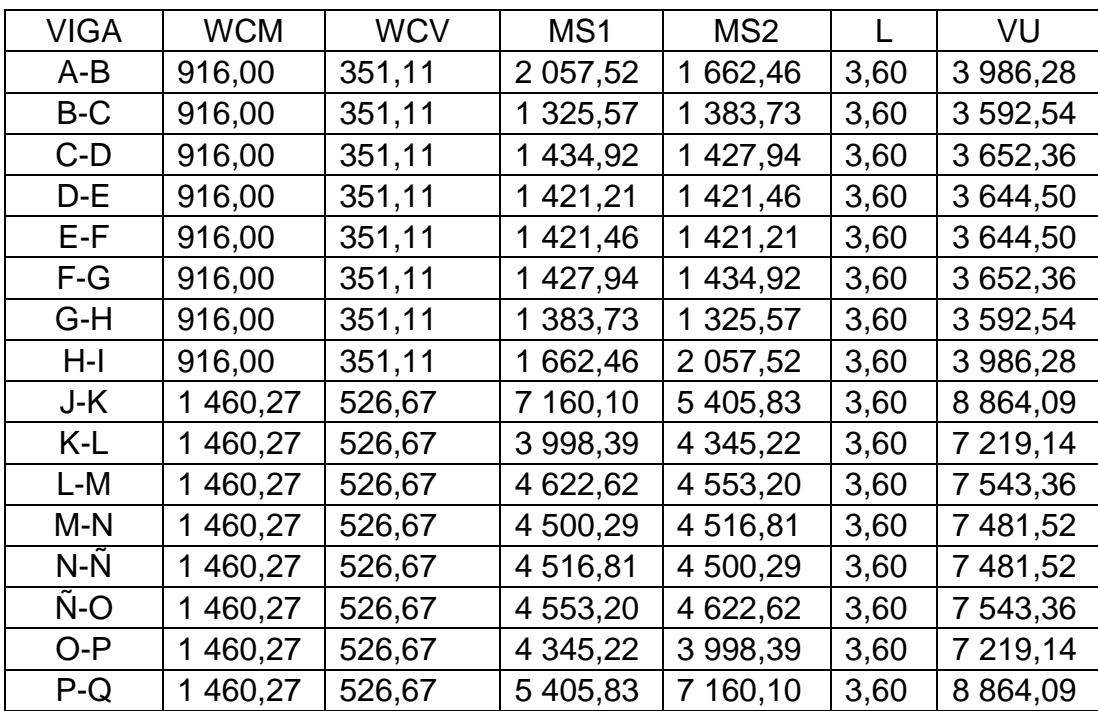

Fuente: elaboración propia.

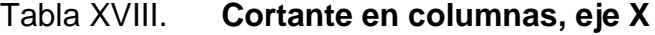

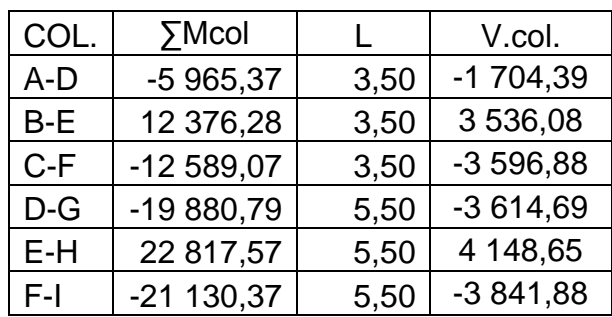

Fuente: elaboración propia.

## Tabla XIX. **Cortante en columnas, eje Y**

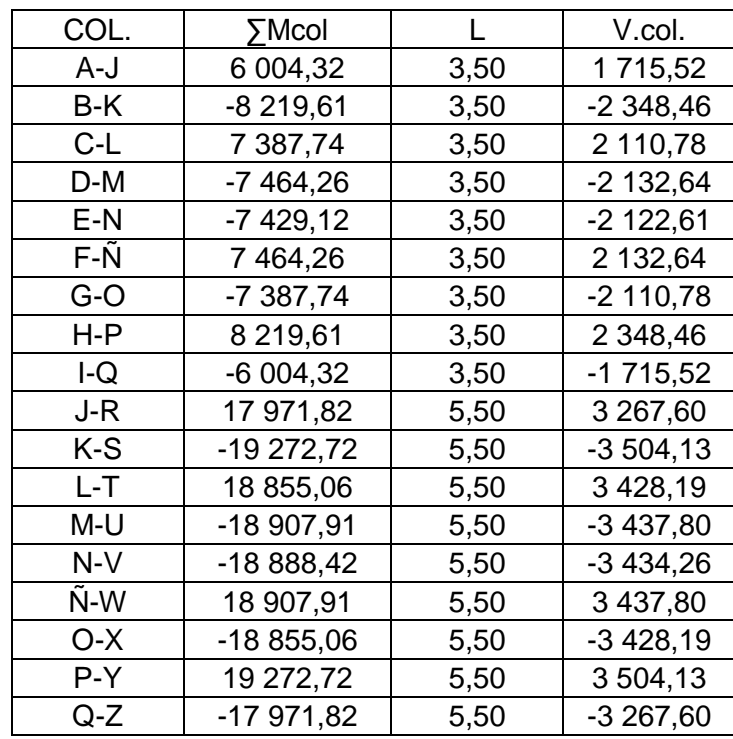

Fuente: elaboración propia.

### Figura 15. **Corte en vigas, marco del sentido X**

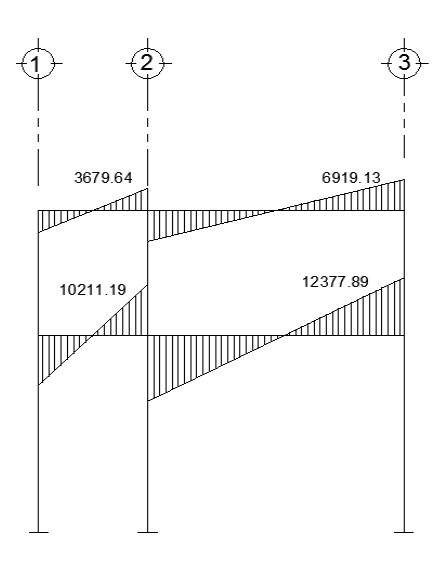

Fuente: elaboración propia, con programa AutoCAD 2014.

## Figura 16. **Corte en columnas, marco del sentido X**

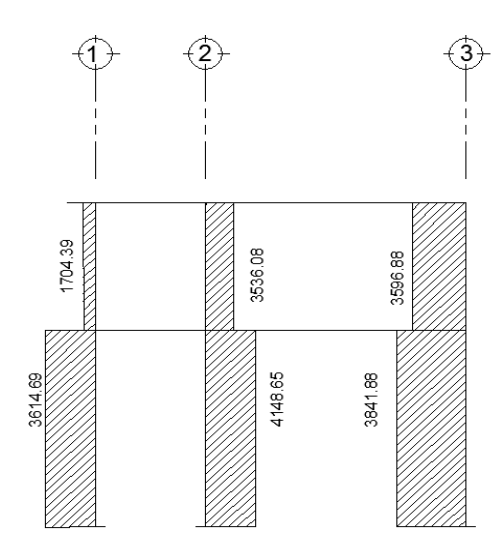

Fuente: elaboración propia, con programa AutoCAD 2014.

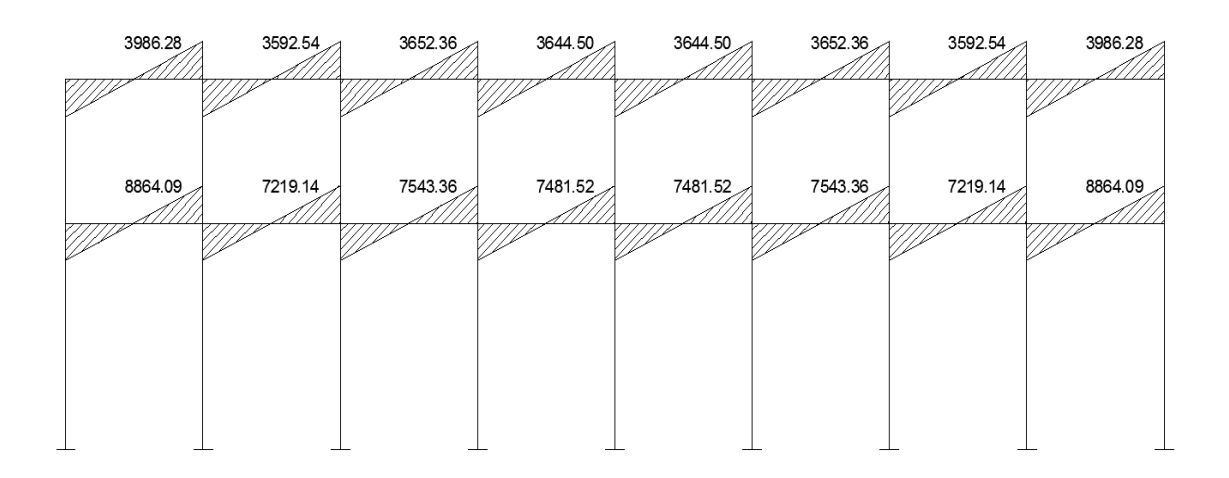

Figura 17. **Corte en vigas, marco del sentido Y**

Fuente: elaboración propia, con programa AutoCAD 2014.

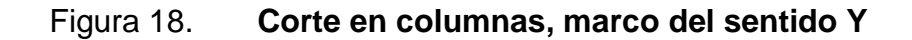

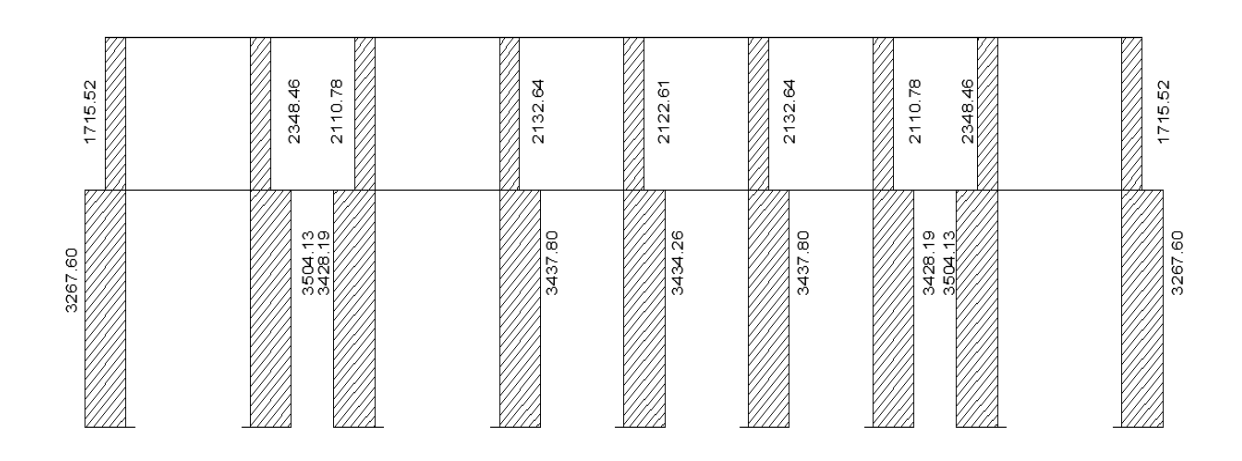

Fuente: elaboración propia, con programa AutoCAD 2014.

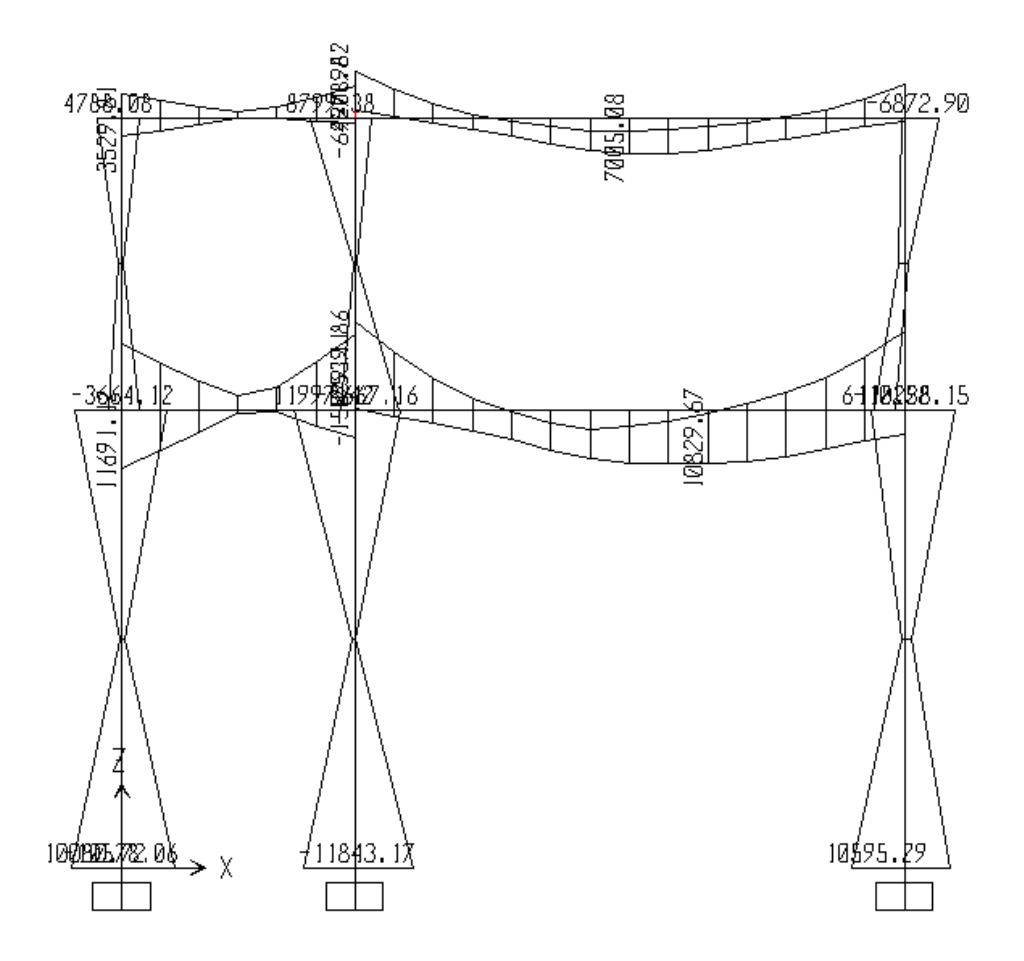

Fuente: elaboración propia, con programa SAP2000 V.14.

De los resultados se puede obtener una comparación entre las envolventes de vigas, obtenidos con los momentos de Kani y las envolventes con SAP 2000; a continuación se presenta las siguientes tablas de comparaciones, concluyendo que se utilizará Kani por ser un método conservador para el análisis y que la variación de los resultados estuvieron en un 10 %, los cuales se presentan en las siguientes tablas.

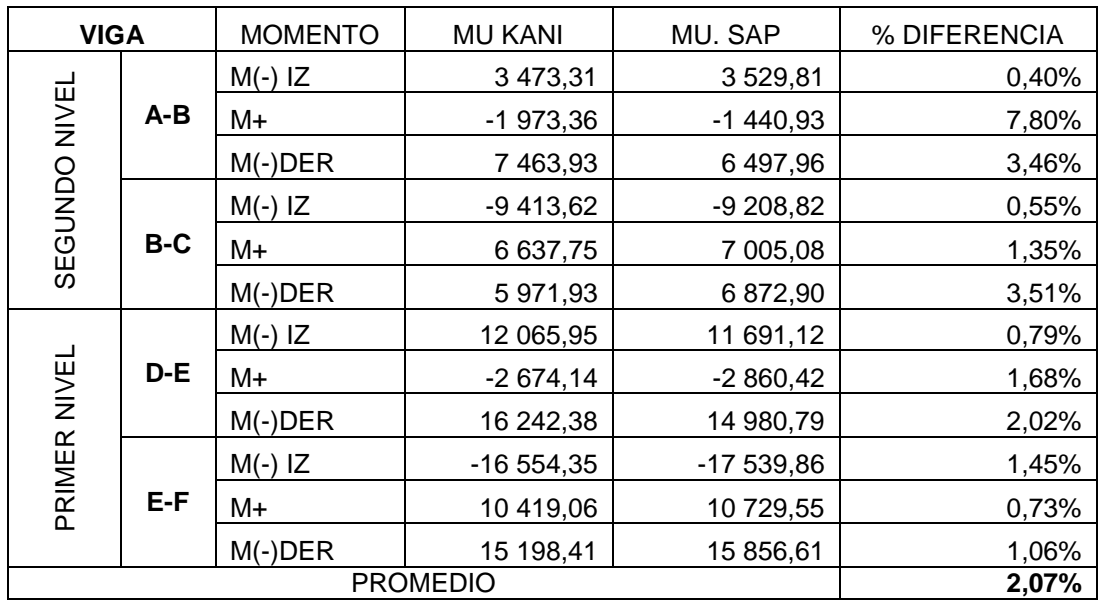

### Tabla XX. **Comparación de envolventes en vigas, eje X**

Fuente: elaboración propia.

## Tabla XXI. **Comparación de envolventes en columnas, eje Y**

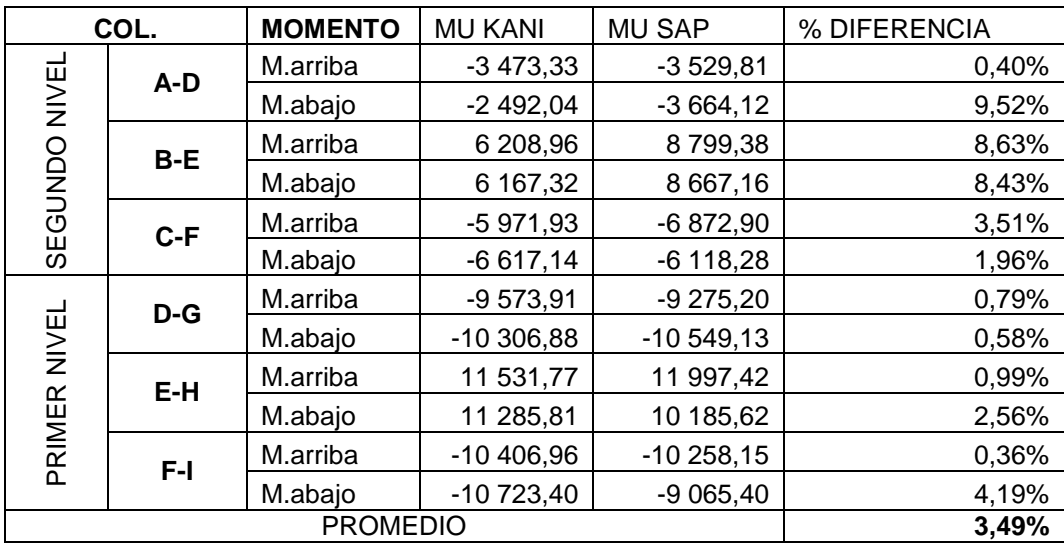

Fuente: elaboración propia.

De las tablas anteriores para el diseño estructural prevalecerán los del método de Kani debido a que toma en cuenta iteraciones infinitas y se analiza marco por marco en ambos sentidos de la estructura y el modelo en computadora presenta la desventaja de desconocer las normas utilizadas en el país; por ello se asumen normas internacionales similares.

#### **2.1.6.8. Diseño de losas**

Las losas serán apoyadas en los cuatro lados, a modo de obtener una acción de losas en dos direcciones. El acero de refuerzo se colocará en dirección paralela a las superficies. A menudo se utilizan barras de refuerzo rectas, aunque para losas continuas las barras inferiores se doblan hacia arriba para proporcionar el refuerzo para cubrir los esfuerzos negativos sobre los apoyos.

Para el diseño de losas de este proyecto se utilizará la Norma ACI 318, método 3.

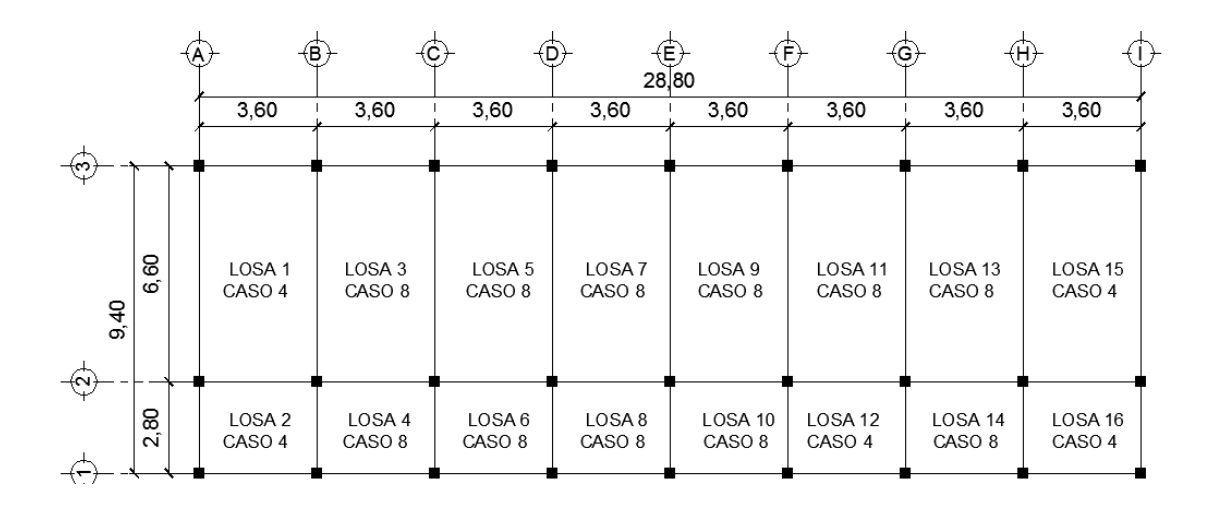

Figura 20. **Planta típica distribución de losas**

Fuente: elaboración propia, con programa AutoCAD 2014.

Se realizó el cálculo correspondiente para las losas intermedias del primer nivel, se utilizará el espesor calculado en la sección 2.1.6.1. t = 0,12 m.

Diseño de losa 1, nivel 1

Relación m  $m = a/b$ Losas aulas  $m = 3,60/6,60 = 0,55 > 0,50$ Losas pasillos  $m = 2,80/3,60 = 0,72 > 0,50$ 

Trabajan en dos sentidos, las losas de aulas y pasillos.

Integración de cargas

Carga muerta: Peso losa =  $288 \text{ kg/m}^2$ Peso piso =  $60 \text{ kg/m}^2$ Peso muros =  $250$  kg/m<sup>2</sup> Peso acabados =  $80 \text{ kg/m}^2$ Peso sobrecarga =  $100 \text{ kg/m}^2$ Total carga muerta =  $778.00 \text{ kg/m}^2$ 

Carga viva: Losas aulas  $= 300 \text{ kg/m}^2$ Losas pasillos  $= 500$  kg/m<sup>2</sup>

Carga última:

CU= 1,4 CM + 1,7 CV

Losas aulas:

$$
CU= 1,4(778) + 1,7(300)
$$

$$
CU=1\ 844,6\ kg/m^2
$$

Losas pasillos

$$
CU = 1,4 (778) + 1,7 (500)
$$

$$
CU = 2 158.6 kg/m2
$$

o Momentos actuantes

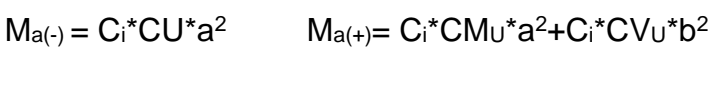

 $M_{b(*)} = C_i^*CU^*b^2$   $M_{b(*)} = C_i^*CM_U^*b^2 + C_i^*CV_U^*b^2$ 

Donde:

Ci = coeficiente de tablas ACI 318.

CU = carga última actuante sobre una franja unitaria.

a = dimensión del lado corto de la losa.

b = dimensión del lado largo de la losa.

- $CM_{U}$  = carga muerta multiplicada por el factor de seguridad (1,4) actuante sobre una franja unitaria.
- $CV<sub>U</sub> =$  carga viva multiplicada por el factor de seguridad (1,7) actuantesobre una franja unitaria.

Cálculo de momentos actuantes:

Nivel 1 A1 =  $\log a 1$  y 15 (caso 4, m=0,5)  $M_{a(-)}= 0,094$  \*1 844,6 \* 3,6<sup>2</sup> = 2 247,17 kg-m  $M_{a(+)}= 0,059 * 1424.6 * 3.6^2 + 0.077 * 420 * 3.6^2 = 861.77$  kg-m  $M_{b(-)}= 0,006*1844,6*6,6<sup>2</sup>=482,10 kg-m$  $M_{b(+)}= 0.004$  \*1 424,6 \*6,6<sup>2</sup> + 0,005 \*420 \*6,6<sup>2</sup> = 339,70 kg-m

Para las demás losas:

 $A2 =$ losa 3,5, 7, 9,11 y 13 (caso 8, m = 0,5) P1 =  $\log a 2 y 16$  (caso 4, m = 0,8)  $P2 =$ losa 4, 6,8,10,12 y 14 (caso 8, m = 0,8)

Ver resultados en tabla XXXII.

Tabla XXII. **Momentos actuantes en losas, nivel 1**

|                                             |                |      |           |      |      |            |            |                 |      |      | M-                |        |                  |      |      | M+   |        |               |
|---------------------------------------------|----------------|------|-----------|------|------|------------|------------|-----------------|------|------|-------------------|--------|------------------|------|------|------|--------|---------------|
|                                             | ∣Losa∣         | а    | b         | m    | caso | <b>CVU</b> | <b>CMU</b> | CU              | Ca-  | Cb-  | Ma-               | Mb-    | Cam+cbm+Cav+Cbv+ |      |      |      | Ma+    | $Mb+$         |
| $\vert$ $\alpha$ $\vert$ A3<br><b>NIVEL</b> |                | 3,60 | 6,60      | 0.5  |      | 280,00     | 761,60     | 041,60          | 0.09 | 0.01 | 268,92            | 272,23 | 0.06             | 0,00 | 0,08 | 0.01 | 861,77 | 193,69        |
|                                             | lA4            |      | 3,60 6,60 | 0,5  |      | 280,00     | 761,60     | 041,60          | 0.09 | 0,01 | 1 201,42          | 453,72 | 0.06             | 0,00 | 0,08 | 0.01 | 828,53 | 193,69        |
|                                             | P3             |      | 2,80 3,60 | 0,8  |      | 280,00     | 795,60     | 075.60          | 0.07 | 0,03 | 598,72            | 404,25 | 0,04             | 0,02 | 0,05 | 0.02 | 348,63 | 237,55        |
|                                             | P <sub>4</sub> |      | 2,80 3,60 | 0,8  | 8    | 280,00     | 795.60     | 075,60          | 0.06 | 0,04 | 463,80            | 571,53 | 0,03             | 0,02 | 0.04 | 0.02 | 296,19 | 223,61        |
| $\blacksquare$<br><b>NIVEL</b>              | IA1            |      | 3,60 6,60 | 0,5  |      | 420,00     | 424,60     | 844,60          | 0.09 |      | $0.01$   2 247,17 | 482,10 | 0.06             | 0.00 | 0.08 | 0.01 |        | 508,43 339,70 |
|                                             | A <sub>2</sub> |      | 3,60 6,60 | 0,5  | 8    | 420,00     | 424,60     | 844.60          | 0.09 | 0.01 | 2 127.64          | 803,51 | 0.06             | 0.00 | 0.08 | 0.01 |        | 447,60 339,70 |
|                                             | P <sub>1</sub> | 2,80 | 3,60      | 0,8  |      | 700,00     | 458,60     | 2 158,60        | 0.07 | 0.03 | 1 201,56          | 811,29 | 0,04             | 0,02 | 0,05 | 0,02 | 709,41 | 483,90        |
|                                             | P2             |      | 2,80 3,60 | 0.81 |      | 700,00     |            | 458,60 2 158,60 | 0.06 | 0.04 | 930.79            | 146,99 | 0.03             | 0,02 | 0,04 | 0,02 | 607.41 | 455,92        |

Fuente: elaboración propia.
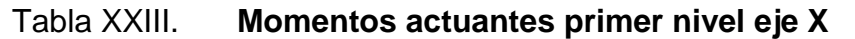

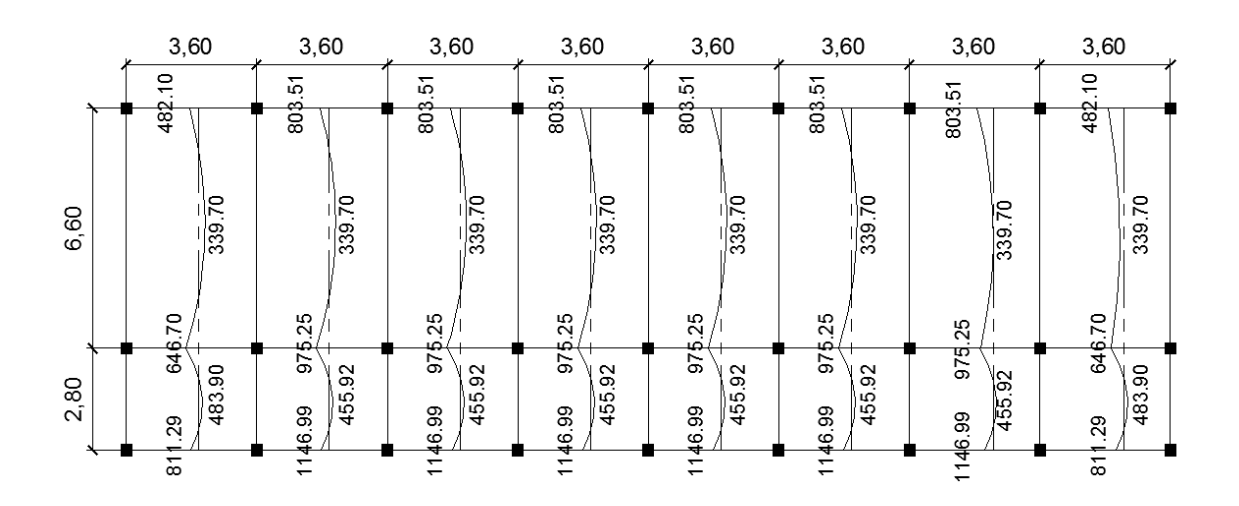

Fuente: elaboración propia, con programa AutoCAD 2014.

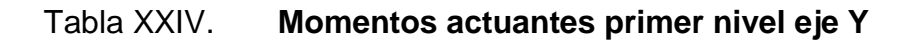

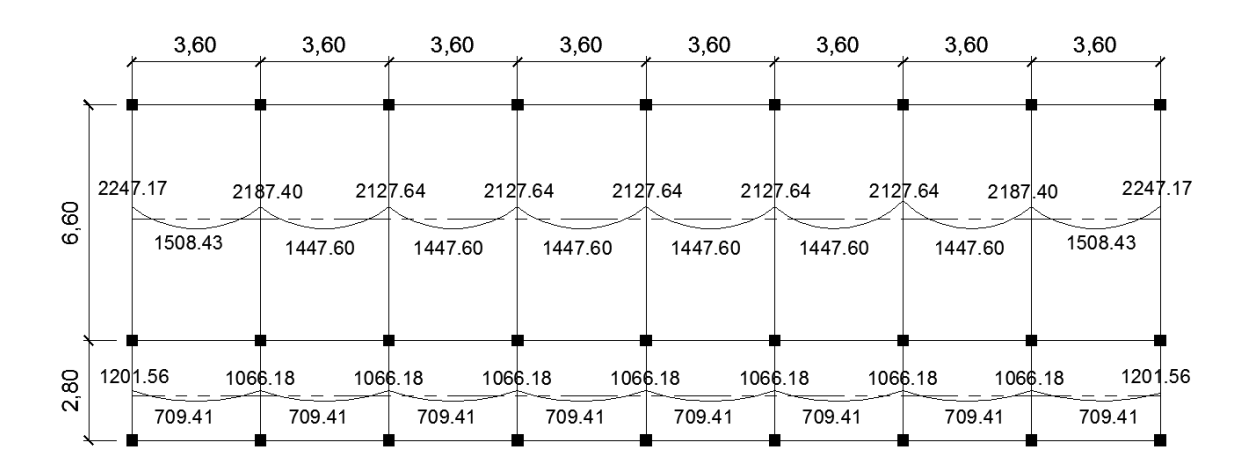

Fuente: elaboración propia, con programa AutoCAD 2014.

Balance de momentos (MB)

Cuando dos losas comparten un lado en común y en el mismo ambas presentan diferencia de momentos actuantes, deben balancearse aplicando el siguiente criterio:

Si  $0.8*M_{\text{mayor}}$  ≤ M<sub>menor</sub>; entonces MB =  $(M_{\text{mayor}} + M_{\text{menor}})/2$ 

 $Si$  0,8\*M<sub>mayor</sub> > M<sub>menor</sub>; entonces MB = proporcional a su rigidez

Balance de momentos entre losas 1 y 3

 $M_{\text{mayor}} = \text{losa} 1 = 2247,17 \text{ kg-m}$  $M(menor) = \log a \cdot 3 = 2 \cdot 127,64 \text{ kg-m}$ 

0,80 (2 247,17) = 1 797,73 kg-m ≤ 2 127,64 kg-m

El balance de momentos se realizará por promedio.

 $MB = (M_{\text{mayor}} + M_{\text{menor}})/2$ 

Mbal= (2 247,17 + 2 127,64)/2= 2 187,40 kg-m

Balance de momentos entre losas 1 y 2

$$
M_{(mayor)} =
$$
Losa 2= 811,29 kg-m  
 $M_{(menor)} =$  Losa 1 = 482,10 kg-m

 $0,80$  (811,29) = 649,03 kg-m > 482,10 kg-m

El balance de momentos se realizará por el método de rigideces:

$$
K = 1/L
$$

$$
FD_i = K_i / \sum K_i
$$

$$
\mu_i = FD_i * (M_B \cdot MA_i)
$$

$$
MB_B = M_{B} - \mu_{iB} B_A = M_{A} - \mu_{iA}
$$

$$
MB_B = MB_A
$$

Donde:

- A = datos del momento menor a balancear
- $B =$  datos del momento mayor a balancear
- $L =$  longitud de la luz de la losa en el sentido a balancear
- $K =$  rigidez del elemento
- µ = factor de corrección de momento, se suma al momento menor y se resta del momento mayor.
- FD = factor de distribución de losas.

## Tabla XXV. **Balance de momentos métodos de rigideces**

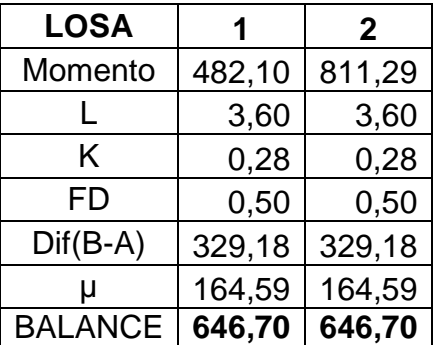

Fuente: elaboración propia.

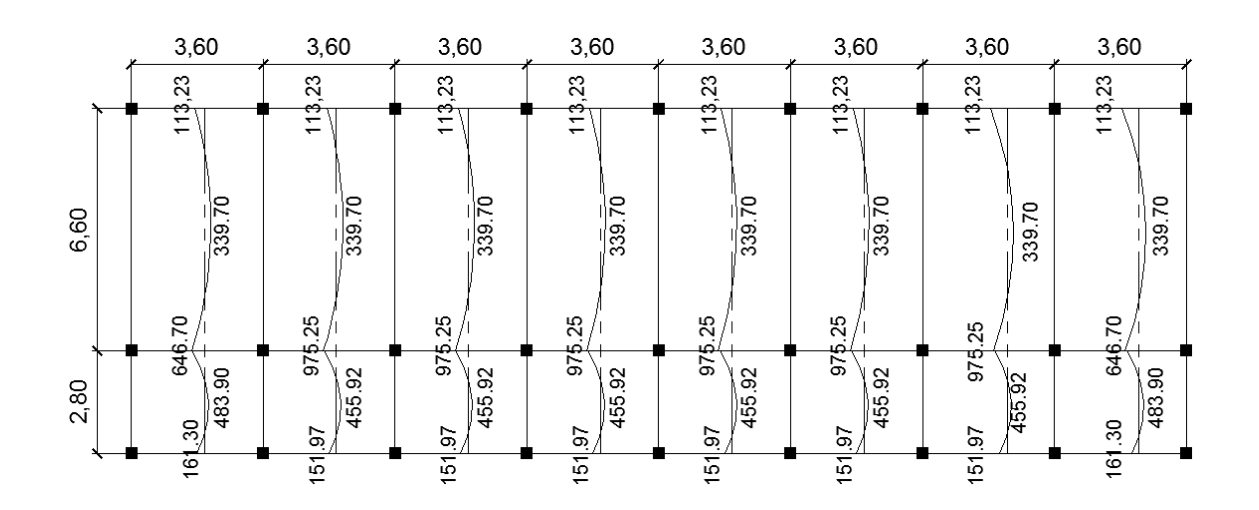

## Figura 21. **Momentos balanceados primer nivel eje X**

Fuente: elaboración propia, con programa AutoCAD 2014.

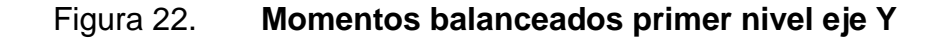

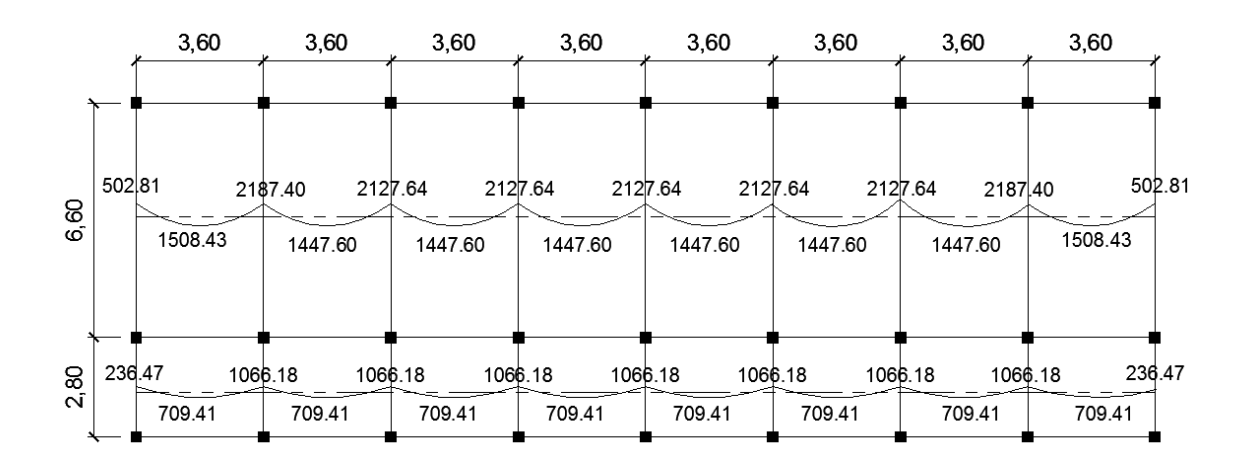

Fuente: elaboración propia, con programa AutoCAD 2014.

Ver en apéndice los momentos balanceados del segundo nivel.

Diseño del armado de losas:

Primero se debe establecer el acero mínimo y el momento que resiste, para luego calcular el acero de refuerzo para los momentos mayores al mínimo, basado en el Código del ACI 318-08.

Datos:

 $f'c = 210$  kg/cm<sup>2</sup>  $fy = 2810 \text{ kg/cm}^2$ B = 100 cm (franja para un metro)

Para calcular del acero mínimo:

$$
As_{min} = \frac{0,80\sqrt{f'c}}{fy} * b * d
$$

$$
As_{min} \geq \frac{14.1}{fy} * b * d
$$

Donde:

 $b =$  franja unitaria

 $t =$  espesor de la losa

d = peralte efectivo

Rec= 2,5 cm

$$
d = tlosa-rec = 12
$$
 cm  $- 2.5$  cm  $= 9.5$  cm

$$
A_{\text{smín}} = 0.80^*(\sqrt{210}/2\ 810)^* \ (100^*9,5) = 3.91 \ cm^2
$$

Asmín ≥ (14,1 / 2 810) \* 100 \* 9,5 = 4,77 cm²

Se opta por el mayor de los dos  $A_{\text{smin}}$  calculados  $A_{\text{smin}}= 4,77 \text{ cm}^2$ Separación para A<sub>smín</sub> con varillas No. 3 (As = 0,71 cm<sup>2</sup>)

$$
S = A \sqrt{A} s = 0.71/4.77 = 0.1488 \text{ m} = 14.88 \text{ cm}^2
$$

Para facilitar el proceso constructivo se utilizarán varillas No. 3 @ 15 cm.

Considerando lo establecido en el capítulo 13, sección 13.3.2 del ACI 318- 08, el espaciamiento (S) no debe exceder el doble del espesor de la losa.

$$
S_{max} = 2 * t_{loss}
$$

$$
S_{\text{max}} = 2 \cdot 12 \text{ cm} = 24 \text{ cm}
$$

Para esta área de acero se obtiene No. 3 a cada 15 cm < 24 cm, cumpliendo con el espaciamiento máximo.

Se procede a obtener el momento mínimo que soporta el área de acero mínimo.

Cálculo del momento que resiste el As<sub>mín</sub> = 4,77 cm<sup>2</sup>

$$
MR_{As min} = 0.9[A_{s min} * fy] \left(d - \frac{As min^*fy}{1.7 * fc^*B}\right)
$$

$$
MR_{As min} = 0.9[4, 77 \times 2810] \left(9, 5 - \frac{4, 77 \times 2810}{1, 7 \times 210 \times 100}\right)
$$

 $MR$  As min = 1 100,72 Kg-m

Debido a que el MR Asmin, es menor a los momentos mayores soportados se calculará el área de acero requerida para dichos momentos, utilizando la siguiente ecuación:

Primer nivel

Como M actuante > M resistente

Entonces se calcula el área de acero para un momento de 2 127,64 kg-m.

\n
$$
\text{A}\text{sreq} =\n \begin{bmatrix}\n b^*d - \sqrt{(b^*d)^2 - \frac{Mu^*b}{0.003825^*f^*c}}\n \end{bmatrix}\n \begin{bmatrix}\n ^*0.85^*\left(\frac{f^*c}{fy}\right)\n \end{bmatrix}
$$
\n

\n
$$
\text{A}\text{sreq} =\n \left[\n 100^*9,5\n -\n \sqrt{\n (100^*9,5)^2 -\n \frac{2127,64^*100}{0,003825^*210}}\n \right]\n \cdot\n 0,85^*\n \left(\n \frac{210}{2810}\n \right)
$$
\n

As 
$$
req = 9,62
$$
 cm<sup>2</sup>

Calculando el espaciamiento:

9,62 cm²……………. 100 cm 0,71 cm²……………. S

$$
S = 7,38
$$
 centímetros

$$
Mu = 1 447,60 kg-m. As = 6,36 cm2 S = 11,16 cm
$$
  

$$
Mu = 1 508,43 kg-m. As = 6,64 cm2 S = 10,69 cm
$$

Para ambos se utilizará un espaciamiento S=12 cm para facilitar el proceso constructivo.

Ver armado en plano de losas nivel 1

Segundo nivel

Como M actuante < M resistente

Entonces se calcula el área de acero para un momento de 1 075,60 kg-m.

As 
$$
req = \left[ b*d - \sqrt{(b*d)^2 - \frac{Mu*b}{0.003825*fc}} \right] *0.85 * \left( \frac{f'c}{fy} \right)
$$

As 
$$
req = \left[ 100*9, 5 - \sqrt{(100*9,5)^2 - \frac{1235,17*100}{0,003825*210}} \right] *0,85 * \left( \frac{210}{2810} \right)
$$

$$
As \text{ req} = 5,38 \text{ cm}^2
$$

5,38 cm² ……………. 100 cm 0,71 cm² ……………. S

$$
S = 13,19
$$
 centímetros

Refuerzo núm. 3 @ 0,15 metros en ambos sentidos (ver plano de losas).

Chequeo por corte

 $V_{\text{Act}}$  < $V_{\text{C}}$  $V$ Act =  $Cu<sup>*</sup>L/2$  $V_C = 45 \sqrt[2^2]{f'c^*} t_{loss}$  $V_{\text{Act}}$  = 1 844,60\*2,80 /2  $V_{\text{Act}}$  = 2 282,44 Kg  $V_{\rm C}$  = 45\* $\sqrt{210}$ \* 11  $V_C$  = 7 173,23 kg 2 282,44 kg < 7 173,23 kg

Se determinó que la fuerza resistente al corte (Vc) es mayor a la fuerza cortante actuante ( $V_{\text{act}}$ ), indicando que el espesor de losa utilizado t = 12 cm, es el correcto, en caso contrario se deberá aumentar el espesor de la losa y realizar nuevamente el chequeo.

Ver armado de losas en planos correspondientes para el primer y segundo nivel.

### **2.1.6.9. Diseño de vigas**

Las vigas son elementos estructurales que transmiten cargas externas de manera transversal, las cuales provocan momentos flexionantes y fuerzas cortantes en su longitud. Soportan el peso de losa y el propio y las transmiten a las columnas. El diseño de vigas se realizó con base en el capítulo 21 del ACI 318-08.

El procedimiento seguido para diseñar vigas se describe a continuación, aplicado a la viga del primer nivel para los ejes 1, 2 y 3, en el sentido x. Los datos se obtienen del análisis estructural.

# Figura 23. **Diagrama de envolvente de momentos y corte, viga primer nivel eje X**

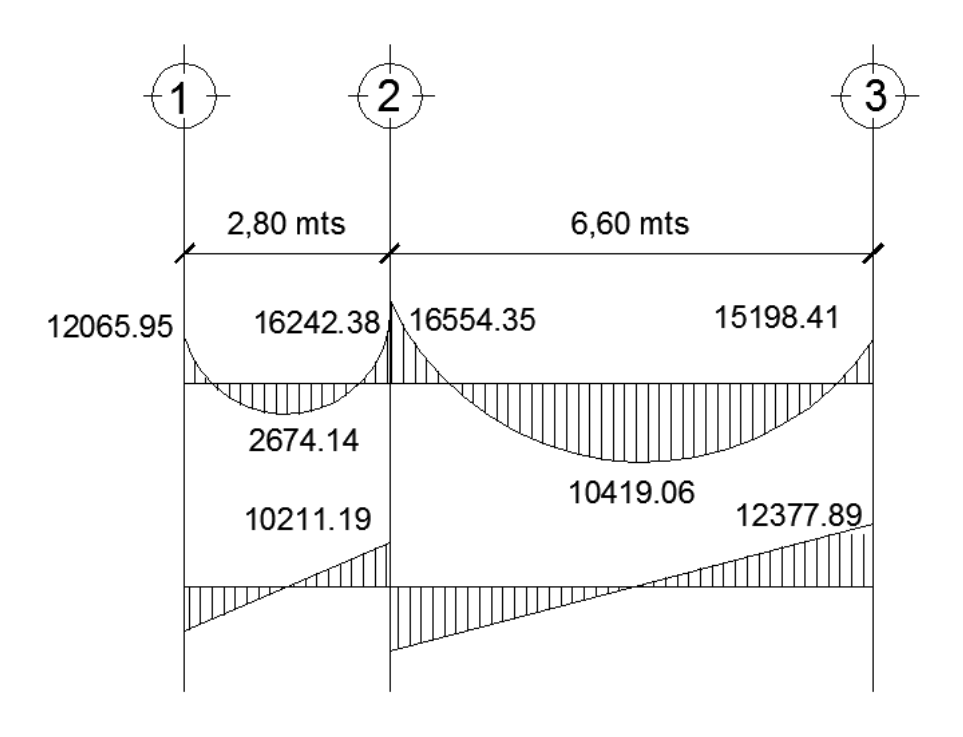

Fuente: elaboración propia, con programa AutoCAD 2014.

Para el eje X se diseñará la viga del primer nivel, entre los ejes 1,2 y 3 del marco B, ya que es la viga que presenta los momentos más críticos obtenidos de la envolvente de momentos.

Datos:

fy =  $4,200 \text{ kg/cm}^2$  $fc = 210 \text{ kg/cm}^2$ Sección =  $45 * 25$  cm Recubrimiento = 3 cm  $d = 45 - 3 = 42$  cm M(-)1 = 16 554.35 kg −m M(-)2 = 15 198,41 kg −m  $M(+) = 10 419,06$  kg −m Vcrítico = 12 377,89 kg

Límites de acero

Acero mínimo

$$
As_{min} = \frac{0.80\sqrt{f'c}}{fy} * b * d
$$

$$
As_{min} \geq \frac{14.1}{fy} * b * d
$$

$$
As_{\text{min}} = \frac{0,80\sqrt{210}}{4\ 200} \times 25 \times 42 = 2,89 \text{ cm}^2
$$

$$
As_{min} \ge \frac{14.1}{4\,200} \times 25 \times 42 = 3.53 \, \text{cm}^2
$$

Se utilizará el mayor As<sub>min</sub>= 3,53 cm<sup>2</sup>

Acero máximo:

\n
$$
\text{As}_{\text{max}} = 0.50 \cdot \text{pbal} \cdot \text{b} \cdot \text{d}
$$
\n

\n\n $\text{pbal} = \frac{\beta^* 0.85^* \text{fc}}{\text{fy}} \cdot \frac{6.120}{6.120^+ \text{fy}}$ \n

ρbal = 0,85\*0,85\*210  $\frac{1}{4}$  200 6 120 6 120+4 200

$$
pbal = 0,021
$$

As 
$$
\text{max} = 0.50 \cdot 0.021 \cdot 25 \cdot 42 = 11.25 \text{ cm}^2
$$

Refuerzo longitudinal:

As 
$$
req = \left[ b*d - \sqrt{(b*d)^2 - \frac{Mu*b}{0.003825*fc}} \right] *0.85 * \left( \frac{fc}{fy} \right)
$$
  
\nAs  $req = \left[ 25*42 - \sqrt{(25*42)^2 - \frac{16}{0.003825*210}} \right] *0.85 * \left( \frac{210}{4\ 200} \right)$   
\nAs  $req = 12.06 \text{ cm}^2$  para M(-)1

Los resultados para los momentos se observan en la siguiente tabla:

### Tabla XXVI. **Calculo del área de acero**

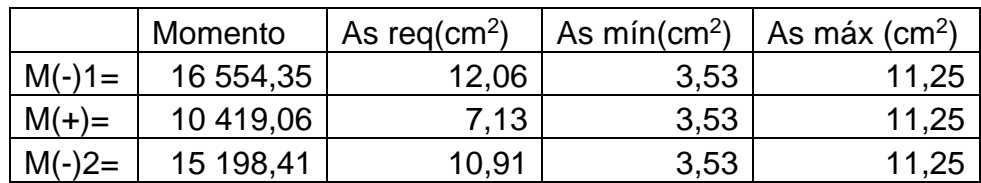

Fuente: elaboración propia.

Para calcular el armado de la viga, se debe cumplir con los siguientes requisitos sísmicos, según el código ACI-318-08.

Cama superior: colocar 2 varillas como mínimo, con el área mayor de las dos opciones:

> Asmín =  $3.53$  cm<sup>2</sup> 33% As(-) mayor = 0,33  $*$  12,06 = 3,98 cm<sup>2</sup>;

Se coloca el mayor entre los anterior  $As = 3,98$  cm<sup>2</sup>, que equivale a 2 núm. 6 corridas, que es igual a 5,70 cm<sup>2</sup>.

Para cubrir los momentos negativos, se deben colocar bastones, tomando en cuenta la diferencia de diámetros, la cual no debe ser mayor o igual a 2 diámetros consecutivos.

Para M(-)1= 16 554,35 Kg-m, se requiere As = 12,06 cm<sup>2</sup>

2 núm. 6 + 2 bastones núm. 6 +1 bastón núm. 5

5,70 cm<sup>2</sup> + 5,70 +1,98 cm<sup>2</sup> = 13,38 cm<sup>2</sup> > 12,06 cm<sup>2</sup>

Para M(-)2 = 15 198,41 Kg-m, se requiere As = 10,91 cm<sup>2</sup>

2 núm. 6 + 2 bastones núm. 6

5,70 cm<sup>2</sup> + 5,70 cm<sup>2</sup> = 11,40 cm<sup>2</sup> > 10,81 cm<sup>2</sup>

Cama inferior: colocar dos varillas corridas longitudinales como mínimo, con el área mayor de las siguientes opciones:

 $A<sub>smín</sub> = 3.44 cm<sup>2</sup>$ 50 % As(+) mayor =  $0.5 * 7.13 = 3.57$  cm<sup>2</sup> 50 % As(-) mayor =  $0.5 * 12,06 = 6,03$  cm<sup>2</sup>

Para este, será necesario utilizar 6,03 cm<sup>2</sup>, colocando:

2 núm. 6 corridas + 1 bastón núm. 5

 $5.70 + 1.98$  cm<sup>2</sup> = 7,68 cm<sup>2</sup> > 6,03 cm<sup>2</sup>

Para vigas en la cual la separación de las camas excede 30,50 cm es necesario colocar refuerzo adicional, para prevenir el agrietamiento causado por las fuerzas internas producidas por el fraguado. En el Código ACI se especifica que deber ser  $1,61 \text{ cm}^2$  por cada pie de altura.

45 cm =  $1,48$  pies  $1,41$  \*  $1,61 = 2,38$  cm<sup>2</sup>; se colocarán: 2 varillas núm.  $5 = 3.96$  cm<sup>2</sup>, una en cada extremo ubicadas en el eje neutro de la viga.

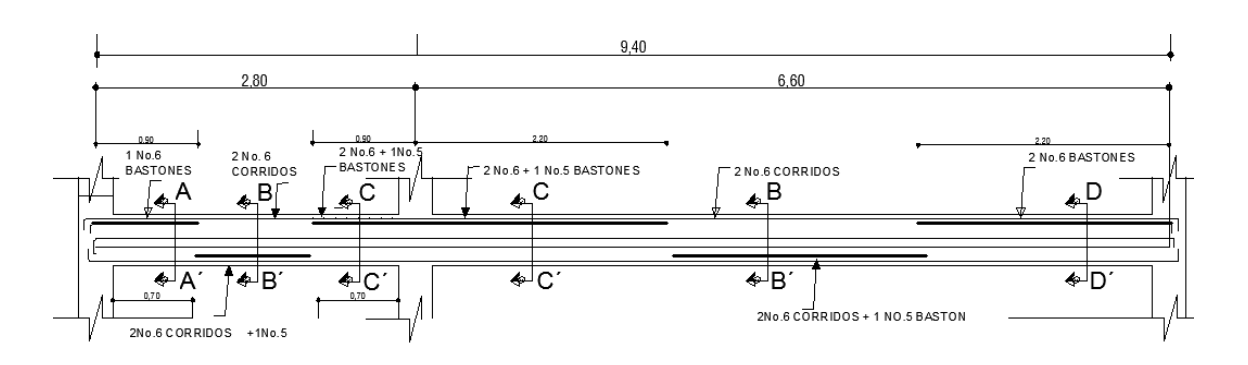

Figura 24. **Armado longitudinal de vigas, primer nivel**

Fuente: elaboración propia, con programa AutoCAD 2014.

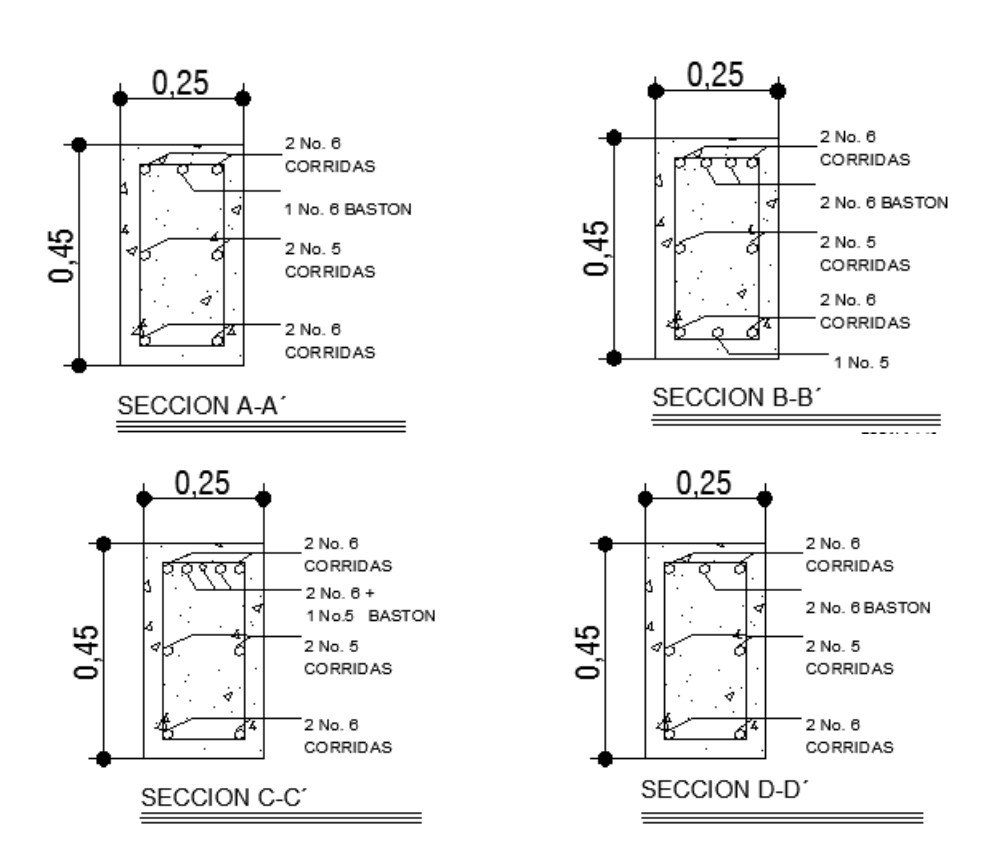

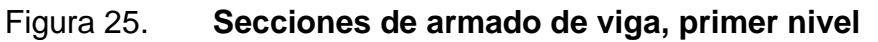

Fuente: elaboración propia, con programa AutoCAD 2014.

Cálculo del corte resistente:

$$
V_{\text{cu}} = \phi^* 0.53^* \sqrt[2]{f c^* b^* d}
$$

Donde:

 $\phi$  = factor de reducción de resistencia a corte en vigas = 0,85

$$
V_{cu} = 0.85 * 0.53 * \sqrt{f'c} * b * d
$$

$$
V_{\text{cu}} = 0.85 \times 0.53 \times \sqrt{210 \text{ kg/cm}^2} \times 25 \text{ cm} \times 42 \text{ cm}
$$

$$
V_{cu} = 6854,78
$$
 kg

Corte actuante, según el diagrama de corte último

Vu = 12 377,89 kg

Comparar corte resistente con corte último:

Si Vcu > Vu la viga necesita estribos solo por armado, a Smáx. = d/2 < 30 cm.

Si Vcu < Vu se diseñan estribos por corte, por medio de las expresiones.

$$
S = \frac{2^*Av^*fy^*d}{Vu}
$$

Como Vcu < Va Varilla para estribo 3/8"

$$
S = \frac{2(0.71)^*4 \ 200 \ kg/cm^2*42 \ cm}{12 \ 377,89 \ kg}
$$

$$
S = 20,24 \, \text{cm}
$$

Smáx = 42 cm / 2 Smáx = 21 cm < 30

Este espaciamiento se utilizará en la sección, donde no resiste el concreto.

Esta zona se obtiene mediante relación de triángulos.

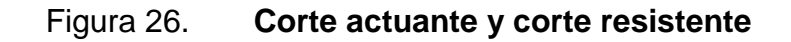

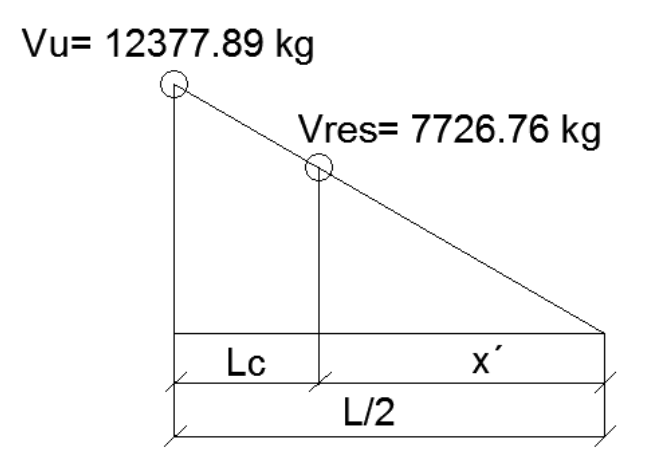

Fuente: elaboración propia, con programa AutoCAD 2014.

$$
\frac{Vu}{L/2} = \frac{Vres}{X'} \qquad \qquad \text{despejando } X' \to \qquad \text{ec.1 } X' = \frac{Vres}{Vu} * \frac{L}{2}
$$

Lc = longitud a confinar

ec. 2. 
$$
Lc = \frac{L}{2} - X'
$$

Sustituyendo valores en ec. 1, para L= 6,60 m

$$
X' = \frac{7 726,76}{12 377,89} * \frac{6,60}{2} = 2,06 \rightarrow
$$
 sustituyendo en ec. 2

$$
Lc = \frac{6,60}{2} - 2,06 = 1,24 \text{ m}
$$

Además, los requisitos mínimos para corte en zona confinada según el código ACI 318-08 cap. 21.3.4 son los siguientes:

Deben disponerse estribos cerrados de confinamiento (21.3.4.2) en:

Ambos extremos del elemento en una longitud de confinamiento igual a 2h, medidos desde la cara del elemento de apoyo hacia el centro de la luz. El primer estribo cerrado de confinamiento debe estar situado a no más de 5 centímetros de la cara del elemento de apoyo. El espaciamiento de los estribos cerrados de confinamientos no debe exeder al menos de las siguientes condiciones:

- Smax no debe ser mayor que (ACI 318-08)
	- $\circ$  2h en ambos extremos =  $2*42$  cm = 84 cm
	- o Primer estribo a no más de 5 cm
- Smax. no debe ser mayor que (ACI 3180-08)

$$
d/4 = 42/4 =
$$
 10 cm

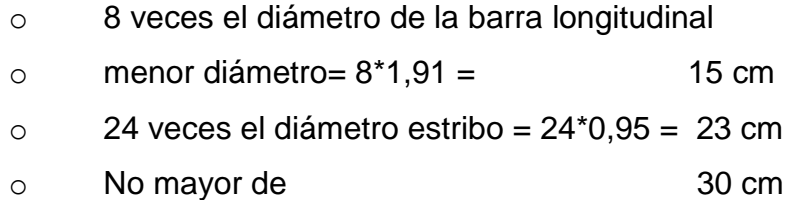

Después del confinamiento deben colocarse estribos espaciados a no más de d/2 (21.3.4.3)

Figura 27. **Armado transversal de vigas, primer nivel**

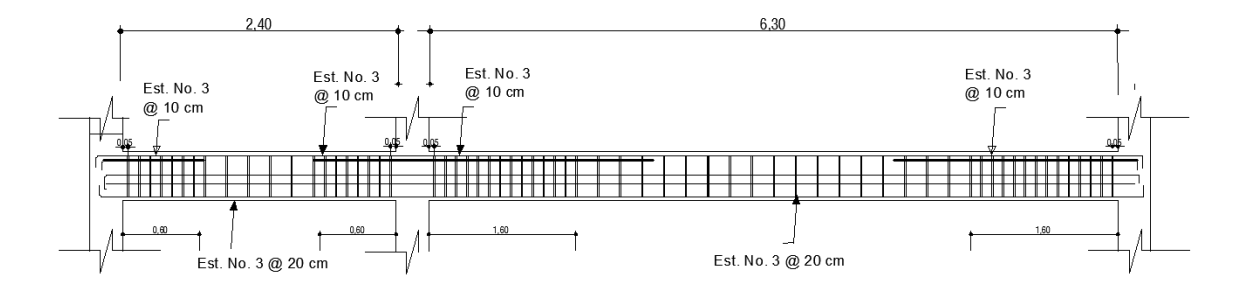

Fuente: elaboración propia, con programa AutoCAD 2012

Para el sentido Y se siguió el procedimiento anterior para el armado de la viga (apéndice).

## **2.1.6.10. Diseño de columnas**

Las columnas son elementos estructurales que están sometidas a carga axial y momentos flexionantes. Para el diseño, la carga axial es el valor de todas las cargas últimas verticales que soporta la columna; se toman los mayores momentos actuantes en los extremos de esta.

Para el diseño de la columna se tomó la más crítica del primer nivel con los datos siguientes, aplicando el método el método de Bresler.

Datos de diseño: Sección: 0,30 x 0,30 m Lvigas= $3,3 +1,4+1,8+1,8 = 8,3$  m  $CV = 200$  kg/m<sup>2</sup>  $CM = 468$  kg/m<sup>2</sup> VU= 4 148,65 kg = 4,15 ton Área tributaria =  $16,67$  m<sup>2</sup>  $f'c = 210$  kg/cm<sup>2</sup>  $fy = 4200 \text{ kg/cm}^2$  $rec = 3$  cm

Calculando

 $C_{\text{TOT}} = CV + Cm = 366 + 838 = 1198,00 \text{ kg/m}^2$ 

CU Nivel 1= 1,4 Cm + 1,7 CV= 1,4 (838)+1,7(366)= 1 785,2 kg/m<sup>2</sup>

 $FCU = 1785,2/1198,00 = 1,49$ 

Ppvigas =  $b *h * L *$   $\gamma$  concreto =

Ppvigas =0,25\*0,45\*8,3\*2 400 = 2 241 kg

Pu=At\* CUtot+Ppviga\*FCU

Pu=16,67\* 1 785,2\* 2241 \*1,465=

$$
Pu = 54 153,94 kg = 54,15 ton
$$

- Esbeltez (E): la esbeltez en una columna, es la relación que existe entre la altura y la sección transversal de la misma, estas se pueden clasificar en cortas, intermedias y largas, tomando como base los siguientes criterios:
	- o Columnas cortas: E<22
	- o Columnas intermedias: 22 < E < 100
	- o Columnas largas: E>100, no se recomienda construirla

Para determinar la esbeltez de la columna se utiliza la ecuación de Euler:

$$
E = \frac{K_c * L_u}{\sigma}
$$

Por lo que es necesario encontrar los valores del coeficiente de rigidez de la columna, K $_{\rm c}$ , la longitud efectiva de pandeo, L<sub>u</sub>. El radio de giro de la sección transversal respecto del eje de flexión, σ, se tomará el 30 % del lado menor de la columna.

Donde:

$$
K_c = ((20-\Psi_p)/20) *^2 \sqrt{1+\Psi_p} \; ; \text{ Para } \Psi_p < 2
$$
\n
$$
K_c = 0.90 *^2 \sqrt{1+\Psi_p} \; ; \text{ para } \Psi_p \ge 2
$$
\n
$$
\Psi_p = \sum \text{Kcolumnas} / \sum \text{Kvigas}
$$

K=b\*h<sup>3</sup>/L

Donde:

 $K =$  rigidez

 $b = base$ 

 $h =$ altura

 $L =$  longitud del elemento

Sentido X-X

Datos:

Lviga  $1=6,60$  m Lviga 3= 3,60 m Lcol  $N1 = 5,50$  m Lcol  $N2 = 3,50$  m Sec viga= b \*h =0,25\*0,45 m Sec col=  $b*$  h = 0,30\*0,30 m

Sentido Y-Y Datos: L viga  $2 = 2,80$  m Lviga  $4 = 3,60$  m

 $I_{\text{viga}} = b$  \*h<sup>3</sup> /12 = (25) (45)<sup>3</sup>/12 = 189 843,75 cm<sup>4</sup>  $I_{\text{col}} = b * h^3 / 12 = (30) (30)^3 / 12 = 67 0500,00 \text{ cm}^4$ Kviga6,6= Iviga / Lviga= 260 416,67/660 = 678,01  $K_{viga2,80} = 260\,416,67/280 = 287,64$  $K_{viga3,60} = 260416,67/360 = 527,34$  $K_{\text{col2}} = 67 0500,00 / 350 = 192,86$  $K_{\text{col1}} = 67 0500,00 / 550 = 122,73$ 

$$
\Psi_a = \frac{192,86+122,73}{678,01+287,64+527,34+527,34} = 0,16
$$

 $\Psi_b=0$ 

Porque se asume una condición de empotramiento

$$
\Psi_{\rm p} = (0, 16 + 0)/2 = 0,08 < 2;
$$

$$
K_c = \frac{20 - 0.08}{20} \times \sqrt[2]{1 + 0.08} = 1.03
$$

$$
E = \frac{K_c * L_u}{\sigma}
$$

$$
E_{\text{col1}} = \frac{1,03*5,50}{0,30*0,30} = 63
$$

$$
E_{\text{col2}} = \frac{1,03*3,50}{0,30*0,30} = 40
$$

Las columnas de ambos niveles se clasifican entre el rango de las columnas intermedias. Por ello se deben magnificar los momentos actuantes, para su diseño.

 Magnificación de momentos: se deben utilizar los momentos mayores acturantes que actúan sobre la columna, los cuales se obtuvieron de la envolvente de momentos.

Para tomar en cuenta los efectos de desplazamiento necesariamente se deben modificar los valores antes descritos, utilizando el método de magnificación de momentos del ACI 318-08, sección 10.10.5, descrito a continuación:

Los cálculos se realizarán ejemplificando el diseño para la columna del primer nivel eje B.

Sentido X-X

Factor de flujo plástico:

$$
\beta_{\rm d} = \frac{\rm CM_{\rm U}}{\rm CU} = \frac{1,4^{*}838,00}{1,4^{*}838+1,7^{*}360} = 0,66
$$

Rigidez EI:

$$
EI = \frac{0.40 E_c^* I_g}{1 + \beta_d}
$$

Donde:

fy = 4 200 kg/cm<sup>2</sup>  $f'c = 210$  kg/cm<sup>2</sup>

 $E_c$  = esfuerzo del concreto = 15 100\* $\sqrt[2]{210}$  = 218 819,79 kg/cm<sup>2</sup>

$$
I_{\text{gcol}} = \text{inercia} = b^*h^3/12 = 67\,500,00\,\text{cm}^4
$$

$$
EI = \frac{0.40*218819.79*67500}{1+0.66} = 3565.17 \text{ ton-m}^2
$$

o Calculando la carga crítica de pandeo de Euler (Pcr):

$$
Pcr = \frac{\pi^{2*}EI}{\left(K_c * L_u\right)^2}
$$

$$
Per = \frac{\pi^{2*3} 565,17}{(1,03*5,50)^{2}} = 1\ 087,41 \ t
$$

o Calculando el magnificador de momentos:

$$
\delta = \frac{1}{1 - \frac{Pu}{\Phi Pcr}}
$$

$$
\phi = 0.75
$$
, sí se usan estribos

$$
\delta = \frac{1}{1 - \frac{54,15}{0,75*1.087,41}} = 1,07 \text{ para ambos ejes}
$$

o Calculando los momentos de diseño:

$$
M_d=\delta^{\ast}Mu
$$

$$
Mx = 11\,531,77\,k\text{-m}
$$

$$
M_Y = 9818,48
$$
 k-m

Mdx=1,07\* 11 531,77= 12 352 k-m =12,35 ton-m

 $M_{\text{dy}}$ =1,07\* 9 818,48 = 10 517 k-m = 10,52 ton-m

Se utilizará la ecuación de Bresler la cual es un método aproximado para el cálculo del perfil de la superficie de la falla. Como se presenta a continuación:

Ecuación de Bressler:

$$
P'u = \frac{1}{\frac{1}{PX} + \frac{1}{Py} + \frac{1}{P'o}}
$$

Aplicando las recomendaciones del ACI, el área de acero en una columna debe ser mayor que el 1 % de su sección transversal, pero no mayor al 6 % de la misma, para estructuras en zonas sísmicas. Por lo tanto:

 $A_{\text{smin}} = 1 \% (30*30) = 9 cm<sup>2</sup>$ 

 $A_{\text{smax}} = 6 \% (30*30) = 54 cm<sup>2</sup>$ 

Se propone para el armado de esta columna 4 núm. 8 + 4 núm. 6 equivalente a 31,67 cm<sup>2</sup> = 3,51 % del área de la sección transversal de la columna.

Valores de la curva: se procede a calcular la cuantía de acero a utilizar en el diagrama de interacción, de la siguiente manera:

$$
\rho_{\mu} = \frac{As^*fy}{0.85^*f c^*Ag}
$$

$$
\rho_{\mu} = \frac{31,67*4\ 200}{0,85*210*900} = 0,83
$$

o Valores de la gráfica:

$$
Y_{x,y} = \frac{b - d'}{h_{xy}} = \frac{0,30 - 2 \cdot 0,03}{0,30} = 0,80
$$

Donde:

 $V_{x,y}$ = relación de las secciones para cada sentido  $h_{xy}$ = dimensión de la columna en el sentido correspondiente al análisis

Cálculo excentricidades:

$$
e_x = \frac{M_{dx}}{Pu_x} = \frac{12,35}{54,15} = 0,23
$$

$$
e_y = \frac{M_{dy}}{Pu_y} = \frac{10,52}{54,15} = 0,19
$$

Cálculo de las diagonales:

$$
\frac{e_x}{h_x} = \frac{0.23}{0.30} = 0.75
$$

$$
\frac{e_y}{h_y} = \frac{0,19}{0,30} = 0,64
$$

Valores de los coeficientes del diagrama de interacción: para la obtención del diagrama de interacción, se utilizó el software JC-diseño concreto, con los datos de entrada calculados anteriormente.

Datos: Columna =  $30 \times 30$  cm  $Pu = 54,15$  ton δ Mx = 12,24 ton-m δ My =10,42 ton-m  $As = 31,67$  cm<sup>2</sup>  $Rec = 3 cm$ 

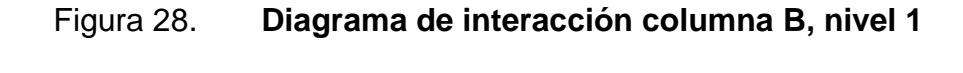

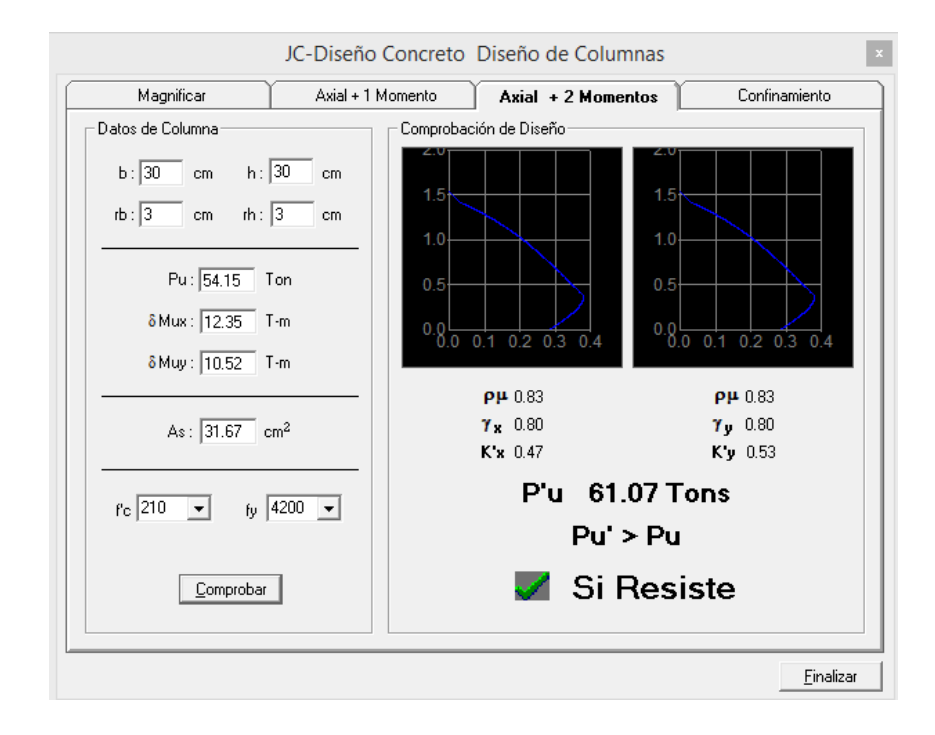

Fuente: elaboración propia, con programa JC-Diseño Concreto.

Como se observa en la figura anterior,  $K'x = 0.47$  y  $K'y = 0.53$ . Con estos valores se calculan las cargas de resistencia de la columna con ambas excentricidades, con el uso de las siguientes ecuaciones:

> $P$ <sup>'</sup>x = K<sup>'</sup>x\*f<sup>'</sup>c\*Ag; P<sup>'</sup>y = K<sup>'</sup>y\*f'c\*Ag P ' x = 0,47\*210\*900= 88 830 kg = 88,83 Ton P ' y = 0,53\*210\*900= 100 170 kg = 100,17 Ton

Calculando la carga última que resiste la columna sin excentricidad:

 $P'$ o =  $\phi$ [0,85\*f<sup>'</sup>c\*(Ag-Ast)+(fy\*Ast)]

P ' o = 0,70[0,85\*210\*(900-31,67)+(4 200\*31,67)]=

P ' o=201 605,43 kg = 201,61 Ton

Aplicando la ecuación de Bressler:

P<sup>'u=</sup>\n
$$
\frac{1}{88,83} + \frac{1}{100,17} - \frac{1}{201,61} = 61,42
$$
 Ton

Para la aceptación del diseño de esta columna, P'u debe ser mayor que Pn, que es la carga última:

P ' u>Pn ; entonces el diseño es aceptable.

#### 61,42 ton > 54,15 Ton

Cálculo del acero transversal: para que la columna resista los esfuerzos cortantes que provoca la fuerza de sismo es necesario proveerla de estribos. Para darle ductilidad a las columnas, estos se deben confinar en los extremos de la misma.

El resultado del confinamiento es un aumento del esfuerzo de ruptura del concreto y además permite una deformación unitaria mayor para el elemento.

Verificando la resistencia al corte de la sección de la columna:

$$
\phi V_c = \phi^* 0.53^* \sqrt[2]{f'c^* b^* d}
$$

 $\text{${\sf \Phi} {\sf V}_{\rm c}$}$  = 0,85\*0,53\* $\text{${\sf \hat{}}$}$  $\text{${\sf \hat{}}$}$ 210\*30\*27 = 5 092,12 kg = 5,29 Ton

$$
\phi V = 5,29
$$
 Ton > Vu = 4,15 Ton

Si el corte concreto es mayor que el corte último se colocan estribos a  $S = d/2$ ; si el corte último es mayor que el resistente por el concreto se debe diseñar el espaciamiento correspondiente. Para este diseño se considerará la sección de la varilla núm. 3.

S = 26 / 2 =13 cm; se utilizará una separación de 13 cm en zona no confinada.

El espaciamiento del refuerzo en la zona de confinamiento  $(S<sub>o</sub>)$  no debe exceder a la menor de las siguientes opciones:

Recubrimiento rec = 3 cm

So = 2Av/(p<sub>s</sub>-(h-2rec) ; p<sub>s</sub>=0,45(
$$
\frac{Ag}{Ach}
$$
-1)( $\frac{0.85*fc}{fy}$ ) p<sub>s</sub> > 0,12\*fc/fy  
p<sub>s</sub> = 0,45((30\*30)/(24\*24)-1)((0,85\*210)/4200)=0,0108 ; p<sub>s</sub> > 0,008

So = 
$$
2*0,71/(0,0108*(30-2(3)))=5,50
$$
 cm

Se colocarán estribos núm. 3 @ 5 cm en longitud de confinamiento, en ambos extremos de la columna.

La longitud de confinamiento (lo) debe ser la mayor de las siguientes opciones:

- La altura del elemento en la cara del nudo o en la sección donde puede ocurrir la fluencia por flexión (30 cm).
- $\bullet$  Un sexto de la luz libre del elemento =  $(305)/6 = 50,83$  cm.
- $\bullet$  16  $\Theta_{\text{long}}$  = 16\*2,22 = 35,52 cm.
- $\bullet$  48  $\Theta$ <sub>trans</sub> = 48\*0,95 = 45,60 cm.

La longitud de confinamiento a utilizar será de 50 cm en ambos extremos de la columna.

Se colocarán estribos cerrados núm. 3, rotarlos a 45º para confinar el refuerzo longitudinal en las caras.

Ver detalle de armado de columna en la figura 29 y 30.

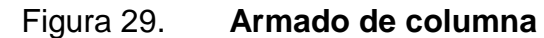

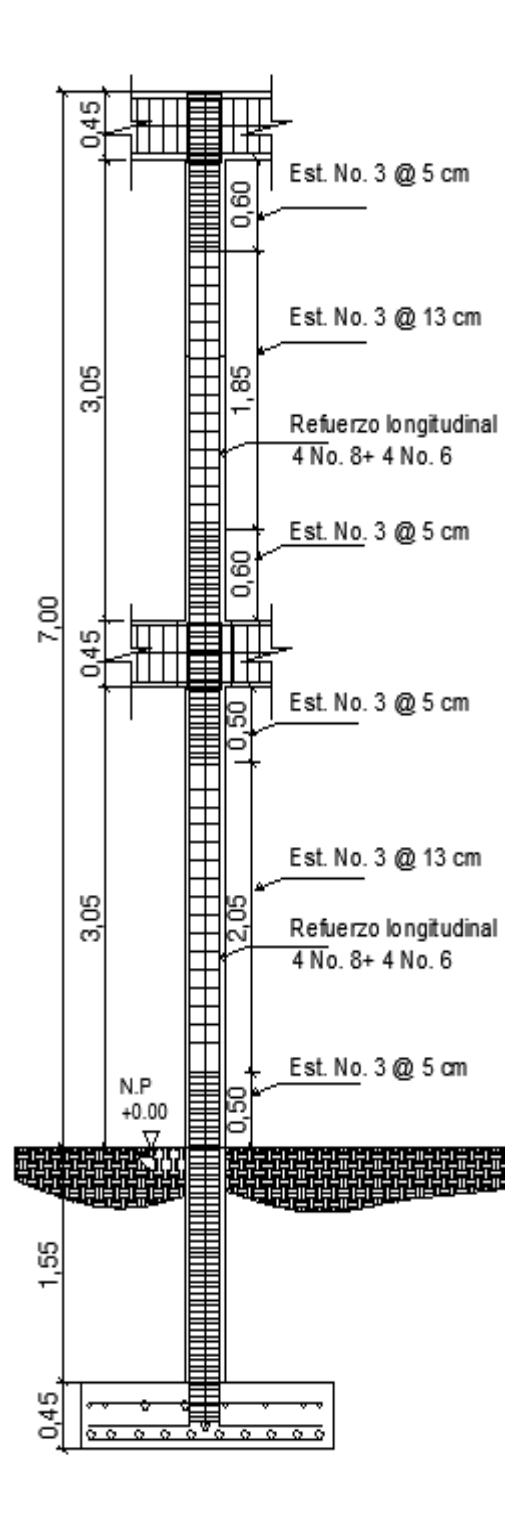

Fuente: elaboración propia, con programa de AutoCAD 2014.

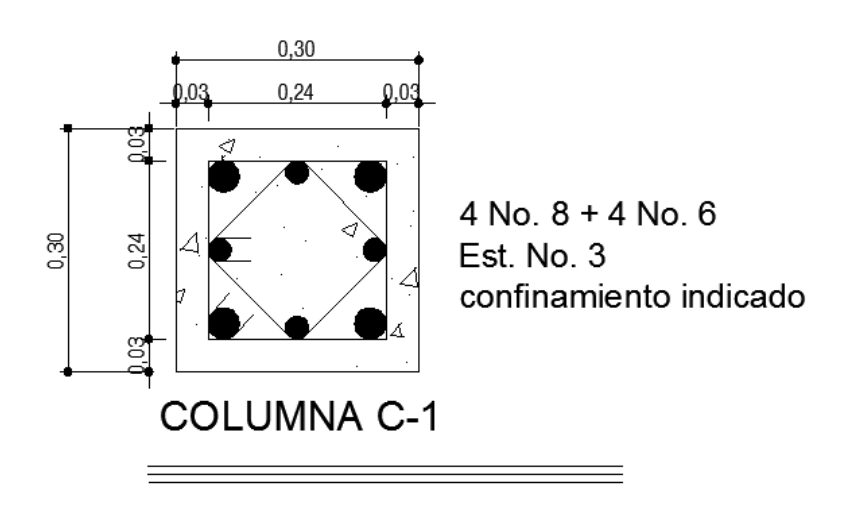

#### Figura 30. **Corte de columna primer y segundo nivel**

Fuente: elaboración propia, con programa AutoCAD 2014.

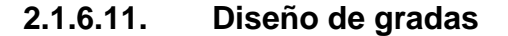

El módulo de gradas se diseñó para comunicar los distintos niveles; la huella y contrahuella deben relacionarse y estar dentro de los parámetros que indican las especificaciones mínimas establecidas para el diseño arquitectónico de edificaciones educativos oficiales Ministerio de Educación (Mineduc), la cuales indican lo siguiente:

Circulación vertical (escaleras): su ancho útil se calcula tomando en cuenta la adición total de educandos. Esto desde el nivel más alto (tercer y segundo nivel) hasta el nivel de patios en hora de mayor demanda y evacuación en caso de emergencia.

 El ancho útil de escaleras debe ser igual o mayor a los pasillos de la planta que sirve.

- La distancia máxima entre el escritorio del educando más alejado del módulo de escaleras debe ser igual o menor de 30,00 m.
- Debe construirse un módulo de escaleras por cada 160 educandos por planta de mayor población. Si el número de educandos excede el número máximo establecido, deberá solo construir los módulos de gradas necesarios.
- Las escaleras deben contar con pasamanos a una altura mínima de 0,84 m en sentido de la circulación.
- En edificios de 3 plantas (niveles) la (las) escalera debe tener en todo su desarrollo el ancho para la circulación del total de educandos del sector al que sirve en los dos niveles.

Todas las escaleras deben contar con un descanso del mismo ancho de la escalera a medio desarrollo de la misma.

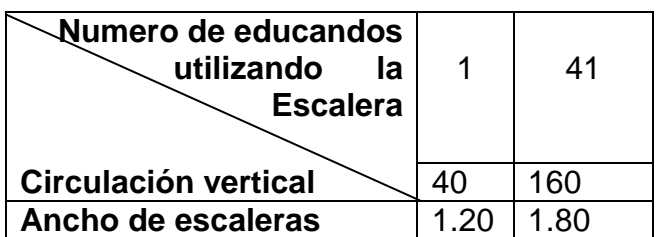

Tabla XXVII. **Ancho útil de escalera**

Fuente: Mineduc. *Normativo para el diseño de edificios educativos*. p. 139.

## Tabla XXVIII. **Dimensionamiento de huellas y contrahuellas**

| Nivel de educación |                      | <b>Huella</b><br>máxima | <b>Contrahuella</b><br>máxima |
|--------------------|----------------------|-------------------------|-------------------------------|
| <b>Primario</b>    |                      | 0.25                    | 0.15                          |
|                    | <b>Básico</b>        |                         |                               |
| <b>Medio</b>       | <b>Diversificado</b> | 0.3                     | በ 2                           |

Fuente: Mineduc. Normativo para el diseño de edificios educativos. p. 139.

De acuerdo con los parámetros anteriores se utilizará para este diseño una contrahuella de 17,5 cm y una huella de 28 cm. El ancho útil de la escalera será de 1,60 m, lo cual cumple los requisitos antes mencionados en las tablas, el descanso contara con un ancho de 0,175 m.

- Relaciones de comodidad
	- o Contrahuella = c ≤ 20 cm

17,5 ≤ 20 cm

 $\circ$  Huella = H $\geq$ C

28 cm > 17,5 cm

o 2c+H ≤ 64 cm

 $2(17,5)+30 = 63$  cm  $\leq 63$  cm

 $\circ$  45 cm < c+H < 48 cm

45 cm < 45,50 < 48 cm

 $\circ$  480 cm<sup>2</sup> < c  $*$  H < 500 cm<sup>2</sup>

480 cm<sup>2</sup> < 490 < 500 cm<sup>2</sup>

Diseño del módulo de gradas

Datos: Altura a salvar  $h = 3,50$  m Carga viva =  $500 \text{ kg/m}^2$  $fc = 210 \text{ kg/cm}^2$  $fy = 2810 \text{ kg/cm}^2$ Acabados=  $80 \text{ kg/m}^2$ Peso concreto =  $2,400 \text{ kg/m}^3$  $c = 17,5$  cm

Número de escalones =  $h/c = 3,50/0,175 = 20$  escalones

Número de contrahuella = núm. c+1 = 20+1= 21 contrahuellas

Figura 31. **Planta módulo de gradas**

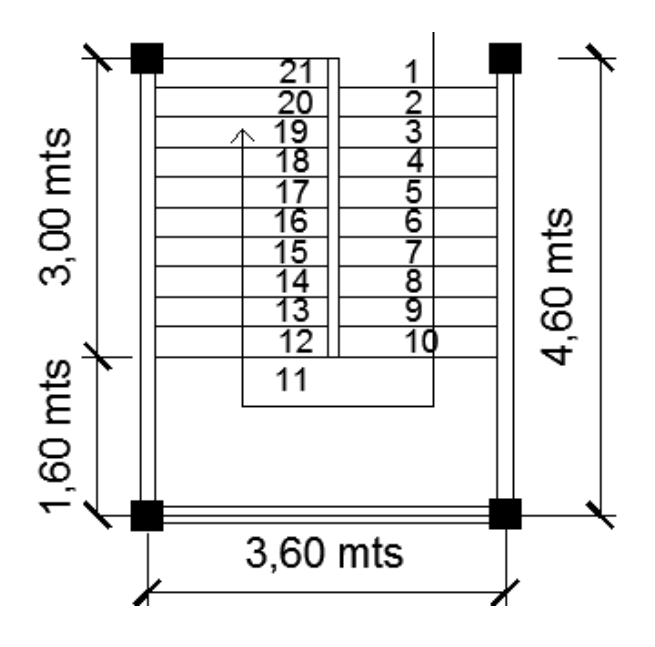

Fuente: elaboración propia, con programa AutoCAD 2014.
Espesor de losa

Considerando que la losa se diseña en una dirección, con un extremo continuo (ACI 318-08).

$$
t = \frac{L}{24} = \frac{3,47}{24} = 0,15 \text{ m}
$$

Se utilizará un espesor de losa para las gradas igual a 15 cm. Esto debido a que los momentos que actúan en esta parte son muy críticos y a la vibración que se produce por la carga viva elevada.

Integración de cargas

Carga muerta

$$
CMu = 1.4*(P_{gradas}+P_{acabados})
$$

Peso propio de gradas

 $P_{\text{gradas}} = Y_{\text{concreto}}(t+c/2)$  ;  $P_{\text{acabados}} = 80 \text{ kg/m}^2$ 

CMu=1,4[2 400(0,15+0,175/2)+80]= 892,24 kg/m<sup>2</sup>

Carga viva

En módulo de gradas =  $500 \text{ kg/m}^2$  (Agies, 2010)

Carga última:

$$
CU = 892,24 + 1,7 (500) = 1 742,24 kg/m2
$$

Cálculo de momentos actuantes

$$
M (+) = w*L2/9
$$
  

$$
M (-) = w*L2/14
$$

Donde:

w = CU = carga última distribuida

L = longitud total de la escalera

Tomando en cuenta que la longitud de la losa es inclinada, se calcula la longitud:

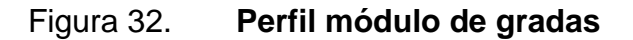

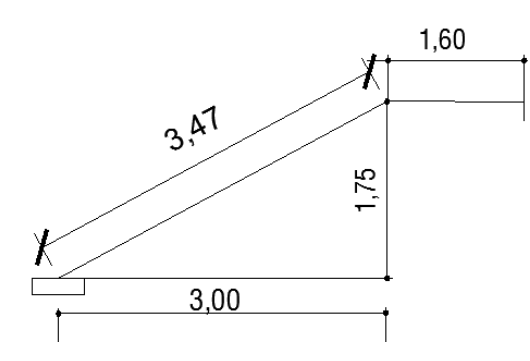

Fuente: elaboración propia, con programa AutoCAD 2014.

$$
L = \sqrt{3^2 + 1.75^2} = 3.47 \text{ m}
$$

$$
W = 1742,24
$$
 kg/m<sup>2</sup>

$$
M(+) = 1742,24 \times 3,47^2 / 9 = 2335,08
$$
 kg-m

$$
M(-)
$$
 = 1 742,24<sup>\*</sup> 3,47<sup>2</sup> / 14 = 1 501,12 kg-m

## Figura 33. **Distribución de carga y momento**

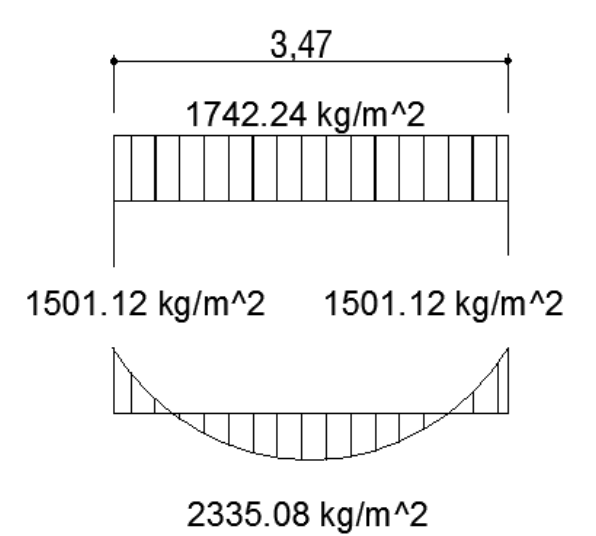

Fuente: elaboración propia, con programa AutoCAD 2014.

Cálculo de acero  $rec = 2,5$  cm

 $A_{\text{Smin}} = (14,1/\text{fy})^*b^*d = (14,1/2 810)^*100^*12,5 = 6,27 \text{ cm}^2$ 

$$
A_{Smax} = \Phi^* \rho_{bal}^* b^* d
$$

$$
A_{\text{Smax}} = 0.50^{*}0.03695^{*}100^{*}15.5 = 18.64 \text{ cm}^{2}
$$

As=
$$
\left[ (b^{*}d)^{-2} \sqrt{\frac{M_{U}^{*}b}{0.003825^{*}fc}} \right] \times \frac{0.85^{*}fc}{fy}
$$

Acero requerido por M(+)

As(+)= 
$$
\left[ (100^*12.5)^{-2} \left[ \frac{2 \ 335.08^*12.5}{0.003825^*210} \right] * \frac{0.85^*210}{2810} \right]
$$

As 
$$
(+)
$$
 = 7,77 cm<sup>2</sup>

Acero requerido por M(-)

As(-)= 
$$
\left[ (100*12,5) - \sqrt[2]{\frac{1722,57*12,5}{0,003825*210}} \right] \times \frac{0,85*210}{2810}
$$

As (-) = 
$$
4,90 \text{ cm}^2
$$

Se diseñara con el momento positivo debido a que es el mayor entre los calculados.

Separación para varillas núm. 4, A=1,27 cm<sup>2</sup>

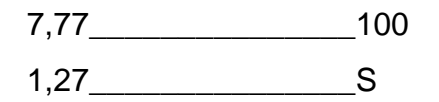

$$
S = \frac{1,27*100}{7,77} = 16,35 \text{ cm}
$$

Para facilitar el armado se proponen varillas núm. 4 @ 15 cm para ambos momentos

Acero por temperatura: debe colocarse en el sentido contrario al refuerzo principal (transversal).

$$
A \cdot \sqrt{5} = 0.002 \cdot b \cdot t
$$
  
AsT = 0.002 \cdot 100 \cdot 15 =  
AsT = 3.00 cm<sup>2</sup>

Calculando el espaciamiento para el acero por temperatura:

Varilla núm. 3,  $A = 0.71$ cm<sup>2</sup>

3,00\_\_\_\_\_\_\_\_\_\_\_\_\_\_\_100  $0,71$  S

$$
S = \frac{0.71*100}{3,00} =
$$

$$
S = 23,67 \, \text{cm}
$$

Utilizar varillas núm. 3 @ 20 cm

Detalles de armado en figura 34 para módulo de gradas

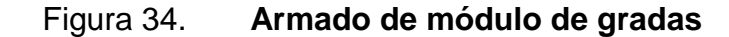

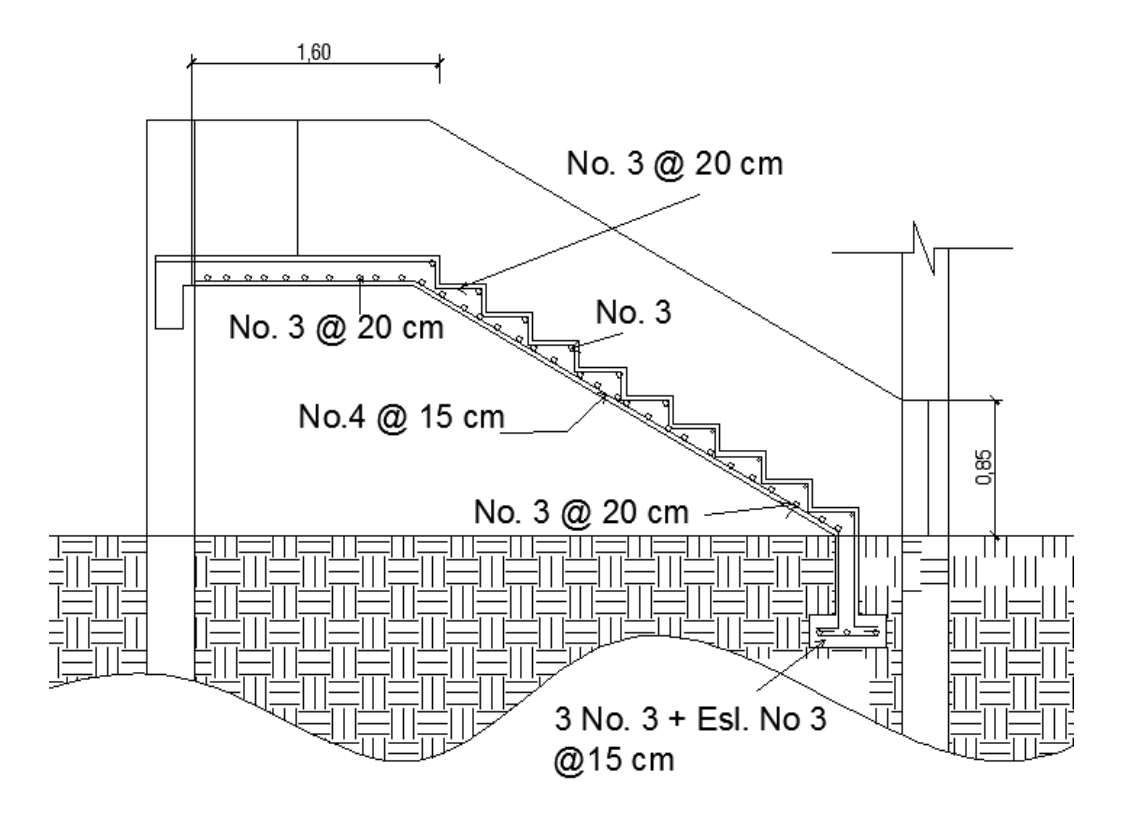

Fuente: elaboración propia, con programa AutoCAD 2014.

#### **2.1.6.12. Diseño de cimientos**

Los cimientos son elementos estructurales, cuya función principal es la de soportar todas las cargas de la estructura y transmitirlas al suelo, va depender del tipo de estructura el tipo de cimentación, las cargas aplicadas, condiciones del suelo y su costo.

Se diseñará una zapata típica, concéntrica de forma cuadrada. Los datos de diseño serán: el valor soporte, peso específico del suelo y los momentos obtenidos en el análisis estructural.

Datos:

Sección vigas =  $0.25 \times 0.45$  m Sección col =  $0.30 \times 0.30$  m

Mx=11 531,77 kg-m My= 9 818,48 kg-m

$$
Alsoa = 16,67 \text{ m}^2
$$

Tabla XXIX. **Integración de cargas verticales**

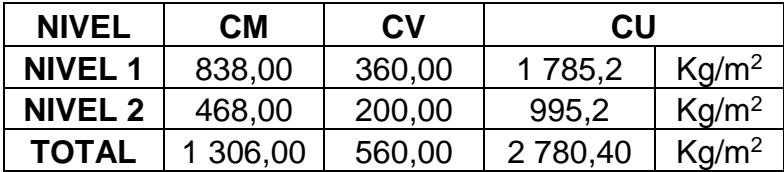

Fuente: elaboración propia.

 $FCU= 2780,40/(1306+560) = 1,49$ 

Pu = Alosa\*CU + Pviga\* FCU + Pcol; para cada nivel

Peso nivel 2= 19 928,67 kg

Peso nivel 1 = 34 225,26 kg+19 928,67=54 153,94 kg

Datos:

 $Mx$  = Momento actuante en columna en el eje  $x = 11532$  kg-m My = Momento actuante en columna en el eje  $y = 54$  154 kg-m  $Pu = 54 154 kg$ 

 $FCU = 1,49$ γconcreto = 2 400 kg / m<sup>3</sup>  $y_{\text{suelo}} = 1,25 \text{ ton/m}^3$ f'c = 210 kg /  $cm<sup>2</sup>$ fy =  $2810$  kg / cm<sup>2</sup>  $V_{\text{suelo}} = 32,14 \frac{t}{m^2}$ , calculado en la sección

Cálculo de cargas de trabajo

$$
P't = \frac{Pu}{FCU} = \frac{54\ 154\ kg}{1,49} / 1\ 000 = 36,35\ \text{ton}
$$
\n
$$
Mtx = \frac{\sigma Mx}{FCU} = \frac{11\ 532\ kg\text{-m}}{1,49} / 1\ 000 = 7,74\ \text{ton-m}
$$
\n
$$
Mty = \frac{\sigma My}{FCU} = \frac{54\ 154\ kg\text{-m}}{1,49} / 1\ 000 = 6,59\ \text{ton-m}
$$

Predimensionamiento de la zapata:

$$
Az = 1,50
$$
 P't *N*suelo =  $1,50*36,35/32,14 = 1,70$  m<sup>2</sup>

Se propone utilizar una zapata cuadrada de B = 1,90 m, Az = 3,61 m<sup>2</sup>, debido a que el terreno permite utilizar este tipo de zapatas ya que existe espacio físico suficiente, de lo contrario se tendría que diseñar zapatas colindantes (excéntricas).

 Presión sobre el suelo: estas presiones resultan como reacción de las cargas transmitidas por la zapata hacia el suelo.

qmax o qmin = 
$$
\frac{P}{Az} \pm \frac{M'tx}{Sx} \pm \frac{M'ty}{Sy}
$$

$$
Sx = Sy = (b * h^3)/6 = (1,90 * (1,90 * 3)) / 6 = 1,143
$$

 $P = P't + P<sub>such</sub> + Ppz$ 

P't = 36 349,31 Kg= 36,5 ton

$$
P_{\text{suelo}} = \gamma_{\text{suelo}} \cdot Z \cdot (Az - Acol)
$$

 $P_{\text{suelo}} = 1,25 \text{ ton/m3} * 2(3,61 \cdot (0,3^*0,3)) = 8,80 \text{ Ton}$ 

Ppz =  $Vz *$   $y_{concreto}$  = 1,90 $*1,90 *0,45 *2,4 = 3,90$  Ton

 $P = 36,5 +8,80 +3,90 = 49,05$  Ton

qmax = 49,05 3,61 + 7,74 1,143 +  $\frac{6,59}{1,143}$  = 26,12 Ton/m<sup>2</sup> qmin = 49,05  $\frac{1}{3,61}$  -7,74  $\frac{1}{1,143}$ - $\frac{6,59}{1,143}$  = 1,05 Ton/m<sup>2</sup> qmax < Vs

#### q min  $>0$

La presión que ejerce la estructura al suelo es menor que el valor soporte del suelo, de mismo modo es mayor a cero, lo que indica que no ocurren presiones negativas en la zapata. Una vez comprobado que las dimensiones propuestas de la zapata son correctas, se procede a calcular la presión última de la zapata.

Presión última:

Qdis=qmax\*FCU

Qdis=26,12\*1,49= 38,92 Ton/m<sup>2</sup>

- Espesor de la zapata: teniendo el dimensionamiento del área de la zapata, se procede al cálculo del espesor adecuado para la misma. Para realizar el cálculo se asume un espesor, luego se realizan los chequeos correspondientes. En caso de no cumplir con alguno se debe asumir otro espesor y chequear nuevamente. Para este análisis se asume un espesor de 45 cm.
- Chequeo por corte simple: la falla de la zapata por esfuerzo cortante ocurre a una distancia igual a "d" del borde de la columna. Por tal razón se debe comparar en ese límite el corte resistente y el actuante, siendo este menor que el primero para que el espesor sea adecuado.

$$
d = t \text{-rec-}\emptyset/2 \quad \to \quad d = 45 - 7,5 - \frac{1,91}{2} =
$$

$$
d = 36,55 \, \text{cm}
$$

En la siguiente figura se puede observar el efecto de corte que se produce al no dimensionar adecuadamente.

## Figura 35. **Corte simple en zapata**

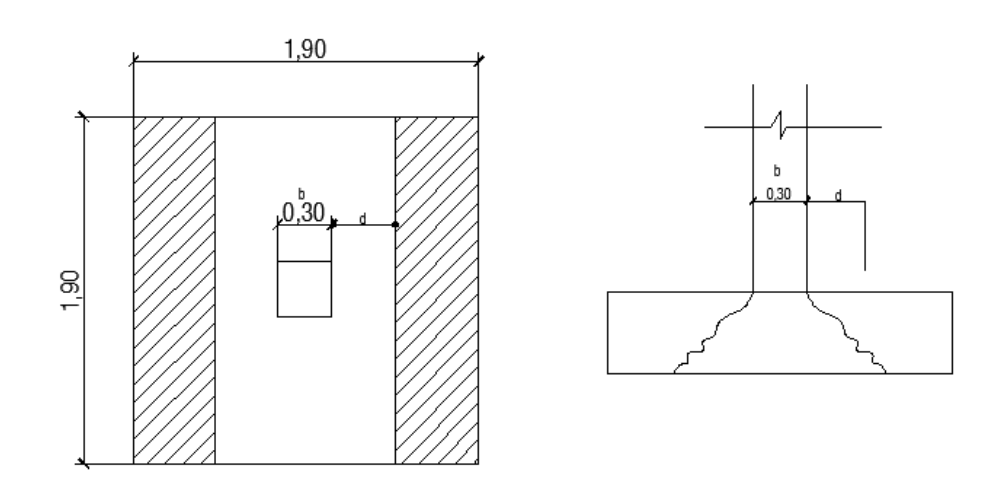

Fuente: elaboración propia, empleando AutoCAD 2014.

Corte resistente:

Vact = Qdis\* ( Bz - Bcol  $\frac{2}{2}$  - d) \*Hz

$$
\text{Vact} = 38,92 \times \left( \frac{1,90 - 0,30}{2} - 0,36 \right) \times 1,90 =
$$

$$
Vact = 32,57
$$
 Ton

$$
Vres = \emptyset^*0.53^*\sqrt{fc^*}Bz^*d
$$

Vres = 
$$
0.85 \times 0.53 \times \sqrt{210} \times 1.90 \times \frac{36.54}{1000}
$$

$$
Vres = 45,33
$$
 Ton

Vres > Vact

Por lo tanto el espesor utilizado resiste el cortante actuante.

Chequeo por corte punzante: este se genera por la fuerza que se produce en el perímetro de la columna. Esto debido a las cargas axiales que transmite. La falla para este chequeo se produce a una distancia "d/2" de la cara de la columna.

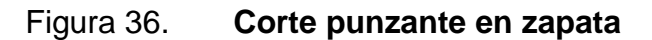

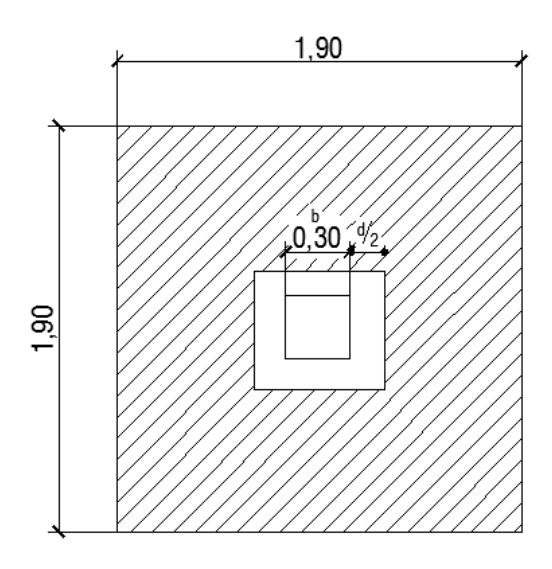

Fuente: elaboración propia, empleando AutoCAD 2014.

$$
bo = 4(c+d) = 4(0,30+0,36) = 2,66
$$
 m

$$
Vact = Qdis^*(Az-(c+d)^2)
$$

$$
Vact = 38,92*(3,61-(0,30+0,36)^2) = 123,57
$$
 Ton

Vres = 
$$
\emptyset^*1,06^*\sqrt{fc^*}bo^*d
$$

Vres = 
$$
0.85 \times 1.06 \times \sqrt{210} \times 3.262 \times \frac{36.54}{1000} = 127.01
$$
 Ton

Vres>Vact; por lo tanto el espesor seleccionado es correcto.

Diseño del refuerzo: la zapata debe ser capaz de resistir el momento que generan las presiones actuantes del suelo. Por ello es necesario reforzarla con acero para soportar los mismos.

Momento último:

$$
Mu = \frac{Qdis^*L^2}{2} = \frac{38.92^* \left(\frac{1.90 - 0.30}{2}\right)^2}{2} = 12.45 \text{ ton-m}
$$

Área de acero:

As=
$$
\left[ (b^*d)^{-2} \left( \frac{M_U^*b}{0.003825^*fc} \right) * \frac{0.85^*fc}{fy} \right]
$$

Donde:

b = franja unitaria de zapata

d = peralte efectivo de la zapata

Mu = momento último

f´c = resistencia a la compresión del concreto

fy = límite de fluencia del acero

$$
As_{req} = \left[ (100*36, 55) - \sqrt{(100*36, 55)^2 - \frac{12454, 4*100}{0,003825*210}} \right] * \frac{0.85*210}{2810}
$$

$$
A_{\text{Sreq}} (+) = 13,89 \text{ cm}^2
$$

$$
A_{\text{smin}} = 14,1^*100^*36,55/2810 = 18,34 \text{ cm}^2
$$

El área de acero mínima es mayor que el área de acero requerido por el momento último se utilizará el área mínima.

Cama inferior

Varillas núm. 6

18,34 \_\_\_\_\_\_\_\_\_\_\_\_\_ 100

2,84 \_\_\_\_\_\_\_\_\_\_\_\_\_ S

$$
S = \frac{2,84*100}{18,34} = 15,48 \text{ cm}
$$

Se colocará varillas núm. 6 corridas @ 0,15 m en la cama inferior en ambos sentidos.

Área de acero por temperatura: Varilla núm. 6

Astemp =  $0.002$ <sup>\*</sup>b<sup>\*</sup>t =  $0.002$ <sup>\*</sup>100<sup>\*</sup>45= 9 cm<sup>2</sup>

Espaciamiento utilizando barras núm. 6 con un área de sección de 2,84 cm<sup>2</sup>.

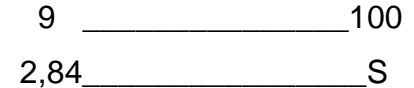

$$
S = \frac{2,84*100}{9} = 31,56
$$
 cm

Se colocarán varillas núm. 6 @ 30 cm en la cama superior como refuerzo por temperatura en ambos sentidos.

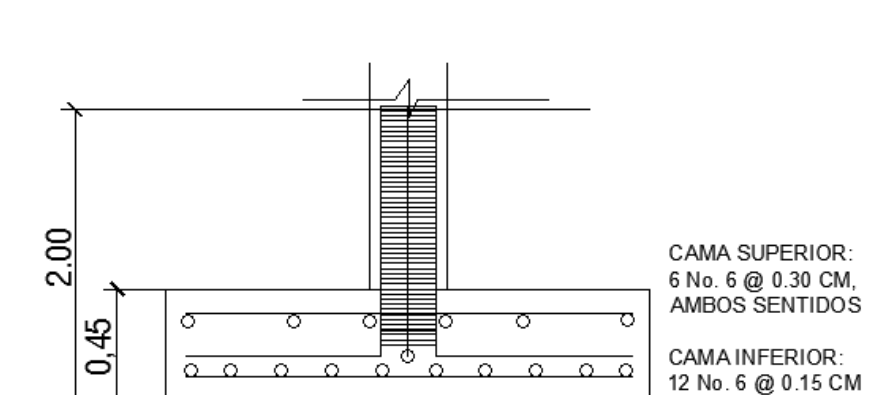

AMBOS SENTIDOS

Figura 37. **Detalle armado zapata concéntrica**

Fuente: elaboración propia, empleando AutoCAD 2014.

1,90

#### **2.1.7. Instalaciones**

Las instalaciones para este proyecto serán: agua potable, drenajes y electricidad. Las instalaciones deben ser capaces de suplir las necesidades que tendrá la estructura, para ello se diseñó considerando la cantidad de personas que harán uso de los servicios.

## **2.1.7.1. Agua potable**

- Cálculo de subramales: los artefactos sanitarios que serán abastecidos por los subramales son los que determinan el diámetro de la tubería de los subramales, quedando de la siguiente manera:
	- o Lavamanos 1/2"
	- o Inodoros con tanques 1/2"
	- o Urinales 1/2"
- Cálculo de línea principal: dependiendo del artefacto sanitario es también el consumo de agua; es por ello que se le asignan unidades de gasto (UH), para determinar el consumo total que tendrán los artefactos.

Criterios para satisfacer las necesidades de los usuarios:

- o La dotación de agua diaria es de 50 litros por persona.
- o El servicio se debe mantener constante durante las 24 horas del día.
- o Las redes se deben diseñar por circuitos cerrados.
- o La tubería mínima a utilizar es de PVC ¾ de pulgada de diámetro para los ramales principales y de ½ pulgada de diámetro para las conexiones a los diferentes artefactos.
- o La tubería de agua potable debe colocarse alejada de los drenajes y siempre en un nivel superior a estas.
- o En una intersección de tubería de agua potable y tubería de drenaje. La primera debe quedar como mínimo, 20 cm arriba de la segunda y se debe proteger con mortero por una longitud de un metro, para cada lado de la intersección.
- o Si la cantidad o presión del agua no es suficiente, para abastecer el sistema y suplir las necesidades de los usuarios, se deben instalar sistemas que proporciones abastecimiento adecuado, tales como cisternas con equipo hidroneumático.

Cantidad de artefactos a utilizar:

En el medio existen diversos criterios para calcular el número mínimo de artefactos sanitarios que se utilizan o requiere el diseño para edificios; para esta edificación se utilizará la tabla siguiente que relaciona el número de aparatos por usuario.

Tabla XXX. **Cantidad de aparatos por usuario**

| Tipo de edificio                   | <b>Inodoros</b>     |                     | <b>Urinarios</b> | Lavabos                     |  |
|------------------------------------|---------------------|---------------------|------------------|-----------------------------|--|
| Escuelas y colegios<br>elementales |                     | м                   | Uno por cada 30  | Uno por cada 60<br>personas |  |
|                                    | Uno por cada<br>100 | Uno por<br>cada 100 | hombres          |                             |  |

Fuente: RODRÍGUEZ, Luis. *Guia para las instalaciones sanitarias en edificios*. p. 33.

Con los datos obtenidos de la escuela (tabla I), existe una población de 261 alumnos, 128 hombres y 133 mujeres, con esto se procede a realizar el cálculo siguiente.

Cantidad de mingitorios:

128/30= 4,26 se colocarán 5 mingitorios.

Cantidad de inodoros hombres:

128/100 = 1,28, se colocarán 3 inodoros + 1 inodoro con espacio para discapacitados.

Cantidad de inodoros mujeres:

133/100 = 1,33, se colocarán 3 inodoros + 1 inodoro con espacio para discapacitados.

Cantidad de lavabos hombres:

128/60= 2,13, se colocarán 3 lavabos.

Cantidad de lavabos mujeres:

133/60= 1,33, se colocarán 3 lavabos.

Esta cantidad de artefactos se utilizará para el primer nivel debido a que en este únicamente está diseñado para utilizarlo para uso de baños de mujeres y hombres.

El diseño del sistema se realizó por el método de Hunter, el cual toma en cuenta las demandas de agua de cada artefacto dentro de la red. Para encontrar un caudal necesario y el respectivo diámetro para que el sistema funcione.

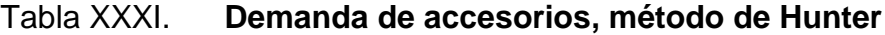

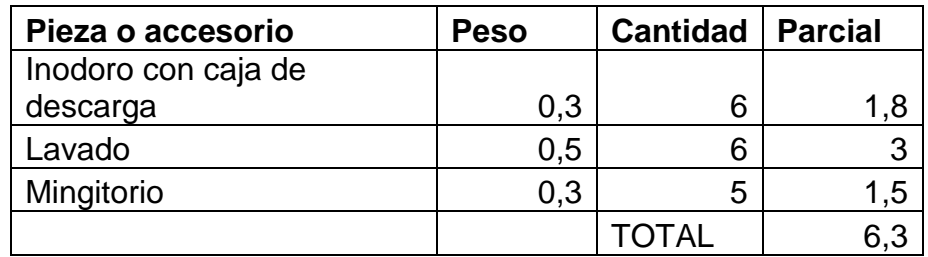

Fuente: ENRÍQUEZ HARPER, Gilberto. *Cálculo de instalaciones hidráulicas y sanitarias, residenciales y comerciales*. p. 126.

Calculando el caudal:

$$
Q = 0.30 \sqrt[2]{\sum P}
$$

$$
Q=0,30\sqrt[2]{6,30}=0,751/s
$$

Con el valor del caudal establecido se procede a ubicarlo en la siguiente figura. Esto para determinar el diámetro efectivo a utilizar.

Para obtener el diámetro se localiza el valor del caudal en la columna de la derecha y el del peso en la derecha y se observa el valor dentro del rango de diámetros de la izquierda.

En este caso para una demanda de 6,3 y caudal de 0,75 l/s, la tubería asignada es de 1" para la red principal y de ½" para las ramificaciones que alimentan los accesorios. La tubería a construir es PVC C: 160.

## Figura 38. **Ábaco cálculo de diámetro para tubería de agua fría**

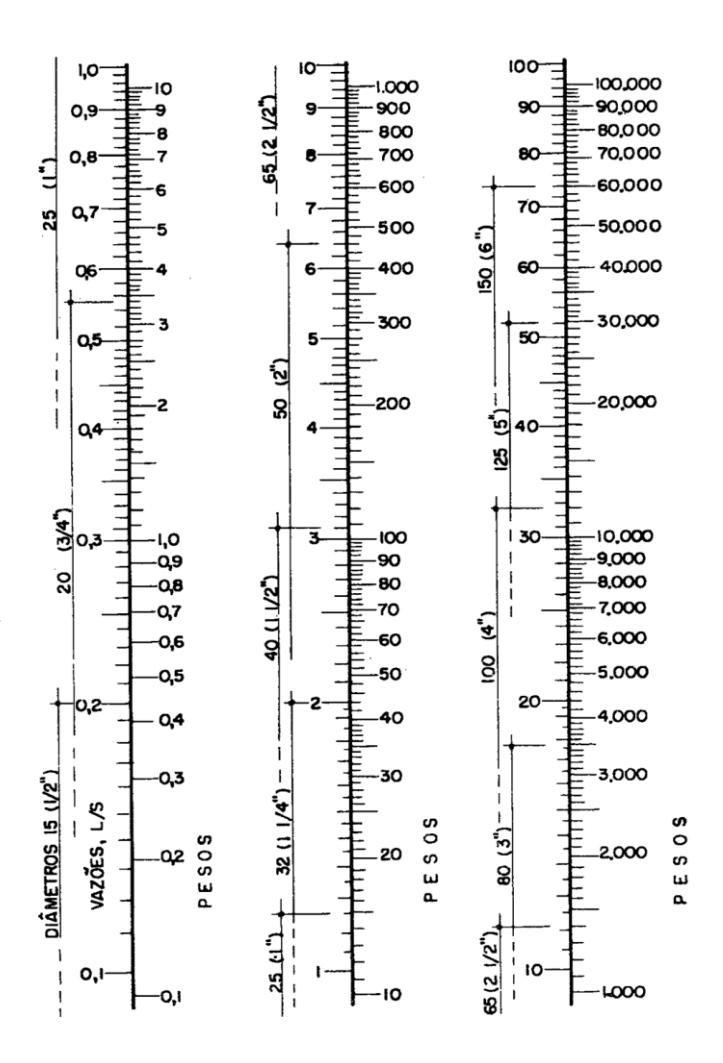

Fuente: ENRÍQUEZ HARPER, Gilberto. *Cálculo de instalaciones hidráulicas y sanitarias, residenciales y comerciales.* Ábaco 1. p. 128.

## **2.1.7.2. Drenajes**

El sistema de drenaje de la edificación está conformado por dos sistemas separados, un sistema de drenaje de las aguas negras y un sistema de drenaje de las aguas pluviales de la edificación.

Drenaje sanitario:

Se debe tener en cuenta las siguientes condiciones en una red de drenaje:

- o Los materiales del sistema deben ser resistentes a los materiales que transportan.
- o Se deben colocar cajas de registro en los puntos de recibo de bajantes, en la unión de dos o más colectores, en cambios de dirección y a cada 20 metros como máximo de longitud.
- o La pendiente de las tuberías enterradas deberán tener un mínimo de 2 % y un máximo de 6 %, en caso de no cumplir con la pendiente mínima se permite tener pendiente menores, con los debidos cuidados.

Se calcula el número de UM por cada nivel, se estima un caudal por nivel, dando como resultado:

# Tabla XXXII. **Calculo del diámetro de las derivaciones simples para drenaje**

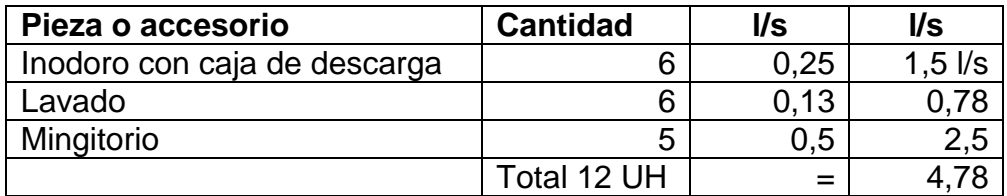

Fuente: elaboración propia.

De acuerdo con los resultados, el diámetro de la tubería para el colector quedará de 3 pulgadas para el único nivel que tendrá el servicio de baños.

Drenaje pluvial: el drenaje pluvial está diseñado para evacuar las aguas provenientes de las precipitaciones pluviales. La intensidad de lluvia se calcula con la siguiente ecuación:

$$
Qdis = C^*I^*A/360
$$

El proyecto se encuentra ubicado entre las líneas de 160 y 200 mm/h (ver figura). Se utilizará para la estimación del cálculo del caudal medio de 180 mm/h, para una intensidad de 5 minutos y periodo de retorno de 10 años. Con lo que se procede a calcular:

Donde:

Qdis = caudal de diseño (pluvial)  $I =$  intensidad de lluvia  $C =$  coeficiente de escorrentía = 0,90 para techos A = área de techo, 7,20 m x 9,40 m = 67,68 m<sup>2</sup> = 0,00676 hectáreas Qdis = 0,90\*180\*0,00676/ 360

$$
Qdis = 0,003 \, \text{I/s}
$$

Se propone una tubería de PVC de 3" de diámetro para cada bajada de agua pluvial con una pendiente de 1 %. Por ello, se procede a realizar si la propuesta es aceptable para transportar dicho caudal, de la siguiente forma:

$$
V = \frac{0.03429*3^{2/3} * 0.01^{1/2}}{0.01019} = 0.70 \text{ l/s}
$$
  
A = 
$$
\frac{(\pi^*3^*0.0254)^2}{4} = 0.00546 \text{ m}^2
$$
  
Q = 0.00456\*0.70\*1 000 = 3.19 l/s

El caudal de diseño es mucho menor que el caudal teórico para ese diámetro de tubería, por lo tanto es adecuada.

# Figura 39. **Mapa intensidad de lluvia de 5 minutos de duración y periodo de retorno de 10 años**

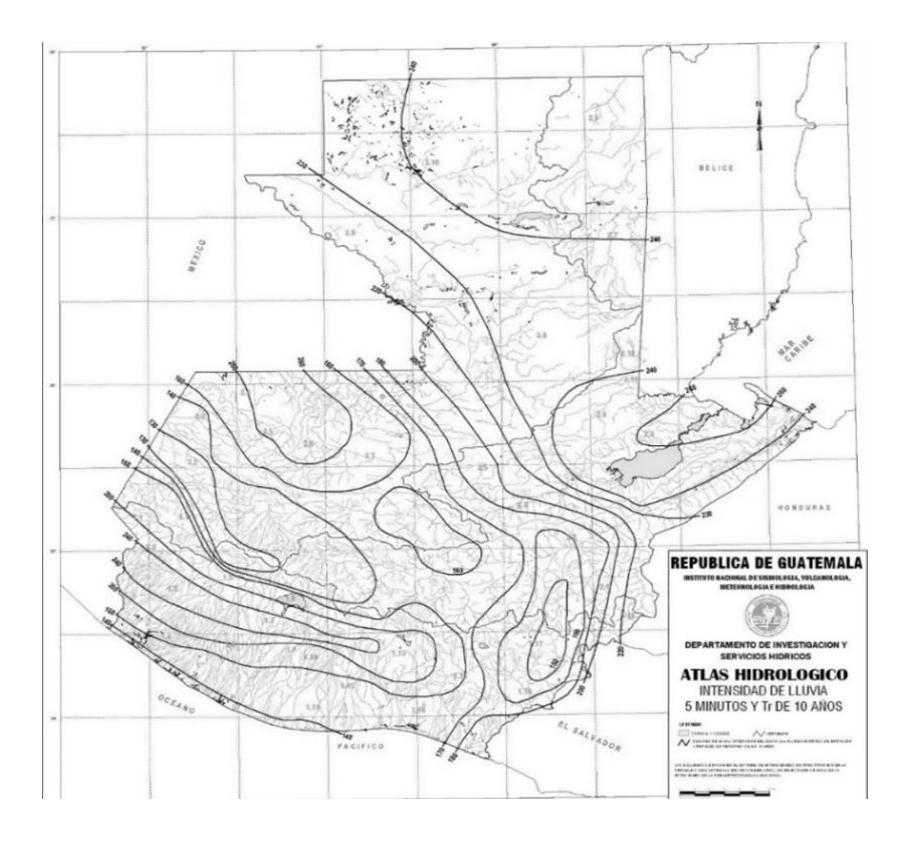

Fuente: Insivumeh. *Atlas Hidrológico.*

#### **2.1.7.3. Electricidad**

El sistema eléctrico está constituido por 4 circuitos de iluminación y 5 de fuerza, con un máximo de 12 unidades de iluminación por circuito y 8 unidades de fuerza por circuito.

La instalación eléctrica tiene 2 tableros de control donde se controlará todo el sistema eléctrico de los 2 niveles. La iluminación se basó en lámparas fluorescentes de 2x40 watts para las aulas y baños.

El sistema será monofásico de 120 voltios; el cableado del sistema eléctrico estará protegido por tubería PVC de ¾¨ y de ½¨, respectivamente para iluminación y fuerza, en paredes y losa. El amperaje está dado por la siguiente expresión:

$$
I = \frac{P}{V}
$$

Donde:  $I =$  corriente (amperios)  $P =$  potencia (watts)  $V =$  voltaje (voltios)

Calculando el circuito A de iluminación:

El sistema cuenta con 12 luminarios de 2x40 watts, las cuales consumirán 960 watts de potencia.

$$
I = \frac{P}{V} = \frac{960}{120} = 8
$$
 amperios

 $Fs=1,25$   $I = 1,25$ <sup>\*</sup>  $8= 10$  amperios

Calculando el circuito A de fuerza:

El sistema cuenta con 8 luminarias de 180 watts, las cuales consumirán 1 440 watts de potencia

$$
I = \frac{P}{V} = \frac{1440}{120} = 12 \text{ amperios}
$$
  
Fs = 1,25  $I = 1,25^* 12 = 14 \text{ amperios}$ 

Para calcular la capacidad de los flipones es necesario utilizar un factor de seguridad en el amperaje para garantizar que los flipones tengan la capacidad adecuada, se sugiere un factor de seguridad del 25 %.

Para los circuitos de iluminación se utilizará alambre de cobre calibre 10 AWG  $(5,26 \text{ mm}^2)$ . Para los circuitos de fuerza calibre 14 AWG  $(2,08 \text{ mm}^2)$ , en tuberías de PVC de ¾" y ½" de diámetro, respectivamente.

Tabla XXXIII. **Tablero de circuitos eléctricos para cada nivel**

| <b>Circuito</b> | Tipo de<br>carga   | <b>Potencia</b><br>unitaria | <b>Cantidad</b><br>unidades | <b>Potencia</b><br>total (W) | <b>Corriente</b><br>(A) | <b>FS</b><br>1,25 | <b>Flip</b><br>On | Calibre<br>conductor |
|-----------------|--------------------|-----------------------------|-----------------------------|------------------------------|-------------------------|-------------------|-------------------|----------------------|
| Α               | <b>Iluminación</b> | 80                          | 12                          | 960                          | 8,00                    | 10.00             | 1x20              | 10                   |
| B               | <b>Iluminación</b> | 80                          | 12                          | 960                          | 8,00                    | 10,00             | 1x20              | 10                   |
| C               | Fuerza             | 80                          | 8                           | 640                          | 5,33                    | 6,67              | 1x20              | 14                   |
| D               | Fuerza             | 80                          | 8                           | 640                          | 5,33                    | 6,67              | 1x20              | 14                   |
| Е               | Fuerza             | 80                          | 4                           | 320                          | 2,67                    | 3,33              | 1x20              | 14                   |

Fuente: elaboración propia.

## **2.1.8. Elaboración de planos**

- Planta amueblada
- Fachada y corte
- Planta acotada
- Cimentaciones y estructuras
- Losas, vigas y gradas
- Instalaciones hidráulicas
- Drenajes pluviales
- Instalaciones eléctricas (iluminación)
- Instalaciones eléctricas (fuerza)
- Acabados

#### **2.1.9. Elaboración de presupuesto**

Se realizó integrando los costos directos, materiales de construcción y mano de obra, y los indirectos, como supervisión, imprevistos, entre otros.

Para la integración de los precios unitarios se aplicó 45 % por gastos indirectos. Los precios de materiales fueron cotizados en centros de distribución de la región y la mano de obra calificada y no calificada se utilizó con precios referidos en proyectos realizados por la Municipalidad de Nuevo Progreso, San Marcos.

# Tabla XXXIV. **Presupuesto de la edificación escolar de dos niveles, para la aldea Buena Vista, Nuevo Progreso, San Marcos**

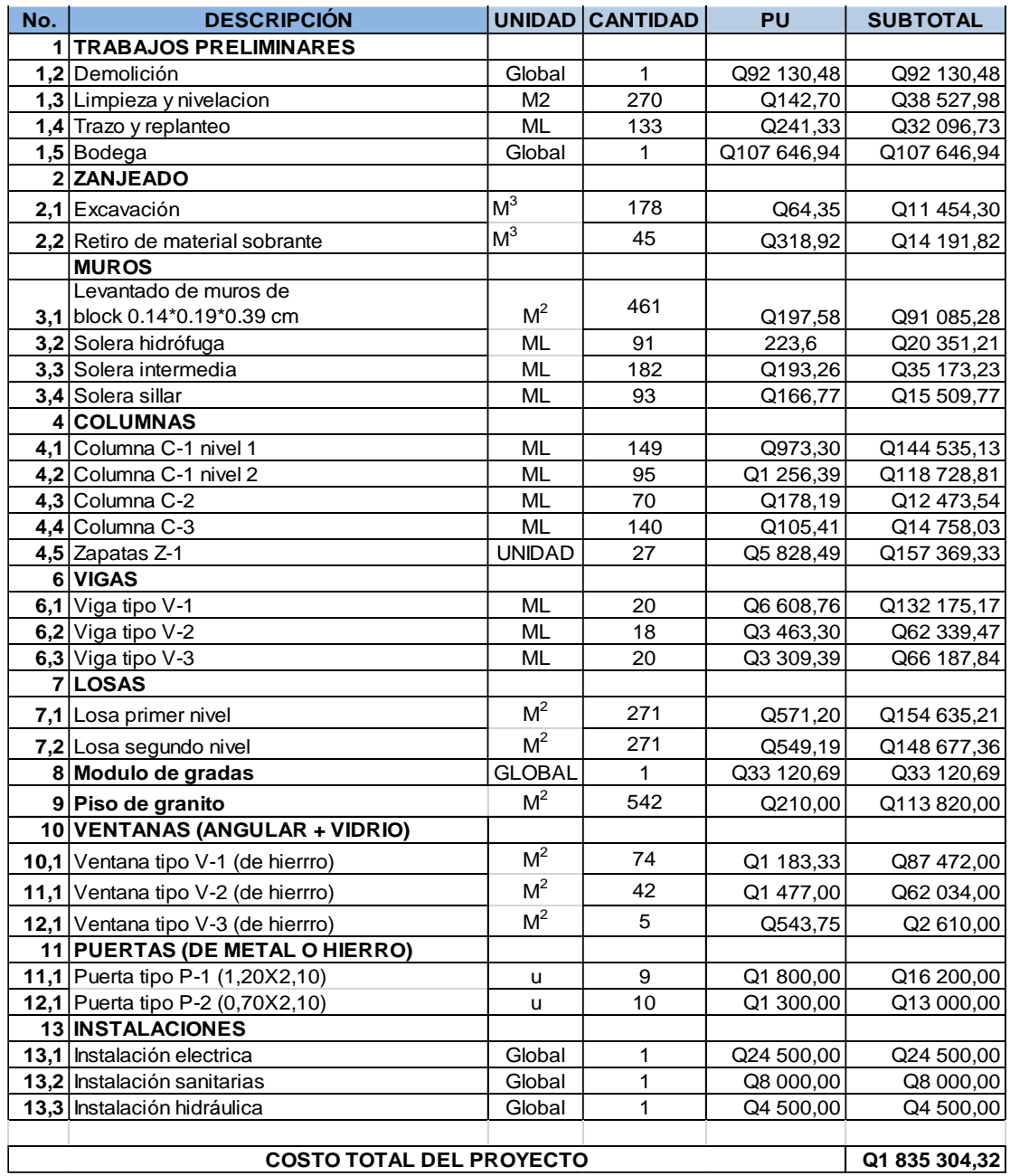

Fuente: elaboración propia.

## **2.1.10. Evaluación de impacto ambiental inicial**

En la construcción de la edificación escolar de dos niveles, para aldea Buena Vista, Nuevo Progreso, San Marcos, se llevarán a cabo actividades que afectarán el medio ambiente; debido a eso se busca minimizar el impacto que se producirá y que probablemente afecte el entorno.

Impacto ambiental, producido por:

- Demolición de la edificación existente, que ocasione residuos de partículas en suspensión y polvo en las áreas cercanas al proyecto.
- Movimiento de suelos (corte y relleno), de mismo modo que la demolición; este ocasionará residuos de partículas en suspensión y polvo en las áreas cercanas al proyecto.
- Contaminación auditiva, generada por ruidos de las actividades que se deben realizar para la demolición, movimiento de suelos y construcción del proyecto.
- Generación de desechos propios de las distintas actividades que se deben realizar en la demolición de la edificación anterior y construcción del proyecto.
- Emanación de gases provenientes de solventes, vehículos y letrinas utilizados en la construcción del proyecto.

Medidas de mitigación

- Coordinar de forma adecuada los horarios de trabajo en horas hábiles, para generar menor ruido.
- Proveer a los trabajadores de equipo adecuado.
- Proporcionar la cantidad de letrinas temporales necesarias para los trabajadores.
- Manejar de forma adecuada y ordenada los volúmenes de ripio y suelo extraído, durante y después de la demolición de la edificación existente y durante las excavaciones de los cimientos.
- Mantener limpia el área de trabajo durante y después de cada jornada, recogiendo cualquier tipo de desecho que ponga en riesgo el medio ambiente y la seguridad de los trabajadores.

# **2.2. Diseño del sistema de alcantarillado sanitario para el cantón Barrios, Nuevo Progreso, San Marcos**

## **2.2.1. Descripción del proyecto**

El proyecto consiste en diseñar el sistema de alcantarillado sanitario, red principal, subramales y conexiones domiciliares con base a especificaciones técnicas del Infom, para un periodo de diseño de 32 años, se tratará el agua servida con una fosa séptica y pozos de absorción; se brindará el servicio a 185 viviendas que existen actualmente en el cantón, el sistema de alcantarillado tendrá una longitud de 1 500,00 m aproximadamente, cubriendo la mayor parte del cantón.

### **2.2.2. Levantamiento topográfico**

Se realizó con el fin de determinar la posición y elevación de importancia para el proyecto de alcantarillado sanitario. El levantamiento topográfico para el alcantarillado sanitario contiene las dos acciones principales de la topografía, las cuales son:

- Altimetría
- Planimetría

#### **2.2.2.1. Altimetría**

Estudio a través del cual se representa las alturas de los puntos observados, referidos a un banco de marca o sobre el nivel del mar, con lo que se definen las pendientes del terreno, necesarias en el diseño; en este proyecto se utilizó una estación total con la cual se obtuvo las alturas a través de los datos obtenidos.

#### **2.2.2.2. Planimetría**

Es el estudio en el cual se representa la superficie terrestre en un plano horizontal, con la utilización de aparatos y métodos de cálculo adecuados. Con el fin de obtener las rutas adecuadas de desfogue y ubicación de los pozos de visita.

El método empleado para el levantamiento topográfico fue el de conservación de azimut.

Para el levantamiento topográfico, se utilizó el siguiente equipo: Una estación total marca Nikon, una plomada, una cinta métrica con longitud de 50 metros, un prisma, clavos de lámina, pintura, brújula y machete.

#### **2.2.3. Diseño del sistema**

Se deben utilizar las normas vigentes en el país y conocer los puntos de evacuación; estos no deben afectar al medio ambiente ni a otros sistemas cercanos, material a utilizar, distancias a cubrir, entre otras cualidades que se dan a conocer a continuación.

#### **2.2.3.1. Descripción del sistema a utilizar**

Debido a que en el cantón Barrios se carece de un sistema de alcantarillado sanitario, las personas se ven en la necesidad de conectar tubería no adecuada para poder conducir sus aguas negras; dichas conexiones colapsan debido a que no se han tomado consideraciones de diseño, ni cuentan con pozos de visita, por lo que estas corren en las calles; esto a su vez ha generado condiciones insalubres, presencia de vectores, enfermedades en la piel, gastrointestinales y otras de transmisión hídrica.

El diseño y ejecución de un sistema de alcantarillado sanitario para el cantón Barrios permitirá mejora las condiciones de vida de los habitantes desde el punto de vista social y ambiental.

#### **2.2.3.2. Periodo de diseño**

Es el tiempo durante el cual es sistema dará un servicio con una eficiencia aceptable. El proyecto se diseñó con un periodo de diseño de 32 años, en el que se consideran 2 años para gestión de financiamiento.

#### **2.2.3.3. Población de diseño**

La estimación futura de la población se realizó a través del método geométrico, para ello se aplicó una tasa del 3,5 por ciento anual y 1 110 habitantes datos obtenidos de la municipalidad de Nuevo Progreso, San Marcos.  $Pf = P_0 (1+i/100)^n$ 

Donde:

Pf = población futura Po= población inicial i = tasa de crecimiento, 3,5 % (Municipalidad de Nuevo Progreso) n = período de diseño

 $PF = 1110(1+3,5/100)^{32} = 3338$  habitantes

## **2.2.3.4. Dotación de agua potable**

Es la cantidad de agua que se proporciona a los habitantes en un día, la municipalidad tiene asignado la dotación de 110 litros/habitantes/día, la cual se utilizará en el diseño de dicho sistema.

#### **2.2.3.5. Factor de retorno**

Este factor se determina bajo el criterio del uso del agua de la población, en ningún caso retorna el cien por ciento al alcantarillado, debido a que hay actividades donde el agua se infiltra al suelo o se evapora, este oscila entre el 0,70 a 0,90, así también influirá en el costo del proyecto debido a los diámetros de tubería a mayor factor de retorno mayor caudal y diámetro a menor factor menor caudal y diámetro de tubería.

Factor de retorno a utilizar =  $0.80$ 

#### **2.2.3.6. Factor de Harmond**

Incrementa el caudal debido a la posibilidad que en determinado momento una gran cantidad de usuarios utilicen el sistema, lo cual congestionaría el flujo del agua. También es denominado factor de flujo este suele variar entre 1,5 y 4,5 dependiendo de la población, es adimensional y se obtiene de la siguiente ecuación:

Ejemplo de cálculo de Factor de Harmond:

$$
FH = \frac{18 + \sqrt{P/1\ 000}}{4 + \sqrt{P/1\ 000}} =
$$

FH = 
$$
\frac{18 + \sqrt{1110/1000}}{4 + \sqrt{1110/1000}} = 3.77
$$

#### **2.2.3.7. Caudal sanitario**

El caudal sanitario hace referencia a la sumatoria de: caudal máximo de origen doméstico, caudal comercial, caudal industrial, caudal de infiltración y caudal por conexiones ilícitas.

#### **2.2.3.7.1. Caudal domiciliar**

Es el agua que una vez ha sido usada por los humanos, para limpieza o producción de alimentos; es desechada y conducida hacia la red de alcantarillado, es decir que el agua de desecho doméstico está relacionada con la dotación del suministro del agua potable, menos una porción que no será vertida al drenaje de aguas negras, como los jardines y lavado de vehículos.

 $\mathsf{Q}_{\mathsf{dom}}$ = (Habitantes\*Dotación\*Factor de retorno) 86 400

$$
Q_{\text{dom}} = \frac{(1\ 110^*110^*0,80)}{86\ 400} = 1,13\ \text{lt/s}
$$

#### **2.2.3.7.2. Caudal de infiltración**

El caudal de infiltración que entra en las alcantarillas, toma en cuenta la profundidad del nivel freático subterránea, en relación con la profundidad de las tuberías, la calidad de la mano de obra y la supervisión técnica de la construcción. Para este diseño se utilizará tubería ASTM F-949, la infiltración es 0; según la Norma del Infom recomienda, aunque se utilice PVC, asumir un caudal de infiltración dado por los siguientes parámetros:

- Para tubería que quedará sobre el nivel freático:
	- o Tubería de cemento: Qinf= 0,025\*diámetro en pulgadas
	- $\circ$  Tubería de PVC: Q<sub>inf</sub> = 0,010\*diámetro en pulgadas
- Para tubería que quedará bajo el nivel freático:
	- $\circ$  Tubería de cemento: Q<sub>inf</sub> = 0,015<sup>\*</sup>diámetro en pulgadas
	- $\circ$  Tubería de PVC: Q<sub>inf</sub> = 0,020\*diámetro en pulgadas

Ejemplo de cálculo de caudal de infiltración:

Qi = 1 %\*(distancia total de la tubería principal del sistema) \*(diametro de tubería)

$$
Qi = 0.01^* \left( \frac{1\ 433.41}{1\ 000} \right)^* (6) =
$$

$$
Qi = 0,086004
$$
 l<sup>th</sup>

#### **2.2.3.7.3. Caudal por conexiones ilícitas**

Este se da porque las viviendas no cuentan con un sistema de alcantarillado pluvial, por lo que algunos pobladores conectan las aguas pluviales al sistema de alcantarillado sanitario y también existen viviendas que en tiempo de invierno utilizan este recurso, introduciendo más agua al alcantarillado, cuyo caudal no se puede calcular con exactitud. Como este caudal daña el sistema, debe de evitarse para no causar posible destrucción del drenaje.

Existen varios métodos para la estimación de este caudal siendo estos: el método racional, Asociación de Ingenieros Sanitarios de Colombia y las normas del Infom. De acuerdo con las normas del Infom este se puede calcular como el 10 por ciento mínimo del caudal domiciliar, debido al uso de las personas para aguas pluviales a los patios de las casas. Expresado de la siguiente forma:

$$
Q_{\text{ilic}} = 10\,\,\%
$$
 \*  $Q_{\text{dom}}$ 

Para este sistema se utilizó un 50 % de agua ilegal a conectar a la red:

$$
Q_{\text{ilic}} = (1,13 \text{ l/s}) * (0,50)
$$

$$
Q_{\text{ilic}} = 0,565 \text{ l/s}
$$

#### **2.2.3.7.4. Caudal comercial**

Es el agua que ha sido utilizada por comercios, hoteles, restaurantes, oficinas, entre otros. Debido a que en el lugar no hay ninguno de este tipo no se considerará.

## **2.2.3.7.5. Factor de caudal medio**

Este factor regula la aportación del caudal en la tubería, es la suma de los caudales: doméstico, de infiltración, por conexiones ilícitas y caudal comercial dividido por el número de habitantes. Este factor debe estar dentro de los rangos de 0,002 a 0,005, si da un valor menos se tomará 0,002 y si fuera mayor se tomará 0,005.

$$
f_{qm} = \frac{Qmedio}{No. hab}
$$

Donde:

Fqm = caudal medio Qmedio = caudal medio No. Hab = número de habitantes en el tramo a utilizar

> $Q_{\text{medio}} = Q_{\text{domiciliar}} + Q_{\text{conercial}} + Q_{\text{industrial}} + Q_{\text{inf}} + Q_{\text{ilic}}$  $Q_{\text{medio}} = 1,13 + 0 + 0 + 0,086004 + 0,565$

> > $Q_{\text{medio}} = 1,781$  I/s  $f_{qm} =$ 1 781 1 110
#### $f<sub>qm</sub>= 0,001604$

$$
0,002 < fqm < 0,005
$$

Como el valor es menor al rango del factor de caudal medio se asume 0,002 como fqm.

### **2.2.3.7.6. Caudal de diseño**

Es el caudal para el cual se diseña el sistema, cumpliendo con los requerimientos de velocidad y tirante. Se obtiene de multiplicar el factor de Harmond con el factor de caudal medio y el número de habitantes, expresado mediante la siguiente ecuación:

> $Q<sub>diseno</sub> = FH*Fqm *No.$  de habitantes Qd = 3,77 \*0,002 \*3 338  $Qd = 25,168$   $\frac{1}{s}$

#### **2.2.3.8. Selección del tipo de tubería**

Para proyecto de drenajes se puede utilizar dos tipos de tuberías más comunes para su diseño las de concreto y las de PVC, teniendo cada una ventajas y desventajas sin embargo para el diseño de este sistema de drenaje se utilizara PVC.

### **2.2.3.9. Diseño de secciones y pendientes**

Generalmente se usarán secciones circulares de concreto o PVC funcionando como canales abiertos; las pendientes de preferencia deben ser las mismas que las del terreno para evitar sobrecosto por excavación excesiva, considerando cumplir con las relaciones hidráulicas y restricciones de velocidad.

# **2.2.3.9.1. Velocidades máximas y mínimas de diseño**

La velocidad se determina por la pendiente del terreno, el diámetro y tipo de tubería. Deberá ser como mínima de 0,60 m/s de arrastre y evitar sedimentación, y como máxima de 3 m/s para evita erosión y desgaste de tubería, esto según lo que recomienda el Infom.

Según el fabricante basado en la Norma ASTM F-949 sugiere valores entre 0,40 m/s y 5,00 m/s.

### **2.2.3.9.2. Cotas invert**

Es la cota o altura a la parte inferior de la tubería, desde el nivel de la rasante del pozo de visita con lo cual se determina su profundidad. Se obtiene con la pendiente de la tubería y la distancia del tramo entre pozos, tomando en cuenta las siguientes especificaciones:

- La cota invert de salida se coloca, como mínimo, tres centímetros por debajo de la invert de entrada, cuando la tubería de entrada y salida es la misma.
- Cuando el diámetro de la tubería que entra al pozo es mayor que el diámetro de la tubería de salida, la invert de salida estará a una altura igual a la diferencia de diámetros, más baja que la cota invert de entrada.

En este proyecto se adoptó que la diferencia de cotas invert entre las tuberías que entran y salen de un pozo de visita serán de 0,03 m.

#### **2.2.3.10. Pozos de visita**

Regularmente estas estructuras se construyen para verificar, limpiar y para cambiar de dirección en donde se juntan dos o más tuberías, se construyen con paredes de ladrillos con tapadera y brocal de concreto reforzado, tienen forma circular; se colocan en los siguientes casos:

- Al inicio de cualquier tramo
- En intersecciones de tuberías
- En cambios de diámetro de tubería
- En cambios de dirección de tubería
- En tramos rectos a distancias no mayores de 100 metros
- En cambios de pendiente

#### **2.2.3.11. Conexiones domiciliares**

Una conexión domiciliar tiene como objetivo conducir las aguas servidas desde la vivienda o edificio hacia el colector principal, donde este desfogará estas aguas hacia un punto de desfogue. La conexión doméstica se hace por medio de una caja de inspección construida con tubos de concreto colocados de forma vertical, en la cual se une la tubería proveniente del drenaje, de la vivienda a servir, la misma desaguará en el colector principal conduciéndose en este caso a el rio que servirá como desfogue.

- Caja o candela: se utiliza para inspeccionar el funcionamiento del sistema y la limpieza del mismo, su función es recibir y enviar las aguas, provenientes de la vivienda, al colector general a través de la tubería secundaria. Se utiliza tubería de concreto de 12" colocada verticalmente con tapadera de concreto reforzado, apoyada en una base de concreto reforzado.
- Tubería secundaria: es la tubería que conecta la candela con la red del colector general, con el propósito de evacuar las aguas provenientes de la vivienda. Se utiliza tubería PVC de 4" con la pendiente mínima de 2 %.

#### **2.2.3.12. Profundidad de tubería**

La profundidad a la que debe ir la tubería está en función de los esfuerzos permisibles de los tubos, esto estará establecida según la empresa que los elabore, la profundidad mínima del coronamiento de la tubería según el Infom respecto de la superficie del terreno será de 1,00 metro; la altura mínima será de 0,95 y una máxima de 1,40 también en relación con la superficie, según lo permite el fabricante bajo la Norma ASTM F 949.

#### **2.2.3.13. Principios hidráulicos**

En el diseño de alcantarillados la mayor parte de estos se diseñan como canales abiertos, en los cuales el agua se conduce por la acción de la gravedad y sin presión, a excepción de los sifones invertidos y las tuberías de impulsión de las estaciones elevadas, donde sí trabajan a presión. Puede darse que exista presión en los alcantarillados para que circule el agua de desecho por la formación de gases, o en el caso de alcantarillas de agua pluviales donde la capacidad supere su diseño.

#### **2.2.3.13.1. Relaciones hidráulicas**

Relación (q/Q): determina el porcentaje del caudal que pasa según el diseño, con respecto al caudal máximo que soporta la tubería a sección llena.

#### $q$ diseño  $<$  Qsección llena

Relación (v/V): relaciona la velocidad del flujo a sección parcial y la velocidad del flujo a sección llena. Para determinar este valor se utilizan las tablas de relaciones hidráulicas, según el valor de q/Q; una vez encontrada la relación de velocidades se puede determinar la velocidad parcial dentro de la tubería.

Relación (d/D): se relaciona la altura del flujo dentro de la tubería (tirante) y el diámetro de la tubería. Es determinado a través de las tablas de relaciones hidráulicas, según el valor de q/Q.

La relación d/D debe estar comprendida dentro de 0,10≤ d/D ≤ 0,75.

#### **2.2.3.14. Cálculo hidráulico**

Para el diseño de este proyecto se tomará como ejemplo el tramo de PV-8 A PV-9, así como las especificaciones técnicas que continuación se presentan y las normas utilizadas.

#### **2.2.3.14.1. Especificaciones técnicas**

Se diseñó el sistema de alcantarillado sanitario cumpliendo con las especificaciones técnicas del Infom y lo que el fabricante indica; en cuanto a los materiales se siguieron normas internacionales como ASTM para la tubería de PVC y las recomendaciones que se dan en el manual de diseño del Infom así como la de la tubería propuesta Novafort bajo la norma ASTM F 949, para este proyecto, proporcionada por su fabricante, Amanco, para que el sistema funcione correctamente, ya que en este se especifican dimensiones máximas y mínimas que afectan directamente el sistema.

En cuanto a los materiales también se recomienda verificar que cumplan con las especificaciones de calidad, pues esto influye en su correcto funcionamiento y puede reducir el periodo de tiempo, para el cual fue diseñado, y generar gastos de reparación.

## **2.2.3.14.2. Ejemplo de diseño de un tramo PV-8 a PV-9**

Número de habitantes actuales  $= 24$ Tasa de crecimiento =  $3.5\%$ Periodo de diseño = 32 años Diámetro de la tubería a utilizar en el tramo = 6 pulgadas Dotación = 110 lt/hab/día Factor de retorno  $= 0.80$ Número de casas actuales a servir en el tramo = 11 Número de casas actuales acumulados =  $58$ Valor n a utilizar para la tubería PVC F 949 = 0,009 Cota de terreno inicial  $= 994,20$ Cota de terreno final  $= 987,38$ Distancia horizontal =  $13,92$ Densidad de vivienda = 6 hab. / Vivienda

Pendiente del terreno:

$$
S_{\text{terreno}}
$$
% =  $\frac{\text{Cota inicial - Cota final}}{\text{DH}}$ \*100

$$
S_{\text{terreno}}\% = \frac{994,20 - 987,38}{39,16} \times 100 = 17,43\%
$$

Población futura:

$$
P_f
$$
 = 1 047 habitantes

Factor de caudal medio (fqm):

Fqm = 0,002

Factor de Harmond:

$$
FH = 3,77
$$

Caudal de diseño:

 $\mathsf{Q}_{\mathsf{diseño}} = \mathsf{F}_{\mathsf{qm}}^{\ast} \mathsf{F}.\mathsf{H}.$  \* No. hab.

Qdiseño = 25,168 l/s

Diámetro 6"

Pendiente tubería 9,47 % n= 0,009 PVC F-949

Velocidad a sección llena:

$$
V = \frac{0.03429^*D^{2/3*}S^{1/2}}{N}
$$

$$
V = \frac{0.03429^{*}(6)^{2/3*}(17,43/100)^{1/2}}{0.009} = 5.24
$$
l/s

Caudal a sección llena:

$$
Q
$$
sección Ilena =  $A^*V$ 

$$
Q_{\text{sección IIena}} = \pi/4(6*0,0254)^{2*}5,24*1000 = 95,59 \text{ l/s}
$$

• Relaciones hidráulicas q/Q:

$$
\frac{q}{Q} = \frac{7,93}{95,59} = 0,083
$$

 Relaciones hidráulicas d/D: esta es la relación de tirantes, verificando los caudales obtenidos anteriormente; se busca en la tabla de relaciones hidráulicas de tirantes y se obtienen los siguientes datos:

$$
\frac{\mathsf{d}}{\mathsf{D}} = 0,194
$$

Esto indica que es correcto, ya que se encuentra entre el rango permisible, (0,06 – 0,75). Debido a que la velocidad máxima ocurre cuando la profundidad del flujo es aproximadamente 0,75D, por lo que generalmente los tubos de alcantarillados son diseñados para que el flujo máximo alcance una altura de 0,75 a 0,80D.

 Relaciones hidráulicas v/V: la relación de caudales obtenidas anteriormente, se busca en la tabla de relaciones hidráulicas, con el objetivo de encontrar su respectiva relación de velocidades, de la cual se concluye que:

$$
\frac{v}{V} = 0,604 \text{ m/s}
$$

Las velocidades son correctas, ya que se encuentran en el rango permisible (0,60 – 4 m/s), según las normas generales para el diseño de alcantarillado del Instituto de Fomento Municipal (Infom). Los cálculos completos de diseño, se encuentran en el apéndice

- Cota invert de salida de PV 8: CIS = 994,20 m
- Profundidad del pozo PV 8:

$$
h PV_8 = 994,20-993,20 = 1,00 m
$$

Cota invert de entrada a PV – 9:

h PV<sub>9</sub> = 993,20 - (39,16\*17,35%) = 986,41 m

Profundidad del pozo PV - 9:

$$
CIE_9 = 986,41 - 0,03 = 986,38 \text{ m}
$$

$$
CIE_9 = 987,38-986,38 = 1,00 m
$$

Volumen de excavación de PV - 6,1 a PV – 6

$$
Vol_{8-9} = \frac{(1,00+1,00)}{2} \times 39,16 \times 0,90+1,37 = 35,92 \text{ m}^3
$$

#### **2.2.4. Propuesta de tratamiento**

Para proyectos de alcantarillado sanitario, se establece como mínimo un tratamiento primario, a menos que existan normas o regulaciones que exijan un mayor nivel de tratamiento; se debe tomar en cuenta la remoción de los sólidos en suspensión a través de un proceso de sedimentación, logrando eficiencia y bajo costo de mantenimiento.

La municipalidad de Nuevo Progreso, San Marcos en su Plan Operativo Anual para el 2016 POA, tiene proyectado una planificación para los estudios necesarios para iniciar con la ejecución de una planta de tratamiento, para lo cual se recomienda tomar en cuenta a esta población por la cercanía del casco urbano en el diseño de la misma.

#### **2.2.5. Elaboración de planos finales de drenaje sanitario**

- Planta general
- Planta densidad de vivienda
- Planta-perfil
- Detalles de pozos de visita
- Detalles de conexiones domiciliares

#### **2.2.6. Presupuesto**

Es la cuantificación de los costos de materiales y mano de obra a utilizar en el sistema, así como los costos indirectos que incluyen la dirección y administración del proyecto, se utilizó el mismo criterio aplicado al diseño del edificio.

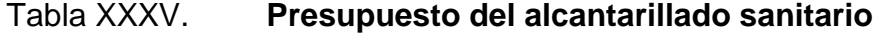

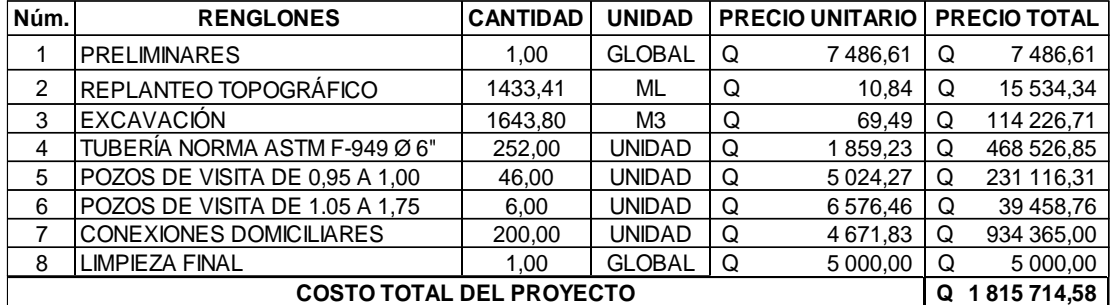

Fuente: elaboración propia.

#### **2.2.7. Análisis socioeconómico**

En general, la evaluación socioeconómica consiste en identificar, cuantificar y valorar los beneficios y costos que surgen durante la ejecución y operación de un proyecto. Es una herramienta que ayuda a tomar decisiones que mejoren la eficiencia en la asignación del recurso. Permite la emisión de una opinión objetiva sobre la conveniencia de realizar o no el proyecto.

Si los beneficios superan los costos se puede afirmar que la ejecución del proyecto es de beneficio para la comunidad.

#### **2.2.7.1. Valor presente neto (VPN)**

Es el método más conocido a la hora de evaluar proyectos de inversión a largo plazo. Este permite determinar si una inversión cumple con el objetivo básico financiero: maximizar la inversión.

Se realiza a partir de un flujo de efectivo, trasladando todo al presente:

$$
VPN = VP_{\text{beneficios}} - VP_{\text{costos}}
$$

Debido a que este proyecto es de carácter social, de beneficio para la comunidad, no se contempla ninguna remuneración o utilidad (beneficios) hacia el ente municipal. Por lo que los egresos conforman el costo total del proyecto.

 $VPN = 0 - 1815714,58$ 

 $VPN = - Q1 815 714,58$ 

#### **2.2.7.2. Tasa interna de retorno (TIR)**

Se define como la tasa de interés donde la persona que va invertir tiene equilibrio; es decir, de los ingresos y egresos tengan el mismo valor, cuando se analiza una alternativa de inversión. Si se usa con valor presente es la tasa donde el valor presente es igual a cero VP = 0. Para este proyecto, por ser de carácter social, no se contempla algún tipo de utilidad, por lo que no se puede calcular la TIR (tasa interna de retorno).

#### **2.2.8. Evaluación de impacto ambiental inicial**

Mediante la evaluación de impacto ambiental inicial (EIA inicial), se determinó que los impactos negativos del proyecto, dan en la etapa de construcción y operación.

En construcción:

El elemento que se verá más afectado será el suelo, debido a que en la etapa de zanjeo existirá movimiento de tierras, lo que provocará que las partículas de polvo queden suspendidas en el aire. Pero este se dará únicamente en la etapa de construcción y sus efectos no son significativos; además, se contará con medidas de mitigación tales como el riego constante, para minimizar estos efectos.

Se dará un impacto positivo, ya que la construcción del sistema proporcionará empleo a las familias del lugar, situación que se verá reflejada en sus ingresos.

En operación:

Este proyecto no tendrá impacto ambiental negativo permanente, ya que solo sucederá durante la época de construcción, donde el suelo sufrirá un leve cambio por ser removido al momento de la excavación y este a su vez provocará polvo en ocasiones, debido a las condiciones del clima, como el viento, un día soleado, entre otros.

Como impacto ambiental positivo se podría mencionar la no existencia de aguas servidas que fluyen sobre la superficie del suelo del lugar y la eliminación

159

de fuentes de mosquitos y zancudos, pues se evitarán enfermedades que estos puedan transmitir a los habitantes del lugar.

Otro impacto positivo que este proyecto generará es que el lugar mejorará visualmente, es decir, que el panorama en general, del lugar, será más agradable, limpio y se verá mejor con el entorno natural que rodea a la localidad.

## **CONCLUSIONES**

- 1. Con base en la investigación monográfica y diagnóstica de la Municipalidad de Nuevo Progreso, San Marcos, se determinó que las prioridades se orientan hacia las áreas de infraestructura escolar y saneamiento, razón por la cual se llevaron a cabos los diseños de los proyectos edificio escolar de dos niveles para la escuela de la aldea Buena Vista y el sistema de alcantarillado sanitario para cantón Barrios.
- 2. Para el diseño de la edificación se aplicaron los códigos ACI 318 y Normas Agies; además se tomaron en cuenta los requerimientos mínimos que establece el Mineduc, para edificaciones escolares, por lo cual se considera una estructura sismorresistente.
- 3. Se diseñó un edificio escolar de dos niveles, para la escuela de la aldea Buena Vista, el cual cuenta con 7 aulas, 1 módulo de gradas y servicios sanitarios en el primer nivel; se utilizó un sistema estructural de marcos dúctiles con nudos rígidos y losas tradicionales de concreto reforzado, esto debido a que el lugar se encuentra en zona de constantes sismos, para lo cual se proporcionará seguridad antisísmica para los alumnos.
- 4. El alcantarillado sanitario se diseñó apegado a los criterios y parámetros técnicos que indica la Norma ASTM F 949, para darle solución al problema de la profundidad de pozos debido a la topografía del lugar y cambio de pendiente, ya que presenta ventajas constructivas, y puede ser gestionado para su ejecución.

5. El edificio escolar para aldea Buena Vista proporcionará un espacio apropiado para la enseñanza y aprendizaje, beneficiando a la comunidad y población estudiantil, así como de las comunidades cercanas, posee un área de 270 m<sup>2</sup> y será de dos niveles, con un valor de  $Q$  1 702 622,53. El alcantarillado sanitario para cantón Barrios beneficiará directamente a 1 112 habitantes, según datos de la municipalidad de Nuevo Progreso, con un costo de Q 1 815 714,58; por lo que tanto el Cocode como autoridades municipales, deben gestionar el financiamiento de los proyectos en mención, con base en el beneficio que proporcionarán ambos a los vecinos.

# **RECOMENDACIONES**

A la Municipalidad de Nuevo Progreso, San Marcos y Cocodes:

- 1. Realizar propuestas de educación sanitaria a los usuarios del sistema de alcantarillado sanitario, sobre el uso y manejo del sistema; por ser un proyecto de carácter social, se debe formar una comisión para darle seguimiento y control a la fase de construcción y ejecución del proyecto.
- 2. Contratar mano de obra local para la construcción de los proyectos, ya que de esta manera se contribuirá con la economía de las comunidades.
- 3. Implementar planes de mantenimiento para prolongar el tiempo de vida útil de los proyectos, de preferencia que se realicen cada seis meses, antes del invierno para el sistema de alcantarillado y al inicio del ciclo escolar, para la escuela.
- 4. Actualizar los precios presentados en los presupuestos antes de su construcción, ya que tanto los materiales como los salarios están sujetos a cambios por variaciones en la economía.

# **BIBLIOGRAFÍA**

- 1. American Concrete Institute. *Building code Requirements for Structural Concrete. (*ACI 318-2008). California: ACI, 2008. 459 p.
- 2. Asociación Guatemalteca de Ingeniería Estructural y Sísmica. *Normas de seguridad estructural de edificaciones y obras de infraestructura para la República de Guatemala*. Guatemala: Agies, 2010. 518 p.
- 3. CABRERA RIEPELE, Ricardo Antonio. *Apuntes de Ingeniería Sanitaria 2.* Trabajo de graduación de Ing. Civil. Universidad de San Carlos de Guatemala, Facultad de Ingeniería, 1989. 158 p.
- 4. GÓMEZ GÓMEZ, Robin Ariel. *Diseño del edificio municipal de dos niveles de Palín, Escuintla.* Trabajo de graduación de Ing. Civil. Universidad de San Carlos de Guatemala, Facultad de Ingeniería, 2014. 248 p.
- 5. Instituto Nacional de Fomento Municipal. *Normas generales para el diseño de alcantarillados sanitarios para la República de Guatemala.* Guatemala: Infom, 2001. 30 p.
- 6. *Manual técnico para tubosistemas de alcantarillado.* Guatemala: Novafort y Novaloc, 2009. 44 p.

# **APÉNDICES**

# Apéndice 1. **Planos diseño de edificio escolar para la aldea Buena Vista**

- 0. Plano de localización
- 1. Planta amueblada
- 2. Fachada y corte de muros
- 3. Corte y módulo de gradas
- 4. Planta acotada
- 5. Planta de cimentaciones
	- 5.1. Especificaciones técnicas
- 6. Planta de losas
- 7. Detalle de armado de vigas sentido X
- 8. Detalle de armado de vigas sentido Y
- 9. Planta instalaciones hidráulicas
- 10. Planta drenaje sanitario y pluvial
- 11. Planta instalaciones eléctricas (iluminación)
- 12. Planta instalaciones eléctricas (fuerza)
- 13. Planta de acabados
	- 13.1. Detalle de puertas y ventanas

Fuente: elaboración propia.

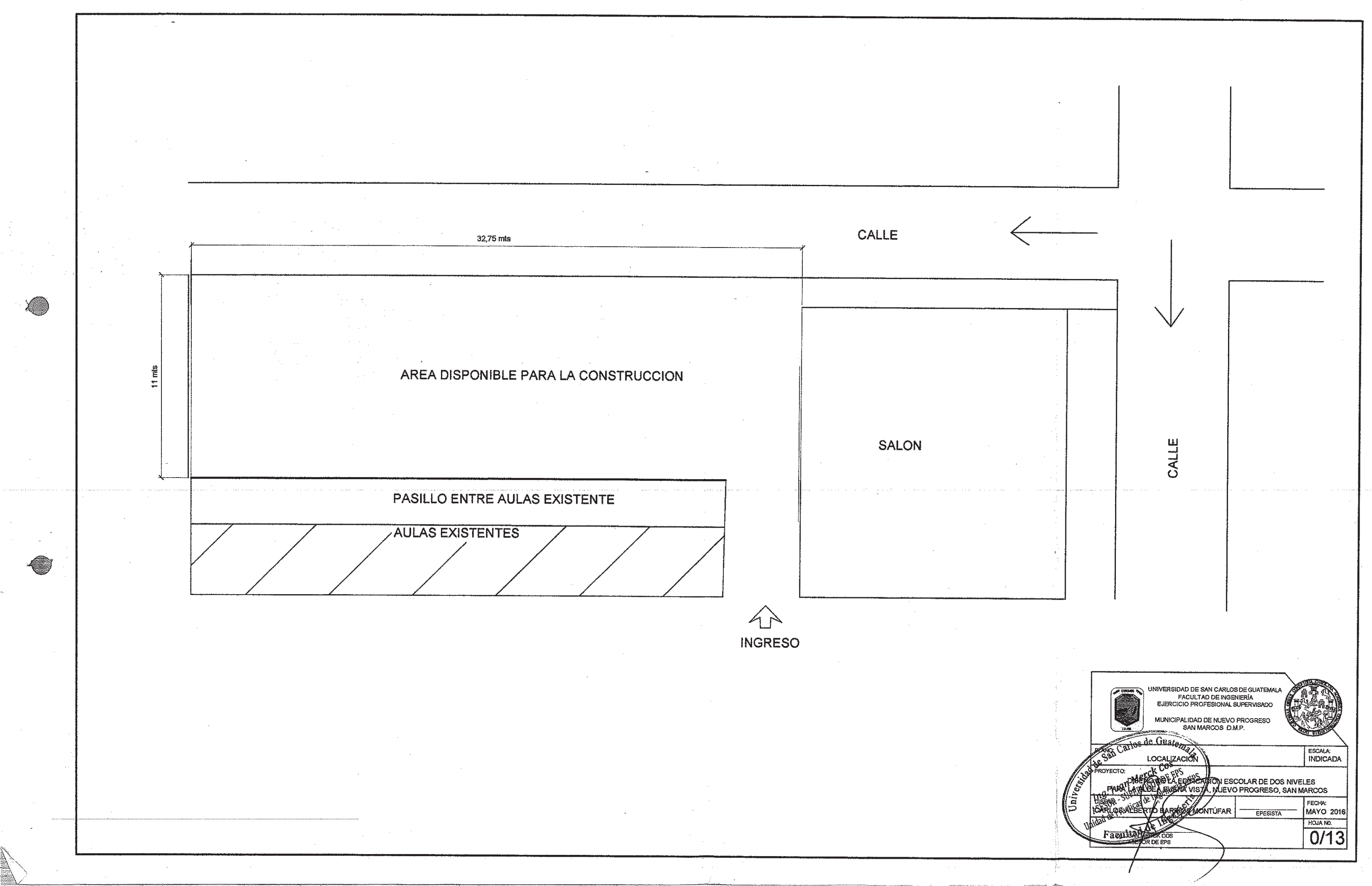

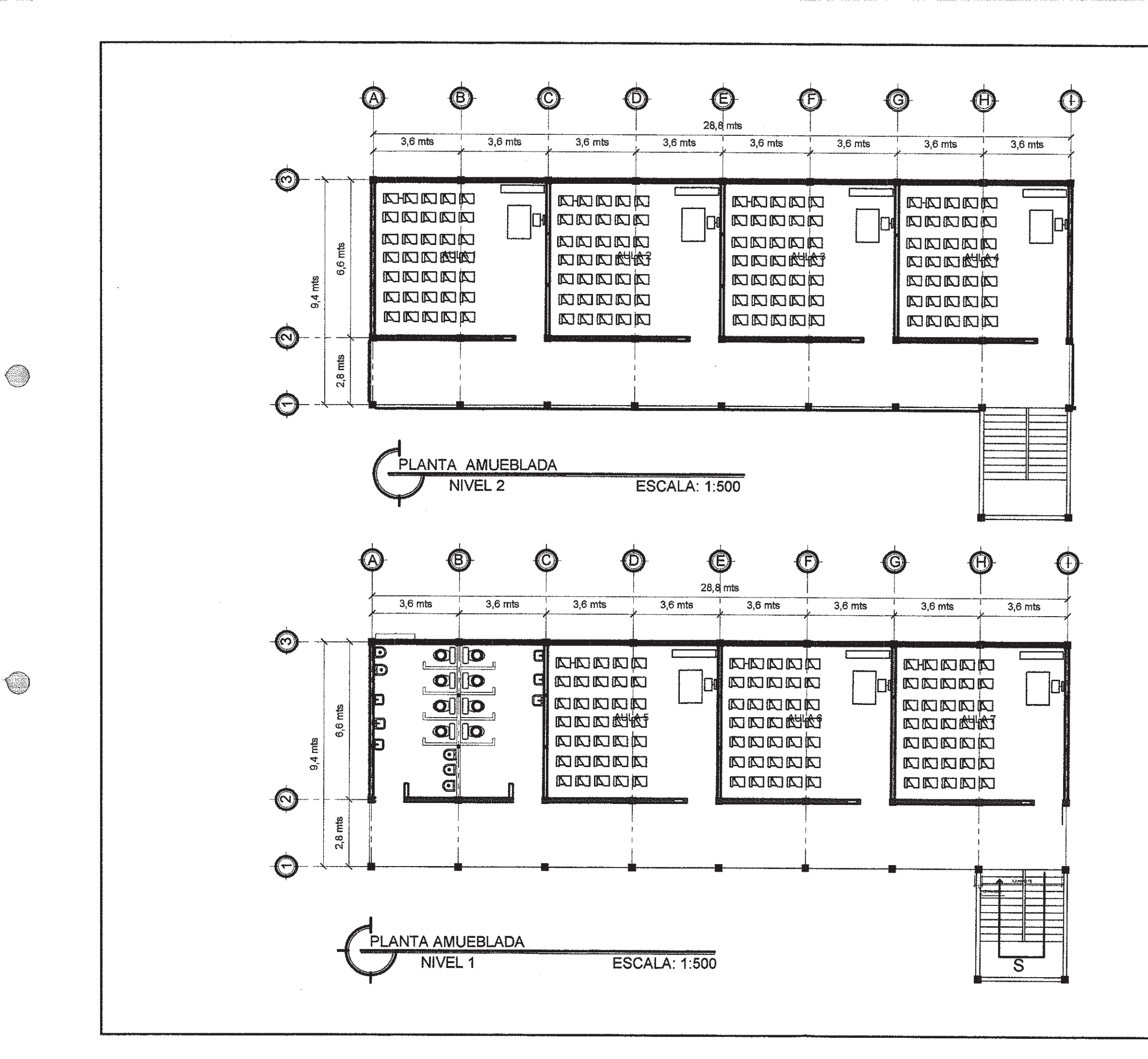

UNIVERSIDAD DE SAN CARLOS DE GUATEMALA FACULTAD DE INGENIERÍA<br>EJERCICIO PROFESIONAL SUPERVISADO AND PLANS MORE CONSUMER CONTROL DE DOS NUELLES AUNICIPALIDAD DE NUEVO PROGRESO ESCALA: Univer FECHA:<br>JULIO 2018  $1/13$ ing. JUAN MERCK COS

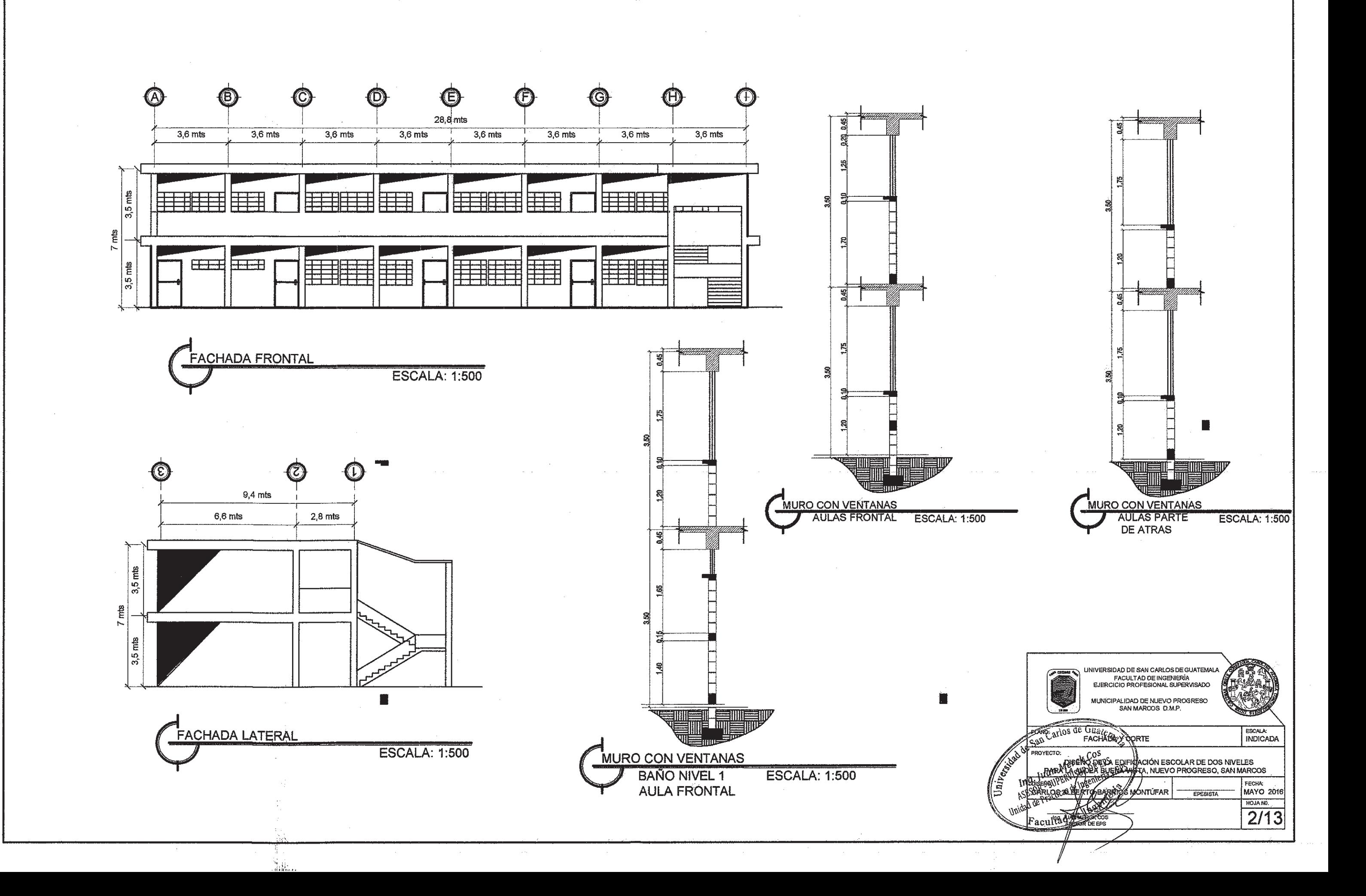

 $\circledcirc$ 

O)

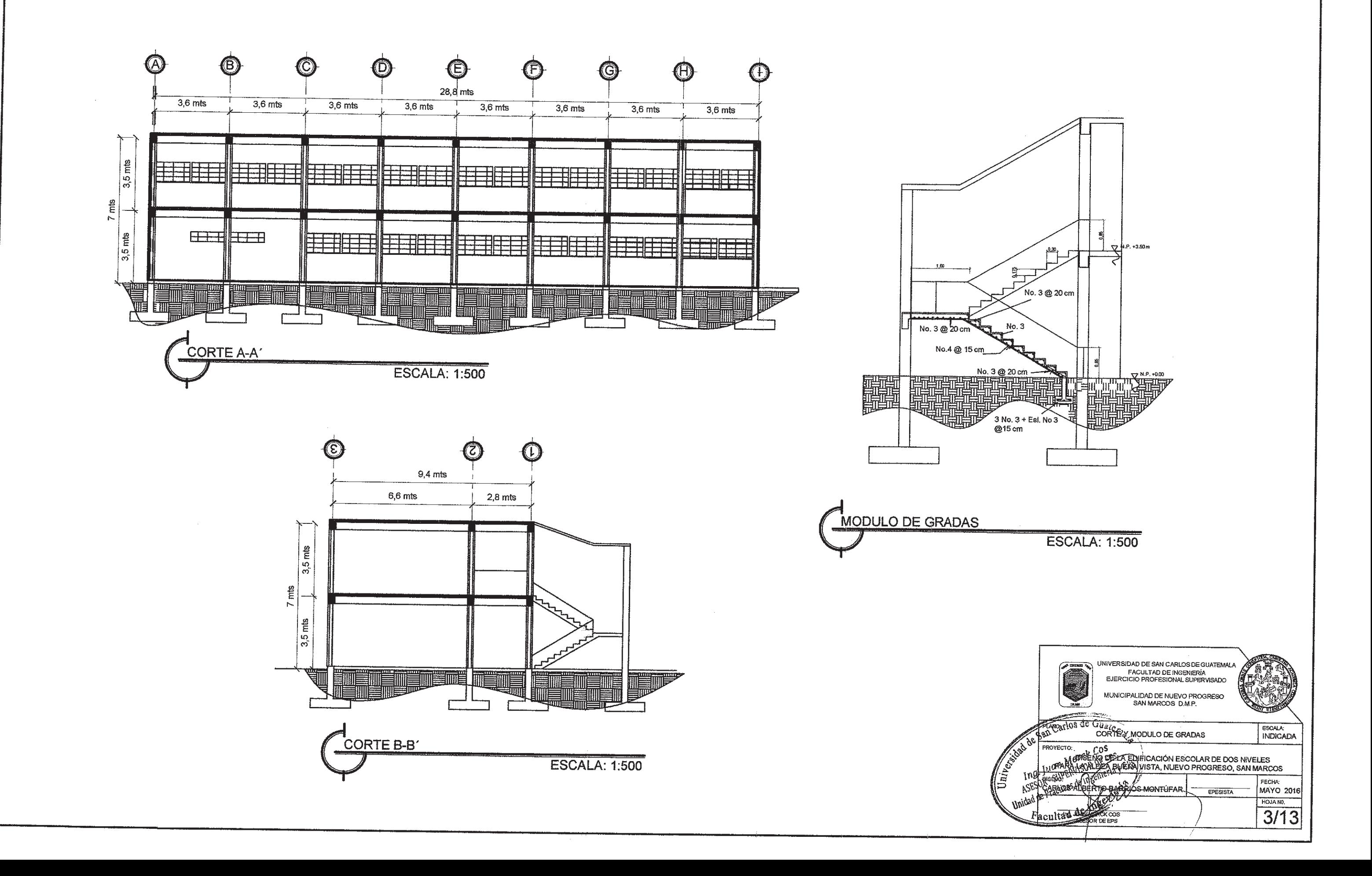

⊜

 $\bigcirc$ 

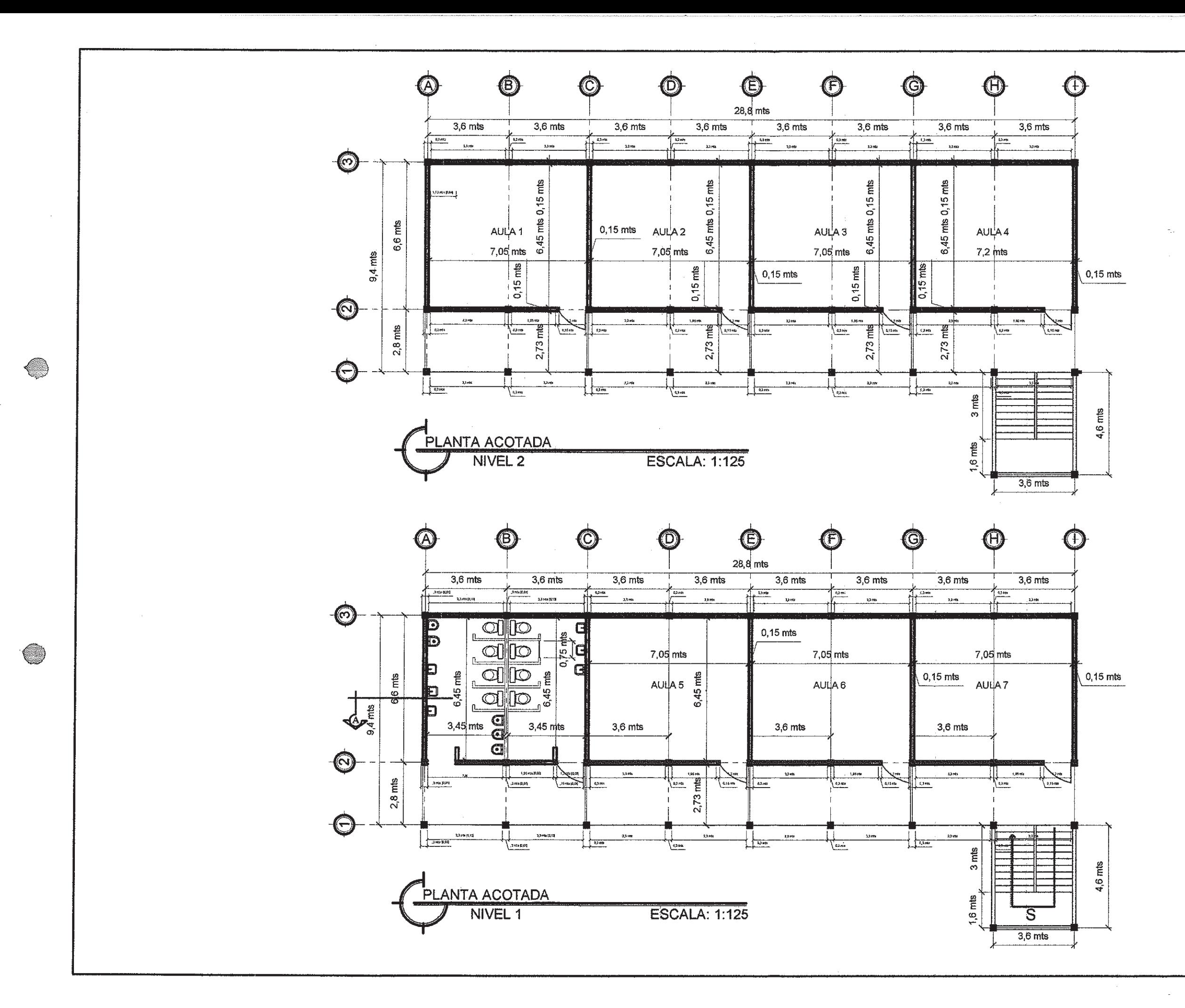

UNIVERSIDAD DE SAN CARLOS DE GUATEMALA<br>FACULTAD DE INGENIERIA<br>EJERCICIO PROFESIONAL SUPERVISADO EXPERIENCE AREA ACCEPTED AND DESCRIPTION OF THE PARTICULAR ACCEPTED AND EXPERIENCE OF THE PARTICULAR OF THE COLLECTION OF THE CHARGES OF THE PARTICULAR ACCEPTED AND COLLECTION OF THE CHARGES OF THE CHARGES OF THE CHARGES O MUNICIPALIDAD DE NJEVO PROGRESO ESCALA MAYO 2016  $4/13$ Ing. RAW MERCK COS

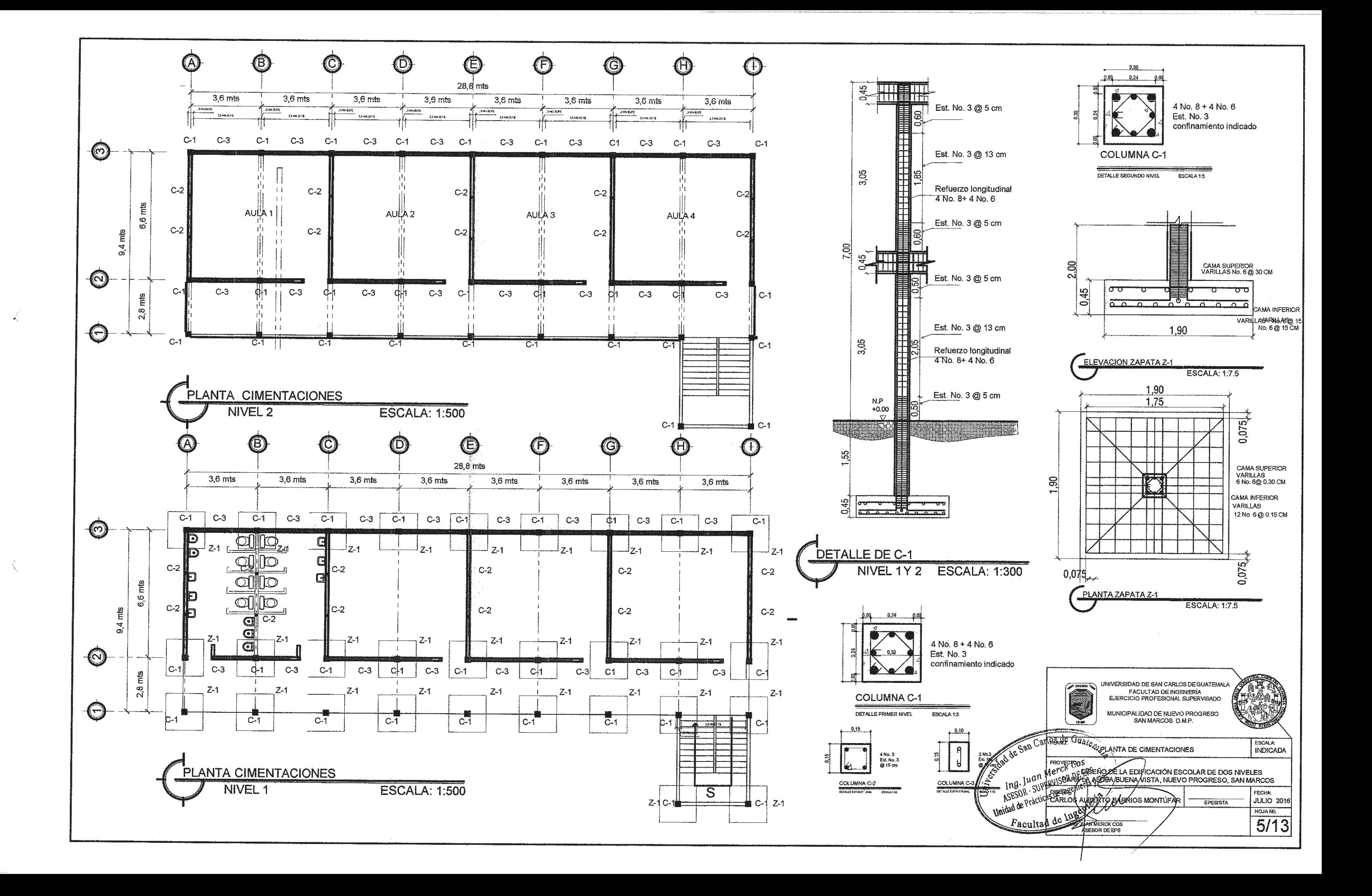

# **ESPECIFICACIONES TECNICAS**

-EL REFUERZO A UTILIZAR SERA VARILLAS DE ACERO CORRUGADO GRADO 40 (210 Kg/cm2) Y DEBERA CUMPLIR CON LO ESTIPULADO EN LAS DISPOSICIONES DE LA NORMA ASTM A615M. (SECCION 3.6.3, ACI 318-08)

EL REFUERZO PARA MOMENTO POSITIVO (RIÈLES Y TENSIONES ) PERPENDICULAR A UN BORDE DISCONTINUO. DEBE PROLONGARSE HASTA EL BORDE DE LOSA Y TENER UNA LONGITUD EMBEBIDA DE POR LO MENOS 0.15 m DENTRO DE LA BIGA (SECCION 13.3.3, ACI 318.08).

-EL REFUERZO PARA MOMENTO NEGATIVO (BASTONES) PERPENDICULAR A UN BORDE DISCONTINUO, DEBE ANCLARSE A LA VIGA (SECCION 3.3.4, ACI 318-08)

-TODO EL REFUERZO A EMPLEARSE DEBE DOBLARSE EN FRIO (SECCION 7.3, ACI 318-08).

-EL DOBLES PARA EXTREMOS DE VIGAS DISCONTINUAS SERA DE 90° Y SU LONGITUD DEBERA SER DE 12 VECES EL DIAMETRO DE LA BARRA (SECCION 12.5, ACI 318-08)

-LA SUPERFICIE DE ACERO DEBE ESTAR LIBRE DE TODA SUSTANCIA QUE REDUZCA LA ADHERENCIA ENTRE EL CONCRETO Y EL ACERO (SECCION 7.4, ACI 318-08).

EL ACERO DE REFUERZO DEBERA ESTAR ADECUADAMENTE ASEGURADO CON PRESICION ANTES DEL COLOCADO DEL CONCRETO (SECCIÓN 7.5, ACI 318-08)

EL ESPACIAMIENTO MINIMO ENTRE DOS CAMAS DE ACERO DE REFUERZO DEBERA SER DE 2.5 cm (SECCION 7.6.1, ACI  $318 - 08$ 

EL RECUBRIMIENTO MINIMO DE CONCRETO SOBRE EL ACERO DE REFUERZO SERA DE 2.0 cm (SECCION 7.7.1, ACI  $318 - 08$ 

-LA LONGITUD DE EMPALMES EN EL ACERO DE REFUERZO EN NINGUN CASO DÉBERA SER MENOR A 0.30 m (SECCION 12.15 Y 12.16, ACI 318-08)

-PARA GANCHOS ESTANDAR CON DOBLEZ DE 90°, LO LONGITUD DEL GANCHO DEBERA SER DE 12cm PARA GANCHOS DE 180º LA LONGITUD DEBERA SER DE 6.5 cm (SECCION 12.5, ACI 318-08)

-EL CONCRETO A UTILIZAR SERA DE PESO NORMAL CON UN fc=210 Kg/cm2, = 3000 PSI

-PARA REALIZAR EL DISEÑO DE LA MEZCLA DE CONCRETO DEBERA RESPETARSE LO QUE SE ESTIPULA E EL CAPITULO 4 Y 5 DEL ACI 318-08 Y DEBERA CUMPLIR CON LO REQUERIDO PO LA NORMA ASTM C33.

-EL TAMAÑO MAXIMO DEL AGREGADO GRUESO PARA EL CONCRETO SERÁ COMO SE ESTIPULA EN EL CAPITULO 4 Y 5 DEL ACI 318-08 Y DEBERA CUMPLIR CON LO REQUERIDO POR LA NORMA ASTM C33.

-EL AGUA EMPLEADA EN EL MEZCLADO DEL CONCRETO DEBERA CUMPLIR CON LO REQUERIDO EN LA NORMAS **ASTM C1602M.** 

-LA FORMALETA PARA LOS DIFERENTES ELEMENTOS **ESTRUCTURALES DEBERAN SER HERMETICOS PARA** IMPEDIR LA FUGA DEL CONCRETO, DEBERAN ESTA ADECUADAMENTE ASEGURADAS PARA ASEGURAR SU FUNCIONAMIENTO (SECCION 6.12 A 6.1.6, ACI 318-08)

-LA FORMALETA PODRA SER RETIRADA ANTES DE LOS 28 DIAS DEL VERTIDO DEL CONCRETO, SIEMPRE Y CUANDO EL RESPONSABLE DE LA SUPERVISION DE LA OBRA LO **AUTORICE.** 

-EL ESPACIAMIENTO DEL PRIMER ESTRIBO DE CONFINAMIENTO EN VIGAS SE COLOCARA A 5 cm DE LA CARA DEL ELEMENTO DE APOYO (COLUMNA) SEGUN LAS DISPOSICIONES DEL ACI 318-08)

-EL DOBLEZ PARA EXTREMOS DE LAS VIGAS DISCONTINUAS SERA DE 90° Y SU LONGITUD DEBERA SER DE 12 VECES EL DIAMETRO DE LA BARRA (SECCION 12.5 ACI 318-08).

#### NOTA:

-EL ESPESOR DE TODAS LAS LOSAS SERA DE 0.12 m.

-LAS CARGAS DE DISEÑO SE TOMARON DE LAS NORMAS NSE 2 DE AGIES PÁRA GUATEMALA.

- PARA EL DISEÑO DE LA LOSA SE UTILIZO EL CODIGO ACI 318-08 (METODO DE COEFICIENTE) DEL ACI 316-63

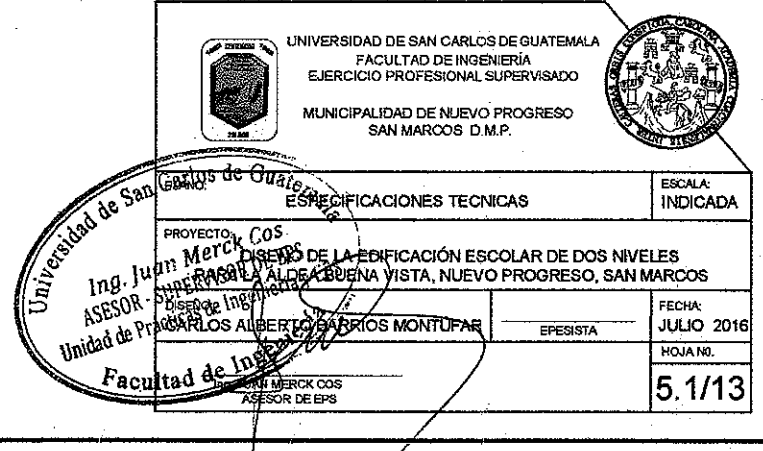

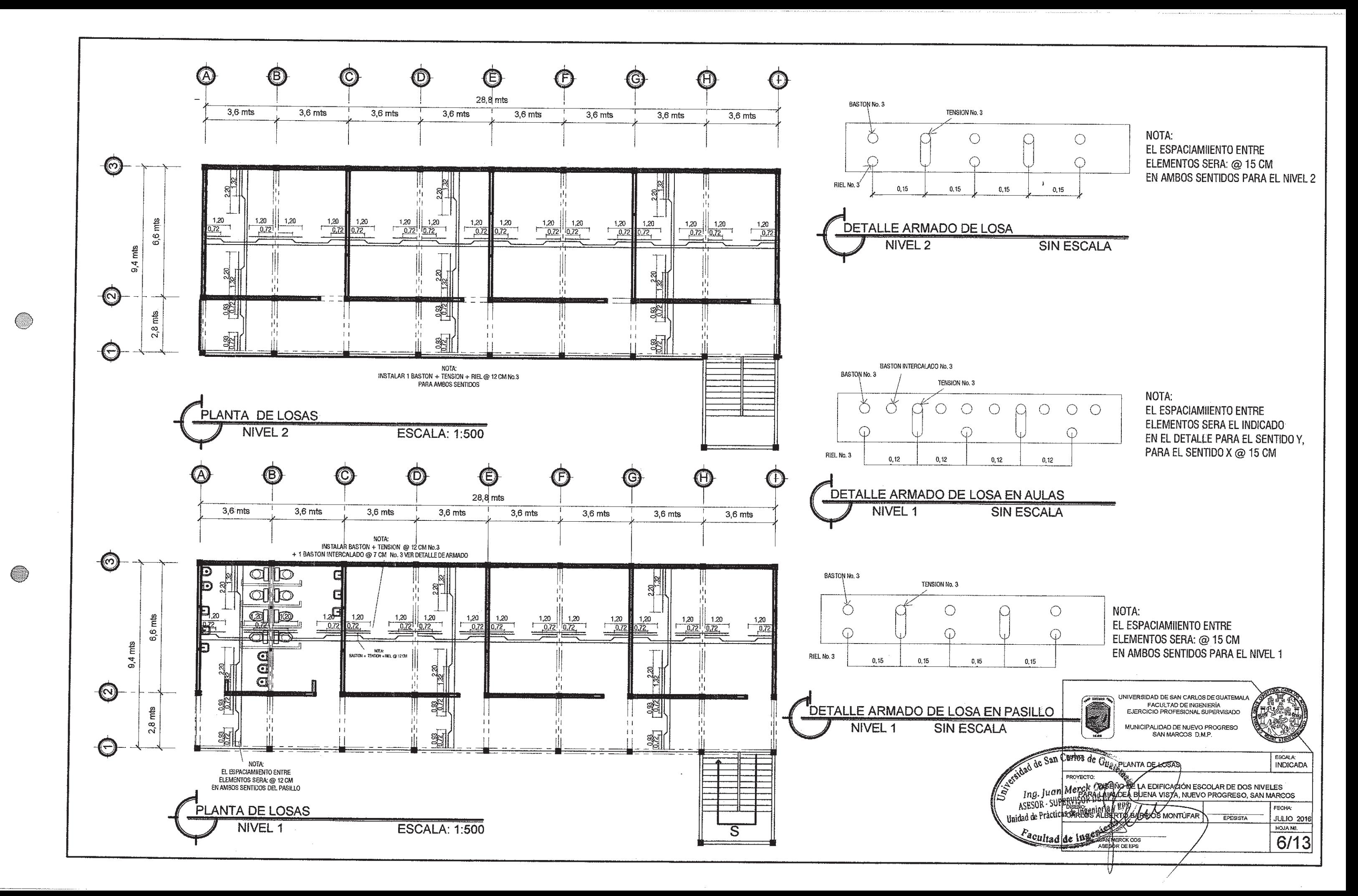

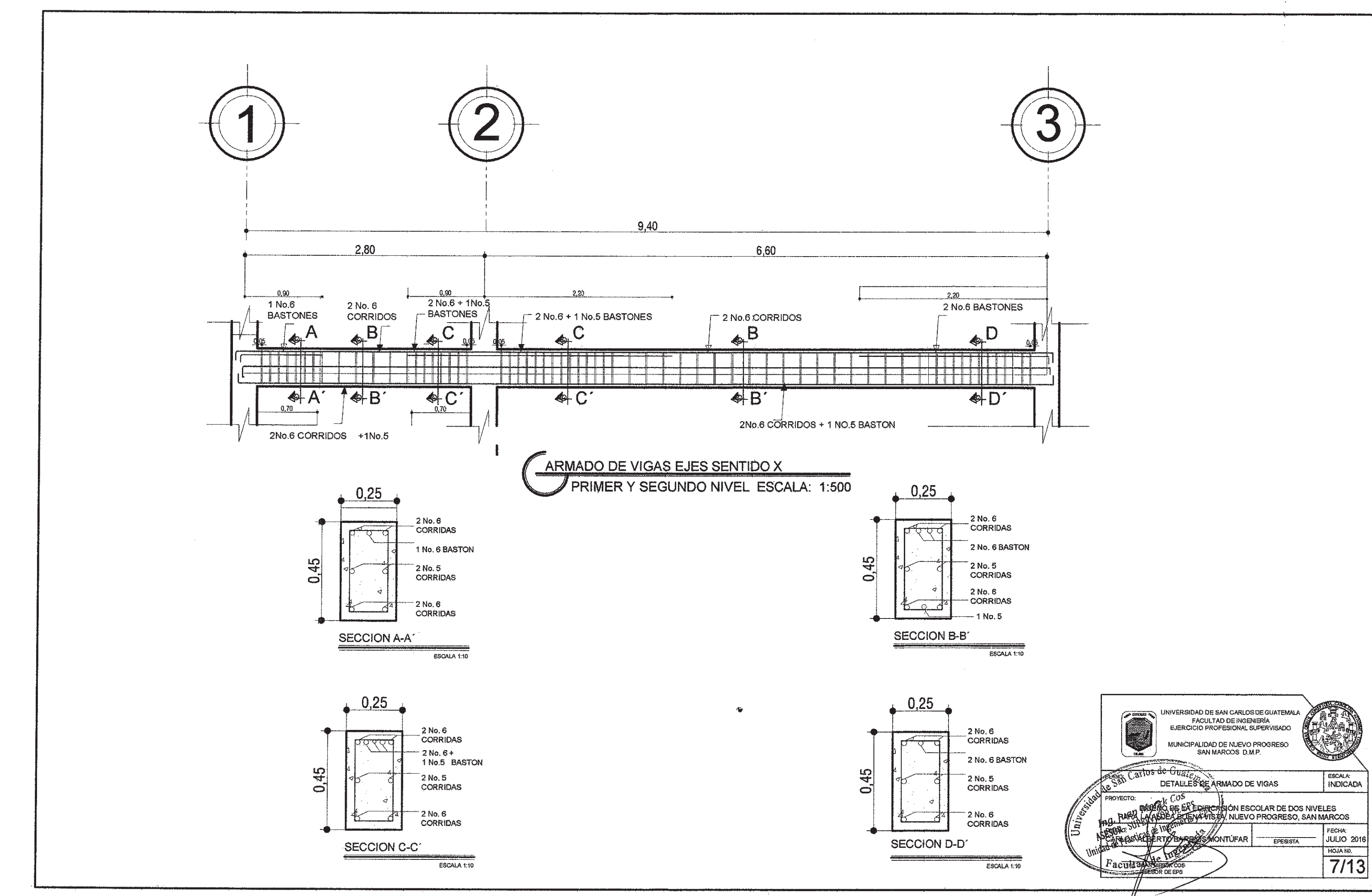

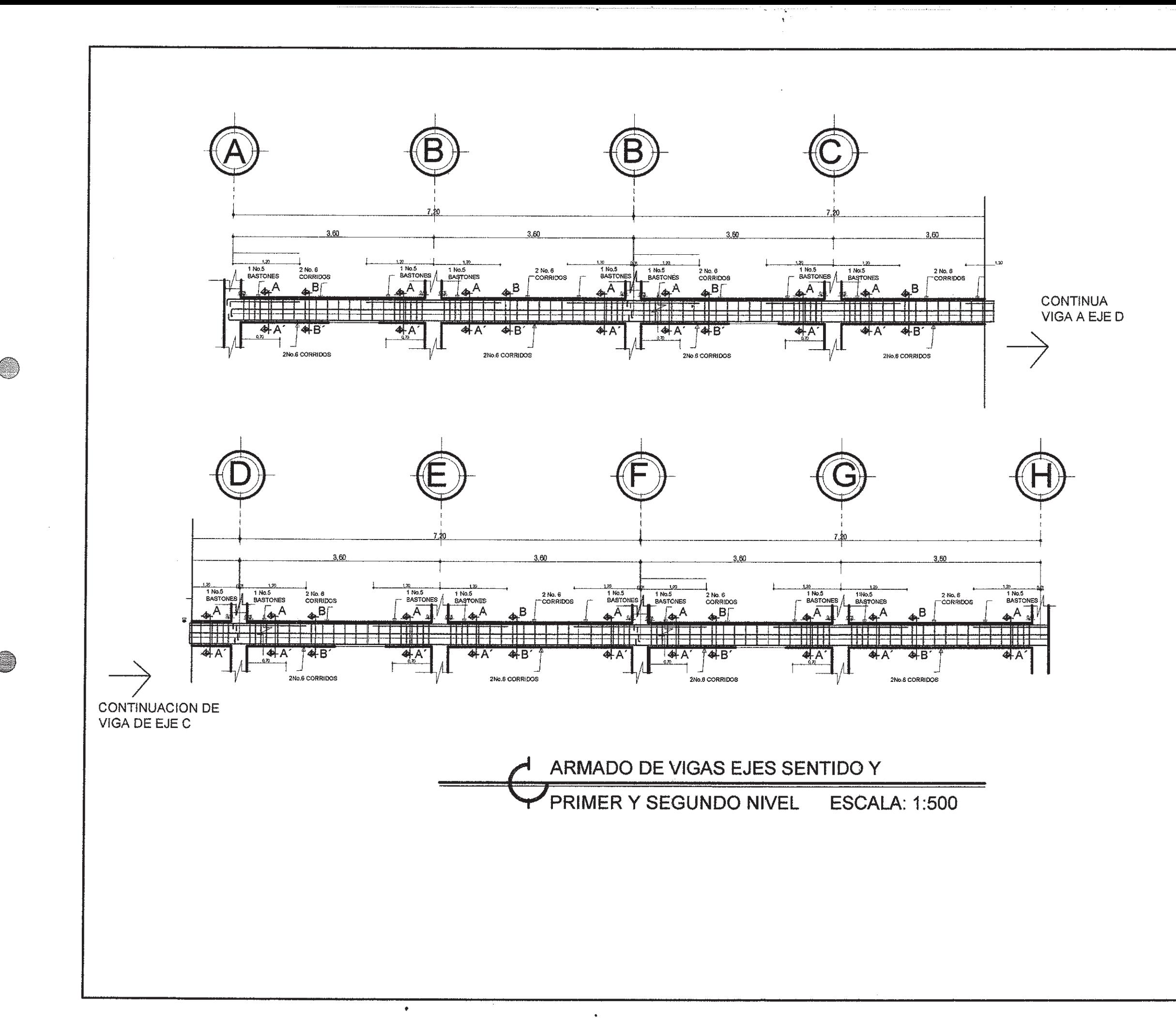

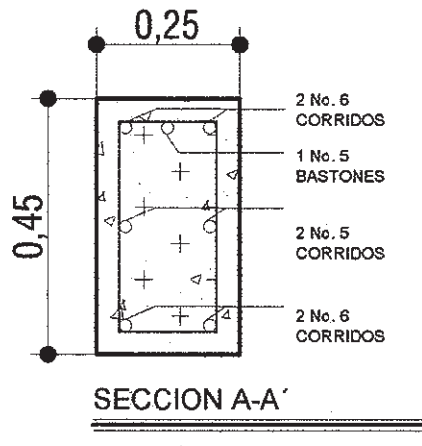

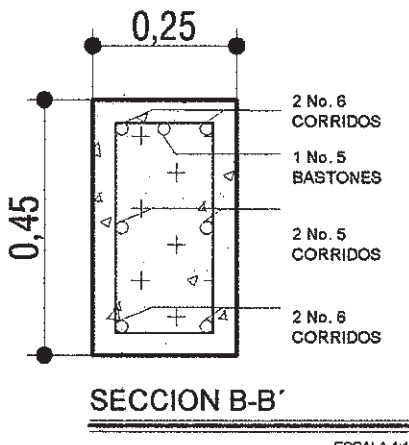

ESCALA 1:10

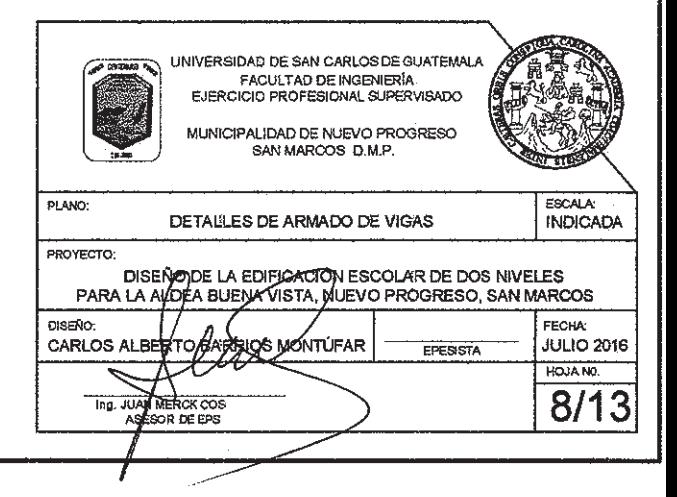

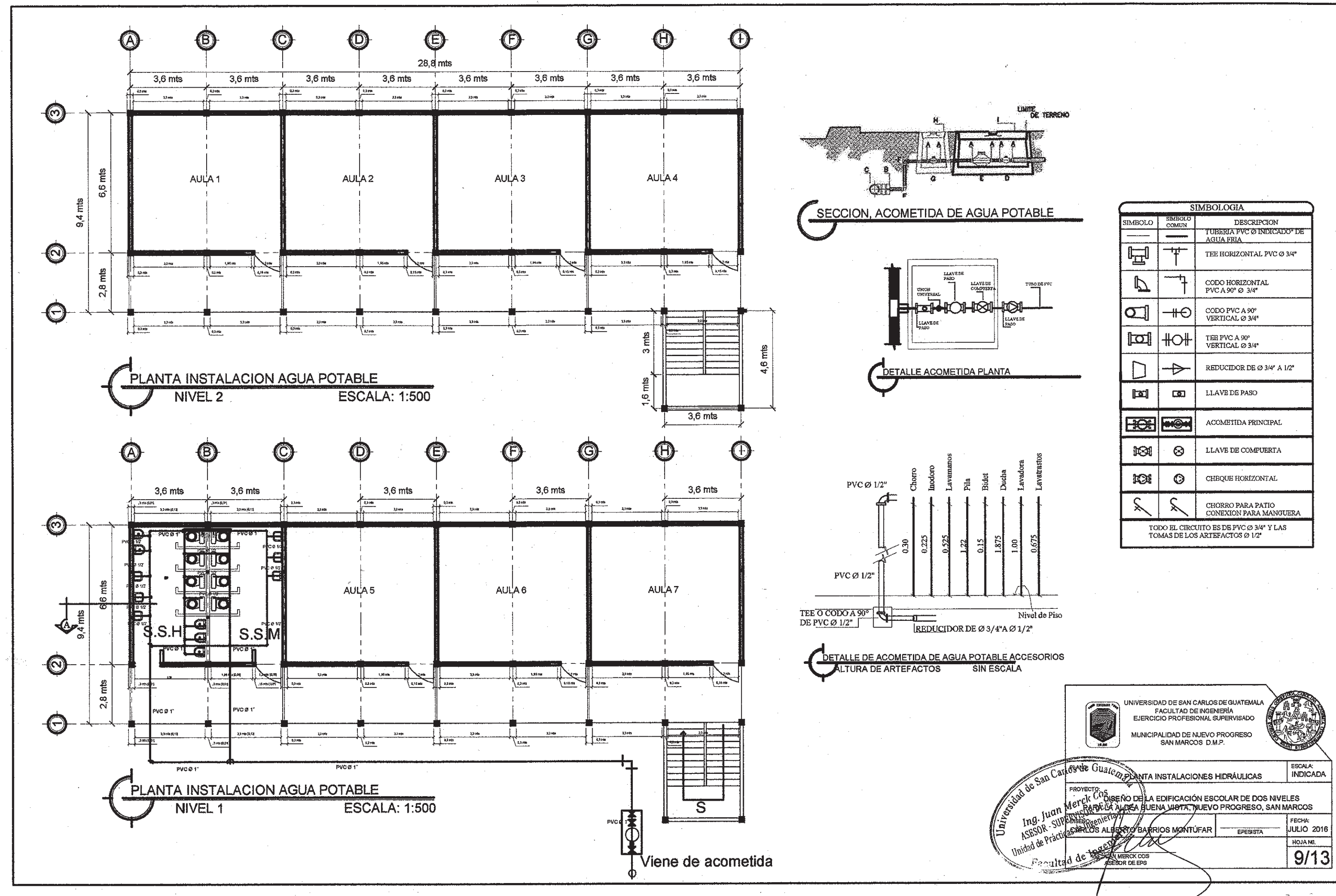

 $(\Box)$ 

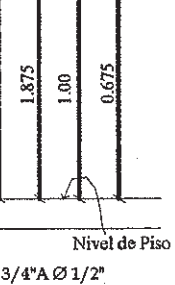

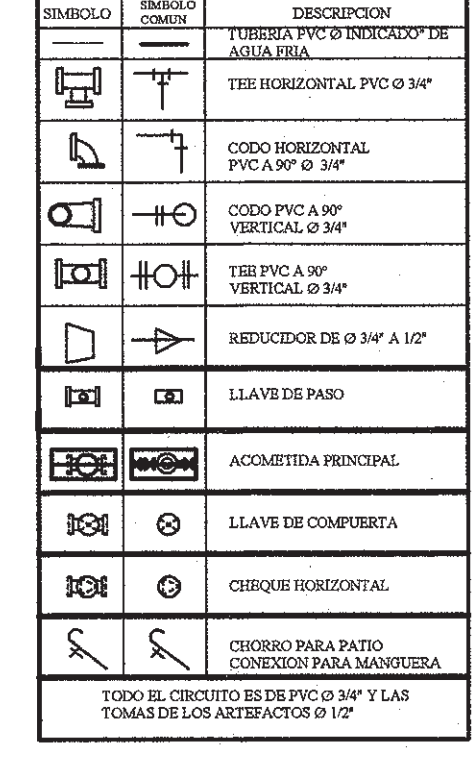

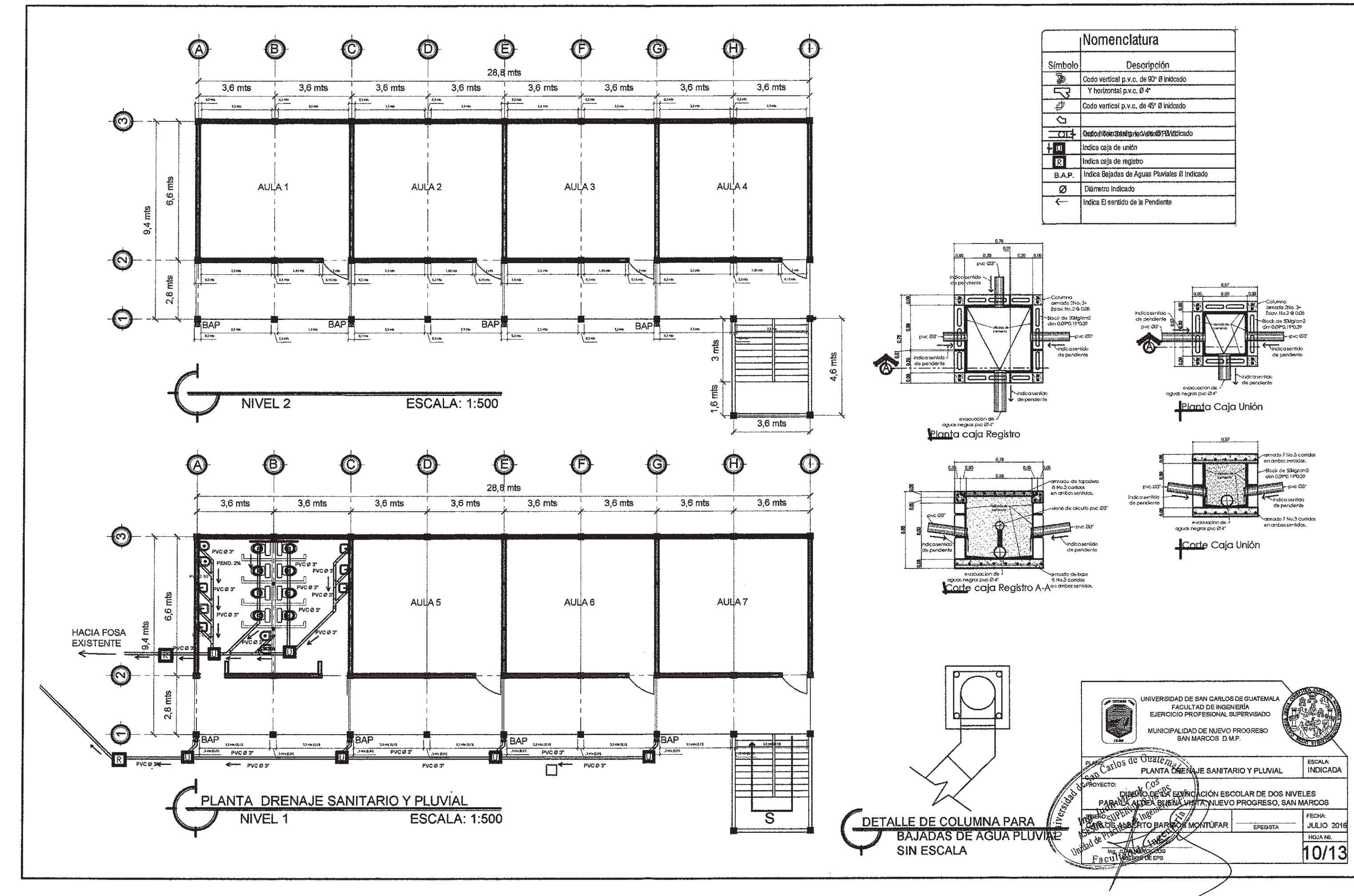

⊜

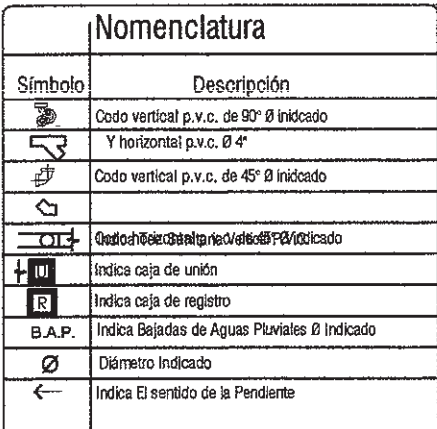

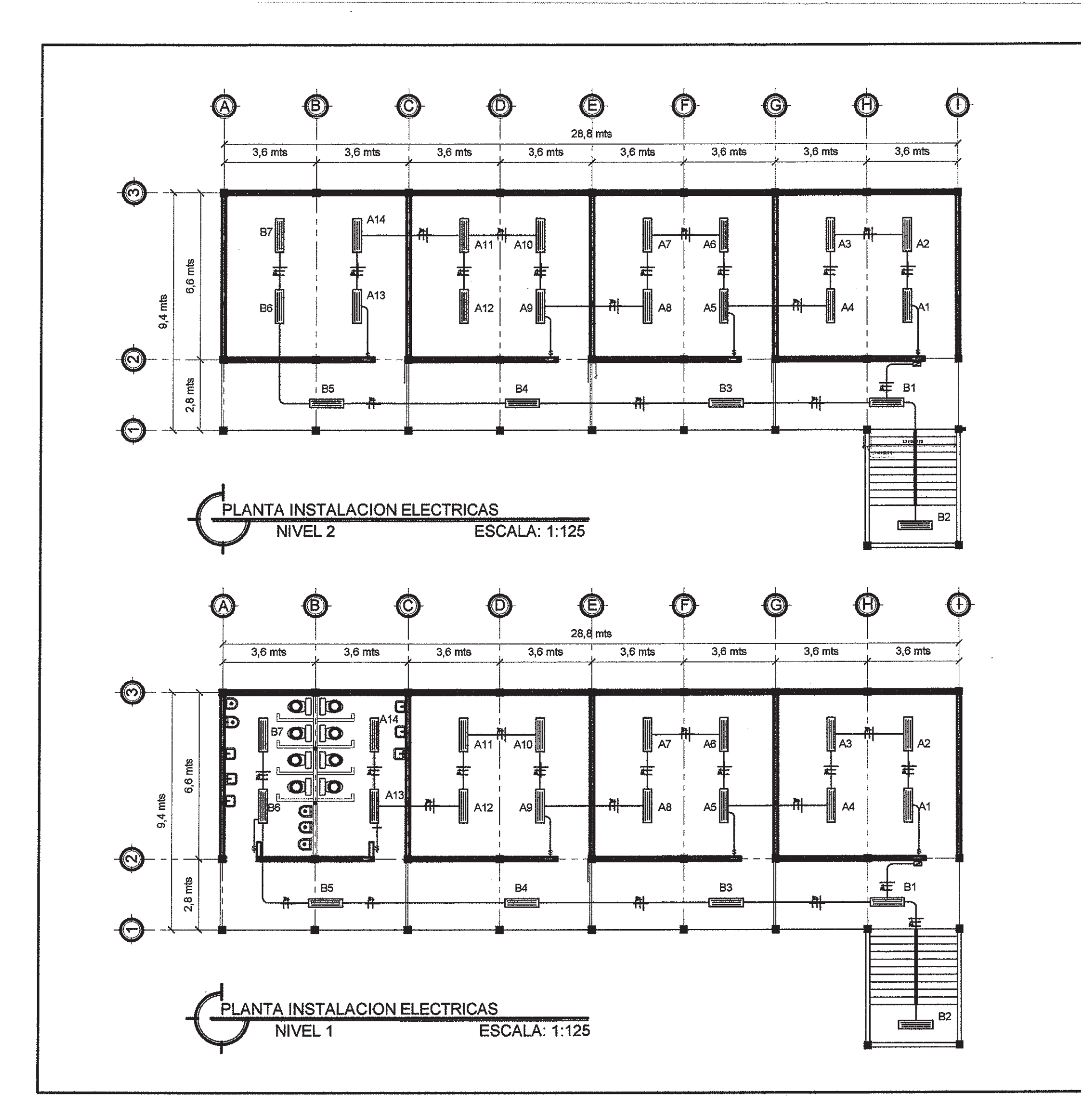

 $\bullet$ 

 $\Diamond$ 

**SIMBOL**  $\equiv$  $\begin{picture}(120,115) \put(0,0){\line(1,0){100}} \put(15,0){\line(1,0){100}} \put(15,0){\line(1,0){100}} \put(15,0){\line(1,0){100}} \put(15,0){\line(1,0){100}} \put(15,0){\line(1,0){100}} \put(15,0){\line(1,0){100}} \put(15,0){\line(1,0){100}} \put(15,0){\line(1,0){100}} \put(15,0){\line(1,0){100}} \put(15,0){\line(1,0){100$  $\frac{1}{2}$  $\overline{a}$  $\frac{1}{\sqrt{2}}$ 

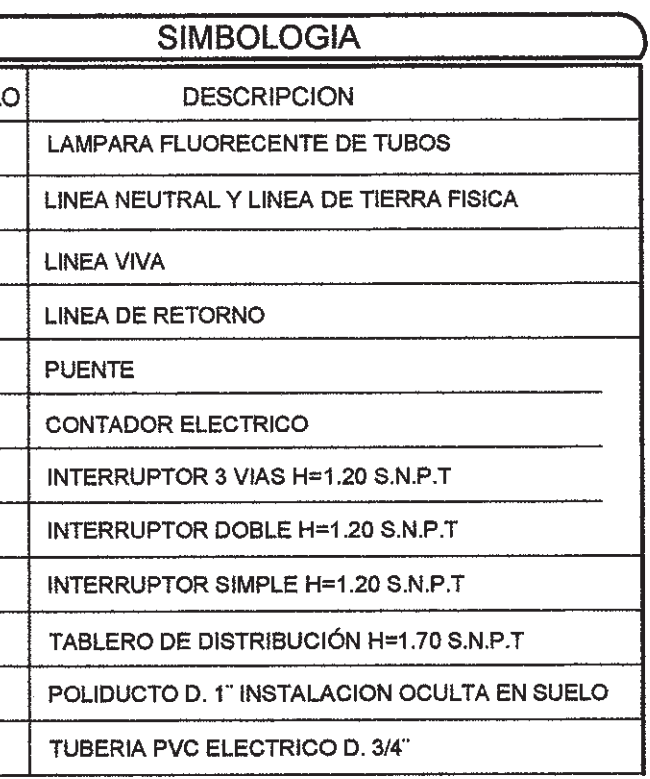

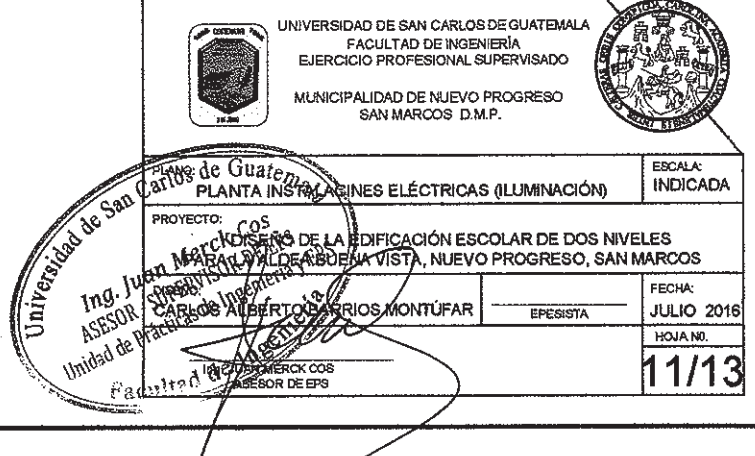

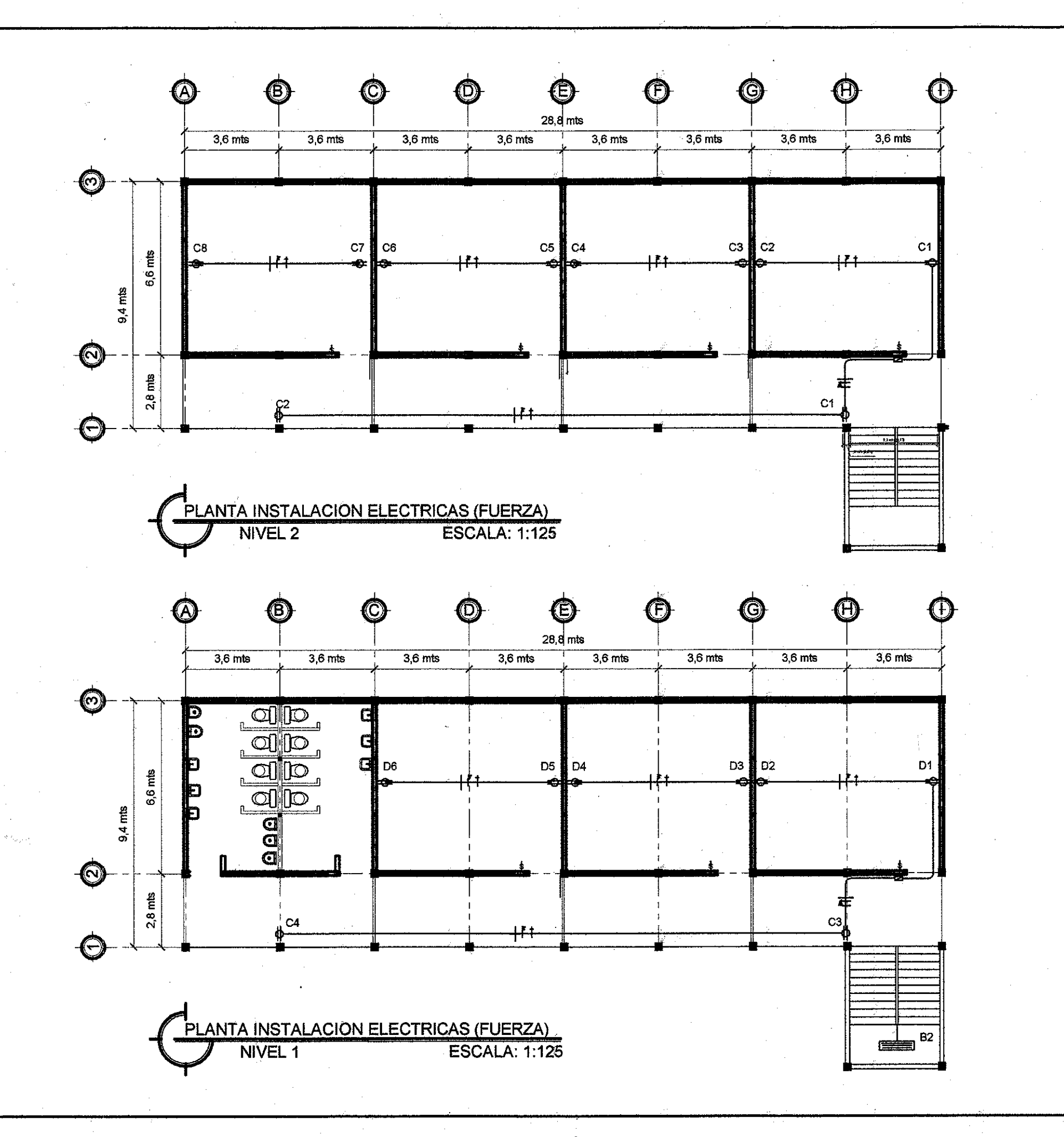

( . . . . <u>.</u>

**SIMBOLOGIA** SIMBOLO **DESCRIPCION** TOMACORRIENTE DOBLE 110 VOLTIOS, UBICADO EN  $\Rightarrow$ MURO A 0.30 M. SOBRE NIVEL DE PISO CONDUCTOR NEUTRO TIPO AWG  $\div$  $+$ CONDUCTOR TIERRA FISICA TIPO AWG  $+$ **CONDUCTOR ACTIVO** Ø TABLERO DE DISTRIBUCIÓN H=1.70 S.N.P.T TUBERIA PVC ELECTRICO SUBTERRANEA DE. 1/2"

NOTA:

-EL CALIBRE DEL CONDUCTOR ES No. 14 PARA CIRCUITOS SALVO SE ESPECIFIQUE LO CONTRARIO

#### -LA TUBERIA A UTILIZAR SERA PVC D. 1/2" SALVO SE INDIQUE LO CONTRARIO

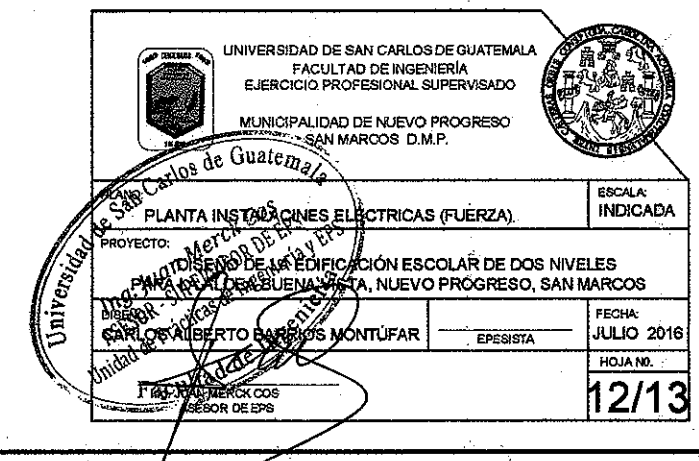
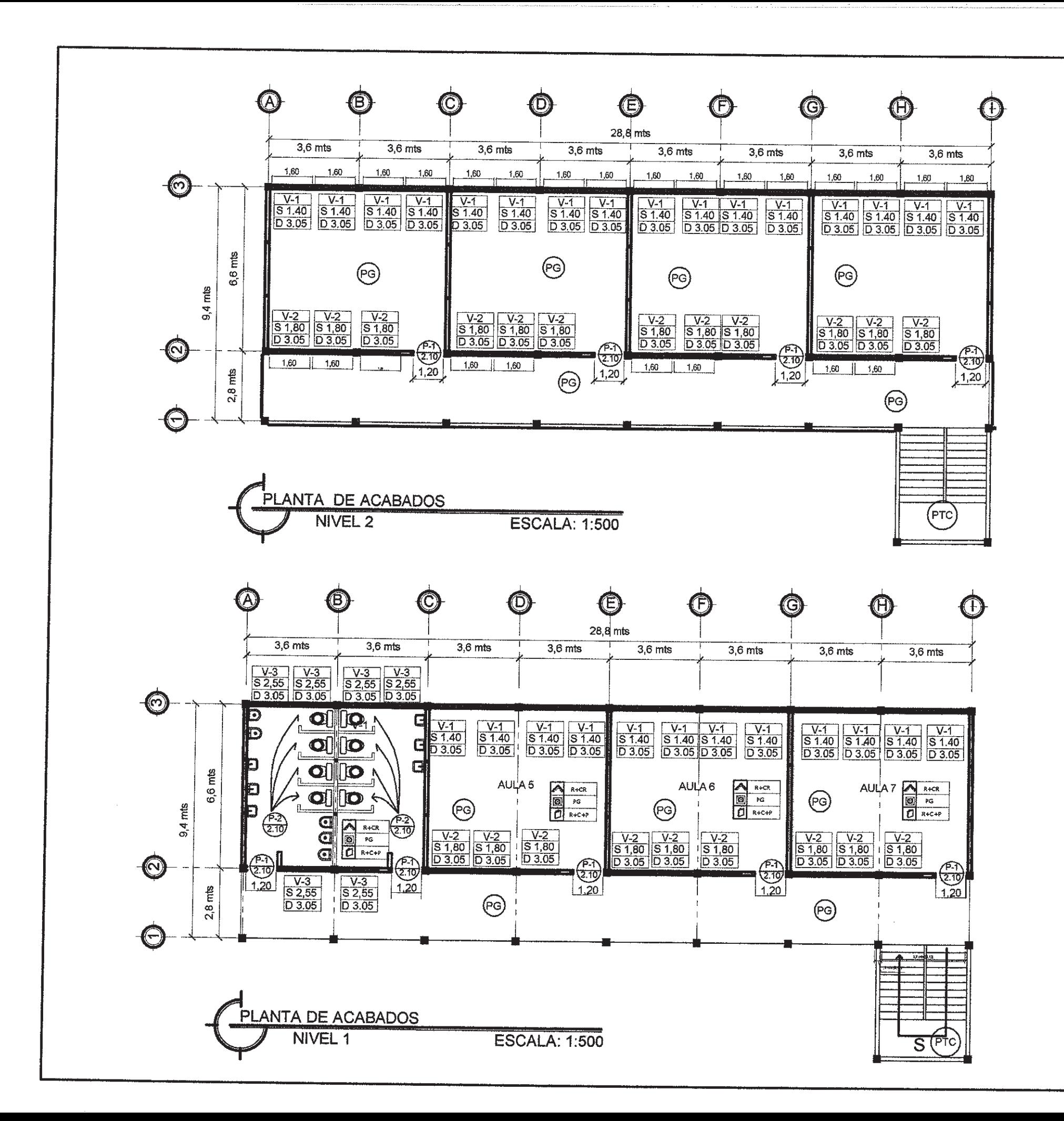

√ ⊜

 $\bullet$ 

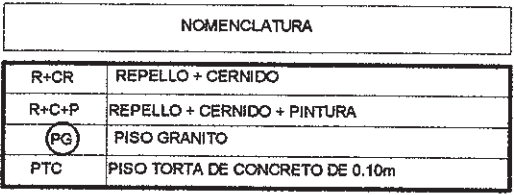

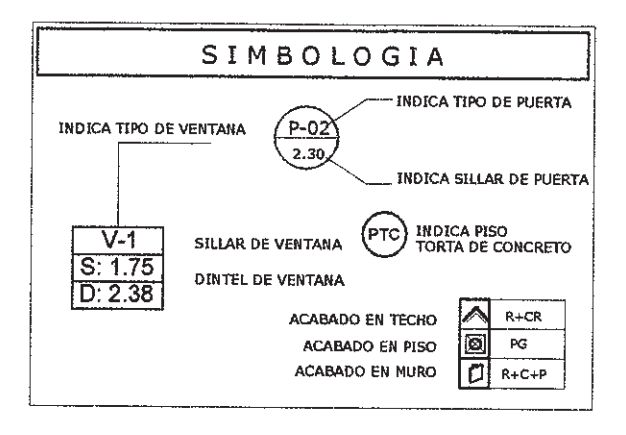

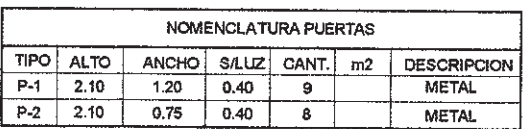

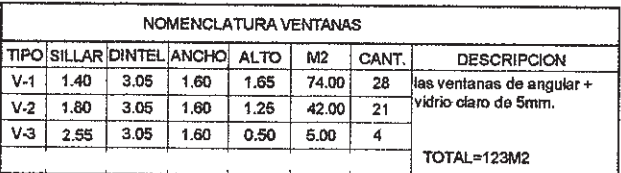

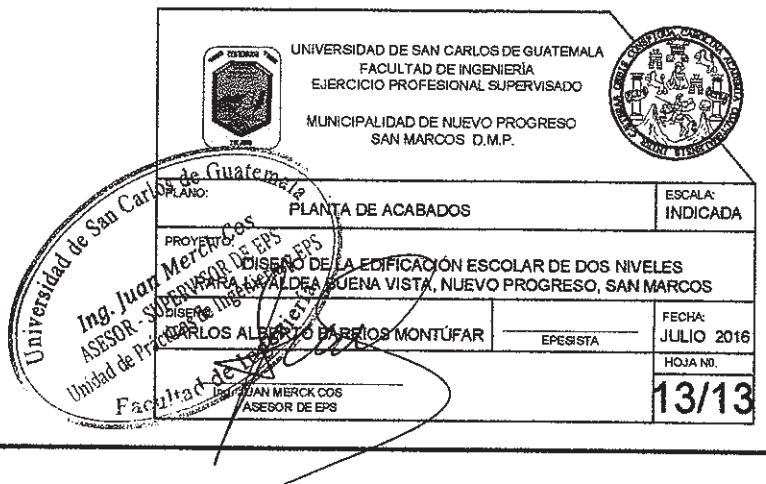

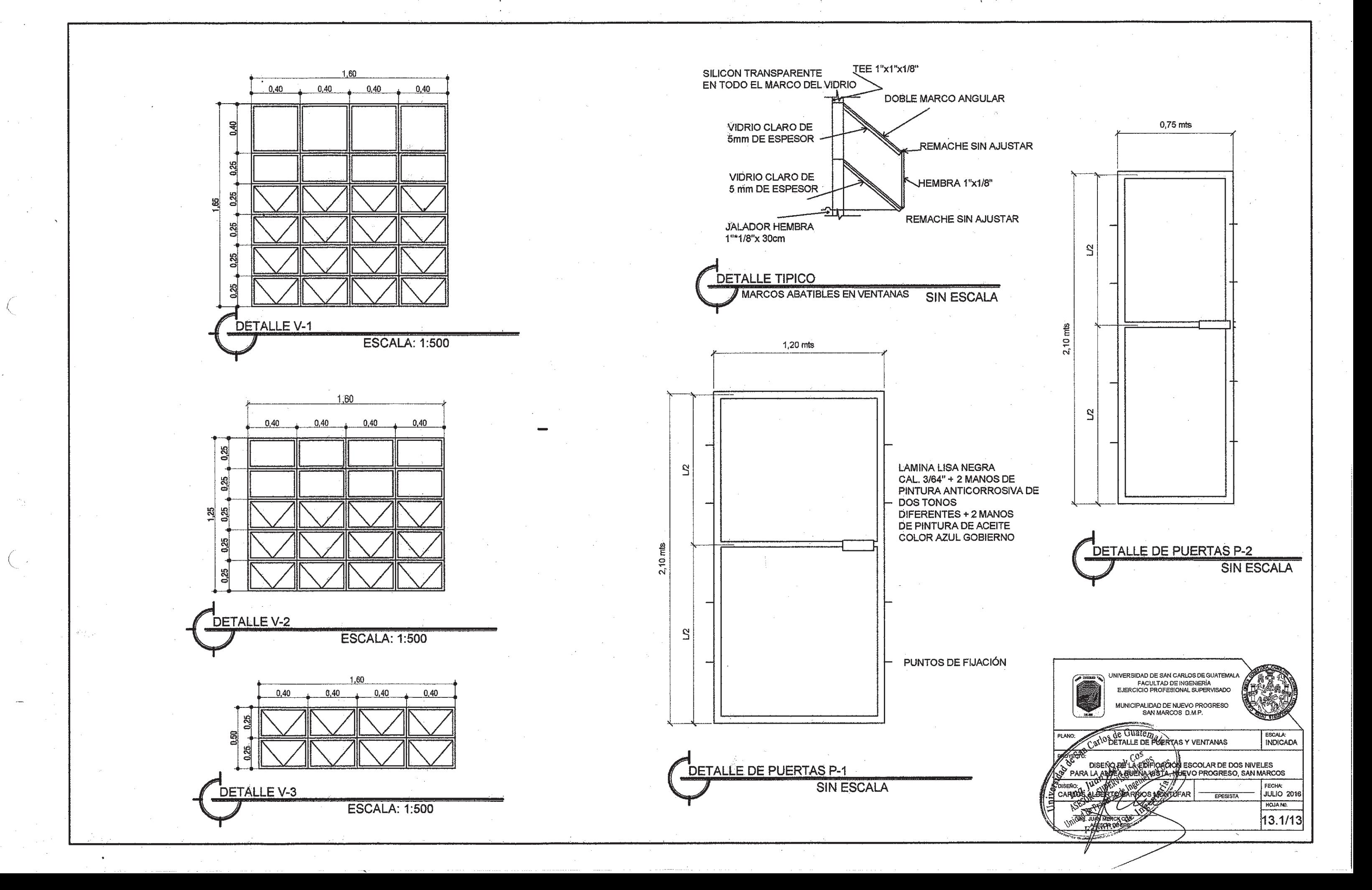

# Apéndice 2. **Planos diseño del sistema de alcantarillado sanitario para el cantón Barrios**

- 1. Planta general y densidad de vivienda
- 2. Planta y perfil PV-1 a PV-9
- 3. Planta y perfil PV-10 a PV-14
- 4. Planta y perfil PV-19 a PV-18
- 5. Planta y perfil PV-18 a PV-14
- 6. Planta y perfil PV-1B a PV-14
- 7. Planta y perfil PV-6B a PV-16B
- 8. Planta y perfil PV-1C a PV-6C
- 9. Detalles de pozos de visita
- 10. Conexiones domiciliares

Fuente: elaboración propia.

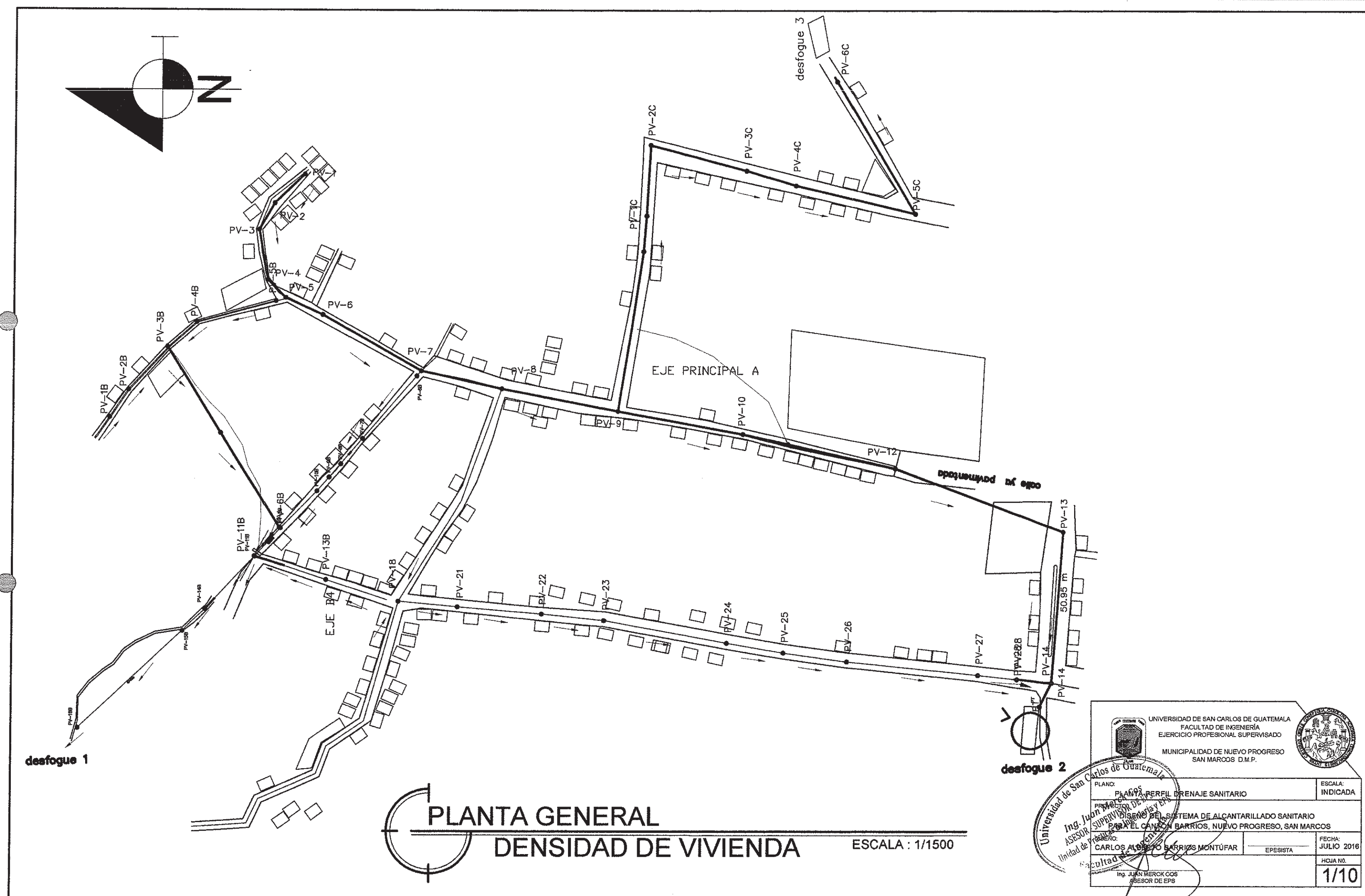

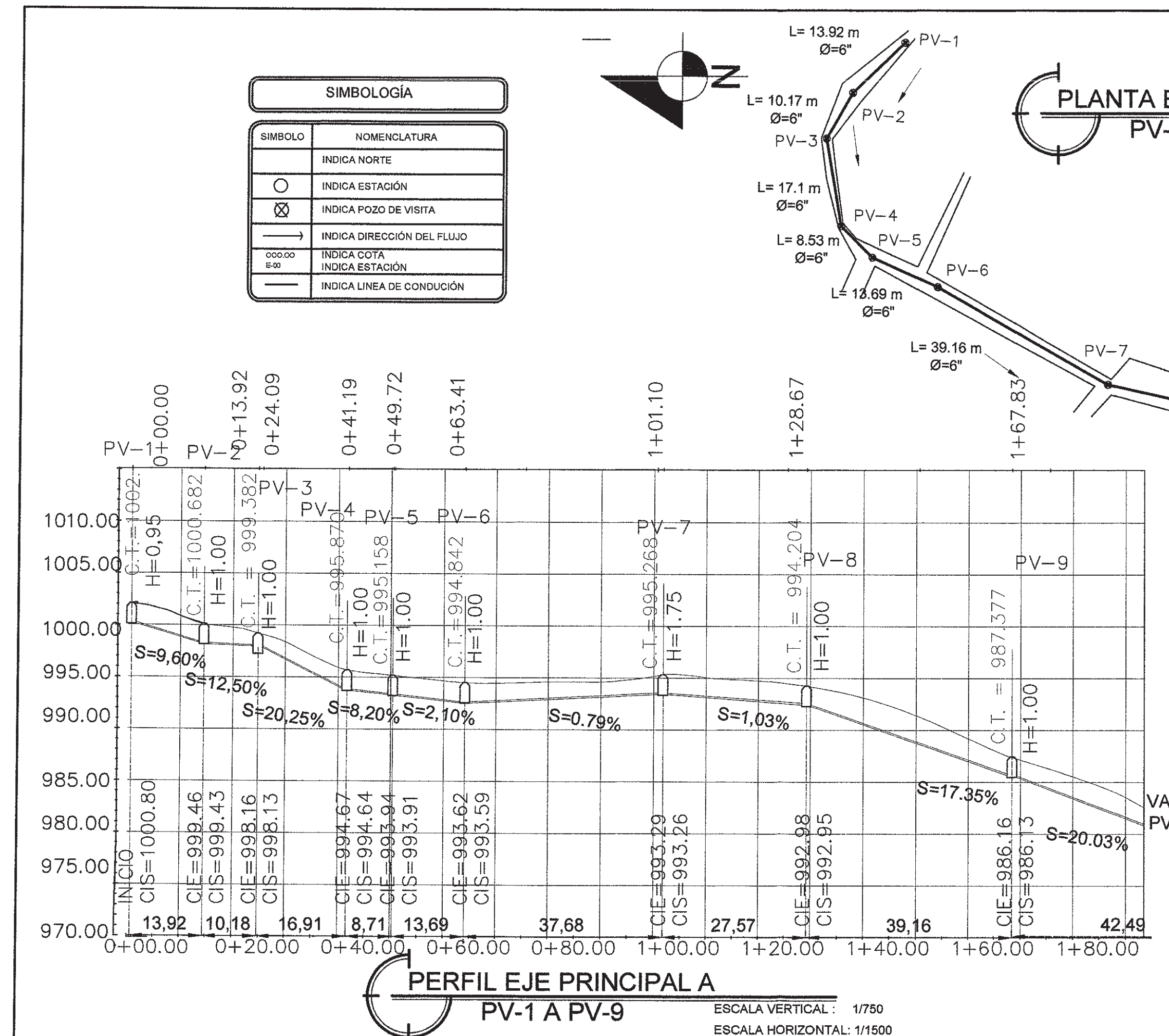

0

€

### PLANTA EJE PRINCIPAL A **PV-1 A PV-9** ESCALA : 1/1500 EJE PRINCIPAL A  $L = 37.69 m$  $Ø = 6"$  $PV-8$ £ 27.57 m Ø=6" VA HA  $PV-10$  $PV-9$  $L = 42.53 m$  $L = 59.81 m$  $\varnothing = 6$  $\varnothing$  =  $6$ " **SIMBOLOGÍA SIMBOLO NOMENCLATURA** INDICA POZO DE PV-00 INDICA TERRENO  $ATIDAI$  $\overline{\phantom{0}}$ INDICA TUBERÍA **INDICA CAMINAMIENTO** 0+000 **INDICA COTA INVER DE ENTRADA<br>INDICA COTA INVER DE SALIDA**  $C.I.E.=0.0$  $C.I.S.=0.0$ **INDICA COTA DEL TERRENO**  $rac{1}{s\%}$ INDICA % PENDIENTE DE LA TUBERIA **INDICA ALTURA DE POZO** H=variable p.v.c Ø **INDICA DIAMETRO DE TUBERU** VA HA **PV-10** NIVERSIDAD DE SAN CARLOS DE GUATEMA FACULTAD DE INGENIERÍA<br>FACULTAD DE INGENIERÍA<br>EJERCICIO PROFESIONAL SUPERVISADO **COMPANY** MUNICIPALIDAD DE NUEVO PROGRESO **TANOS de GUATEAN DE SANITARIO** ESCALA:<br>INDICADA **ANTIQUE PLANTA-PENTIL SILLY SET OF ALGANTARILLADO SANITARIO**<br> **ANTARA EN CORRECTA DE ALGANTARILLADO SANITARIO**<br> **ANTARA EN CORRECTA DE ALGANTARILLADO SANITARIO**<br>
SARI QUE CORRECTA DE EPESITA JULIC<br>
SARI QUE CORRECTA DE EP **Jaiversides** FECHA:<br>JULIO 2016 HOJA NO.  $2/10$

Facult MacRock cos

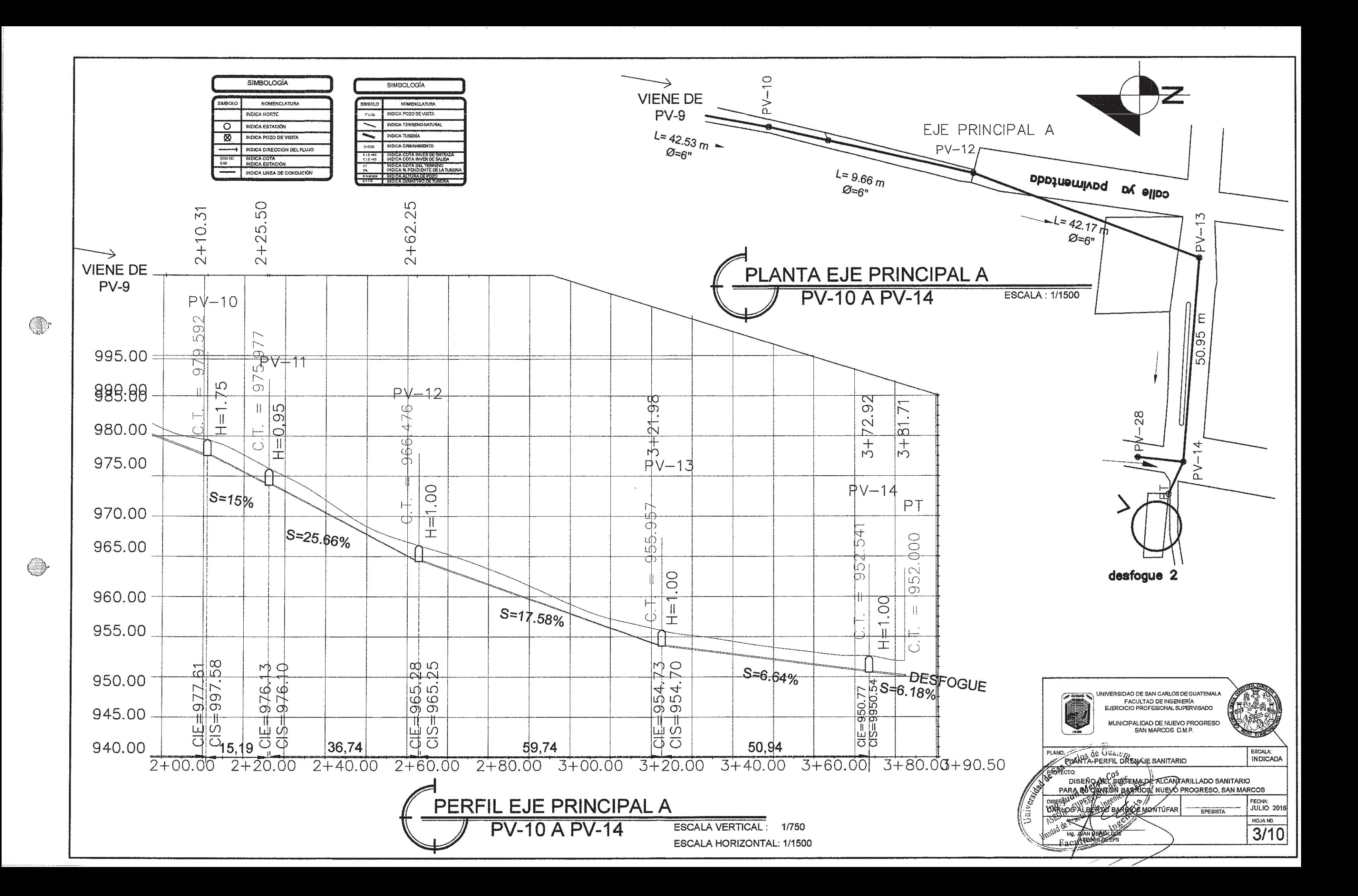

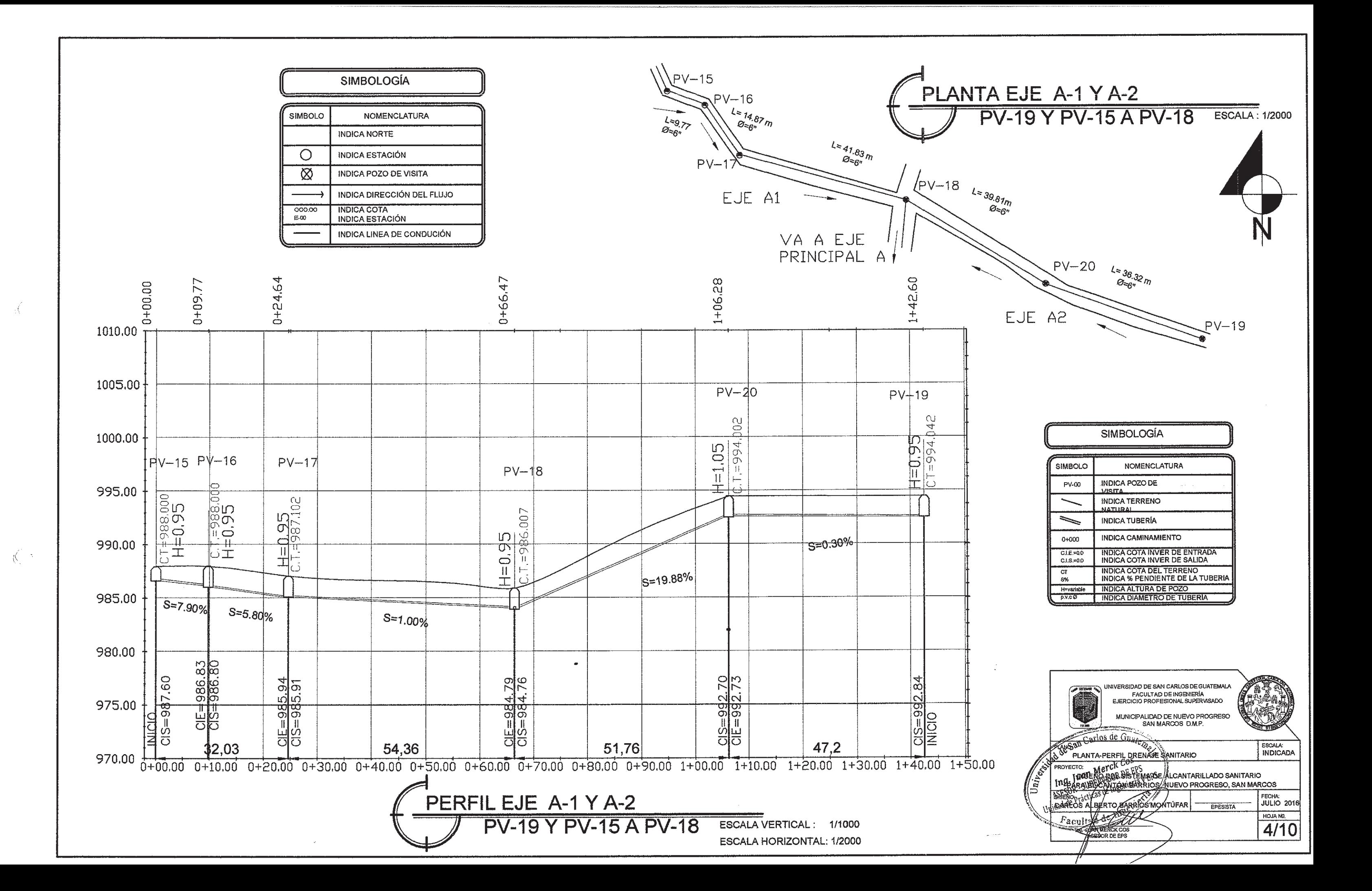

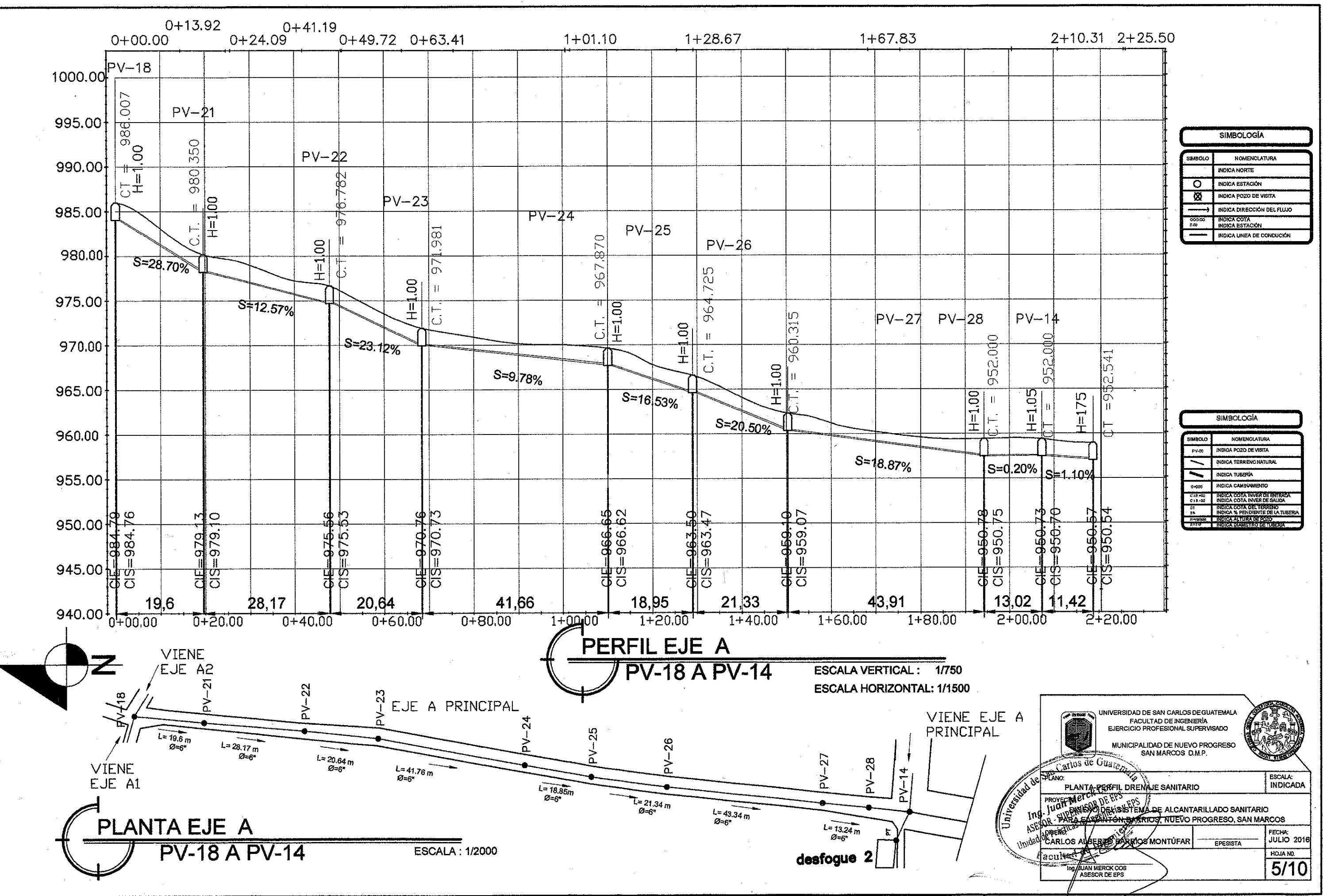

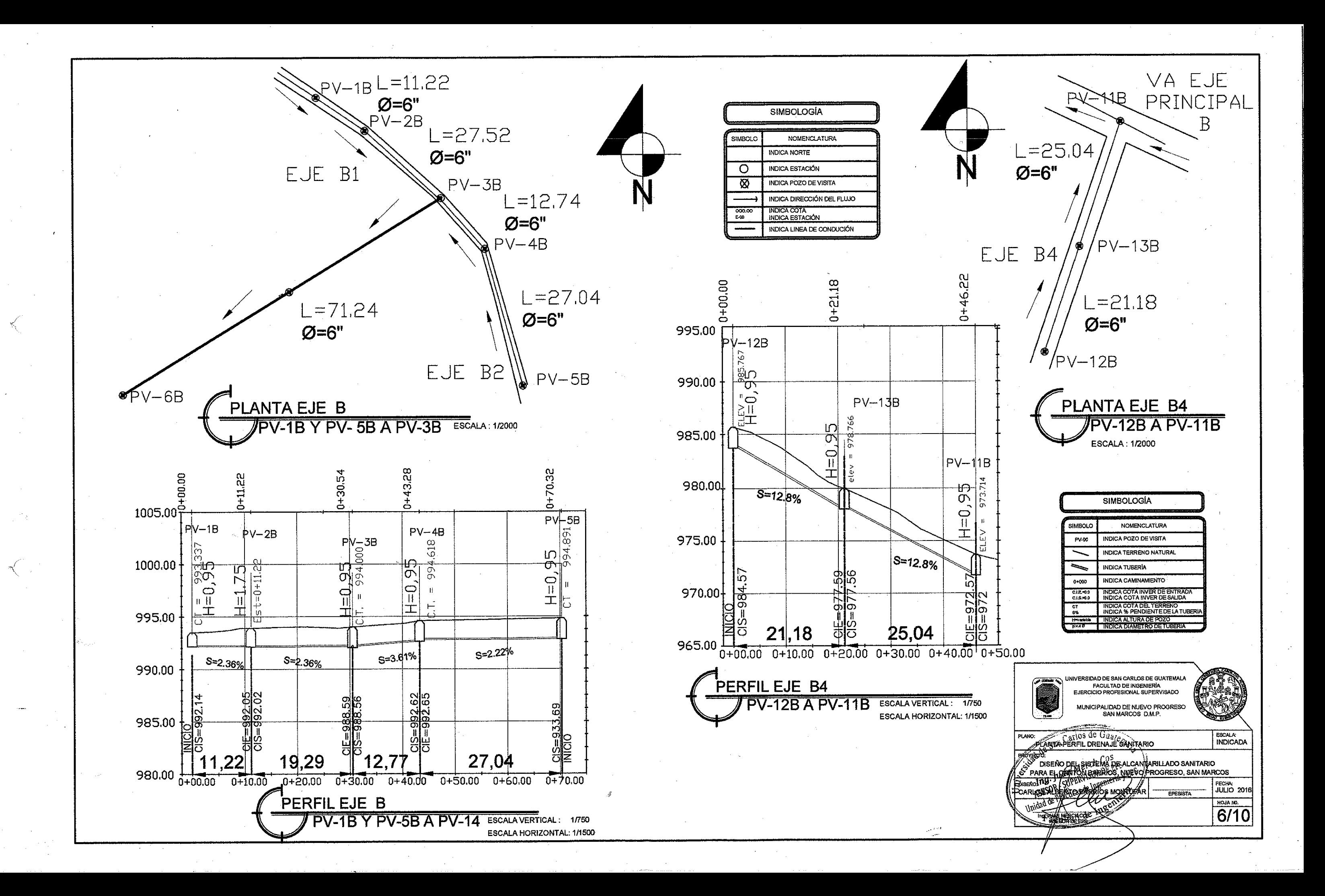

EJE  $0 + 50.75$  $0 + 44.62$  $0 + 80.90$  $1+00.25$  $0 + 68.21$  $0 + 27.65$  $0 + 38.74$  $0 + 00.00$  $1+60.95$  $1 + 11.43$ 1010.00  $ELEV=995.940$ <br>H=0.95 1005.00  $PV-8B$  $\infty$  $PV\overline{\omega}$  $B$  $PV - 9B$  $\Omega$ 1000.00  $-990$ 987.50 5.213  $\left| \begin{matrix} \text{PV}-1 & \text{OP} \\ \text{PO} & \text{OP} \end{matrix} \right|$ 995.00 982.41 लू EU=H VIENE  $\begin{array}{|c|} \hline \hline \hline \hline \end{array}$  $\mathbf{H}$ EJE B4  $rac{1}{2}$ PV-6B 990.00  $\begin{array}{c}\n\sqrt{\text{ev}} \\
\longleftarrow \\
\begin{array}{c}\n\text{H=1.00} \\
\text{e} \\
\longleftarrow \\
\end{array}\n\end{array}$  $S = 15.18%$  $6.022$  $\lceil \overline{\text{w}} \rceil$  $PV-14B$  $H = 0.95$  $PV = 11B$  $S = 30%$ 985.00  $\frac{1}{6}$ ₹  $5 = 38.45%$  $\frac{1}{3}$  $\overline{a}$ <u>ကို</u> ۱ņ 980.00  $\frac{5}{10.30}$  $706$ 平  $4550%$  $e = \sqrt{2}$ H‡0.95  $PV-16B$  $\sigma$  $\sqrt{5} = 36.75%$  $\overline{Q}$  $\frac{H=0.95}{\sqrt{E+E}}$ 975.00 لىنا<br>إسرا  $rac{H = 0.95}{e^{\frac{1}{e} \sqrt{e^{\frac{1}{2}}}}}$  $\vec{v}$  $T$ <sup>S=17.94%</sup>  $\infty$ 970,00  $H = 0.95$  $\epsilon$ <sub>S=15.83%</sub>  $\geq$ لما  $\overline{d}$  $\frac{1}{2}$  -21.25% 965,00  $S = 8.57%$  $5 = 986.26$ <br> $E = 986.29$  $CIS = 983.96$ <br> $CIE = 983.99$  $-989.64$ <br> $-989.64$  $= 967,05$ <br> $= 967,08$  $= 981.27$ <br> $= 981.30$ 969.48 **PL**<br>20  $\frac{8}{4}$ <u>ာမှာ</u> 960.00 صناا  $\begin{array}{c}\n\text{C1S}=\text{993.4} \\
\text{MUCLO}\n\end{array}$  $\overline{274}$  $= 976.$ CIE = 962.8  $= 972$ ngo 955.00 -11 \_\_<br>ਹਰ 芭 평 语<br>0 युष्ट 罔 ਹ ਹ 27,65 19,36  $|12,68|$  $17|46$ 49.52  $11.1$  $11,18$  $\sqrt{b+4000}$ 950.00  $0 + 00.00$  $1 + 20.00$  $1 + 00.00$  $0 + 80.00$  $0 + 60.00$  $0 + 20.00$  $1 + 60,00$  $1+40.00$  $5,13$ PERFIL EJE A **PV-6B A PV-16B** ESCALA VERTICAL: 1/750

ESCALA HORIZONTAL: 1/1500

 $N$ PV-16B

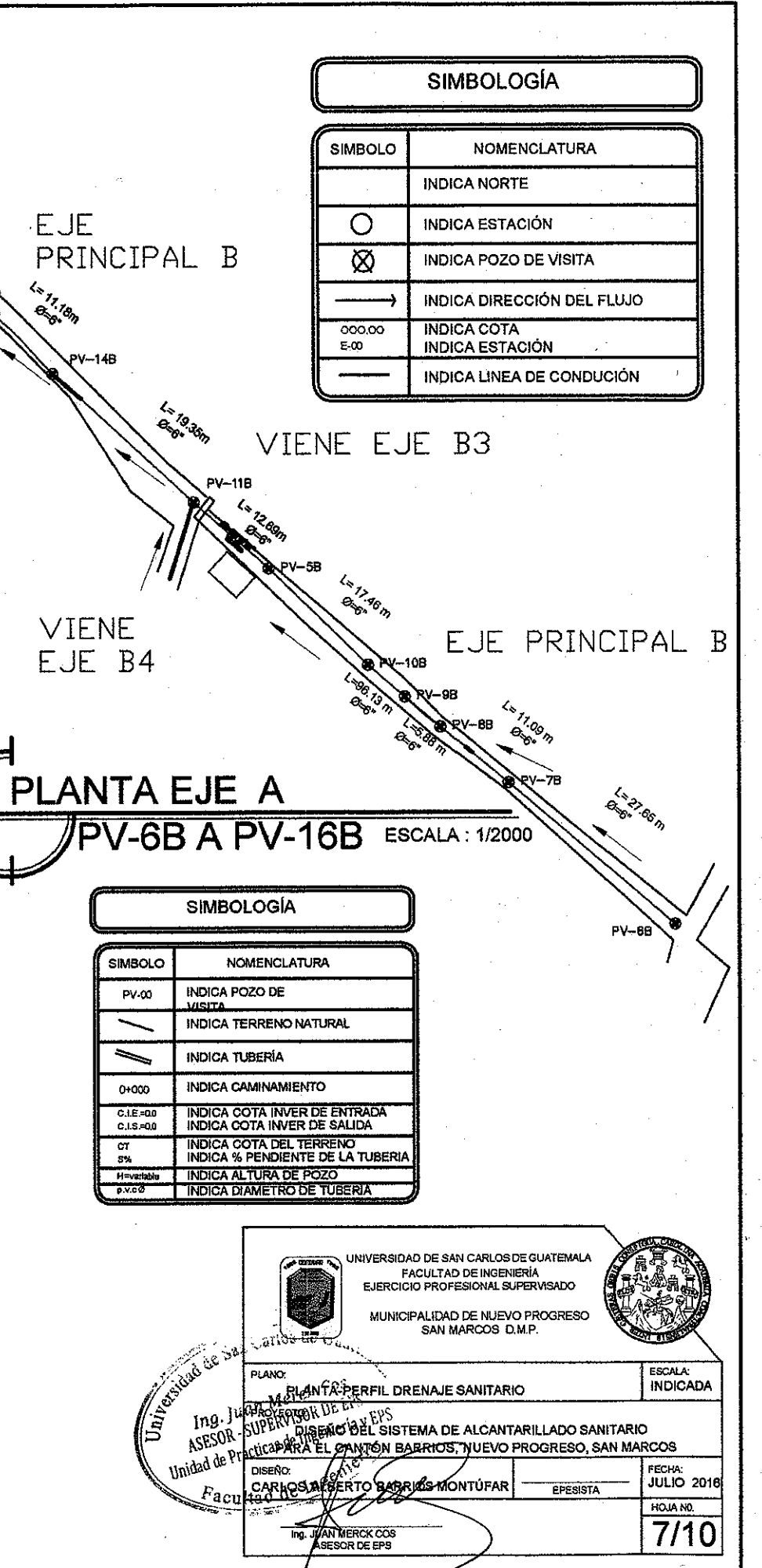

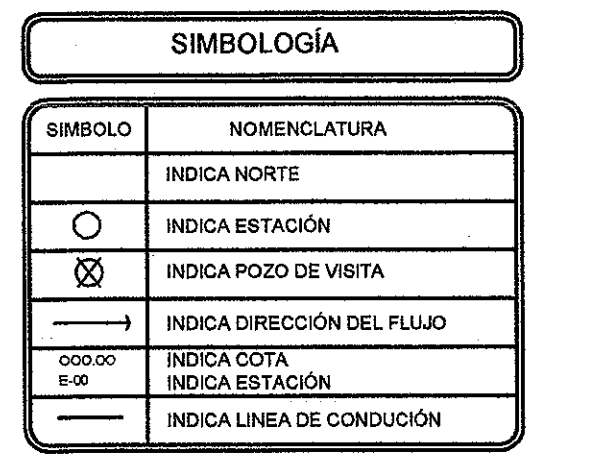

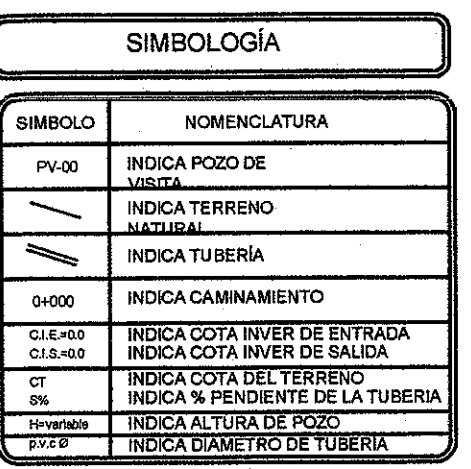

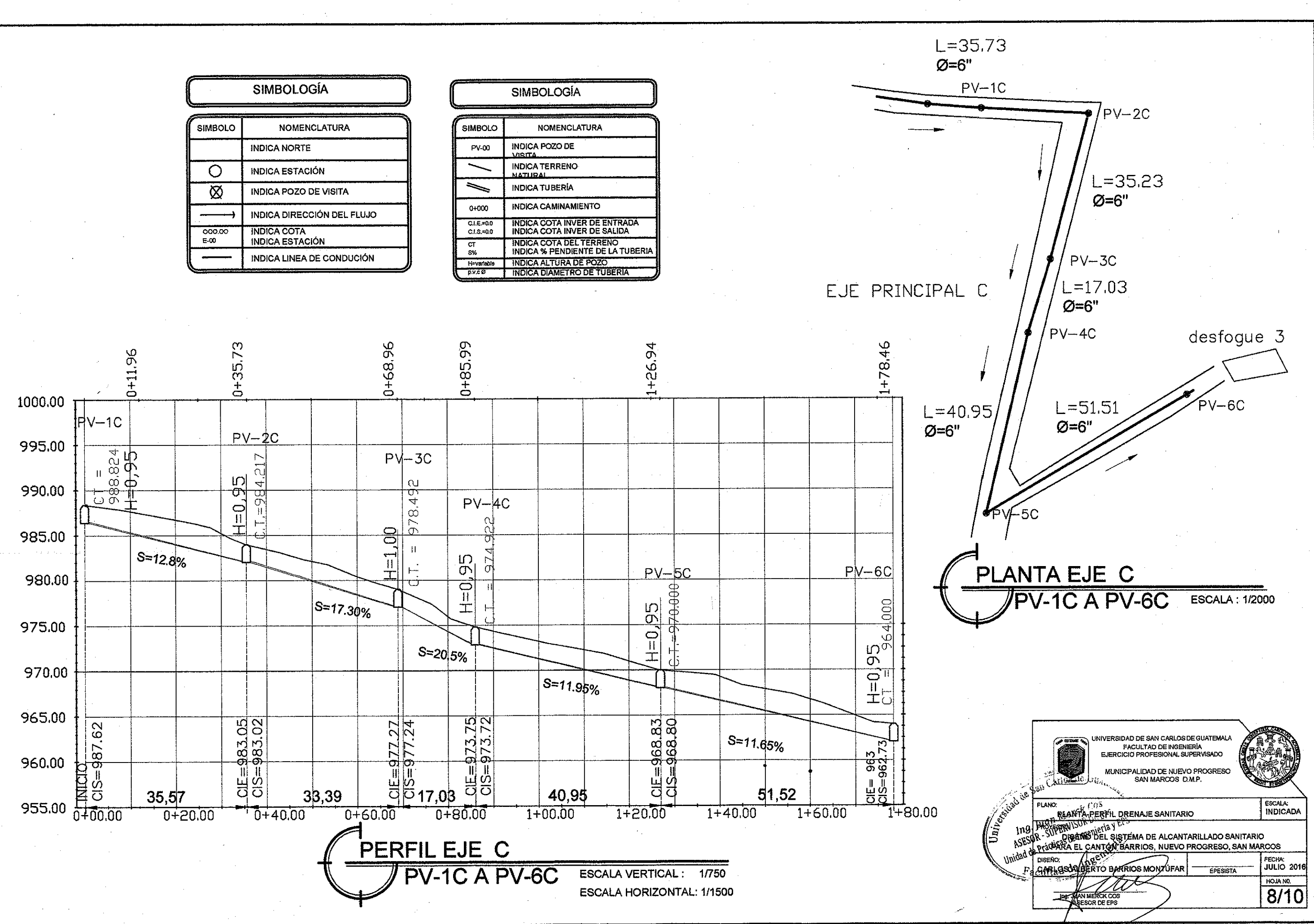

DISIPADOR<br>NO. 3 @ 0.20MTS<br>EN AMBOS SENTIDO

## POZO DE VISITA TRADICIONAL

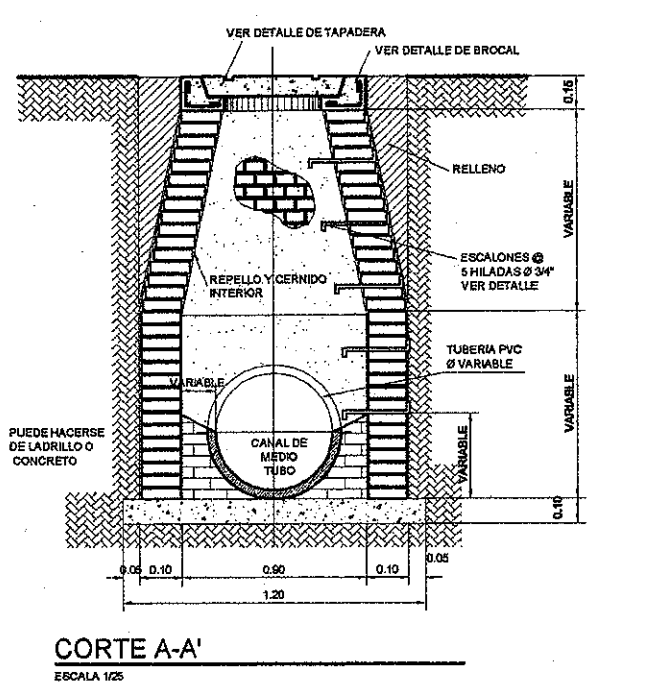

POZO DE VISITA TIPICO

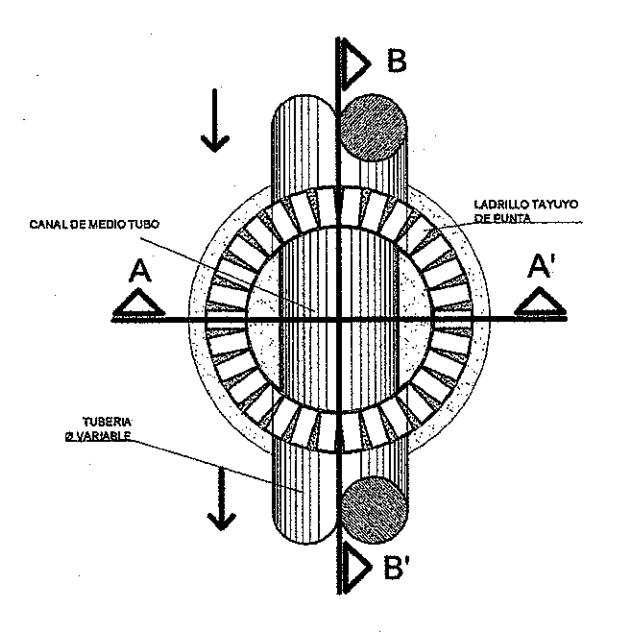

**PLANTA ESCALA 125** 

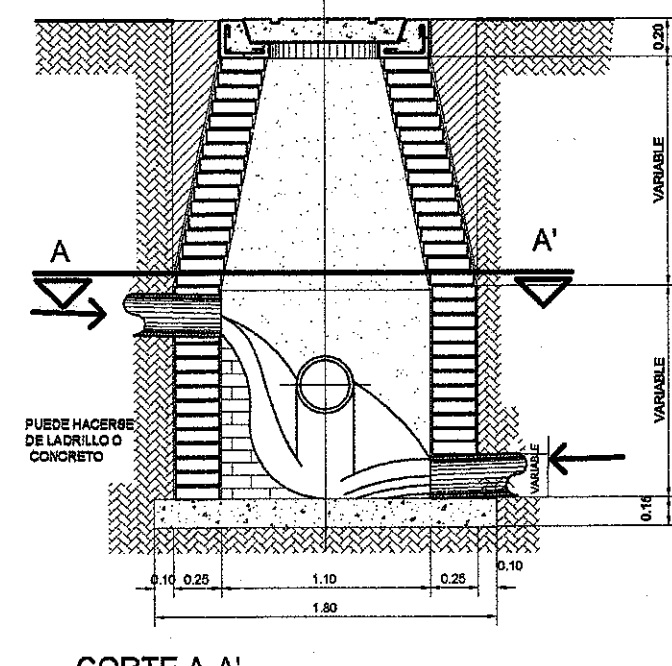

**CORTE A-A'** ESCALA 1/25

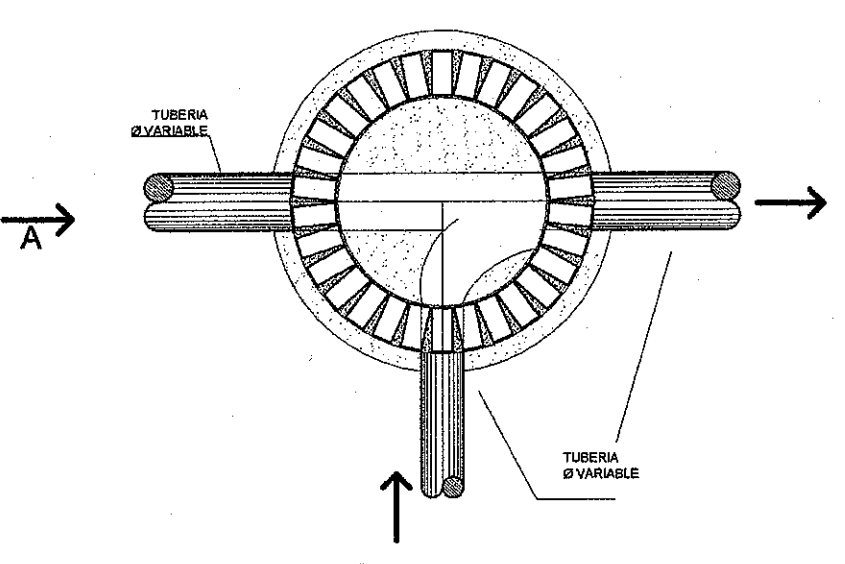

PLANTA CORTE A-A' ESCALA 1/25

### POZO DE VISITA TRADICIONAL

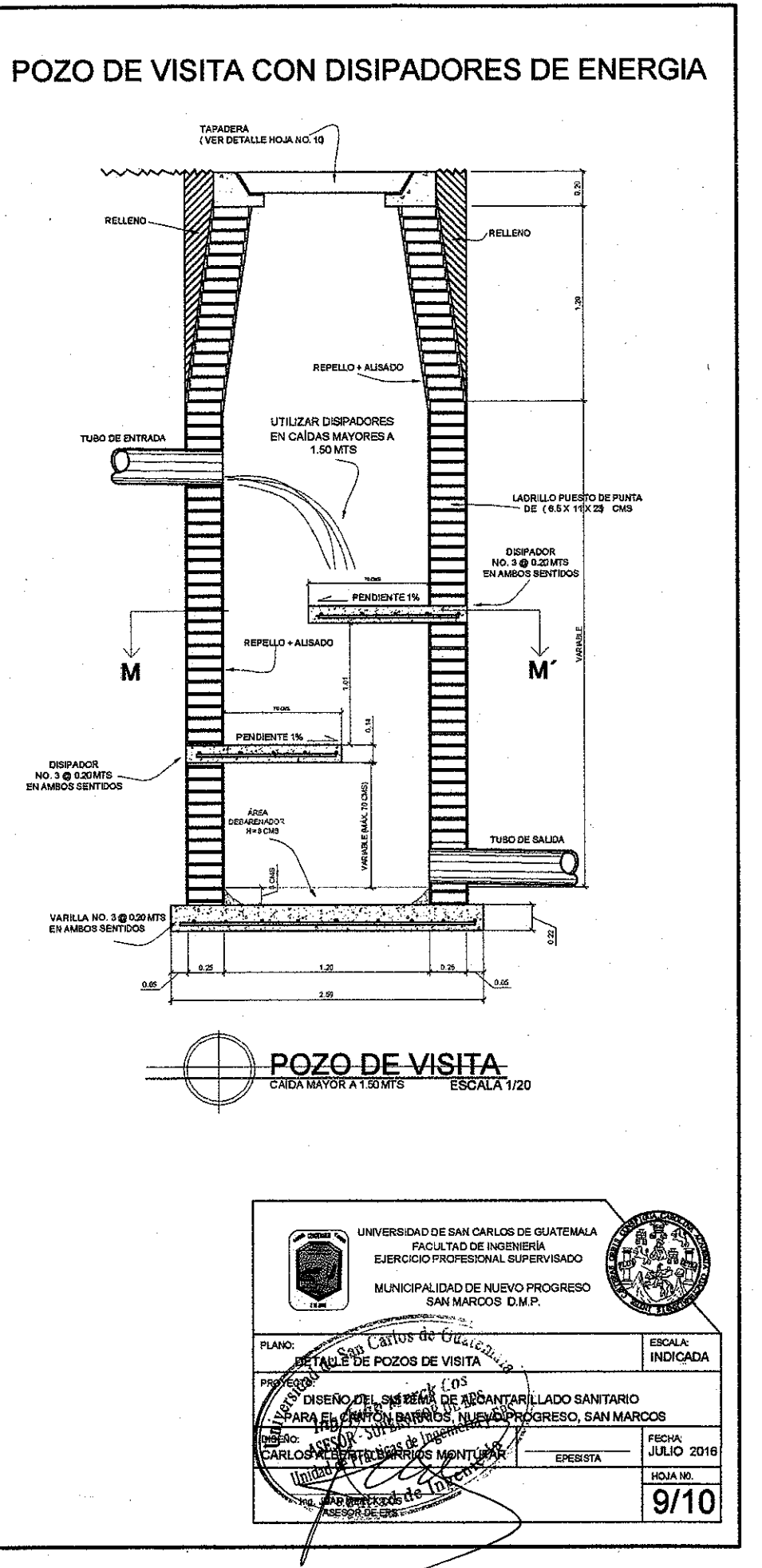

# **CONEXION DOMICILIAR A TUBERIA PRINCIPAL**

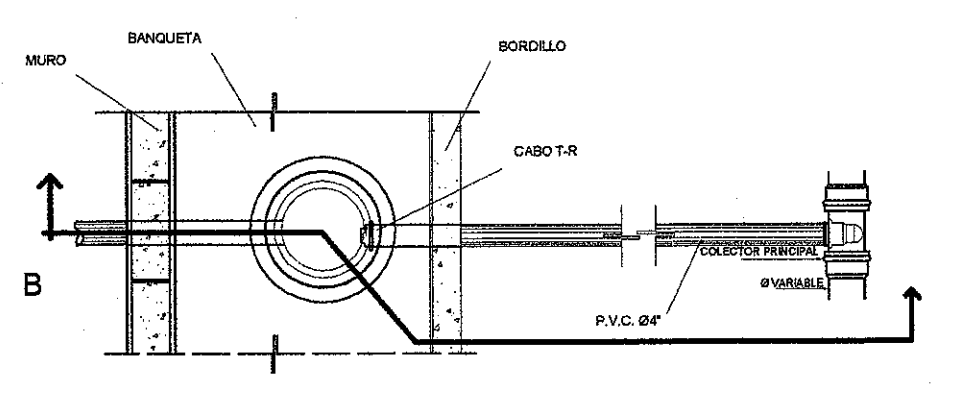

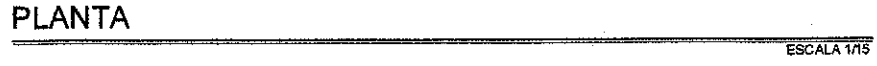

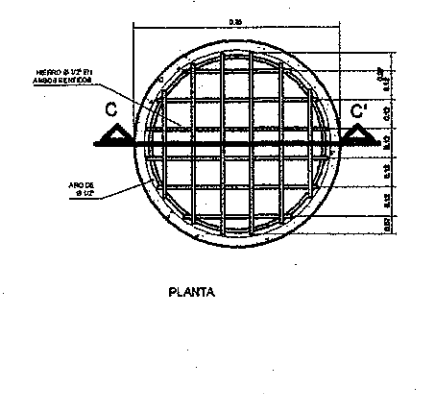

 $B'$ 

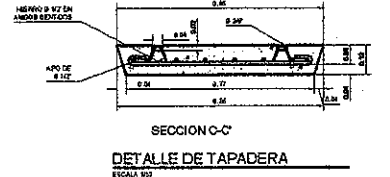

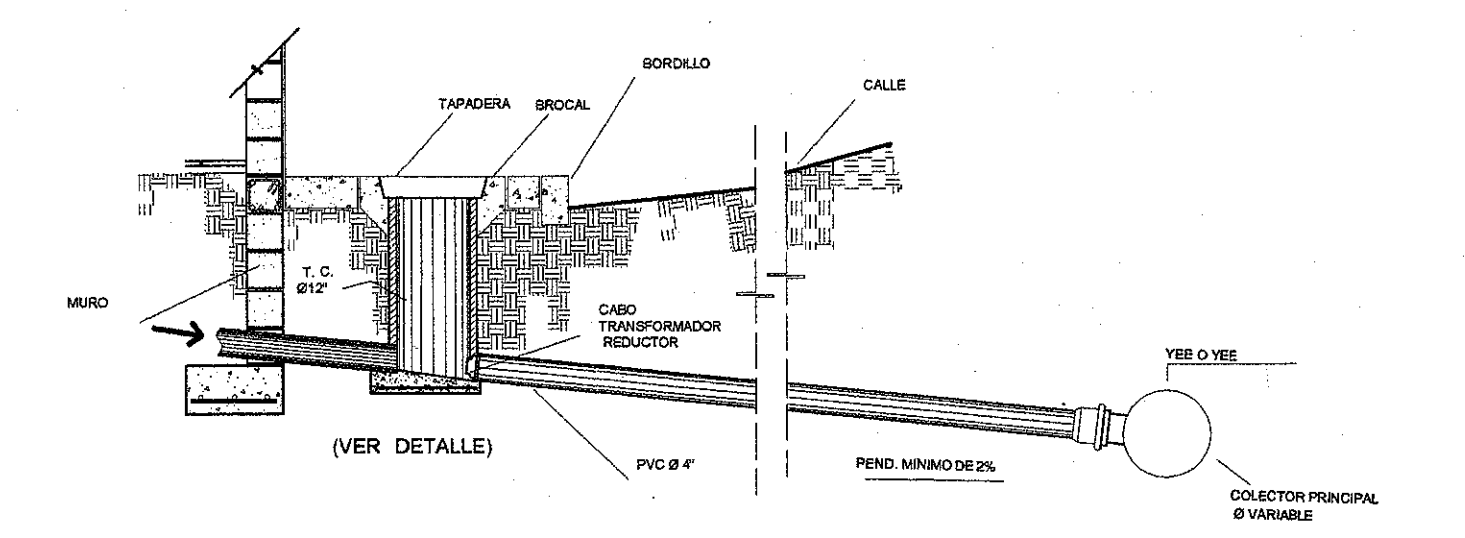

1.EL ACERO DEBERA TENER UN FY = 2,000 KG KM CONCRETO 1, EL CONCRETO DEBERÁ TENER UN F'OR10 KOKAD<br>DIAMETRO MINIMO DE 1/2"DEL AGREGADO (PIEDRIN CARGAS (Resistencia)<br>CARGAS (Resistencia)<br>CODGOS DE DISEÑO AO 31808 **MAMPOSTERÍA** 

ACERO

**INTERNATIONAL CONTRACT CONSTRUCTS IN A CELE LA ASTRONATION CONTRACT CONTRACT CONTRACT CONTRACT CONTRACT CONTRACT CONTRACT CONTRACT CONTRACT CONTRACT CONTRACT CONTRACT CONTRACT CONTRACT CONTRACT CONTRACT CONTRACT CONTRACT MORTERO (SABIETA) 1. PROPORTSON 1:3 = (1 DE CEMENTO + 3 DE ARENA DE RÍO)<br>2. EL AGUN A USAREE DEBERÁ SERUMENTO Y LIENE DE ACIDOS<br>ACEITE, SALY Y SUBSTANZAS DAÑANS<br>3. EL CEMENTO A USARSE SERÁ UGG FO-210 KGARZ<br>3. EL CEMENTO A USARSE SERÁ UGG F** 

4. LA ARÉNA A USARSE SÉRÁ, ARENA DE RÍO SECA, CONFROM<br>A LA NORMA C-144 CDE LA ASTM

SECCION B-B'

€ 3.

 $\left\langle \begin{array}{c} \lambda \\ \lambda \end{array} \right\rangle$ 

ESCALA 1715

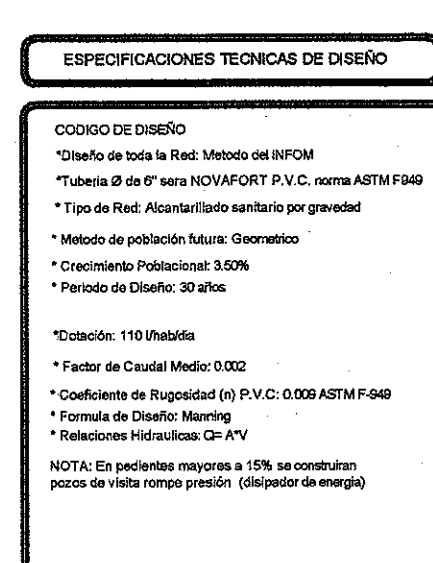

TUBERIA P.V.C.<br>1. ia tubidia seria conforme a la norma foronovatort<br>1000 debe de unilizarse tubidia de siametro menor a la<br>1000 de en planos

**ULL CONDUCT ENTRANCES**<br>TRICIADO EN TUBERÍA SE COLOCARÁ ALINEADA Y CON EL DESNIVEL<br>INDICADO EN PLANOS USANDO PARA ELLO UN EMPLANTALIADO<br>ISLAMBRIO TAMINO

**NOTAS** 

A 90° O 46° DEPER<br>DEL TERRENO VOERA DE LAS CONDICION

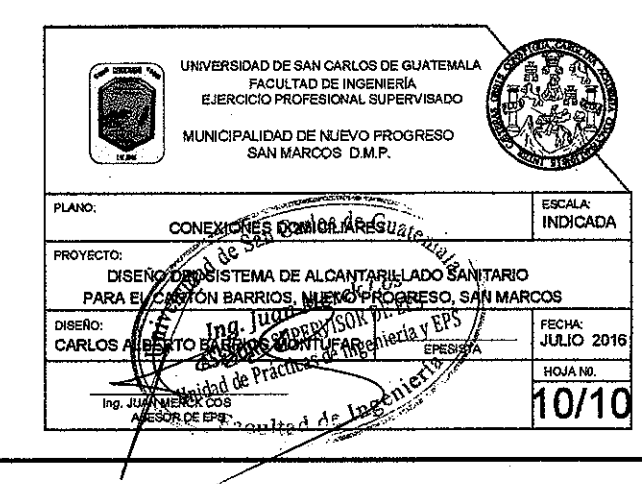

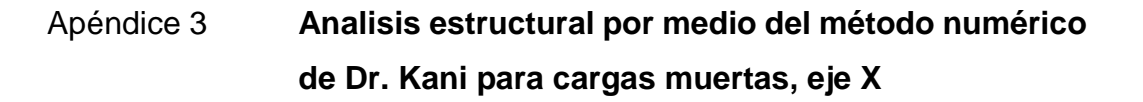

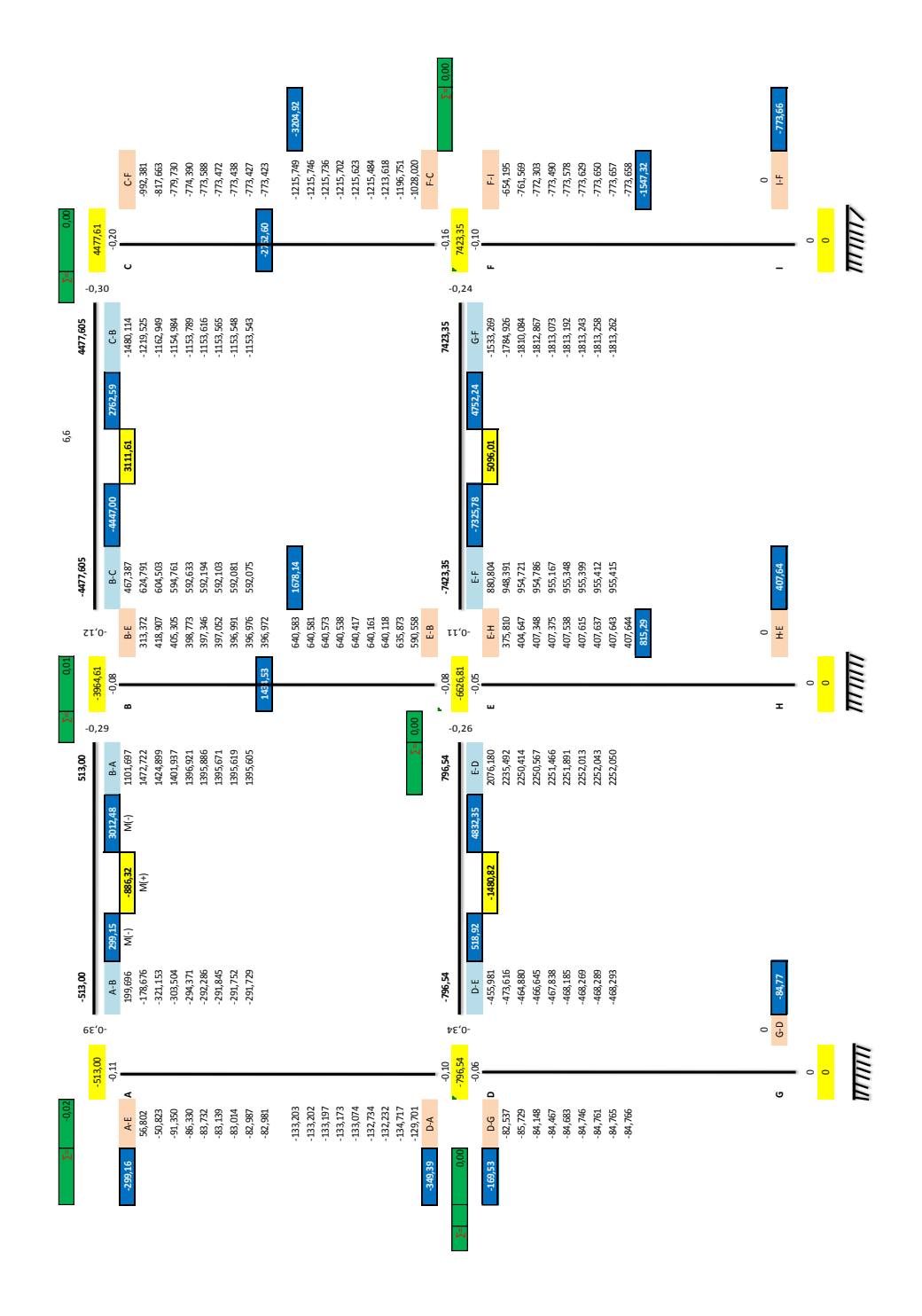

Fuente: elaboración propia.

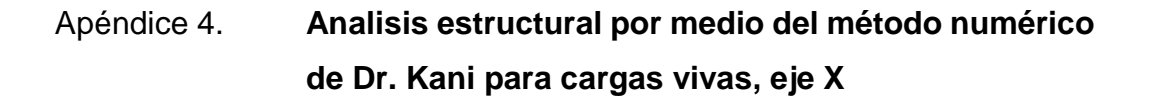

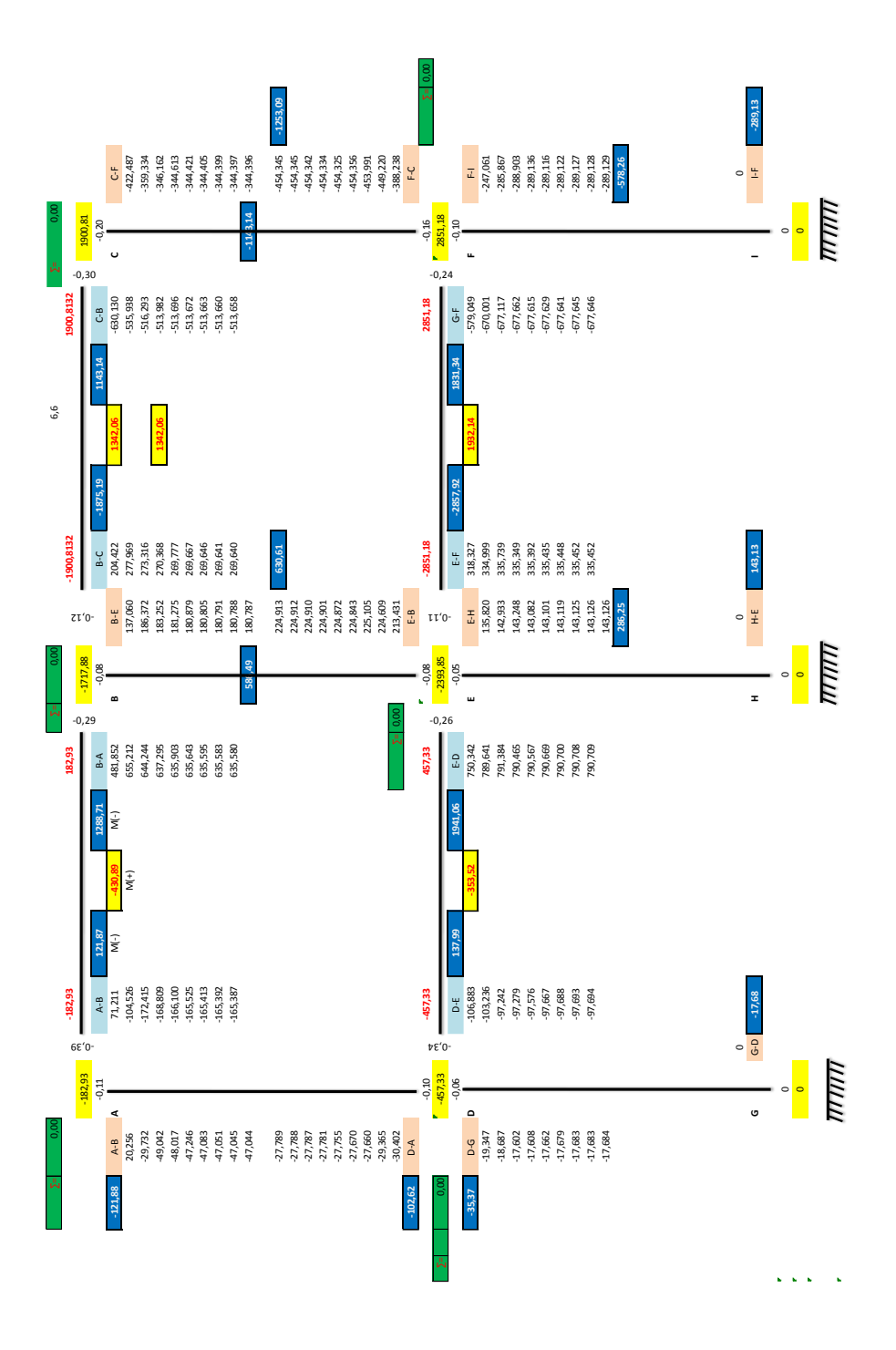

Fuente: elaboración propia.

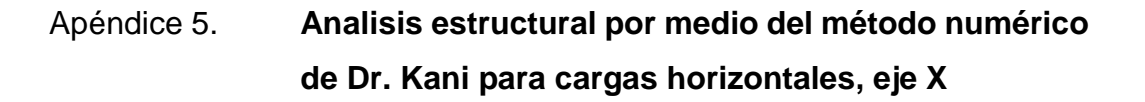

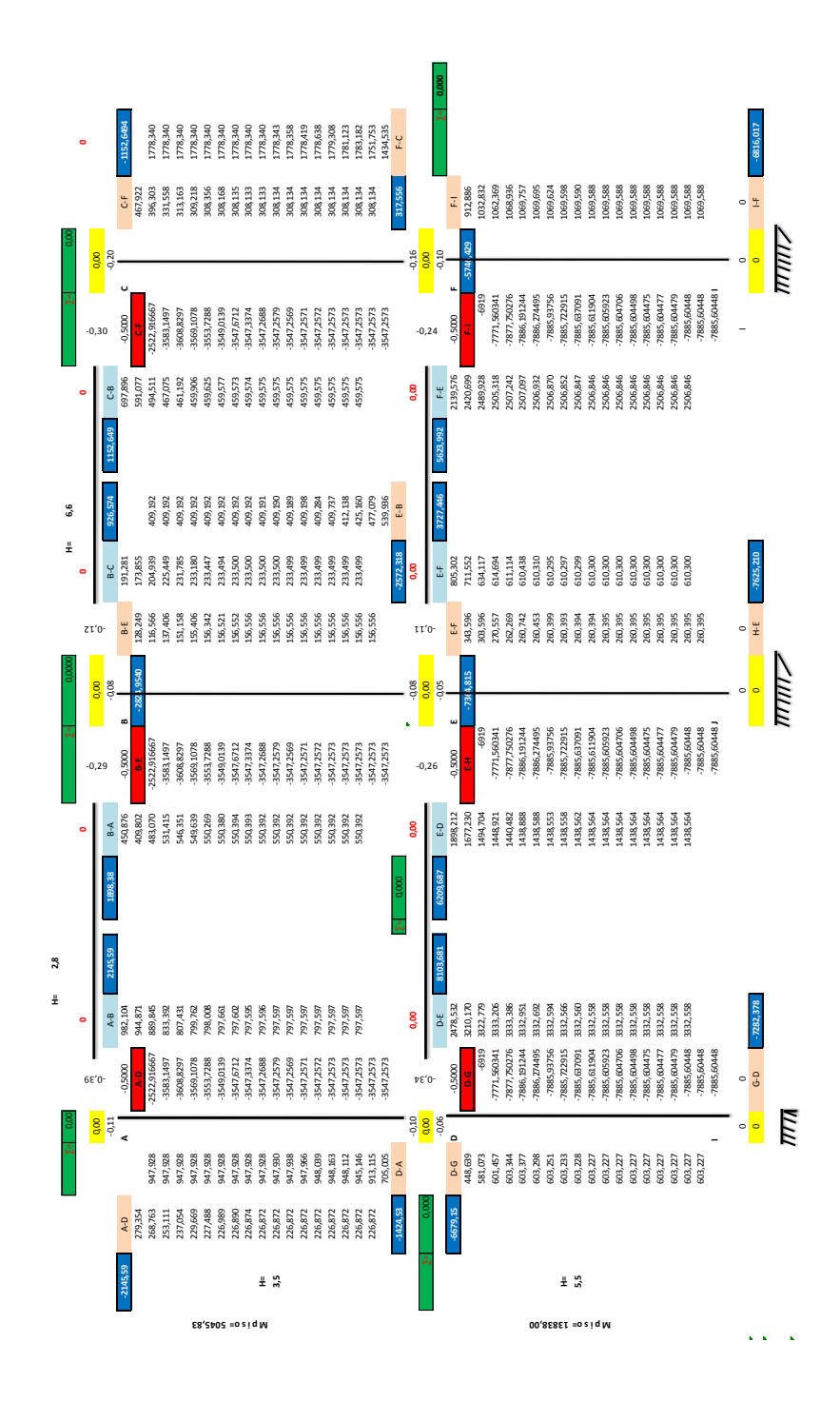

Fuente: elaboración propia.

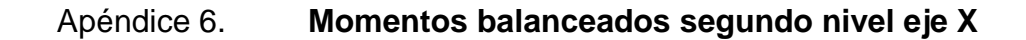

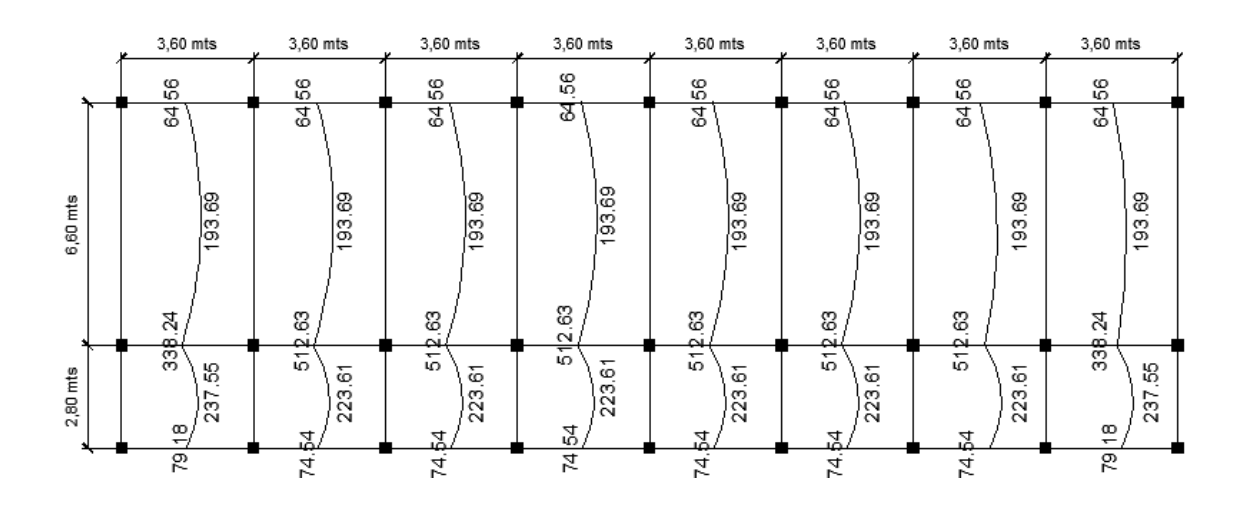

Fuente: elaboración propia.

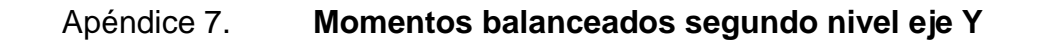

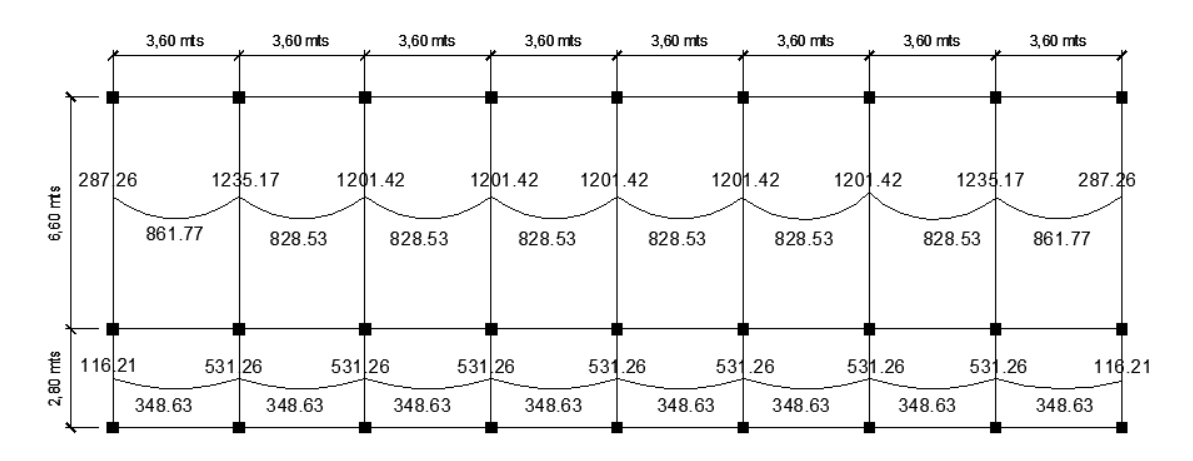

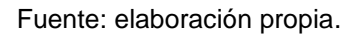

Apéndice 8. **Tablas resumen del cálculo del diseño hidráulico del alcantarillado sanitario para el cantón Barrios**

Fuente: elaboración propia.

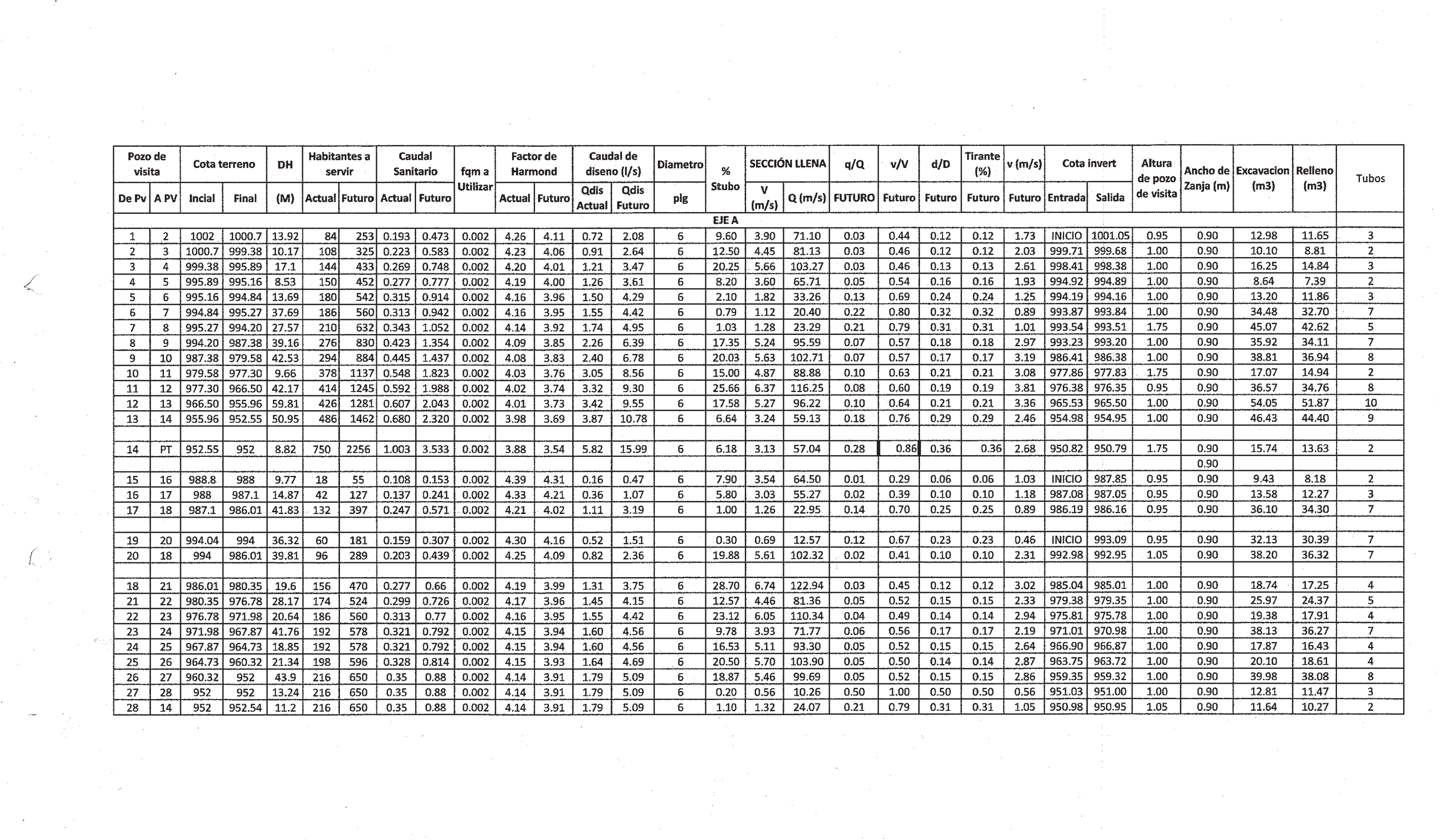

 $\label{eq:2} \mathcal{L}_{\text{max}} = \mathcal{L}_{\text{max}} + \mathcal{L}_{\text{max}}$ 

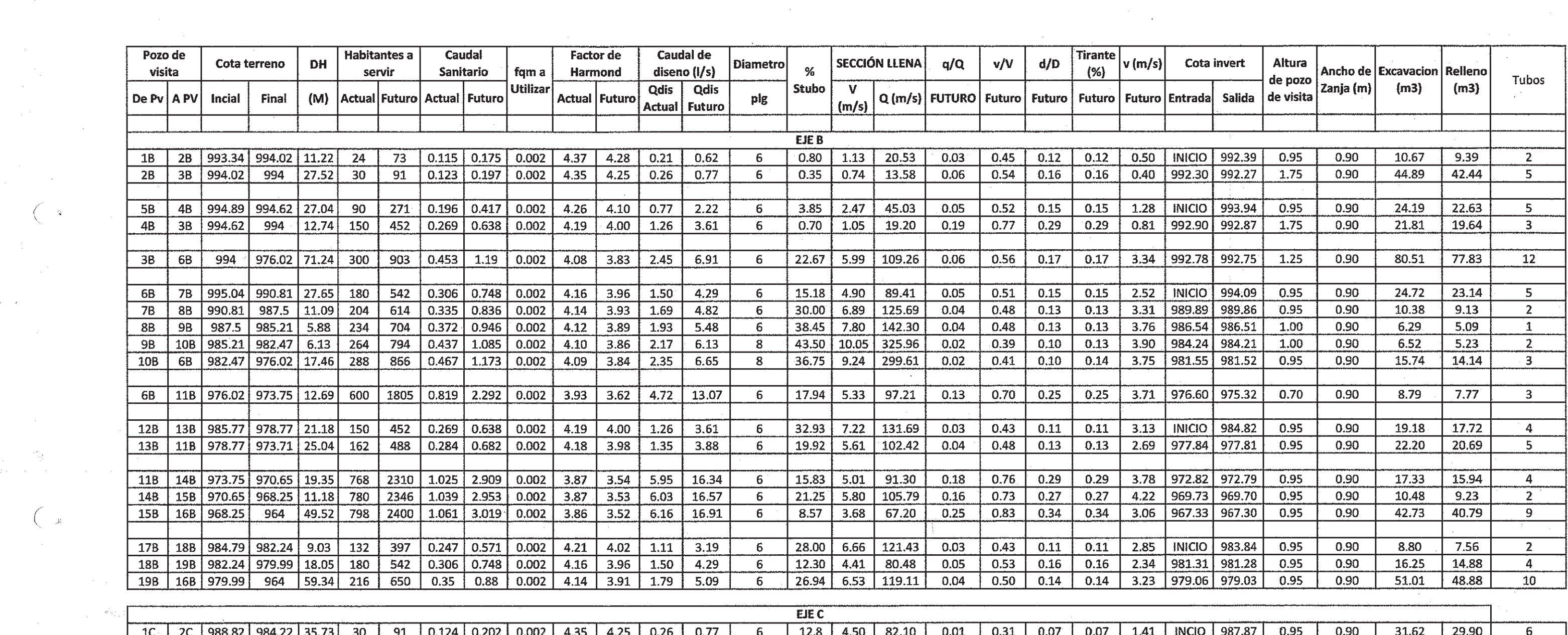

 $\mathcal{L}^{\text{max}}_{\text{max}}$ 

 $\label{eq:2} \frac{1}{2} \sum_{i=1}^n \frac{1}{2} \sum_{j=1}^n \frac{1}{2} \sum_{j=1}^n \frac{1}{2} \sum_{j=1}^n \frac{1}{2} \sum_{j=1}^n \frac{1}{2} \sum_{j=1}^n \frac{1}{2} \sum_{j=1}^n \frac{1}{2} \sum_{j=1}^n \frac{1}{2} \sum_{j=1}^n \frac{1}{2} \sum_{j=1}^n \frac{1}{2} \sum_{j=1}^n \frac{1}{2} \sum_{j=1}^n \frac{1}{2} \sum_{j=1}^n \frac{1}{$ 

 $\mathcal{L}_{\text{max}}$  and  $\mathcal{L}_{\text{max}}$  . The contract of the contract of the contract of the contract of the contract of the contract of the contract of the contract of the contract of the contract of the contract of the contrac

and the State

 $\begin{pmatrix} & & & \\ & \mathbf{0} & & \\ & & \mathbf{0} & \\ & & & \mathbf{0} \end{pmatrix}$ 

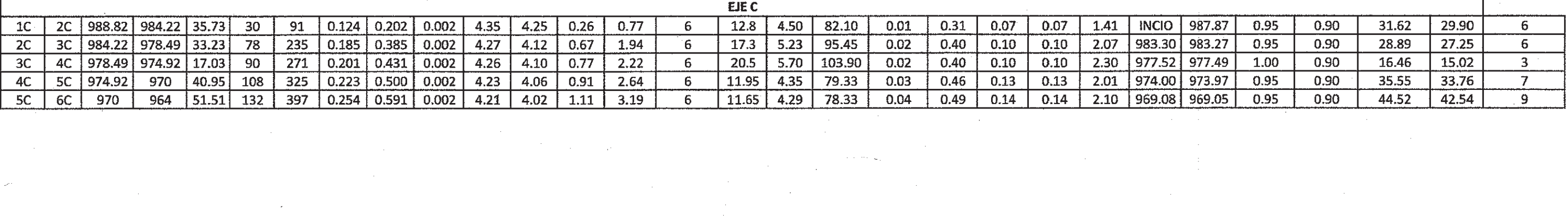

 $\mathcal{F}(\mathbf{x})$  .

### **ANEXOS**

### Anexo 1. **Resultado ensayo de compresión triaxial**

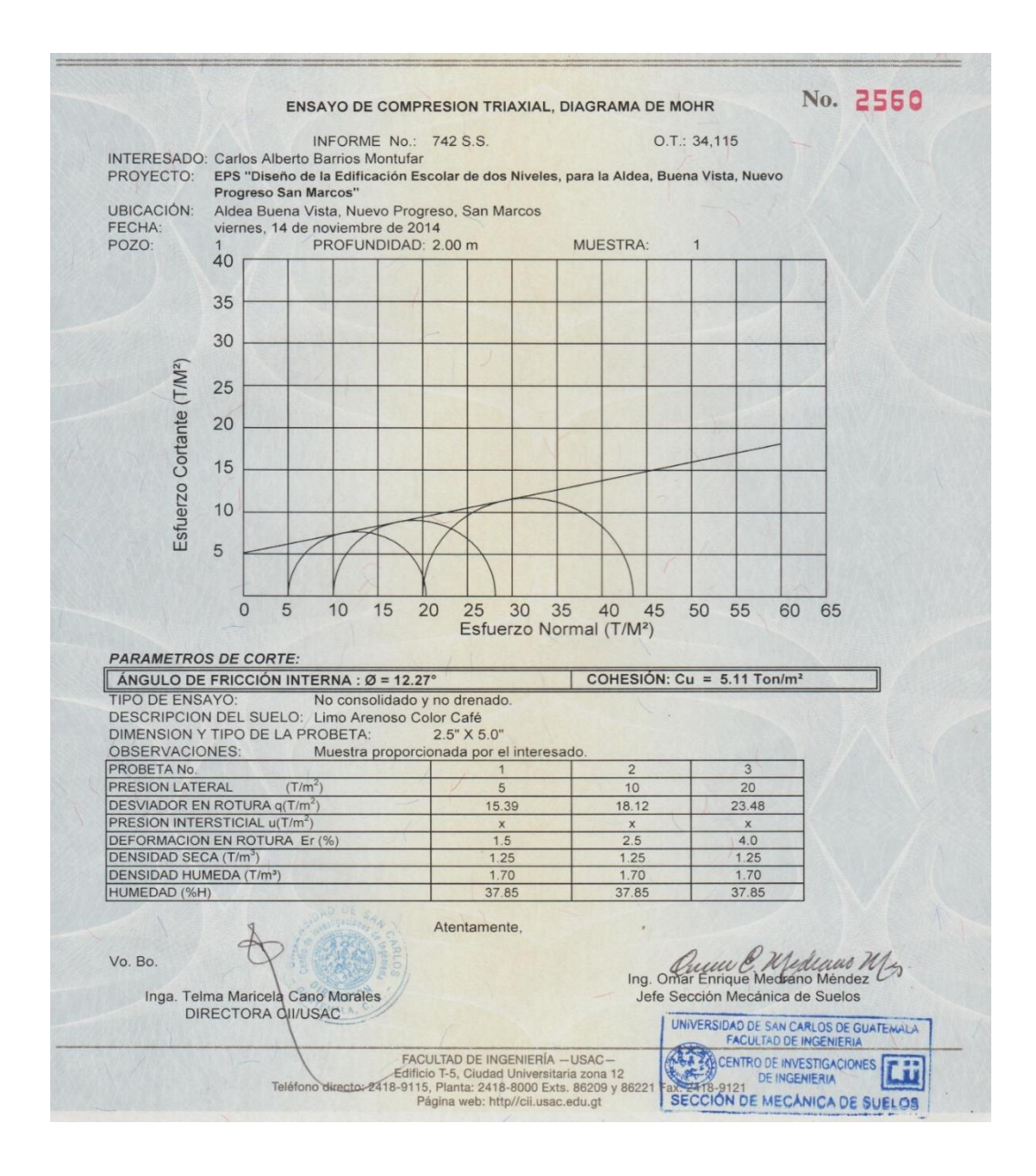

Fuente: CII/USAC.